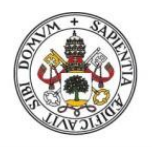

**Universidad deValladolid** 

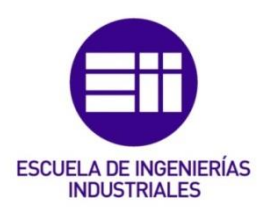

### UNIVERSIDAD DE VALLADOLID

### ESCUELA DE INGENIERIAS INDUSTRIALES

### Grado en Ingeniería Electrónica Industrial y Automática

# Herramienta gráfica para la divulgación de micro redes

Autor: Vicente Merino, David

### Tutor(es):

Martínez Rodrigo, Fernando Departamento de Tecnología Electrónica

Valladolid, junio de 2023

## *Resumen*

Una microrred es un conjunto de cargas y micro generadores que operan como un sistema único que provee energía eléctrica. Comprenden sistemas de distribución de baja tensión, fuentes de generación distribuida y otros dispositivos de almacenamiento. La operación coordinada de sus elementos puede proporcionar beneficios globales al sistema si se gestionan y coordinan de manera eficiente, mediante un buen controlador central del sistema, que está a la cabeza del sistema jerárquico de control. Una microrred puede funcionar de forma "aislada" o autónoma o interconectada a la Red Eléctrica Nacional. Cuando una microrred funciona en modo "aislado" de la red principal, los generadores tienen que ser capaces de responder con rapidez a los cambios en el consumo para que así tanto la tensión como la frecuencia se mantengan estables. El modo "conectado" de una microrred es ventajoso porque permite que la red principal proporcione las referencias de tensión y frecuencia necesarias para que el resto de los elementos funcionen sin problema alguno. Antes del emplazamiento y prueba de la microrred se deben seguir tres pasos fundamentales: la recopilación de datos, donde se obtienen datos de la demanda, de los recursos disponibles y del lugar donde se instala la microrred; el análisis de componentes del sistema, donde se seleccionan los componentes, según su fabricante, que más convengan a la microrred; y, la simulación del sistema, donde se realiza un análisis técnico y económico del funcionamiento de la microrred, además de una posible optimización del sistema. Para esta última etapa se puede utilizar software específico de simulación de microrredes.

## *Summary*

A microgrid is a set of loads and micro generators that operate as a single system that provides electricity. They include low voltage distribution systems, distributed generation sources and other storage devices. The coordinated operation of its elements can provide global benefits to the system if they are managed and coordinated efficiently, by a good central system controller, who is at the head of the hierarchical control system. A microgrid can function in an "isolated" or autonomous way or interconnected to the National Electricity Network. When a microgrid operates in "isolated" mode from the main grid, the generators must be able to respond quickly to changes in consumption so that both voltage and frequency remain stable. The "connected" mode of a microgrid is advantageous because it allows the main network to provide the necessary voltage and frequency references for the rest of the elements to work without any problem. Before the placement and testing of the microgrid, three fundamental steps must be followed: data collection, where data on demand, available resources and the place where the microgrid is installed are obtained; the analysis of system components, where the components, according to their manufacturer, that are most convenient for the microgrid are selected; and, the simulation of the system, where a technical and economic analysis of the operation of the microgrid is carried out, as well as a possible optimization of the system. For this last stage, specific microgrid simulation software can be used.

## *Palabras clave*

Microrred, redes inteligentes, generación distribuida, fuentes renovables, almacenamiento, software de simulación, Homer Pro.

## *Keywords*

Microgrid, smart grids, distributed generation, renewable sources, storage, simulation software, Homer Pro.

## *Agradecimientos*

**A mis padres, por todo su paciencia y amor incondicional durante este tiempo. A mi tutor, Fernando, por su apoyo y esfuerzo y por ayudarme en lo que pudiera.** 

## Índice

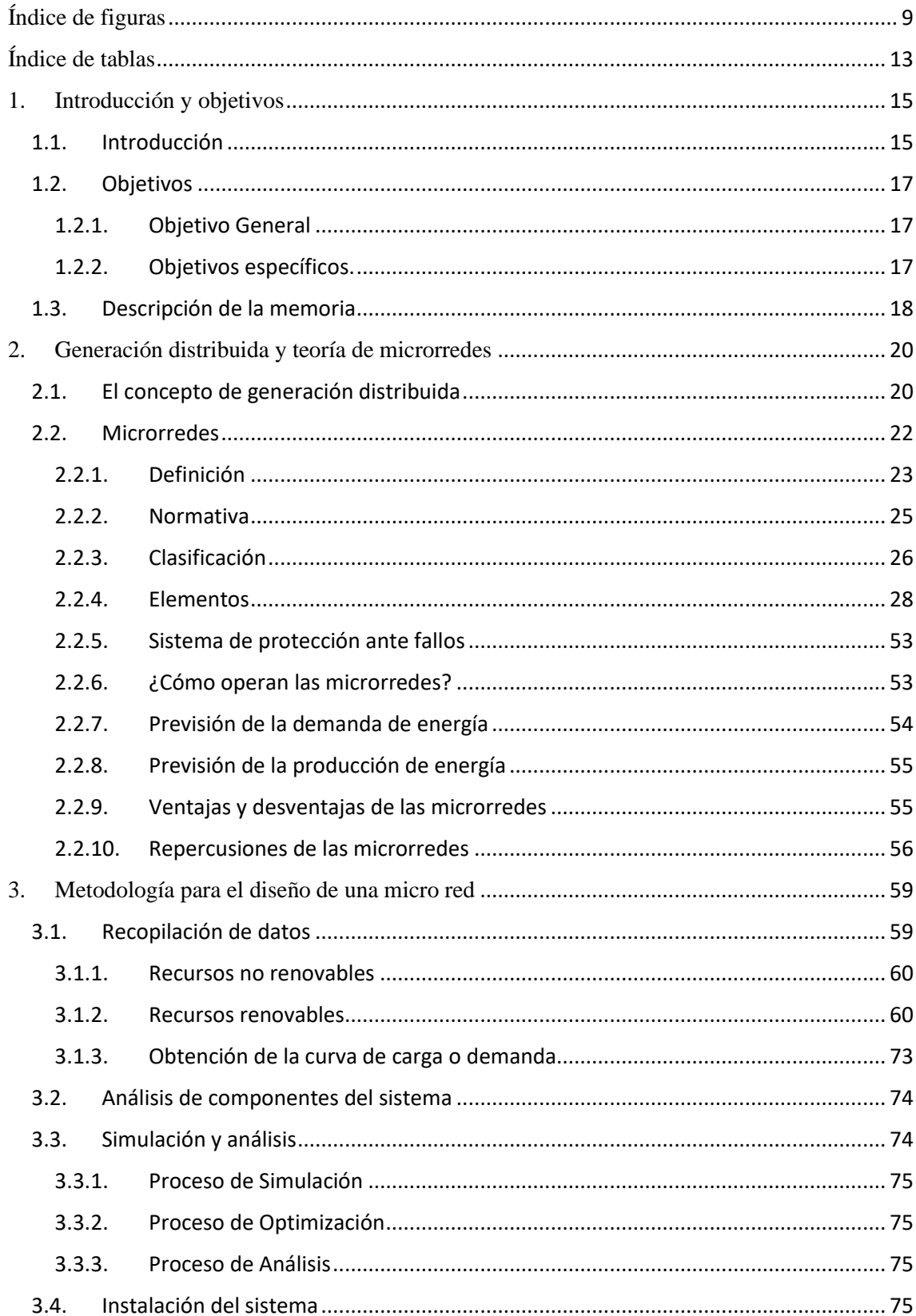

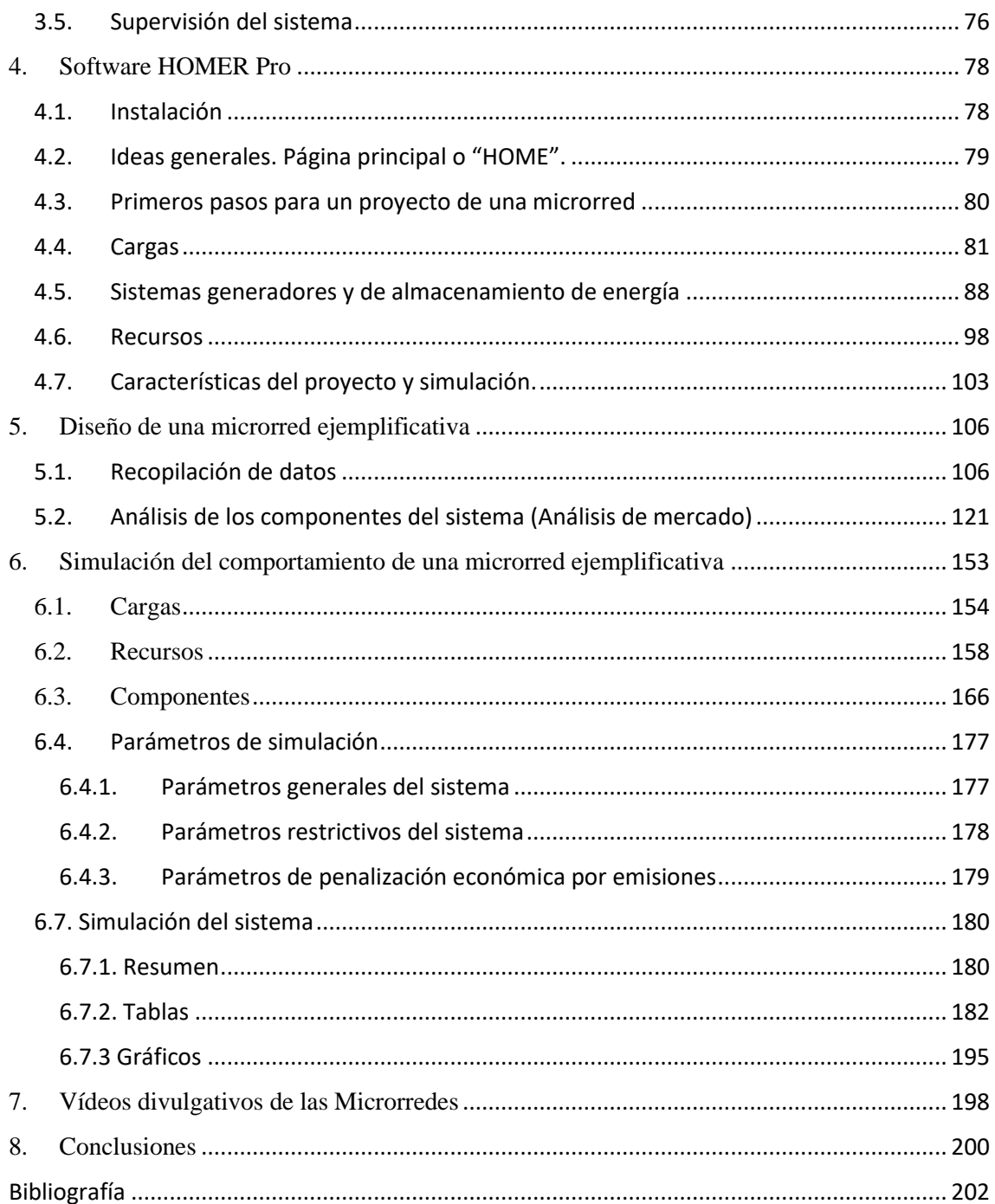

## <span id="page-9-0"></span>Índice de figuras

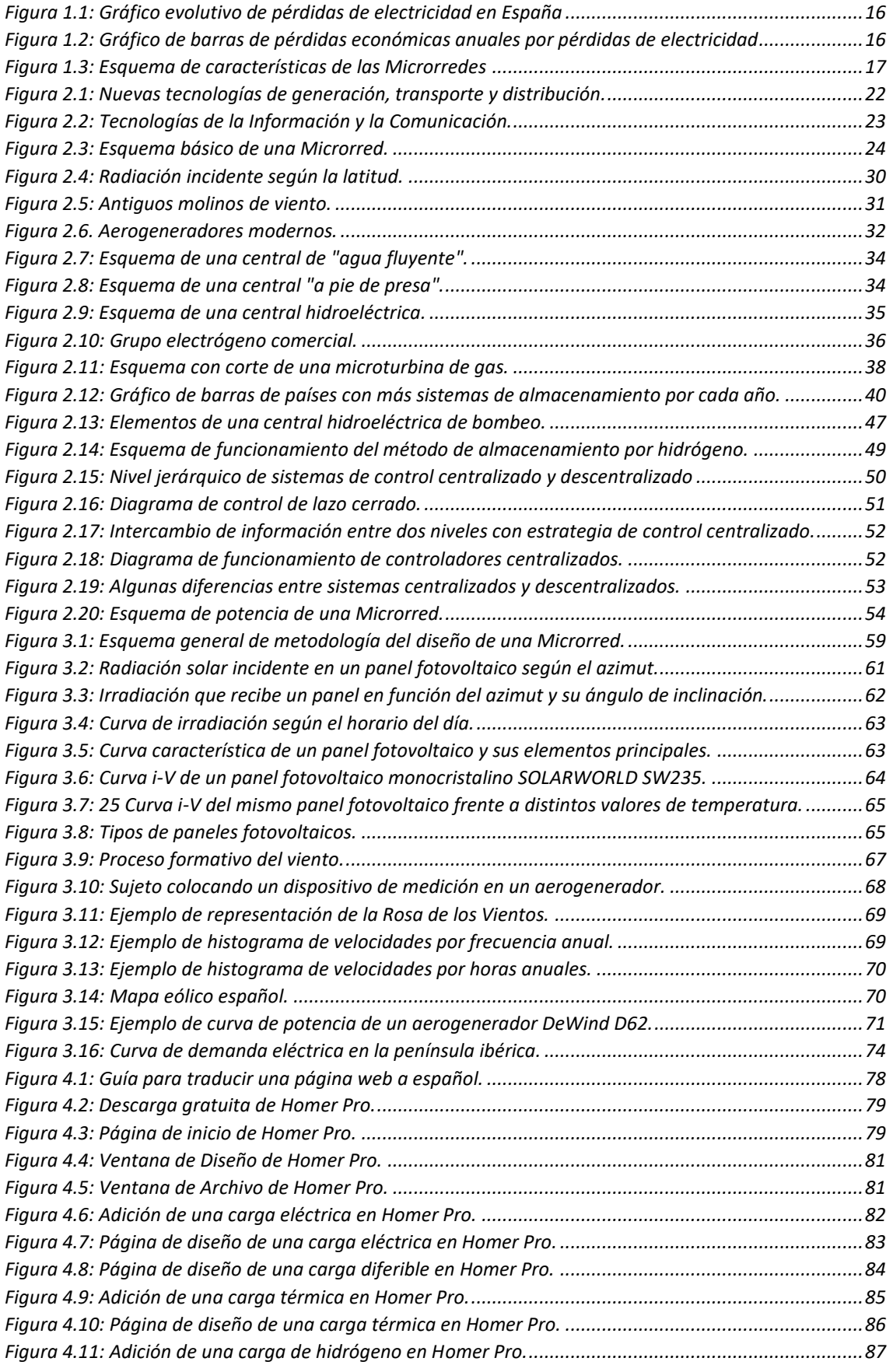

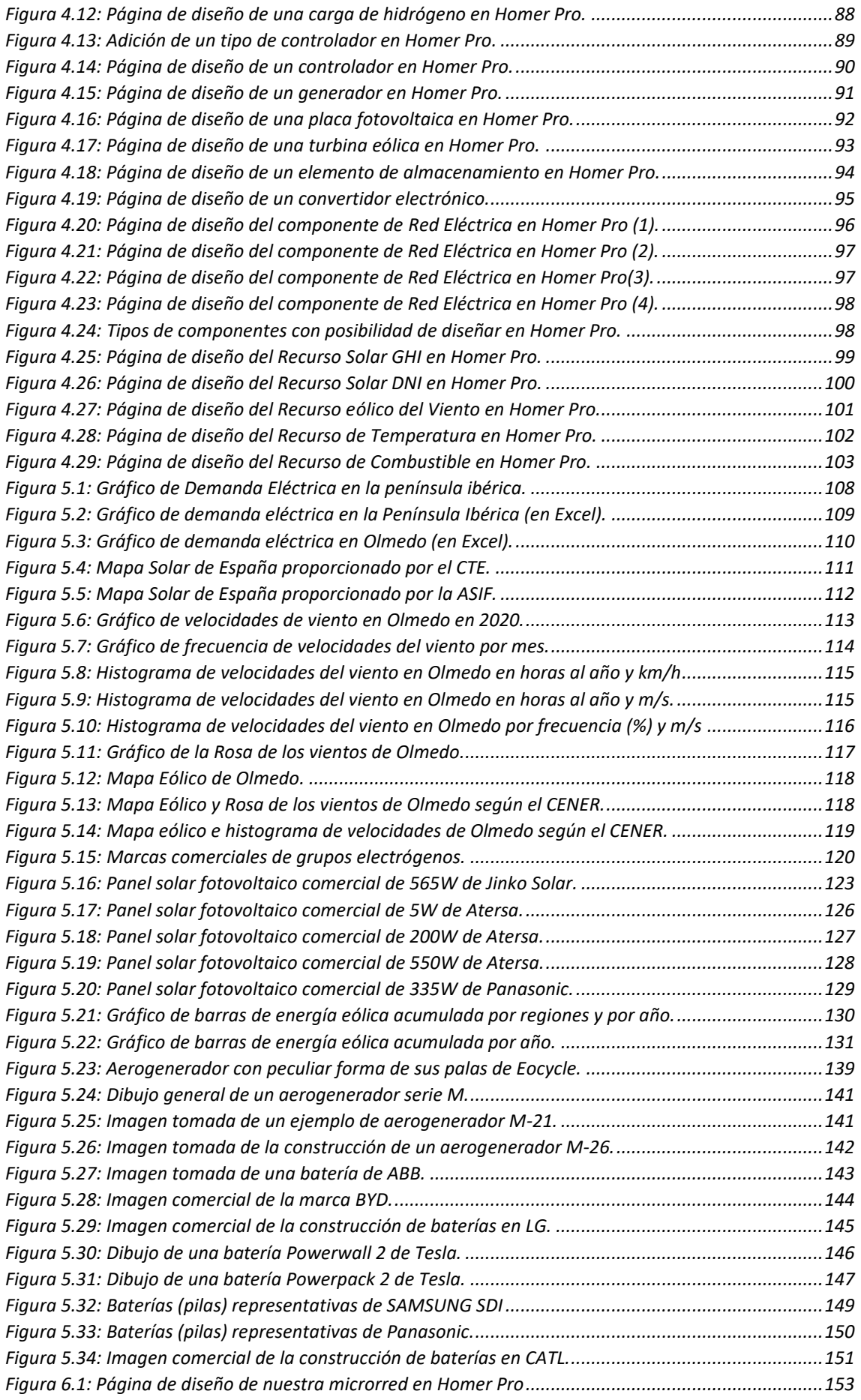

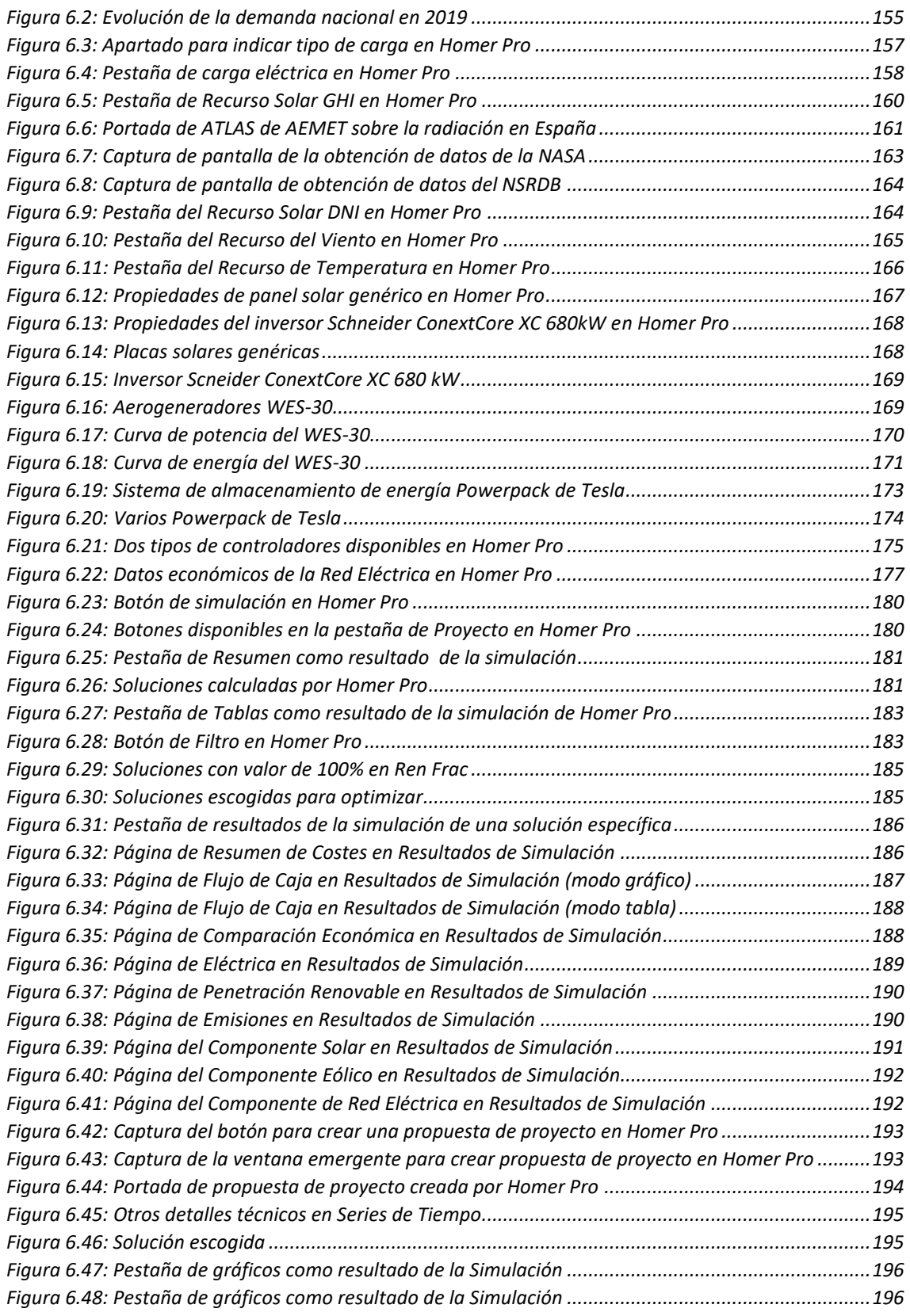

## <span id="page-13-0"></span>Índice de tablas

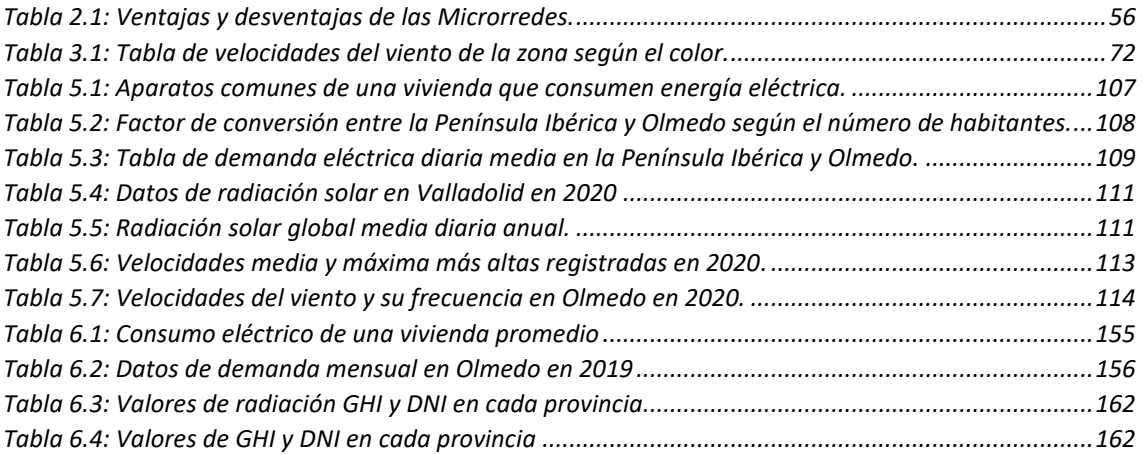

### <span id="page-15-0"></span>1. Introducción y objetivos

#### <span id="page-15-1"></span>1.1. Introducción

El sistema eléctrico de potencia es uno de los sistemas más complejos creados por el hombre. La forma en que generamos, transportamos y distribuimos la energía eléctrica no ha cambiado desde hace más de 100 años, cuando la compañía Westinghouse y el ingeniero Nikola Tesla pusieron en servicio la central hidroeléctrica del Niágara. Este hecho constituyó el punto de inflexión en el desarrollo de la generación y el transporte de energía eléctrica en corriente alterna a grandes distancias. A partir de este hito, la evolución del sistema eléctrico se estructuró en torno de unas pocas, pero muy grandes, centrales de energía eléctrica, localizadas cerca del recurso primario, pero muy alejadas de los grandes centros de consumo.

Los avances tecnológicos han permitido a lo largo de los años que podamos transportar energías con muy pocas pérdidas. Debido a esto, los países siempre han tendido a una generación eléctrica centralizada, con grandes centrales generadoras alejadas del punto de consumo, como ya se ha mencionado.

En la generación centralizada, la energía debe ser transportada unidireccionalmente de los generadores al consumo, recorriendo grandes distancias a través de una compleja infraestructura, que constituye la red de transporte y distribución de energía eléctrica, hasta llegar finalmente a los consumidores. La generación debe adaptarse a la curva de demanda de forma instantánea, equilibrando continuamente la energía producida en las centrales con el consumo demandado por todos los usuarios del sistema.

El sistema eléctrico actual adolece de varios problemas. Por un lado, produce grandes ineficiencias tanto en la generación como en el transporte de energía. La electricidad debe efectuar largos recorridos desde donde se genera hasta donde se consume, conllevando las correspondientes pérdidas de transporte. La red de transporte en España está compuesta por 43600 km de líneas, más de 5400 posiciones de subestaciones y más de 85000 MVa de capacidad de transformación. Aun así, como ya se mencionó, el avance de la tecnología ha permitido disminuir estas pérdidas, como se ve en la Figura 1.1.

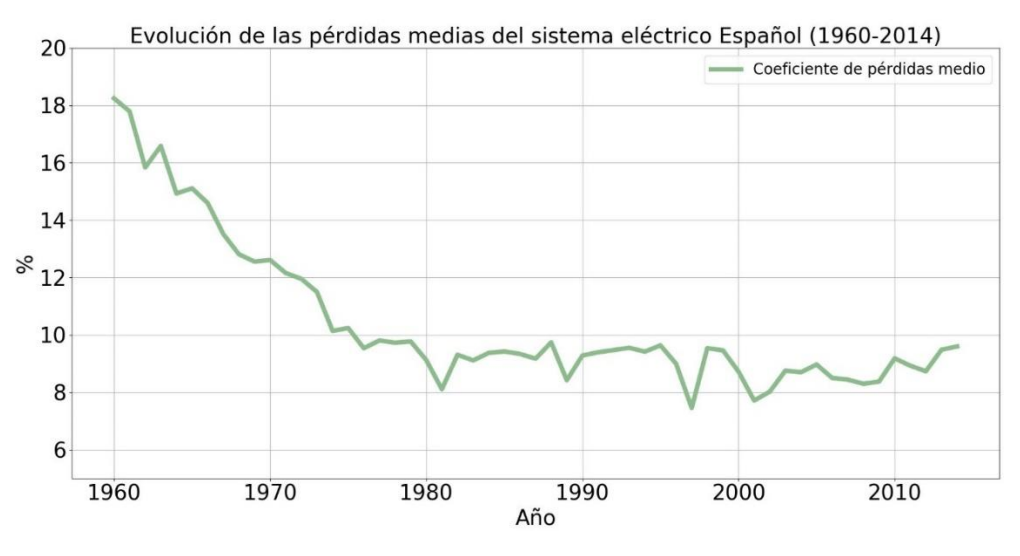

*Figura 1.1: Gráfico evolutivo de pérdidas de electricidad en España*

<span id="page-16-0"></span>De hecho, según datos de Red Eléctrica Española, estas pérdidas rondan un 10% de la generación total, y suponen unos 1700 millones de euros anuales. En la Figura 1.2 se pueden ver las pérdidas anuales.

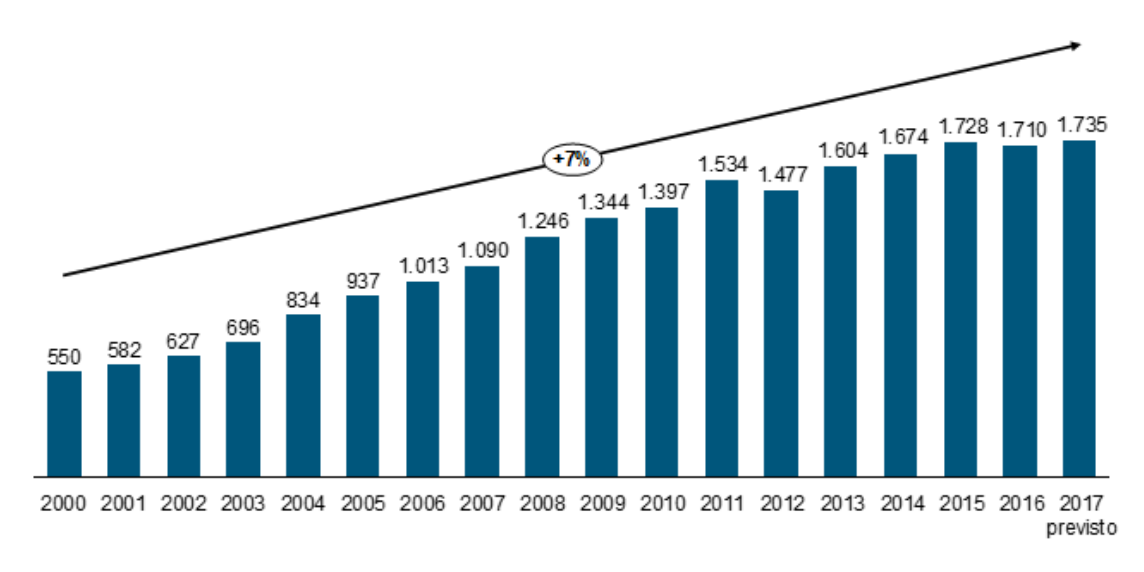

*Figura 1.2: Gráfico de barras de pérdidas económicas anuales por pérdidas de electricidad*

<span id="page-16-1"></span>Por otro lado, un segundo problema deriva en la gran dificultad operativa debido a la gran variabilidad de demanda a lo largo del día y del año. Es más, el fuerte desarrollo de las fuentes renovables de carácter intermitente que se ha producido en los últimos años hace que el control instantáneo de la producción, necesario para equilibrar la generación y la demanda, sea mucho más complejo.

Finalmente, esta estructura centralizada y rígida del sistema eléctrico hace que sea muy vulnerable, tanto a ataques terroristas como a desastres naturales, como huracanes e inundaciones.

El modelo descrito ha permanecido estable bastante tiempo, pero nuevas políticas de desarrollo sostenible y cambios regulatorios abogan por la expansión de la cogeneración y las energías renovables. Por otro lado, se ha demostrado que, por los avances en las tecnologías de generación, el coste mínimo por unidad de potencia generada se obtiene

en centrales de menor tamaño y potencia. Esto sumado a que se obtiene un mayor nivel de eficiencia, a la posibilidad de usar generación energética renovable y la liberación del mercado eléctrico (Figura 1.3), han promovido la transición a un sistema de generación eléctrica distribuida.

Debido a esto y los problemas mencionados anteriormente, el sistema eléctrico que constituye la columna vertebral de nuestra sociedad debe evolucionar hacia las microrredes inteligentes, un sistema de generación distribuida, para ser más robusto y eficiente. E

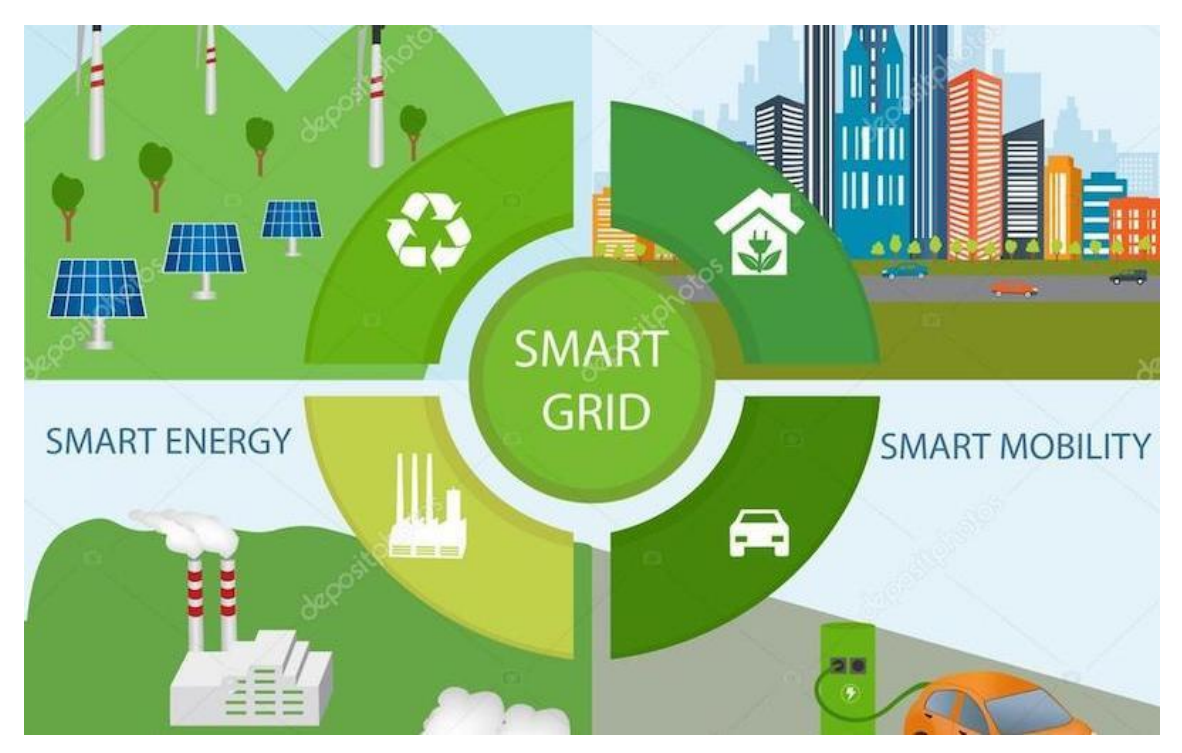

*Figura 1.3: Esquema de características de las Microrredes*

#### <span id="page-17-3"></span><span id="page-17-0"></span>1.2. Objetivos

#### <span id="page-17-1"></span>1.2.1. Objetivo General

Elaboración de una herramienta gráfica para la divulgación del funcionamiento de las microrredes aisladas y conectadas a la red. Permitirá incluir generación fotovoltaica y/o eólica, generación diésel, almacenamiento en baterías y consumo. Mostrará de forma gráfica la influencia de distintos parámetros como las condiciones climatológicas, precios de la electricidad y demanda del consumidor.

#### <span id="page-17-2"></span>1.2.2. Objetivos específicos.

- Análisis de las capacidades del software HOMER para ayudar al proyecto de una micro red.
- Proyecto de una micro red mediante la versión Demo del software HOMER Pro, incluyendo aspectos económicos y energéticos.
- Elaboración de la herramienta gráfica de divulgación, que consistirá en dos vídeos, basada en la versión Demo de HOMER Pro. El primero, de corta duración, estará orientado a informar sobre los aspectos más importantes de un proyecto de micro red. El segundo, de larga duración, estará orientado a dar información extensa y detallada sobre el proyecto de una micro red.

#### <span id="page-18-0"></span>1.3. Descripción de la memoria

En esta memoria se dará, primeramente, una definición y conceptos básicos sobre microrredes, así como de los componentes que la forman. Además, se expondrá la normativa vigente en España relativa a este tipo de instalaciones. También se analizarán cuáles son las principales fuentes generadoras a emplear en microrredes, los sistemas de almacenamiento, las cargas o los sistemas de control.

A continuación, se analizará como opera una microrred y cómo se clasifican. Se mostrará el funcionamiento de una microrred aislada y otra conectada a red ante una serie de contingencias.

Posteriormente, se explicará cómo se diseña un proyecto de micro red, haciendo un vídeo explicativo acerca de ello también. Se mostrarán ejemplos de microrredes reales en funcionamiento y los elementos que componen nuestra microrred.

Por último, se simulará el funcionamiento de la microrred utilizando el software Homer Pro, de forma que veremos ciertos resultados que nos indicarán ventajas y desventajas, nos permitirán hacer una comparativa y sacaremos conclusiones (fer, 2022).

### <span id="page-20-0"></span>2. Generación distribuida y teoría de microrredes

#### <span id="page-20-1"></span>2.1. El concepto de generación distribuida

La generación distribuida, también conocida como generación in-situ o generación descentralizada, consiste en la generación o producción de energía eléctrica mediante muchas pequeñas fuentes de generación de energía que se instalan en lugares lo más próximos posibles a las cargas o los puntos de consumo. Esto va en contraposición de la producción tradicional, grande y centralizada, que ya se comentó en la introducción. Este tipo de generación se basa en la cooperación entre esta microgeneración y la generación de las centrales convencionales. La generación distribuida será una pieza clave dentro de un futuro más limpio. Además, este concepto es el fundamento de la idea de una microrred. (Endesa, s.f.) (Anónimo, Wikipedia, s.f.) (Mendoza, s.f.)

La generación distribuida es un avance muy importante porque puede cambiar para siempre la manera en la que generamos la electricidad. Hasta ahora, el modelo tradicional ha consistido en grandes centros de producción que iban distribuyendo hasta donde se necesitara. Así, tenemos unas pocas grandes centrales térmicas, nucleares o hidroeléctricas capaces de generar enormes cantidades de energía. La red eléctrica lleva esta energía desde esos puntos hacia nuestras casas (a veces muy alejadas) para que podamos usarlas. Es decir, pocos puntos clave suman su enorme producción para satisfacer nuestra demanda. Sin embargo, esa demanda también puede ser satisfecha por muchos puntos de producción, que produzcan poca energía cada uno, pero cuya suma global sea la misma.

Una definición más global de generación distribuida sería decir que es aquella que se conecta a la red de distribución de energía eléctrica y que se caracteriza por encontrarse instalada en puntos cercanos al consumo. Tiene algunas ventajas, como son las siguientes:

- **Reducen pérdidas en la red eléctrica, al reducir los flujos de energía por la misma.** Es decir, las redes de transporte son más cortas y, por tanto, hay menos pérdidas desde la generación hasta el consumidor. Esto también influye en el ahorro a la hora de elevar la tensión eléctrica para su transporte.
- **Mejora la fiabilidad y la calidad del sistema eléctrico.** Como consiste en pequeñas fuentes de microgeneración repartidas por el territorio, el fallo de una de las fuentes no supone un grave problema para el sistema eléctrico. Por tanto, es más estable en su producción y también más resistente y robusta. Además, se disminuye la dependencia de la red eléctrica y su energía vertida no revierte flujos hacia la red de transporte.
- **Utilización de energías renovables.** En la generación distribuida están muy presentes las energías renovables, ya que son las más adecuadas para ubicarse cerca de los puntos de consumo. Esto contribuye al crecimiento de la energía limpia y renovable.

• **Ahorro económico.** Este ahorro viene principalmente del autoconsumo que pueden hacer muchos pequeños puntos de generación de energía.

Por otro lado, también presenta alguna desventaja, como que las unidades de microgeneración suelen tener potencias inferiores a 3 kW. De hecho, por lo general nunca sobrepasan los 10 MW de potencia instalada.

La microgeneración consiste en pequeñas fuentes de energía distribuidas (FED) por una ciudad, ya sea en un edificio o en algún elemento público, como podría ser una farola. Es un sistema de cooperación con las grandes centrales, que hace que la ciudad sea más autosuficiente y no depende tanto de las grandes potencias para su abastecimiento. También está pensada para la instalación de energías renovables.

Existen distintos modos de generación de energía:

• Energía solar fotovoltaica (paneles fotovoltaicos)

Es producida por paneles solares, que pueden ubicarse en zonas aisladas de la ciudad o en los tejados de las edificaciones. Se trata de una tecnología que está creciendo con rapidez, doblando su capacidad total instalado aproximadamente cada dos años.

• Energía eólica (aerogeneradores)

Los sistemas eólicos tienen un bajo mantenimiento y una baja contaminación. La energía eólica suele ser complementaria a la solar; en los días cuando no hay sol suele hacer viento y viceversa. Algunos emplazamientos de generación distribuida combinan energía eólica con energía solar, lo que se conoce como sistemas híbridos.

• Pilas de combustible

Son como baterías, pero no se agotan ni necesitan recargarse de nuevo. Además de electricidad producen calor y agua, mientras que se le suministre el combustible que usan. Los reactivos se encuentran almacenados fuera de la pila, de forma que la pila producirá trabajo siempre que haya un flujo de reactivos.

• Cogeneración

Las fuentes de cogeneración distribuida usan microturbinas de gas natural como combustible o motores de explosión para activar los generadores. El calor generado es aprovechado para calentar aire o agua, o para activar un refrigerador por absorción para aire acondicionado. Los cogeneradores son más caros por vatio que las centrales generadoras.

• Ciclo combinado

Las instalaciones que utilizan generación de ciclo combinado consisten en una turbina de gas que hierve agua para actuar sobre una turbina de vapor en un ciclo de Rankine. El condensador del ciclo de vapor proporciona el calor para calentar el aire o un refrigerado por absorción. Estas plantas tienen grandes eficiencias térmicas, a menudo sobrepasando el 85%.

• Vehículos eléctricos

Una futura generación de vehículos eléctricos será capaz de entregar su energía de su batería a la red de suministro de electricidad cuando se necesite. Esto podría ser una importante fuente de generación distribuida en el futuro.

A lo largo del proyecto de microrred se utilizarán principalmente las energías solar y eólica, como ya se comentó en el apartado "Objetivos".

#### <span id="page-22-0"></span>2.2. Microrredes

Por ello, hoy en día, la arquitectura fundamental de la red eléctrica actual, vertical en su operación (generación-transmisión-distribución) y con flujos de energía unidireccionales ha empezado a sufrir cambios, como se ve en la Figura 2.1, resultado de nuevas tecnologías participantes en la generación de energía eléctrica y de avances en las tecnologías de información y comunicaciones. (ABB, Introducción a las Smart Grids. , 2019)

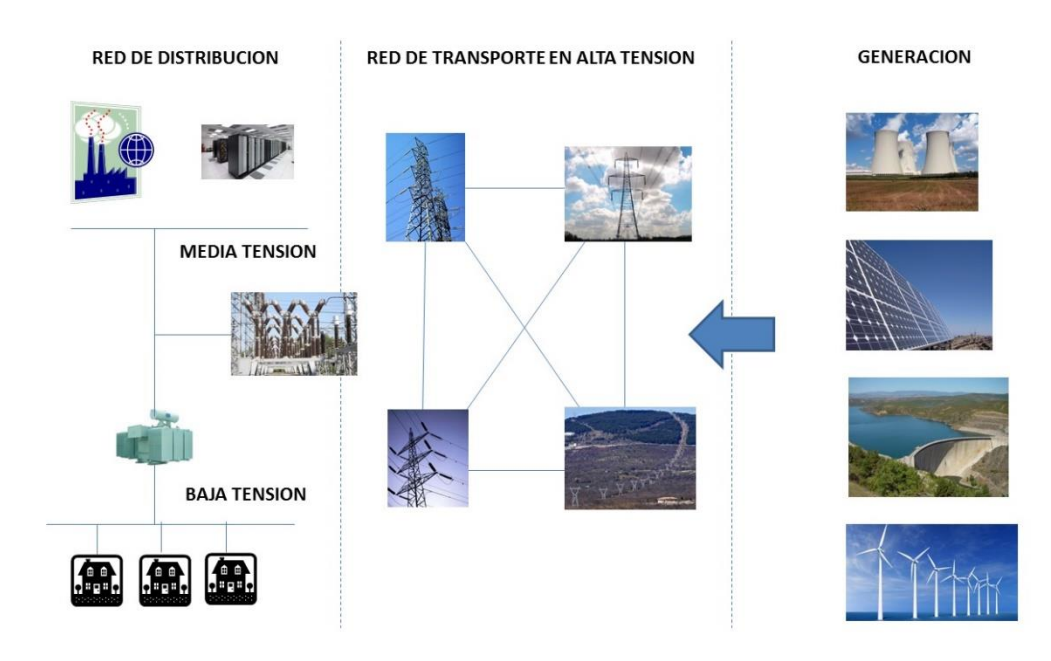

<span id="page-22-1"></span>*Figura 2.1: Nuevas tecnologías de generación, transporte y distribución.*

Con la incorporación de las TIC (Figura 2.2) al negocio eléctrico, se puede mejorar la fiabilidad del sistema, su eficiencia y su gestión permitiendo un flujo bidireccional de información que llega hasta el consumidor final de la energía.

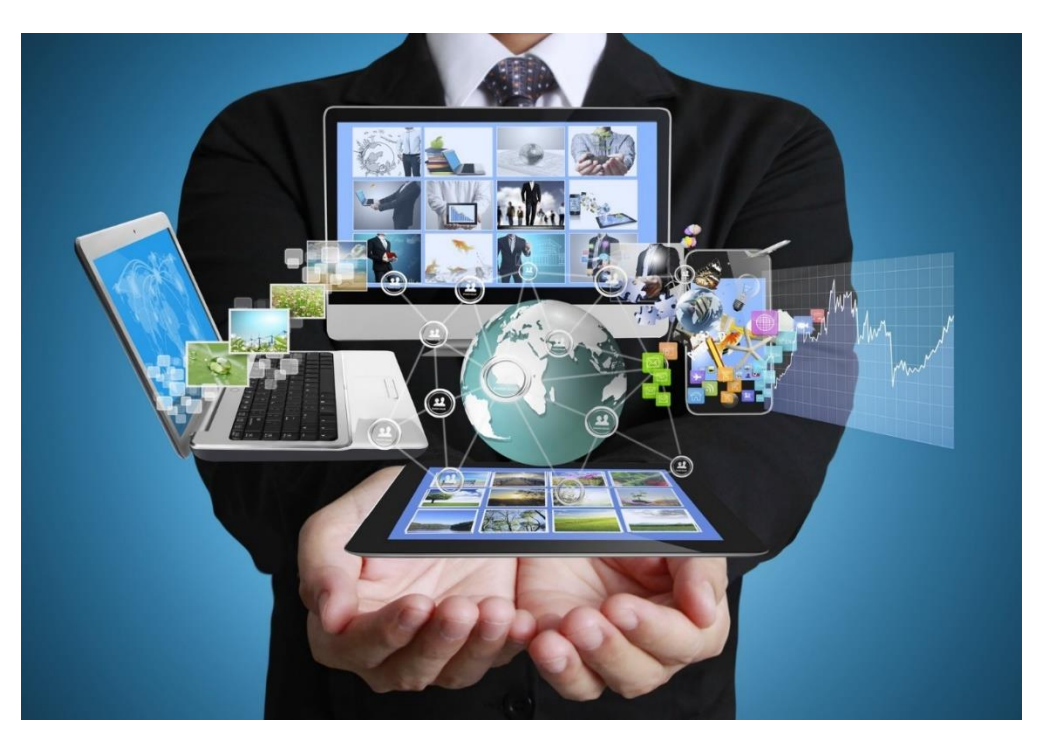

*Figura 2.2: Tecnologías de la Información y la Comunicación.*

<span id="page-23-1"></span>Por tanto, diversos factores, como la fiabilidad del suministro eléctrico, las preocupaciones medioambientales o las limitaciones económicas, están forzando a los proveedores de servicios energéticos y a los clientes finales a repensar otras formas de autoabastecimiento independientes de las redes, como son las microrredes o "Smart Grids". El despliegue y la implementación de tecnologías relacionados bajo el concepto de "Microrred" solucionarán los factores previamente mencionados y satisfarán la demanda actual y futura.

Últimamente, comienza a haber proyectos en España que pretenden demostrar la idoneidad y eficiencia de estas soluciones de generación y distribución eléctrica en entornos de pequeñas microrredes. Las microrredes son la solución al desarrollo de energía fiable, asequible y limpia para las comunidades.

Veamos en profundidad detalles de las microrredes, comenzando por su definición.

#### <span id="page-23-0"></span>2.2.1. Definición

Una definición válida y bastante completo para el término de microrred podría ser la siguiente: es un sistema eléctrico bidireccional compuesto por generadores distribuidos, sistemas de almacenamiento y cargas, que opera como un sistema único y controlable,

suministrando energía eléctrica a una determinada zona, apoyándose en el uso de las Tecnologías de la Información y la Comunicación (TIC) y la electrónica de potencia.

En resumen, una microrred es un sistema que vincula las cargas eléctricas con las fuentes de generación distribuidas. Además, utilizan tecnología digital y favorecen la integración de las fuentes de generación de origen renovable, con el objetivo de ahorrar energía, reducir costes e incrementar la fiabilidad. Se observa un esquema en la Figura 2.3.

Las microrredes pueden incorporar energías renovables (reduciendo emisiones de  $CO<sub>2</sub>$ ), reducir costes y mejorar la fiabilidad. Pueden también emplearse para reforzar la red durante periodos de fuerte demanda. Las considerables reducciones de costes de la generación distribuida de energías renovables, como la fotovoltaica solar (PV) y la eólica, junto con el desarrollo de tecnologías eficientes de almacenamiento de energía y la disponibilidad de una infraestructura de comunicaciones de gran cobertura, han ayudado a que las microrredes sean más viables. Además, se reducen las pérdidas por transmisión y distribución de electricidad.

Las microrredes se plantean como una solución para consumidores comprometidos con el desarrollo sostenible e interesados en que sus fuentes de energía sean eficientes, fiables y seguras. Este tipo de instalaciones se pueden diseñar para adaptarse a las necesidades energéticas específicas de cada cliente y pueden trabajar tanto de forma autónoma o "modo isla" como conectadas a la red eléctrica nacional.

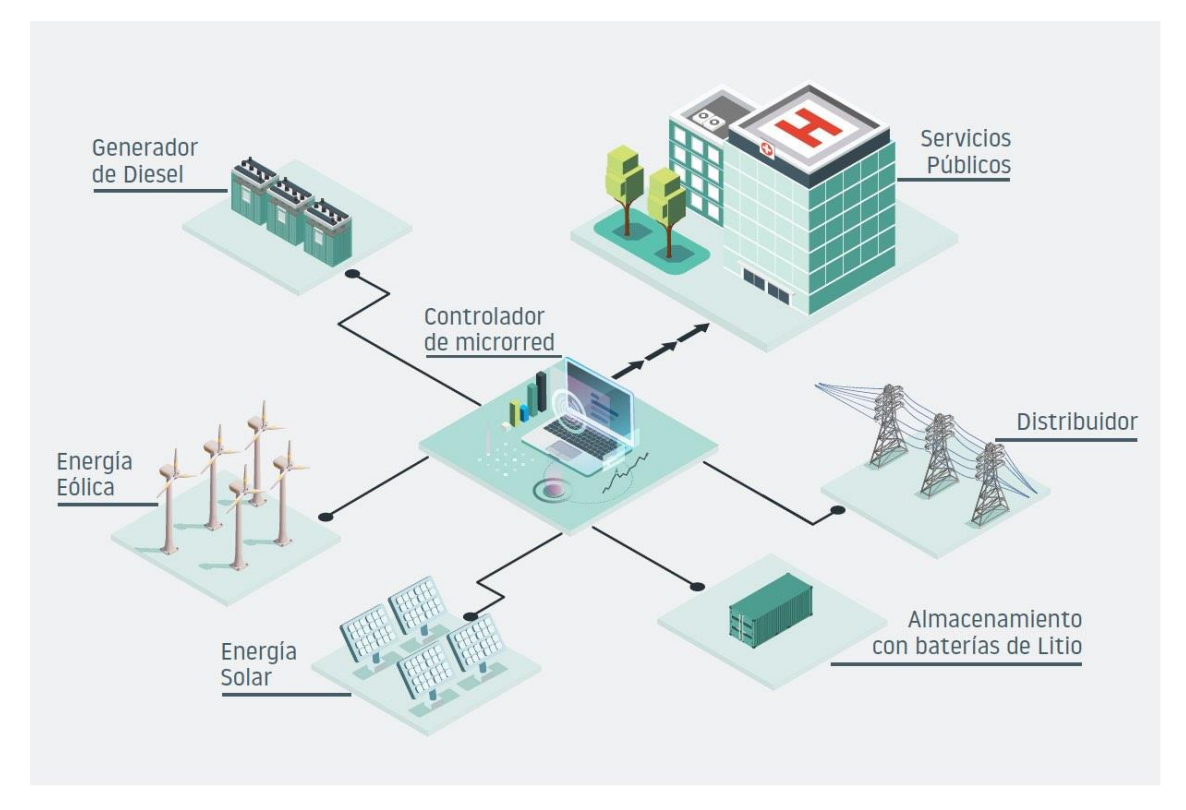

<span id="page-24-0"></span>*Figura 2.3: Esquema básico de una Microrred.*

#### <span id="page-25-0"></span>2.2.2. Normativa

Se aplica el Real Decreto 900/2015 (BOE), del 10 de octubre de 2015, por el que se regulan las condiciones administrativas, técnicas y económicas de las modalidades de suministro de energía eléctrica con autoconsumo y de producción con autoconsumo.

Se exceptúan de este Real Decreto las instalaciones aisladas y grupos de generación de emergencia (utilizados en caso de interrupción). Las instalaciones aisladas no están obligadas a inscribirse. Las instalaciones desconectadas de red mediante dispositivos interruptores o equivalentes serán consideradas conectadas a la red a los efectos de la aplicación de este Real Decreto.

Algunas normas principales indicadas en este Real Decreto serían las siguientes:

- La potencia del sistema de autoconsumo será inferior o igual a la potencia contratada.
- No se puede conectar a varios consumidores.
- Se permite la instalación de sistemas de almacenamiento (baterías).
- La distribuidora puede cortar suministro por incumplimiento normativo o peligro

Según este Real Decreto se establecen dos modalidades de autoconsumo: tipo 1 y tipo 2.

El tipo 1 corresponde al suministro con autoconsumo. Este se aplica cuando se trata de un consumidor en un único punto de suministro o instalación, que dispone en su red interior de una o varias instalaciones de generación de energía eléctrica destinadas al consumo propio y que no estuvieran dadas de alta en el correspondiente registro como instalación de producción. En este caso existe un único sujeto, que será el sujeto consumidor. Los requisitos para acogerse a esta tipología son los siguientes:

- La potencia contratada del consumidor no debe ser superior a 100kW
- La suma de potencias instaladas de generación será igual o menor a la potencia contratada por el consumidor.
- La instalación debe estar inscrita en el Registro de Autoconsumidores.
- Los titulares de la instalación de consumo y producción coinciden en el mismo titular.
- No se pueden cobrar los vertidos a la red.
- El ministerio puede imponer la instalación de dispositivos de vertido 0.

Las instalaciones de generación y el punto de suministro deberán cumplir los requisitos técnicos generales contenidos en el Real Decreto 1699/2011, por el que se regula la +conexión a red de instalaciones de producción de energía eléctrica con una potencia menor de 100 kW.

El tipo 2 corresponde a la producción con autoconsumo o a la producción con autoconsumo mediante línea directa. Se aplica cuando se trata de un consumidor de energía eléctrica en un punto de suministro o instalación, que esté asociado a una o varias instalaciones de producción de energía eléctrica conectadas en el interior de su red o que compartan infraestructura de conexión con éste o conectados a través de una línea directa. Es decir, cuando consumidor y productor comparten conexión a la red eléctrica. En este caso existen dos sujetos que serán el sujeto consumidor y el productor. Los requisitos para acogerse a esta tipología son los siguientes:

- La suma de las potencias de las instalaciones de producción será igual o inferior a la potencia contratada por el consumidor.
- La instalación debe estar inscrita en el Registro de Producción.
- Los titulares del consumo y la producción pueden ser distintos, pero en el caso de existir varias instalaciones de producción, el titular de todas y cada una de ellas deberá ser la misma persona física o jurídica.

Las instalaciones de producción deberán cumplir los requisitos técnicos generales contenidos en el Real Decreto 1699/2011 para instalaciones de producción incluidas en su ámbito de aplicación para potencias menores de 100 kW, los requisitos técnicos generales contenidos en el Real Decreto 1955/2000 para reglamento de calidad y seguridad industrial y los requisitos técnicos generales contenidos en el Real Decreto 413/2014, por el que se regula la actividad de producción de energía eléctrica a partir de fuentes de energía renovables, cogeneración y residuos.

En instalaciones que se acojan a esta tipología se puede percibir contraprestación económica por el vertido de energía a la red, es decir, se podrán cobrar los vertidos a la red. Además, en este caso sí se pueden superar los 100 kW de potencia.

**A modo de resumen**, podríamos decir que los autoconsumidores tipo 2 son aquellos que se conectan a la red para recibir energía y para verter la que les resulta excedentaria y los autoconsumidores tipo 1 serían aquellos que se conectan a la red principalmente para obtener la energía que les falta y que ni siquiera están dados de alta como instalación de producción.

Por lo tanto, las microrredes que analizaremos en este Trabajo de Fin de Grado se enmarcarían en la segunda tipología, ya que será necesario verter los excedentes de producción a la red y recibir una correspondiente retribución por ello.

#### <span id="page-26-0"></span>2.2.3. Clasificación

Las microrredes se pueden clasificar en función de 3 variables:

- 1. En función del número de usuarios de la microrred, puede ser:
	- Alimentando a un único consumidor.
	- Alimentando a distintos consumidores.
- 2. En función de la tipología de la red eléctrica, la microrred puede ser:
	- Una red de corriente continua.
	- Una red de corriente alterna.
	- Una red de corriente alterna de alta frecuencia.

La elección del tipo de corriente depende mucho de las tecnologías utilizadas y de la estrategia de gestión de la energía. Por ejemplo, los buses de CC suelen ser mayormente utilizados para sistemas pequeños, con una cantidad de usuarios no demasiado amplia ni distante entre ellos. En cambio, el bus en CA se usa más frecuentemente para abastecer a un mayor número de usuarios y con mayor dispersión geográfica.

Si la red es de corriente alterna, el sistema se puede clasificar monofásico o trifásico y conectarse en nivel de baja o media tensión a la red eléctrica general.

- 3. Por último, en función de su modo de operación. Estos pueden ser:
	- Interconectada a la red eléctrica general, a través de uno o varios PCC (*Point of Common Coupling*).
	- De forma autónoma o aislada, "modo isla".

Tradicionalmente, los **sistemas eléctricos aislados** han servido por generación "in situ", basada en los recursos disponibles o en combustibles de fácil transporte y almacenamiento, principalmente hidrocarburos. Las fuentes renovables tienen una gran ventaja, y es que la utilización de energías como la solar, eólica o el recurso hídrico, pueden ser localmente abundantes y se convierten en opciones viables para lugares a los que es muy difícil transportar combustibles. En estos entornos, las microrredes se convierten en una muy buena alternativa para administrar eficientemente la generación y controlar el proceso de carga y descarga de los almacenadores.

A su vez, en una microrred cuyo objetivo es trabajar únicamente en "modo isla", es esencial un buen control del voltaje y la frecuencia. Se necesita un equilibrio entre la potencia activa y reactiva generada y consumida. Un pequeño desajuste en la amplitud, el ángulo de fase o la frecuencia de salida puede conducir a una corriente de circulación relativamente grande.

Por otro lado, en cuanto a **sistemas conectados a la red eléctrica**, estos tienen como mínimo un punto de acoplamiento o de conexión común (PCC), controlado por un interruptor, que puede desconectar la red si la calidad de suministro disminuye por debajo de un umbral definido y previa orden de la unidad de control de la microrred. Por tanto, dentro de este modo se puede operar tanto conectado como desconectado de la red. Más adelante se detallará como opera la microrred de ambas formas.

#### <span id="page-28-0"></span>2.2.4. Elementos

Generalmente, una microrred podría tener los siguientes componentes:

En primer lugar, una microrred debe disponer de alguna **fuente de generación distribuida**, situada próxima a los centros de consumo, permitiendo reducir significativamente las pérdidas durante el transporte. Estas fuentes pueden ser bien de origen renovable, con paneles solares o aerogeneradores, o bien estar basadas en combustibles fósiles, utilizando grupos diésel o microturbinas de gas natural.

En segundo lugar, una microrred dispone de algún **sistema de almacenamiento**, ya sea eléctrico o térmico, que permiten desacoplar temporalmente la generación y el consumo.

En tercer lugar, la microrred debe tener distintas **cargas a las que alimentar**. Algunas de ellas son llamadas "cargas críticas", pues deben alimentarse en todo momento, mientras que otras son "cargas gestionables", permitiendo realizar una gestión activa de la demanda, reduciendo o desplazando su consumo con el tiempo.

En cuarto lugar, muchas microrredes disponen de un **punto de interconexión (PCC) con la red eléctrica convencional**, permitiendo exportar el excedente de energía generada o bien importar energía cuando la generación de energía dentro de la microrred es insuficiente. Este punto de interconexión no siempre se da, pues como ya vimos, una microrred puede funcionar en "modo isla".

En quinto lugar, las microrredes cuentan con un **sistema de monitorización y comunicación (utilizando las TIC) entre todos los dispositivos** que forman parte de la misma. Esta monitorización permite conocer el estado de cada uno de estos dispositivos y diseñar modelos de predicción, tanto de la generación renovable como de la demanda en distintos horizontes temporales. Estas predicciones serán utilizadas posteriormente por el último y principal componente de la microrred, comentado a continuación.

Por último, pero no menos importante, existe un **sistema de gestión**. Dicho sistema se encarga de controlar adecuadamente su funcionamiento permitiendo cubrir la demanda de energía dentro de la microrred de la forma más eficiente y barata, y con el menor impacto ambiental posible.

Por lo general y, en resumidas cuentas, una microrred siempre debe contar con fuentes generadoras de electricidad, algún sistema de acumulación de energía, cargas a las que alimentar y un sistema de control y de gestión.

A continuación, se describirá cada componente con mayor detalle.

#### 2.2.4.1. Fuentes generadoras de electricidad

Las microrredes pueden incluir diversos tipos de generadores, donde la obtención de energía puede proceder de fuentes renovables o no renovables, siendo las primeras las que se pueden regenerar de forma natural después de ser utilizadas, mientras que las segundas existen en cantidad limitada y se agotan por su consumo.

El objetivo de este apartado será conocer los conceptos básicos generales de cada tipo de fuente, que nos pueda ayudar a la hora de elegir cuál es más adecuada a cada situación, tanto técnica como operativamente hablando. Se incidirá más sobre los recursos solar y eólico, pues son los más comunes y utilizados, y serán los que utilizaremos en el diseño de nuestra microrred.

#### **I. ENERGÍA PROVENIENTE DE FUENTES RENOVABLES.**

#### • **Paneles fotovoltaicos**

La energía solar se basa en el aprovechamiento de la radiación electromagnética procedente del Sol. La radiación solar ha sido un recurso muy aprovechado por el ser humano desde tiempos memoriales, mediante tecnologías que han ido evolucionando. (Anónimo, Wikipedia)

La fuente de energía solar más desarrollada en la actualidad es la energía solar fotovoltaica, que podría suministrar electricidad a dos tercios de la población mundial en 2030, según informes realizados por la organización ecologista Greenpeace.

Actualmente, el calor y la luz del Sol pueden aprovecharse por medio de diversos captadores, conocidos como células fotoeléctricas. Estas células fotoeléctricas utilizan la energía fotovoltaico proveniente del sol para convertirla en energía eléctrica. Las tecnologías activas incluyen el uso de paneles fotovoltaicos y recolectores solares térmicos para recolectar la energía. Entre otras tecnologías pasivas se encuentran diferentes técnicas enmarcadas en la arquitectura bioclimática, como la orientación de los edificios al sol, por ejemplo. En nuestro caso, utilizaremos tecnologías activas para recolectar energía radiante y convertirla a eléctrica.

En los paneles fotovoltaicos la radiación solar excita a los electrones de un dispositivo semiconductor generando una pequeña diferencia de potencial (efecto fotoeléctrico). La conexión en serie de estos dispositivos permite obtener diferencias de potencial mayores. Al incidir la luz solar sobre las células fotovoltaicas, los electrones tienen a agruparse sobre la cara iluminada, generando una cara positiva y una negativa. Al

poner en contacto ambas caras mediante un conductor, se crea una fuera electromotriz que genera un potencial eléctrico para igualar las cargas. Así producen electricidad.

A continuación, se definirá brevemente en qué consiste un panel fotovoltaico. Un panel fotovoltaico consiste en una asociación de células, encapsulada entre dos capas de EVA (etileno-vinilo-acetato), entre una lámina frontal de vidrio y una capa posterior de un polímero termoplástico. Este conjunto es enmarcado en una estructura de aluminio con el objetivo de aumentar la resistencia mecánica del conjunto y facilitar el anclaje del módulo a las estructuras de soporte. Las células mayormente empleadas en los paneles fotovoltaicos son de silicio, que puede ser monocristalino, policristalino o amorfo. El parámetro estandarizado para clasificar la potencia de un panel fotovoltaico se denomina potencia pico, y se corresponde con la potencia máxima que el módulo puede entregar bajo unas condiciones estandarizadas, que son una radiación de 1000 W/m<sup>2</sup> y una temperatura de célula de 25°C. Los paneles fotovoltaicos no producen calor que se pueda reaprovechar, pero son muy apropiados para proyectos de electrificación rural en zonas que no cuentan con red eléctrica, instalaciones sencillas en azoteas o para autoconsumo fotovoltaico.

El uso de la energía proveniente del sol es muy adecuado, pues aumenta la seguridad energética en los países mediante el uso de una fuente de energía local e inagotable. Y, aún más importante, aumentará la sostenibilidad, reducirá drásticamente la contaminación, disminuirá los costes de la mitigación del cambio climático, y evitará la subida excesiva del precio de los combustibles fósiles. Por tanto, los costes de implementar esta fuente renovable en nuestras deberían ser considerados inversiones a futuro, realizándose de forma correcta.

A pesar de que la radiación solar se despliega en todo el planeta de forma desigual, tanto en función de la latitud como de la época del año en que nos encontremos, la tecnología fotovoltaica dispone de bastantes fuentes de datos de radiación fiables para poder calcular con precisión las producciones que se pueden conseguir con los módulos solares en el lugar de emplazamiento.

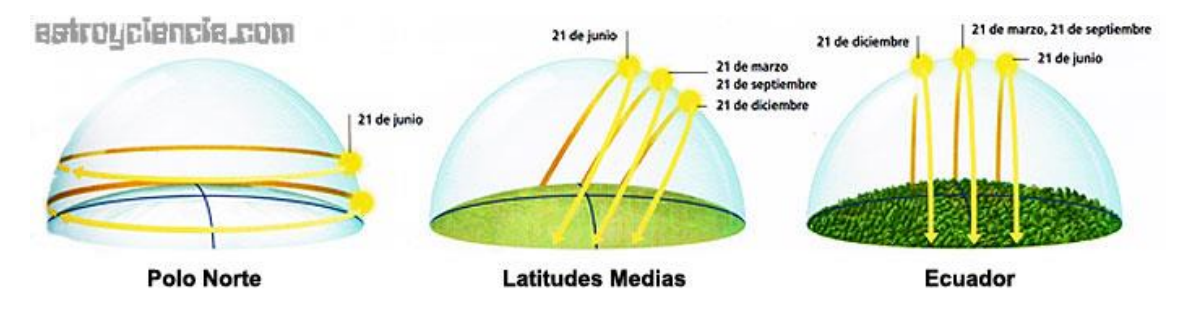

*Figura 2.4: Radiación incidente según la latitud.*

<span id="page-30-0"></span>Algunos conceptos importantes sobre la energía fotovoltaica son los siguientes:

- $\checkmark$  El efecto fotovoltaico es directo e inmediato. Cuando la luz incide sobre una **célula fotovoltaica**, se produce electricidad en corriente continua de forma directa y proporcional a la iluminación recibida.
- ✓ Se denomina **módulo fotovoltaico** al conjunto de células fotovoltaicas debidamente conectadas entre sí, capaces de generar corriente eléctrica a una tensión normalizada. Estas células pueden conectarse entre sí en serie o paralelo, de modo que la tensión y la corriente se incremente hasta ajustarse al valor deseado.
- ✓ Un módulo fotovoltaico es más eficiente cuanto más baja sea la temperatura ambiente a la cual está sometido. Los módulos fotovoltaicos funcionan por radiación, no por temperatura.
- ✓ En una instalación, un **panel fotovoltaico** es el conjunto de módulos debidamente interconectados entre sí que conforman la unidad generadora.

#### • **Aerogeneradores**

La energía eólica es la aquella proveniente del viento, es decir, del aprovechamiento de la energía cinética de las masas de aire que pueda convertirse en energía mecánica, y a partir de ella en electricidad u otras formas de energía. (Wikipedia, Energía eólica, s.f.)

Desde tiempos lejanos, esta energía viene siendo usada por el ser humano (Figura 2.5)

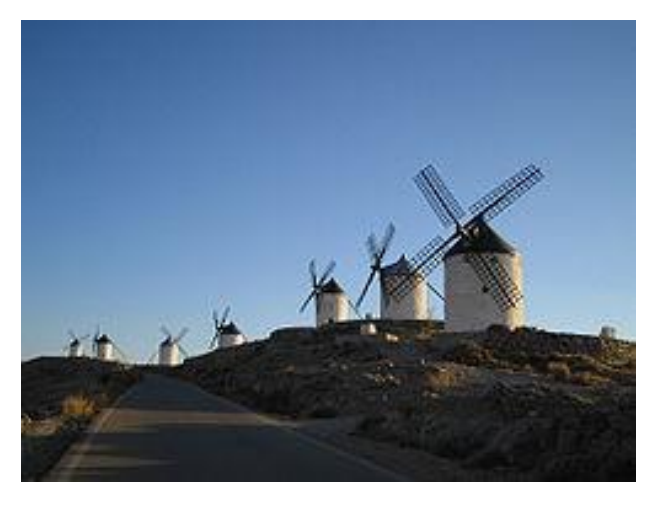

*Figura 2.5: Antiguos molinos de viento.*

<span id="page-31-0"></span>En la actualidad, la energía eólica se utiliza principalmente para producir electricidad, lo cual se consigue mediante aerogeneradores conectados a redes de distribución de energía eléctrica. La máxima energía aprovechable que se puede extraer de un aerogenerador está limitada en torno a un valor teórico que ronda el 59,3% (límite de Betz), que representa el rendimiento máximo de los rotores eólicos.

Cuando muchos aerogeneradores se encuentran agrupados en una determinada zona, se le denomina parque eólico, como el de la figura 2.6. Los parques eólicos representan una fuente de energía cada vez más barata y competitiva.

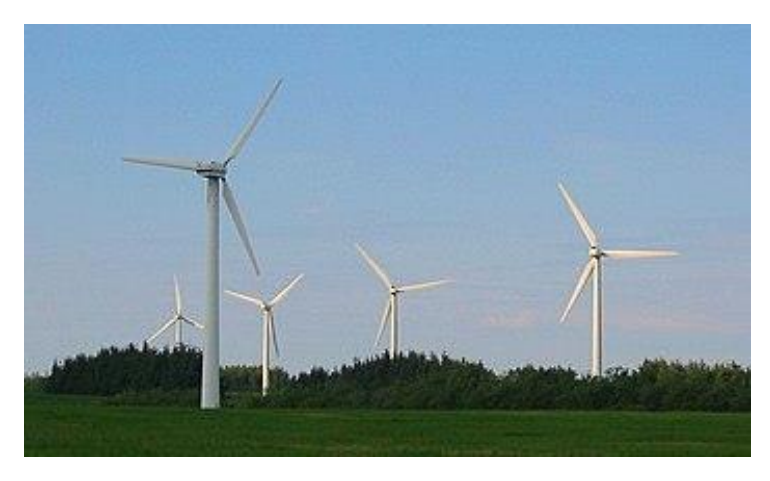

*Figura 2.6. Aerogeneradores modernos.*

<span id="page-32-0"></span>Los aerogeneradores constan de varios componentes:

- **Un rotor**. La configuración más habitual es la de un rotor de eje horizontal, con un número de palas que oscila entre 2 y 5.
- **Sistema de orientación**. Habitualmente este sistema suele hacerse mediante una veleta. No obstante, en algunos casos, también puede hacerse con rotor a sotavento. Este último es más sencillo, pero puede presentar problemas de vibraciones.
- **Generador eléctrico**. Las tecnologías más empleadas son generadores de inducción con rotor de jaula de ardilla, generadores de inducción con rotor bobinado y doble alimentación, y generadores de imán permanente.
- **Torre**. Lo más conveniente es que tenga una altura entre 6 y 10 metros. Cuanto mayor sea la altura donde se coloque la máquina eólica, mayor será el viento que captará. Las torres pueden ser de tipo tubular, de celosía o mástil arriostrado con tensores. Esta última opción es la más sencilla y menos costosa.

El recurso eólico es un recurso abundante, renovable y limpio, que ayuda a disminuir las emisiones de gases de efecto invernadero al reemplazar fuentes de energía a base de combustibles fósiles. El impacto ambiental de este tipo de energía es menos problemático que el de otras fuentes de energía.

La energía del viento es bastante estable y predecible a escala anual, aunque presenta variaciones significativas a escalas de tiempo menores. Al incrementarse la proporción de energía eólico producida en una determinada región o país, se hace

imprescindible establecer una serie de mejoras en la red eléctrica local. Diversas técnicas de control energético, como una mayor capacidad de almacenamiento de energía, una distribución geográfica amplia de los aerogeneradores, la disponibilidad de fuentes de energía de respaldo, la posibilidad de exportar o importar energía a regiones vecinas o la reducción de la demanda cuando la producción eólica es menor, pueden ayudar a mitigar en gran medida estos problemas. Además, son de extrema importancia las previsiones de producción eólica que permiten a los gestores de la red eléctrica estar preparados y anticiparse frente a las previsibles variaciones en la producción eólica que puedan tener lugar a corto plazo.

#### • **Centrales minihidráulicas.**

Una central minihidráulica es aquella cuya potencia es menor de 300 kW y se encuentra aislada de la red eléctrica. Se utiliza en la generación de energía eléctrica en pequeña escala. Se emplea principalmente en zonas rurales y aisladas. (Wikipedia, Centrales minihidráulicas, s.f.)

La central minihidráulica funciona como una hidráulica cualquiera. Convierte la energía cinética del agua en energía mecánica mediante una turbina. La energía mecánica es transferida a un generador eléctrico, que debe rotar a velocidad constante. Para producir esta transformación de energía es necesaria que, además de la turbina y el generador, haya dispositivos de conversión de velocidad de rotación entre el eje de la turbina y el del generador. También es necesario un sistema de regulación para adaptar la potencia hidráulica que se entrega con la potencia eléctrica que se demanda.

Por tanto, los elementos que constituyen esta central son: una turbina, un generador, un conversor de velocidad y un sistema de regulación. Estos, a su vez, se complementan con la instalación eléctrica de salida de la sala de máquinas y un tablero de control con registros de tensión, frecuencia y energía de la electricidad producida.

Una central minihidráulica se considera un tipo de energía renovable y se encuentra dentro de la regulación jurídica asociada a estas energías. Las minicentrales han sido utilizadas a lo largo del tiempo debido a su pequeño tamaño, bajo coste inicial y su facilidad de instalación.

Existen tres tipos de centrales minihidráulicas, en función de su diseño y su funcionamiento:

➢ **Centrales de "agua fluyente" (Figura 2.7).** En ellas se desvía el agua de un río por un canal y por tuberías, hasta alcanzar una turbina, la cual genera la electricidad. Posteriormente el agua es devuelta a su cauce. Al no existir embalse, el caudal variará en función de la estación del año, siendo

máximo en invierno y mínimo en verano para el caso de España. El terreno más apropiado es uno sin demasiado desnivel.

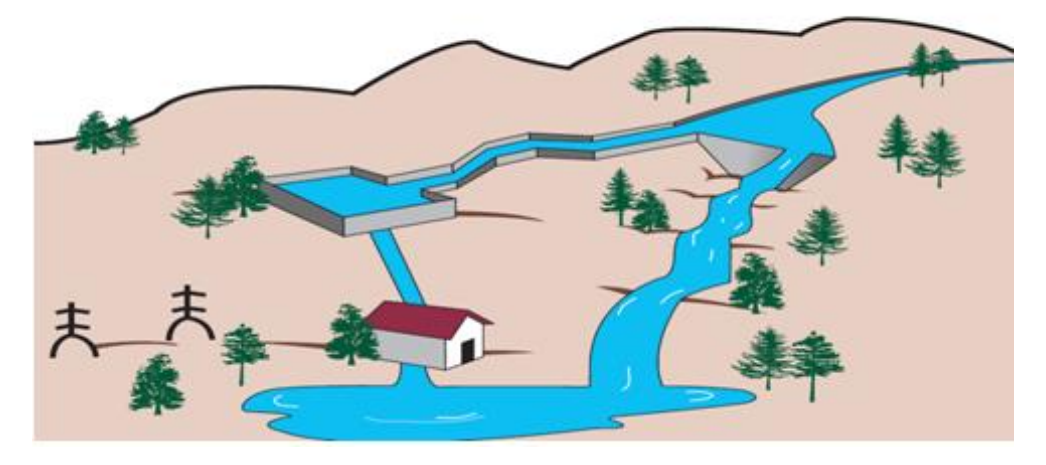

*Figura 2.7: Esquema de una central de "agua fluyente".*

<span id="page-34-0"></span>➢ **Centrales "a pie de presa" (Figura 2.8).** Basan su funcionamiento en el almacenamiento del agua en un embalse, controlándose el caudal para satisfacer la demanda. Este se vacía por una tubería ubicada en la base de la presa, que va a desembocar en una turbina. Este tipo de central requiere una mayor inversión de capital que la anterior, como es lógico.

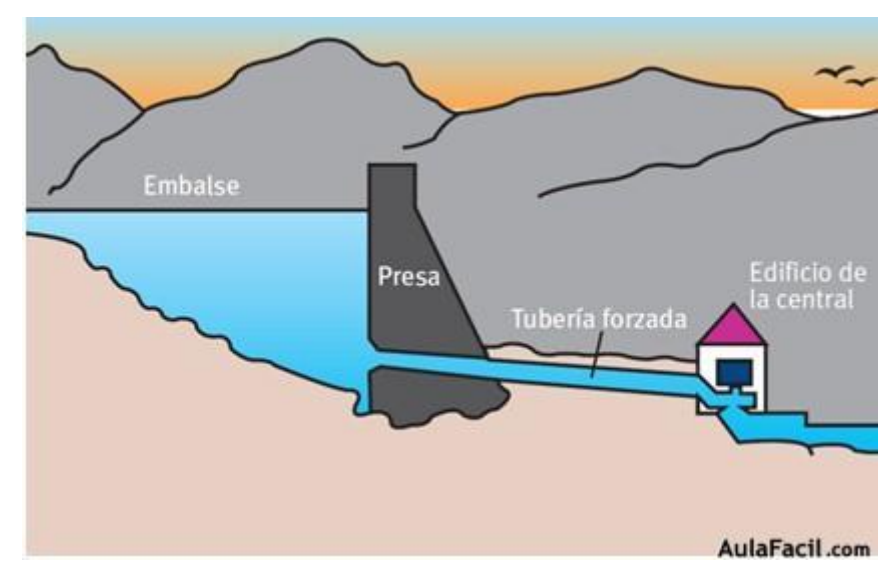

*Figura 2.8: Esquema de una central "a pie de presa".*

<span id="page-34-1"></span>➢ **Centrales de bombeo (Figura 2.9).** Se dispone de dos embalses situados a diferentes alturas, de manera que se aprovecha la energía sobrante durante las horas valle para bombear agua del embalse inferior al superior, y así emplearla en horas de mayor consumo eléctrico. (Energía, s.f.) (Wikipedia, Central Hidroeléctrica Reversible, s.f.)

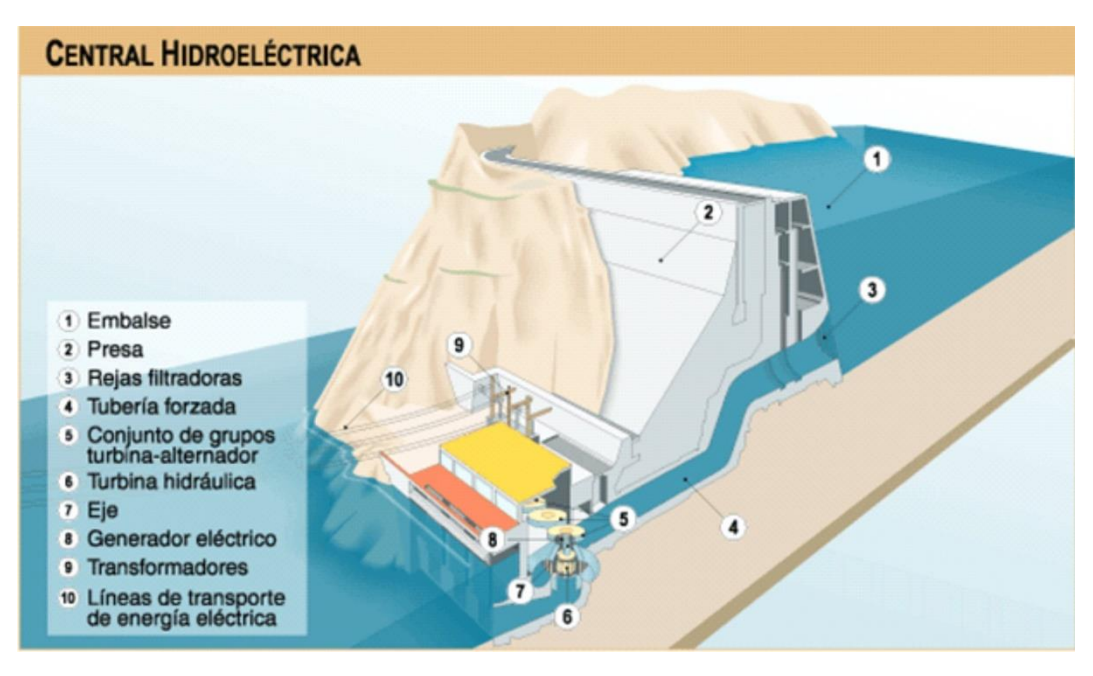

*Figura 2.9: Esquema de una central hidroeléctrica.*

<span id="page-35-0"></span>Lo habitual es encontrarse centrales de agua fluyente en el caso de las microrredes. De vez en cuando también suelen utilizarse centrales de bombeo, tanto para generación como almacenamiento de energía, siempre que las condiciones geográficas lo permitan.

La energía hidroeléctrica es muy barata, y constituye un sistema robusto. Por ello mismo, es una buena alternativa, pero requiere de unas condiciones especiales que no siempre son las que se encuentran. Estas son las siguientes:

- Localización en zonas no cercanas a montañas ni con desnivel.
- Espacio para ubicar la obra de toma, la tubería y la obra de restitución del caudal al río.
- Instalación relativamente sencilla de la tubería (fácil acceso, terrenos sin mucha pendiente, etc).
- Protección de la tubería a la corrosión, radiación ultravioleta, deslizamientos del terreno, etc.
- Mantenimiento del caudal ecológico en el cauce y permisos en zonas protegidas.
# **II. ENERGÍA PROVENIENTE DE FUENTES NO RENOVABLES**

### • **Grupos electrógenos**

Un grupo electrógeno es una máquina que mueve un generador eléctrico a través de un motor de combustión interna, como el que se ve en la Figura 2.10.

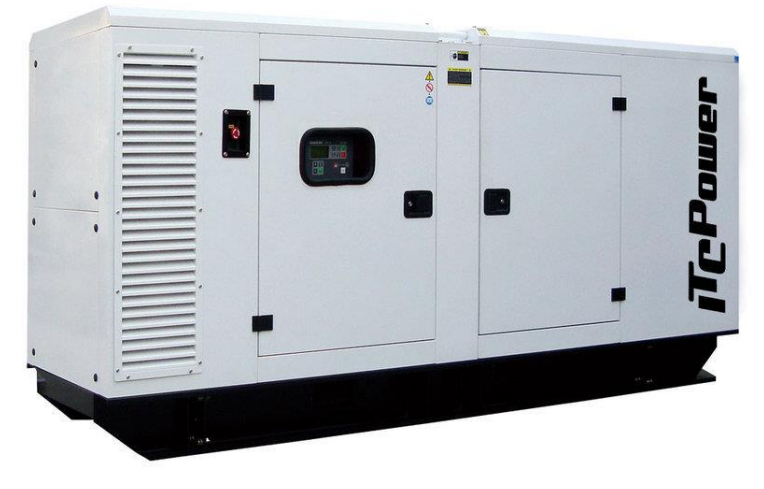

*Figura 2.10: Grupo electrógeno comercial.*

Su utilización en microrredes es muy frecuente, puesto que proporciona una fuente energética de respaldo que puede hacerse funcionar siempre que sea necesario, disminuyendo el uso de baterías para almacenar energía. De hecho, son comúnmente utilizados cuando hay un déficit en la generación eléctrica de cualquier lugar, o cuando son frecuentes los cortes en el suministro eléctrico. Así mismo, la legislación de muchos países obliga a instalar grupos electrógenos en lugares recurrentes, es decir, con grandes densidades de personas por hora y día, como podrían ser los hospitales, centros comerciales, comisarías, etc. También cabe mencionar su común uso en la electrificación rural.

Este tipo de máquinas están formadas principalmente por un motor de combustión interna acoplado a un alternador eléctrico, cuyo fin es producir energía eléctrica. Básicamente, sus partes fundamentales son: un motor, un regulador de velocidad, un motor de arranque, un sistema de refrigeración, un filtro de aire, un aislador de vibración y un panel de control.

La diferencia principal entre un grupo electrógeno y un generador eléctrico corriente es que los grupos electrógenos se forman por un motor independiente que hace girar el generador, por lo que poseen una mayor capacidad. Sin embargo, los generadores eléctricos operan sin motor independiente, siendo ellos mismo los que originan la electricidad.

De esta forma, los grupos electrógenos suelen tener una potencia superior a los 10 KVa, al contrario que los generadores eléctricos. Además, su aspecto físico es distinto también, ya que los generadores eléctricos comunes son más compactos y portátiles, mientras que los grupos electrógenos más pesados y de grandes dimensiones.

Los grupos electrógenos de menor potencia normalmente usan fuel (gasolina), mientras que los más grandes usan diésel. Otros pueden funcionar con gas natural o biocombustibles.

Los grupos electrógenos normalmente suministran corriente alterna, con un mínimo técnico de funcionamiento para no reducir su vida útil. Así mismo, un grupo electrógeno no puede encenderse y apagarse constantemente, ya que reduciría su vida útil. Por lo tanto, cuando se arranque debe garantizarse un tiempo suficiente de arranque para que no haga falta otro encendido.

Este tipo de sistemas suelen acompañar a la perfección a las fuentes renovables de una microrred, pues muchas veces ya nos los encontramos instalados alimentando a comunidades aisladas, y pueden ser aprovechados. Su objetivo principal suele ser cargar las baterías y/o alimentar las cargas críticas en caso de poca generación de otras fuentes.

El mayor inconveniente de los grupos electrógenos es que no aprovecha los recursos locales, y, por tanto, los consumidores quedan sujetos a posibles fluctuaciones del precio del combustible. Además, muchas veces el transporte del combustible se encarece debido a la situación de la comunidad donde está instalado el grupo. Por tanto, pese a tener un capital inicial no muy elevado, el coste se puede ver bastante elevado a lo largo de la vida útil del grupo electrógeno. Además, se trata de una tecnología contaminante dada la generación de gases de efecto invernadero.

## • **Microturbina de gas**

Se trata de pequeñas turbinas de gas con potencias de 25 kW a 1 MW, desarrolladas a partir de turbocompresores de motores, unidades de energía auxiliar de aviones o pequeños motores a reacción, del tamaño de un refrigerador. Son turbinas de combustión compuestas por un compresor, una cámara de combustión, una turbina y un generador eléctrico, integrados en uno o dos ejes. Pueden disponer de un recuperador que capture el calor residual para mejorar la eficiencia del compresor. Aun así, los recuperadores son difíciles de diseñar y fabricar porque operan a altas diferencias de presión y temperatura. (Wikipedia, Microturbina, s.f.) Estas turbinas giran a más de 40000 rpm. Se puede observar su composición en la Figura 2.11:

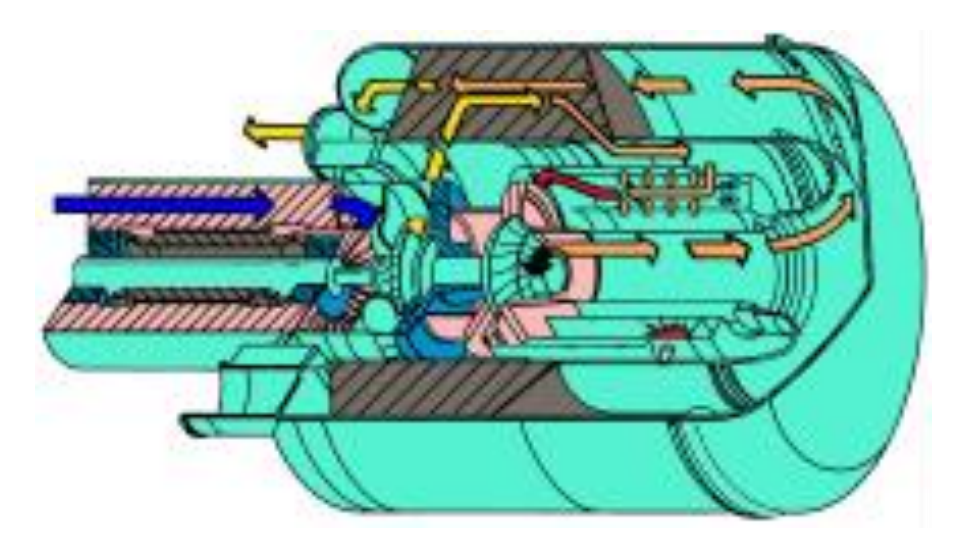

*Figura 2.11: Esquema con corte de una microturbina de gas.*

Sus ventajas fundamentales son el número escaso de partes móviles, su tamaño compacto, su gran variedad de tamaños y la disminución de emisiones que presenta. Además, requieren un mínimo mantenimiento, son ligeras y compactas. Los avances en la electrónica permiten su funcionamiento sin supervisión y elimina la necesidad de sincronizar el generador con la red eléctrica, lo que permite que se integre con el eje de la turbina y funcione como motor de arranque. Las turbinas de gas aceptan la mayoría de los combustibles comerciales, como gasolina, gas natural, propano, combustible diésel, queroseno, E85, biodiésel y biogás.

Estos generadores no pueden ser conectados directamente a la red de distribución, por lo que su salida debe conectarse a un inversor que rectifique la tensión de alta frecuencia, generando una señal alterna compatible con la microrred, en nuestro caso.

Para maximizar su rendimiento a carga parcial, se pueden incorporar múltiples turbinas según sea necesario en un sistema integrado. Las microturbinas pierden rendimiento a bajos niveles de potencia. Aun así, estas pueden tener una mayor relación potencia/peso que los motores de combustión interna.

Las microturbinas suelen utilizarse para generación y cogeneración distribuida como turboalternadores o turbogeneradores, aunque también se pueden usar para alimentar vehículos híbridos eléctricos. El calor contenido en los gases de combustión puede ser usado para calentar agua, calentar espacios, en procesos de secado o en máquinas de refrigeración por absorción.

Las microturbinas obtienen un rendimiento de alrededor de un 15% sin recuperador, y del 20-30% con recuperador. Pueden alcanzar un 85% de rendimiento termoeléctrico combinadas con cogeneración.

Las microturbinas pueden funcionar de dos diferentes formas:

- Conectada a red, proporcionan la capacidad al sistema de control de la microrred para comandar externamente su potencia activa.

- Aislada: proporcionando las consignas de tensión y frecuencia, y conformando la red.

Además, es posible limitar el funcionamiento de uno de los dos modos anteriores, al igual que es posible que la transición entre ambos modos sea automática. Para ello, la microturbina dispone de un sistema que monitoriza las condiciones de red y actúa sobre el interruptor de desconexión de la instalación. A esto se denomina modo dual.

Las microturbinas pueden clasificarse según su configuración de eje, simple o doble, o según su configuración de ciclo, simple o con regeneración.

## • **Pilas de combustible**

Las pilas de combustible son como baterías, pero que no se agotan ni necesitan recargarse de nuevo y que además de electricidad producen calor y agua mientras que se le suministre el combustible que usan. Los reactivos se encuentran almacenados fuera de la pila, de forma que la pila producirá trabajo siempre que haya un flujo de reactivos.

En sí mismas son reactores electroquímicos donde la energía química se transforma en electricidad sin que medie ningún proceso de combustión. Al no producirse una reacción de combustión, se evita la contaminación propia de los sistemas de obtención de energía eléctrica tradicionales.

Otra ventaja es que las pilas de combustible al igual que las baterías son de carácter modular, permitiendo un amplio intervalo de potencias.

El mayor obstáculo de las pilas de combustible hoy en día es el coste, ya que estas aún no pueden competir económicamente con tecnologías más tradicionales de energía, aunque se están produciendo rápidos avances técnicos. Otro problema es que aunque el hidrógeno es el elemento más abundante del universo, es difícil de almacenar y distribuir. (INESEM, 2017)

## 2.2.4.2. Sistemas de almacenamiento de energía

Este tipo de sistemas o dispositivos son de ayuda para una mejor gestión de la energía eléctrica, ya que permiten mejorar el desequilibrio de energía, su calidad, la estabilidad entre cargas y la salida de recursos generados distribuidos. Se clasifican en tres grandes campos: almacenamiento electroquímico, almacenamiento de energía cinética, almacenamiento de energía potencial, almacenamiento de energía electromagnética y almacenamiento por hidrógeno. En la Figura 2.12 se muestra el almacenamiento acumulativo de energía por el mundo.

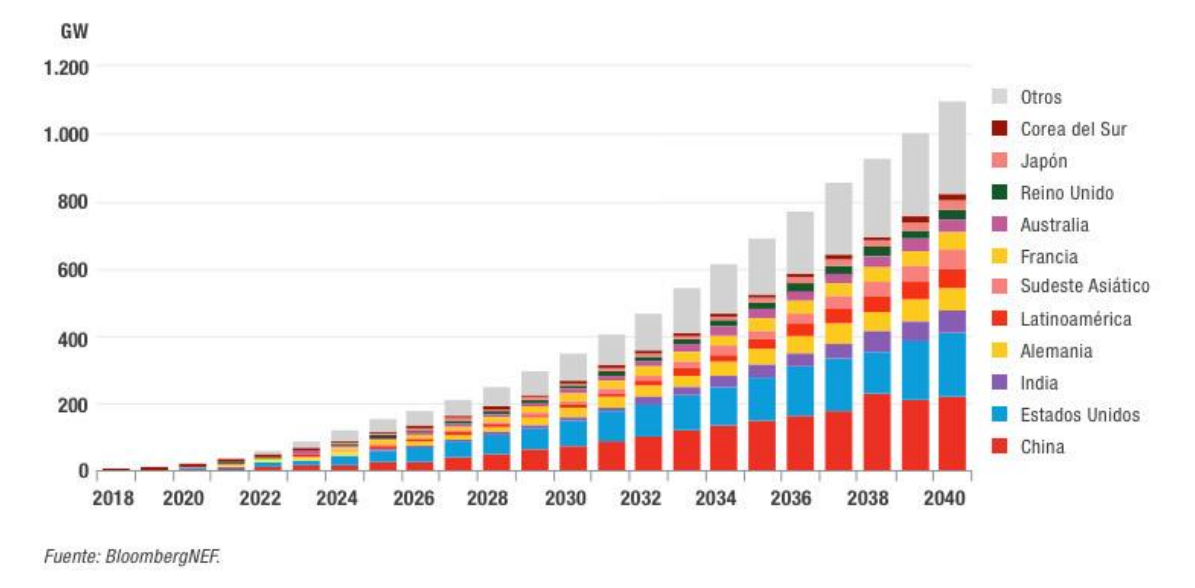

#### INSTALACIONES DE ALMACENAMIENTO ACUMULATIVO DE ENERGÍA EN TODO EL MUNDO

*Figura 2.12: Gráfico de barras de países con más sistemas de almacenamiento por cada año.*

### • **Almacenamiento electroquímico de energía**

Consiste en convertir energía eléctrica en energía química para su almacenamiento, generalmente mediante el uso de baterías o condensadores electroquímicos. Las baterías están compuestas de celdas, que almacenan energía mediante procesos de oxidación y reducción.

Se trata de un sistema maduro en general y muy útil como alternativa de almacenamiento a corto plazo que requiera cargas y descargas frecuentes.

### • **Baterías electroquímicas**

Es la tecnología más empleada en la actualidad en el área de las microrredes. Se definen como sistemas recargables donde se produce un almacenamiento de energía eléctrica en forma de energía química. Están compuestas por un electrolito, un electrodo positivo (ánodo) y un electrodo negativo (cátodo). Durante el período de carga, aplicando una diferencia de potencial entre electrodos, se generan iones cargados eléctricamente y durante la descarga se emplean para crear un flujo de electrones a través de un circuito externo.

La electricidad es producida en corriente continua, y se convierte a corriente alterna a través de un inversor.

Las baterías son un dispositivo de un alto coste, que requiere mantenimiento y tiene una vida útil limitada.

Se pueden clasificar de la siguiente forma:

- Baterías de plomo-ácido. Son sistemas de almacenamiento eficientes (60-95%), pues permiten almacenar energía durante largos períodos de tiempo. También presentan desventajas como un rendimiento relativamente pobre (bajas potencias), una vida útil muy limitada y una baja densidad energética (25-45 Wh/kg). Además, tiene altos requisitos de mantenimiento.
- Baterías de níquel-cadmio. Estas baterías soportan un gran número de ciclos de carga y descarga (500-1000 ciclos). Le eficiencia es de 60-70% con un funcionamiento normal. La vida útil es bastante alta, alrededor de 10-15 años. Presenta mayores densidades de energía y necesita un bajo rendimiento. Además, otra ventaja es que puede responder a plena potencia en cuestión de milisegundos y pueden operar en un rango de temperaturas mucho más amplia que las baterías de plomo-ácido. Algunas son capaces de soportar temperaturas ocasionales de 50ºC. Este tipo de baterías son ideales para asegurar la calidad de energía frente a huecos de tensión y proporcionar energía de reserva en condiciones muy duras. La principal desventaja que presenta es su alto costo inicial de capital.
- **Baterías de ion-litio.** Son dispositivos con dos o tres celdas de energía que emplean una sal de litio para conseguir los iones necesarios para la reacción electroquímica reversible que tiene lugar entre el cátodo y el ánodo. Tienen una densidad de energía más alta que la mayoría de baterías recargables, de 100 a 150 Wh/kg. Tienen una tasa de autodescarga más baja, con eficiencias del 90 al 100%. La vida útil se estima en un orden de 2000 ciclos, o de 6-10 años, pero no hay información operativa a largo plazo. Su principal obstáculo era el alto coste inicialmente, debido a un embalaje especial y circuitos internos de protección de sobrecarga. Sin embargo, en los últimos años, su precio se ha visto disminuido en gran medida, lo que ha provocado que sea una de las tecnologías más implementada actualmente.
- **Baterías de sodio-sulfuro.** Es un tipo de batería de sal fundida construida a partir de sodio y azufre. Este tipo de batería tiene una alta densidad de energía, en un rango de 150 a 240 Wh/kg. Presentan una alta eficiencia carga/descarga (89/92%). Tiene una capacidad de descarga muy rápido, con una capacidad pico de energía de más de seis veces su potencia continua (durante 30 segundos). Estas capacidades hacen que esta tecnología sea aplicable en gestión y calidad de la energía. Además, tiene un largo ciclo de vida, estimado en 15 años, con 2500 ciclos. Una gran ventaja es que se fabrica a partir de materiales de bajo costo. Sin embargo, presenta la principal desventaja de que tiene elevadas temperaturas de operación (300-

350º), que obliga a utilizarlas principalmente para aplicaciones móviles a gran escala.

## • **Pilas de combustible**

También son llamadas celdas de combustible (en inglés, *fuel cell*). Consiste en un dispositivo electroquímico en el cual un flujo continuo de combustible y oxidante sufren una reacción química controlada que da lugar a los productos y suministra directamente corriente eléctrica a un circuito externo.

Utiliza un sistema de conversión de energía similar a una batería sólida. Se diferencia en que está diseñada para permitir el abastecimiento continuo de los reactivos consumidos. Es decir, produce electricidad de una fuente externa de combustible y oxígeno (u otro agente oxidante), en contraposición a la cantidad limitada de almacenamiento de energía que posee una batería. Además, en una batería los electrodos reaccionan y cambian según como esté de cargada o descargada. En cambio, en una pila de combustible los electrodos son catalíticos y relativamente estables.

El proceso electroquímico que tiene lugar es de una alta eficiencia y produce un mínimo impacto ambiental. De hecho, alcanzan eficiencias mayores que las máquinas térmicas, que están limitadas por la eficiencia del Ciclo de Carnot. En general, la eficiencia energética de una pila de combustible suele estar entre 40-60% y puede llegar a un 85-90% en cogeneración, si se captura el calor residual para su uso. Por otro lado, ya que el proceso no implica la combustión de los reactivos, las emisiones contaminantes son mínimas.

Las baterías o pilas convencionales son sistemas de almacenamiento donde hay unos reactivos que producen energía hasta que se consumen. En cambio, en las pilas de combustible los reactivos se suministran como un flujo continuo desde el exterior, lo que permite generar energía de forma ininterrumpida.

En principio, las pilas de combustible podrían procesar una amplia variedad de reductores y oxidantes.

Este tipo de forma de almacenamiento también tiene muchas aplicaciones, como vehículos espaciales, basándose en la reacción hidrógeno-oxígeno, dando como resultado agua, la cual puede usarse por los astronautas para beber o refrigerar los sistemas de la nave.

Además, Honda, famosa firma de fabricación de automóviles, ha comenzado una investigación para comercializar un vehículo impulsado por este sistema. Es un sistema autónomo y doméstico que permite obtener hidrógeno a partir de gas natural para repostar vehículos de pila de combustible y aprovechar el proceso para generar electricidad y agua caliente para el hogar.

### • **Baterías de flujo**

Una batería de flujo de una batería recargable donde la recarga es proporcionada por dos componentes químicos, disueltos en líquidos contenidos dentro del sistema y separados por una membrana. El intercambio de iones se produce a través de la membrana, mientras los dos líquidos circulen en su propio espacio respectivo. El voltaje de la celda se termina químicamente por la ecuación de Nernst y es, en aplicaciones prácticas, un rango de 1 a 2,2 V. (Wikipedia, Baterías de flujo, s.f.) (Wikipedia, Ecuación de Nernst, s.f.)

$$
E=E^\circ-\frac{RT}{nF}\ln(Q)
$$

El funcionamiento de una batería de flujo es el siguiente:

El objetivo esa almacenar la energía en electrólitos líquidos. Por tanto, aprovecha las diferencias de energía en los distintos estados de oxidación de los componentes químicos que incluye. Las baterías de flujo suelen ser de 3 tipos principalmente:

- Redox. Las más comunes. Su principio de funcionamiento es reducción/oxidación.
- Híbridas, porque tienen una transición entre líquido y sólido.
- Sin membrana, las cuales no requieren una separación de los electrolitos, como en el resto de baterías.

Una batería de flujo es técnicamente similar tanto a una pila de combustible como a una celda electroquímica, aunque presenta algunas ventajas técnicas respecto a estas, como las siguientes:

- Se degradan mucho menos con el uso y prácticamente nada con respecto al tiempo.
- Tienen una mayor capacidad energética que las electroquímicas.
- Son más seguras, empezando porque tienen menor riesgo de incendio. Además, se pueden vaciar completamente sin comprometer el estado de las baterías.
- Son más precisas en cuanto a medir y poder operar en diferentes rangos de potencia.

- Son fácilmente escalables. Es decir, si necesitas más energía, puedes poner una batería de flujo más grande, algo que no es difícil de fabricar.

Existen baterías de diversos tipos. Entre ellos están, por ejemplo, baterías bromo-hidrógeno, hierro-titanio, hierro-cromo, vanadio-vanadio, zinccerio, etc.

Este tipo de baterías tienen numerosas aplicaciones útiles, como la regulación de frecuencia de la red eléctrica, lo cuál es muy importante en las microrredes; el almacenamiento de energías renovables, tales como la solar o la eólica; o, su uso en vehículos eléctricos. Las baterías de flujo están llamadas a alimentar la gran electrificación, pues su capacidad energética puede hacer funcionar toda una instalación o un vehículo enorme.

Su principal desventaja es su coste y el estado tecnológico. Las baterías de flujo incluyen fluidos corrosivos o tóxicos y los costes son elevados todavía. Por eso mismo, siguen siendo minoritarias respecto a las baterías sólidas tradicionales. Sin embargo, se están investigando nuevos materiales exóticos que venzan estas limitaciones.

## • **Supercondensadores híbridos**

Se conocen también como condensadores electroquímicos de doble capa. Estos dispositivos almacenan carga eléctrica en una doble capa eléctrica en la interfaz entre un electrodo de carbono y un electrolito. Se trata de un mecanismo altamente reversible, tal y como sucede con los condensadores convencionales, lo cual permite su rápida carga y descarga (del orden de segundos), suministrando elevada potencia.

La principal diferencia con los condensadores es el uso de membrana porosa que proporciona transferencia de iones entre dos electrodos, para que la energía eléctrica se puede almacenan directamente y el tiempo de respuesta sea pequeño.

Poseen una larga vida útil, de más de mil ciclos de carga y descarga con un rendimiento elevado, cercano al 100% aportando un tiempo de descarga de instantes, pero con una limitada densidad de energía.

En comparación con las baterías su densidad energética es más baja, mientras que su potencia específica es superior, pudiéndose ver sus prestaciones multiplicadas si se combinan con baterías de ion-litio.

Son una buena opción para mitigar fluctuaciones naturales inherentes a las fuentes renovables intermitentes, y ya se está implantando su uso en transportes urbanos, como líneas de autobuses híbridos en París, que utilizan los supercondensadores para el arranque, con un famosos sistema de "stop and start".

Este sistema de almacenamiento tiene una madurez baja, una gran vida útil, un coste por kWh medio y un bajo coste de instalación.

## ▪ **Almacenamiento de energía cinética**

Es una técnica de almacenamiento de energía mediante elementos móviles rotatorios. Se convierte la energía eléctrica en energía cinética mediante un motor que acciona un volante de gran inercia y baja fricción, que de esta manera se acelera y conserva la energía en forma de movimiento. Esta energía se vuelve a convertir a energía eléctrica mediante un generador que se acopla luego al eje de la masa giratorio para volver la energía almacenada nuevamente en electricidad.

# • **Volantes de inercia**

Estos elementos se componen de un eje central que mueve un rotor y un volante de inercia. Almacenan la energía eléctrica de forma cinética mediante la aceleración del rotor y del volante a una velocidad muy alta. Luego, liberan la energía al invertir el proceso de carga, empleando el motor como generador.

Los sistemas modernos de volante están compuestos por un cilindro de gran rotación con cojinetes de levitación magnética que eliminan el desgaste y prolongan la vida útil del sistema. Para aumentar la eficiencia, el volante se utiliza en un entorno de baja presión para reducir la fricción con el aire.

Existen volantes de baja velocidad (10000 rpm), que proporcionan hasta 1650 kW durante 120 segundos, y volantes de alta velocidad (80000 rpm), que proporcionan una potencia máxima de 750 kW durante 1 hora.

Tienen un largo ciclo de vida (20 años), una alta densidad de energía (50- 100 Wh-kg) y una eficiencia de alrededor del 90%.

Pueden ser usados para mitigar las fluctuaciones energéticas generadas por los sistemas eólicos y fotovoltaicos. Los almacenamientos de volante de inercia junto con generador diésel se utilizan para proporcionar el servicio de sistema de alimentación ininterrumpida (SAI, o UPS en inglés) a las cargas críticas.

Este sistema de almacenamiento tiene una madurez media, una gran vida útil, un coste por kWh medio y un coste medio de instalación.

# ▪ **Almacenamiento de energía potencial**

### • **Centrales de bombeo**

También se denominan centrales hidroeléctricas reversibles, las cuales además de transformar energía potencial del agua en electricidad, pueden realizar el mismo paso a la inversa, es decir, aumentar la energía potencial del agua consumiendo para ello energía eléctrica.

Son un tipo especial de central hidroeléctrica, que tiene dos embalses. El agua contenida en el embalse inferior es bombeada durante las horas de menor demanda eléctrica al embalse superior, con el fin de turbinarla posteriormente para generar electricidad en las horas de mayor consumo eléctrico. Por ello mismo, estas instalaciones permiten una mejora de la eficiencia económica de la explotación del sistema eléctrico al almacenar electricidad en forma de agua embalsada en el depósito superior. En la actualidad, es la forma más económica de almacenar energía eléctrica.

Durante las horas en que la demanda de energía es mayor, la central funciona como cualquier central hidroeléctrica convencional: el agua que previamente ha sido acumulada en el embalse superior llega a través de una galería de conducción a una tubería forzada, la cual conduce a la sala de máquinas de la central eléctrica, y de esta manera produce energía mecánica rotatoria. Esta energía mecánica se transmite al generador para su posterior transformación a energía eléctrica. Una vez elevada su tensión en los transformadores, se envía a la red general mediante líneas de transporte de alta tensión. El agua utilizada para la generación de electricidad circula por el canal de desagüe hasta el embalse inferior, donde vuelve a quedar almacenada.

Cuando la demanda de energía es menor (durante las noches o los fines de semana), se aprovecha que la electricidad en esas horas tiene un coste más bajo en el mercado, y se utiliza para accionar una bomba hidráulica que eleva el agua desde el embalse inferior hasta el embalse superior, a través de la tubería forzada y de la galería de conducción. Luego, el agua se eleva a través de las propias turbinas de la central, funcionando como bombas accionadas por los generadores, que esta vez actúan como motores. Una vez efectuada la acción de bombeo, el agua almacenada en el embalse superior está en condiciones de repetir otra vez el ciclo de generación eléctrica.

Los elementos de una central hidroeléctrica de bombeo son los siguientes, mostrados en la Figura 2.13:

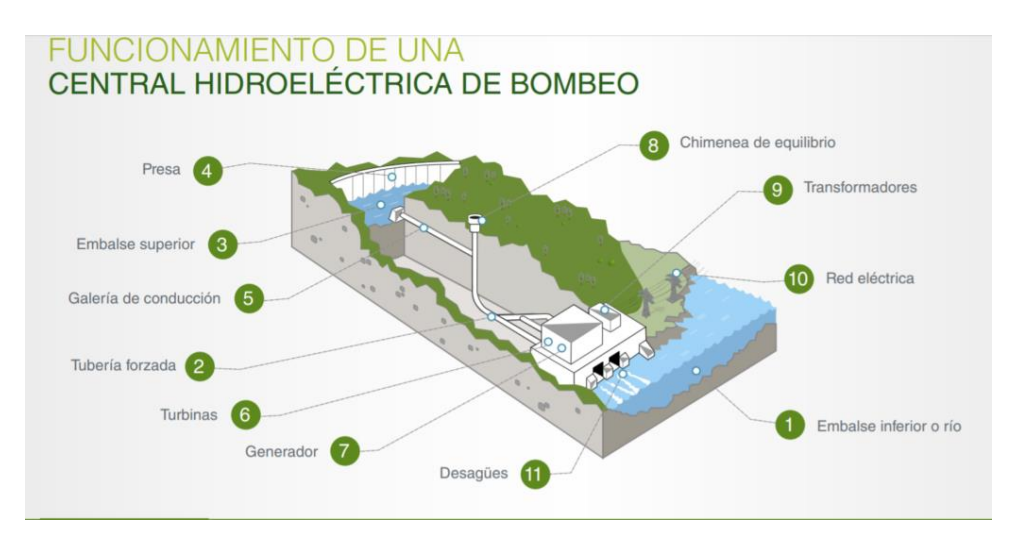

*Figura 2.13: Elementos de una central hidroeléctrica de bombeo.*

Las microrredes no manejan grandes centrales hidroeléctricas, debido a que ocupan un gran espacio. Los embalses son sustituidos por depósitos de menos capacidad situados a diferentes cotas, que permiten el bombeo y turbinado del agua en función del excedente o déficit de energía en cada momento.

La eficiencia de estos sistemas de almacenamiento suele estar entre un 72% y un 81% si están bien diseñados.

El principal inconveniente de este sistema es su gran tamaño y el requerimiento de dos depósitos situados en cotas diferentes (aproximadamente 100 metros), y eso a menudo tiene asociados considerables costos de capital.

Las centrales de bombeo tienen una madurez alta, una gran vida útil, un buen coste en cuanto a kWh, pero un alto coste de instalación.

## ▪ **Almacenamiento de energía electromagnética**

### • **Superconductores magnéticos (SMES)**

Las siglas SMES vienen del inglés, Superconducting Magnetic Energy Storage. Este tipo de almacenamiento permite almacenar o contener energía bajo la forma de un campo magnético creado por la circulación de una corriente continua en un anillo superconductor que está refrigerado a una temperatura por debajo de la temperatura crítica de superconductividad. (Wikipedia, Superconductores magnéticos, s.f.)

Un sistema SMES típico consta de tres componentes: una bobina superconductora, un sistema de electrónica de potencia y un sistema de refrigeración criogénico.

El sistema electrónico de potencia suele ser un inversor y un rectificador, los cuales transforman la corriente alterna a continua o viceversa. Estos elementos suelen presentar pérdidas pequeñas de energía, del orden de 2- 3% en cada sentido.

El funcionamiento del sistema es el siguiente: una vez que la bobina superconductora se carga, la corriente ya no disminuye y la energía magnética puede almacenarse indefinidamente. Para recuperar la energía e inyectarla a la red, simplemente se debe descargar la bobina o el anillo. Para extraer la energía, se interrumpe la corriente que circula por la bobina abriendo y cerrando repetidamente un conmutador de estado sólido del sistema de electrónica de potencia. Debido a su alta inductancia, la bobina se comporta como una fuente de corriente que puede utilizarse para cargar un condensador que proporciona una entrada de tensión continua a un inversor que produce la tensión alterna requerida.

Una gran ventaja de estos sistemas es que tienen pérdidas insignificantes de energía mediante la circulación de corriente continua a través de bobinas superconductoras, enfriadas criogénicamente. De hecho, las eficiencias teóricas de estos sistemas de almacenamiento son cercanas al 95% en grandes instalaciones. Estas pérdidas son muy bajas en comparación a otros sistemas de almacenamiento de energía.

Los SMES tienen una madurez media, una alta vida útil, un coste medio por kWh y un bajo coste de instalación.

### ▪ **Almacenamiento por hidrógeno**

El hidrógeno es un sistema de almacenamiento que aun se está desarrollando, y se prevé una gran utilización del mismo en el futuro. El hidrógeno se obtiene por medio de un proceso de electrólisis del agua, el reformado de gas natural o a partir de la biomasa.

Su combustión produce agua pura sin emisión de  $CO<sub>2</sub>$ , ni otros elementos contaminantes. Posee un elevado contenido energético, pero se complica su almacenamiento debido al elevado volumen que ocupa.

La variabilidad de la demanda y la generación renovable provocan que la potencia generada pueda ser mayor a la demanda en ciertos horarios. Así, el excedente de energía eléctrica puede utilizarse para su conversión a hidrógeno mediante electrólisis (mediante un electrolizador), para luego almacenarse en el conocido

tanque de hidrógeno. Más adelante, podría utilizarse una Fuel Cell (Celda de combustible) que convierta la energía química del hidrógeno en energía eléctrica. Esto permitiría verter la energía adicional a la red eléctrica cuando la demanda exceda la generación. Se ve este esquema de funcionamiento en la Figura 2.14.

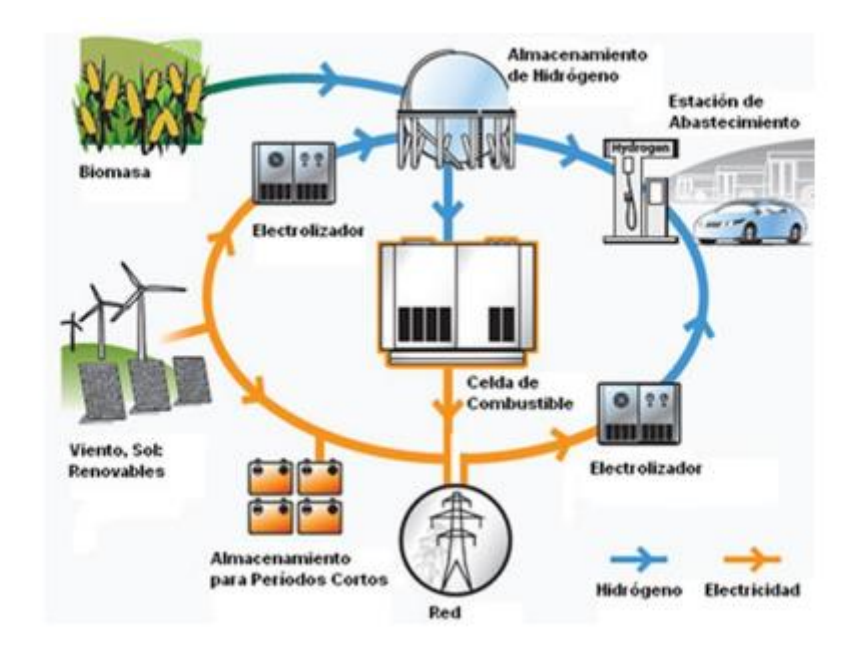

*Figura 2.14: Esquema de funcionamiento del método de almacenamiento por hidrógeno.*

#### 2.2.4.3. Cargas

Como ya se mencionó previamente, las cargas pueden englobar en dos secciones según el grado de importancia de alimentarlas continuamente o no: **críticas** y **no críticas.** A su vez, pueden ser cargas de tipo residencial, comercial o industrial.

- ➢ Las **cargas críticas** son las que requieren alto grado de calidad energética y confiabilidad. Es decir, deben ser alimentadas eléctricamente de forma continuada, a ser posible. Suelen establecerse mayormente en entornos industriales o comerciales.
- ➢ Las **cargas no críticas** son las que requieren menos calidad del servicio de energía o que su alimentación eléctrica no es de suma importancia. Estas cargas suelen pertenecer al campo de cargas residenciales.

Clasificar las cargas de esta forma es esencial para la estabilidad y el control adecuado de la energía, ya que ante una insuficiencia energética se debe priorizar atender las cargas críticas antes que ninguna otra.

#### 2.2.4.4. Sistemas de control y gestión de la energía

El sistema de control de una microrred debe asegurar un conjunto de funciones específicas. Entre ellas están asegurar suplir la demanda eléctrica, participar del mercado energético o mantener niveles de servicio preespecificado para cargas críticas.

Básicamente, un sistema de gestión de la energía es una herramienta que permite controlar los flujos de energía entre la red principal, los sistemas de generación distribuida y las cargas, para proporcionan un funcionamiento estable y sostenible de la microrred, minimizar costes y encargarse de la transición entre modo conectado y "modo isla".

Todos estos objetivos se logran a través de un control centralizado o descentralizado, que lleva a cabo este sistema. Ambos tipos de control se componen de cuatro niveles jerárquicos principales, como muestra la Figura 2.15:

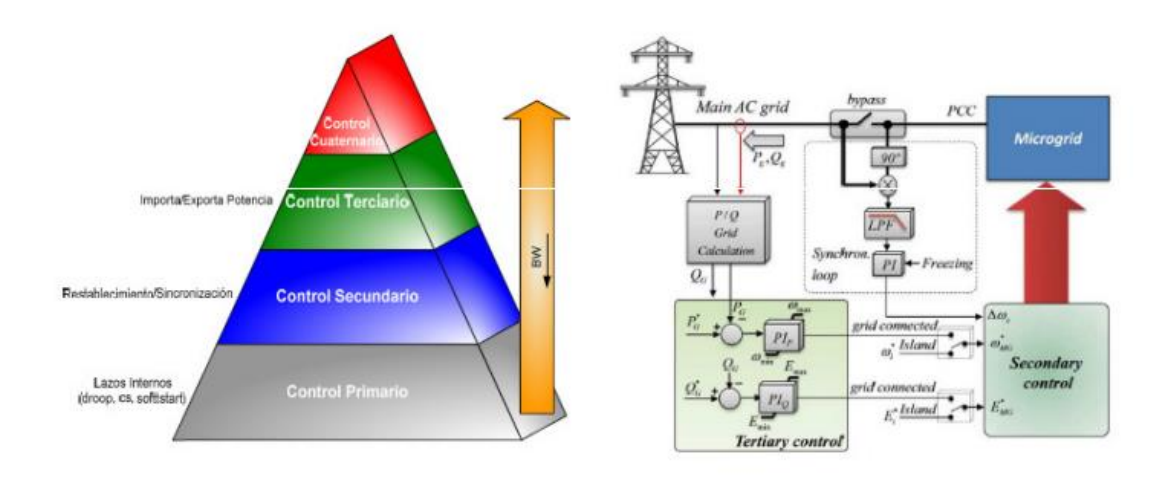

*Figura 2.15: Nivel jerárquico de sistemas de control centralizado y descentralizado*

# ▪ **Control cuaternario o sistema de gestión de distribución (Distribution Management System, DMS)**

Este nivel es el más alto, y se encarga de controlar la red de distribución. Es implementado en un control central. Este sistema coordina la operación de control de la microrred con la red principal. Su deber es realizar las funciones de supervisión, control y adquisición de datos (Supervisory Control and Data Acquisition, SCADA), pero incorpora otras funciones de análisis de la distribución y operaciones de soporte. Entre otras labores, puede realizar la previsión de la demanda mediante Inteligencia Artificial o una gestión económica de los sistemas de generación y almacenamiento. Si la microrred solo tiene como objetivo funcionar en "modo isla", la implementación de este sistema no es necesaria.

# ▪ **Control terciario o controlador central de microrred (MicroGrid Central Controller, MGCC)**

También es implementado en un control central. Cumple varias funciones. Entre ellas, establece las consignas de tensión y frecuencia para el control secundario (controladores locales de los microgeneradores y de las cargas), como consecuencia del control de potencia activa y reactiva, a partir de las medidas de potencia de la red principal y de cada salida de convertidor y de las consignas recibidas desde el control cuaternario.

▪ **Control secundario o controladores locales de microgeneradores (Microsource Controllers, MC) + controladores de cargas (Load Controllers, LC)**

También es implementado en un control central. En este nivel se encuentran todos los microgeneradores, equipos de almacenamiento y cargas controlables, todos ellos manejados por sus respectivos controladores. En "modo isla" se fijan las consignas de tensión y frecuencia. En modo conectado a red se compensa las desviaciones de tensión y frecuencia (calculando el factor de restauración para V y f de cada inversor a partir de las consignas del control terciario). También, sincroniza la microrred con la red nacional, equilibra la tensión ante desequilibrios e interviene en la compensación de armónicos.

# ▪ **Control primario o control de lazos internos (Droop Control, DC)**

Es el nivel más bajo, y no está implementado dentro del control central. Regula la impedancia de salida inductiva y el desfase en tensión del convertidor y de la microrred. Además, existe una impedancia virtual programable o variable que permite la regulación. Se puede observar mediante el siguiente diagrama de control de la Figura 2.16:

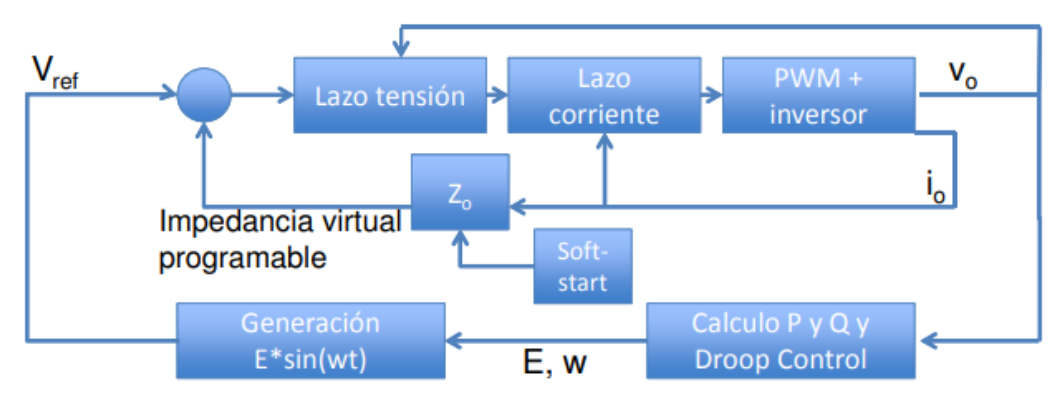

*Figura 2.16: Diagrama de control de lazo cerrado.*

La comunicación entre los distintos niveles de la jerarquía se logra a través de una infraestructura de comunicaciones. A continuación, se mencionarán las diferencias entre usar un sistema de control centralizado o uno descentralizado.

Con un **sistema de control centralizado**, el control terciario optimiza el intercambio de potencia con el sistema, maximizando la producción local, la cual varía en función de los precios de mercado y las restricciones de seguridad. Esto se logra enviando consignas a las unidades de generación y a las cargas controlables de la microrred.

En la Figura 2.17 se puede observar un ejemplo de intercambio de informaciones entre los niveles secundario y terciario cuando se emplea una estrategia de control centralizado:

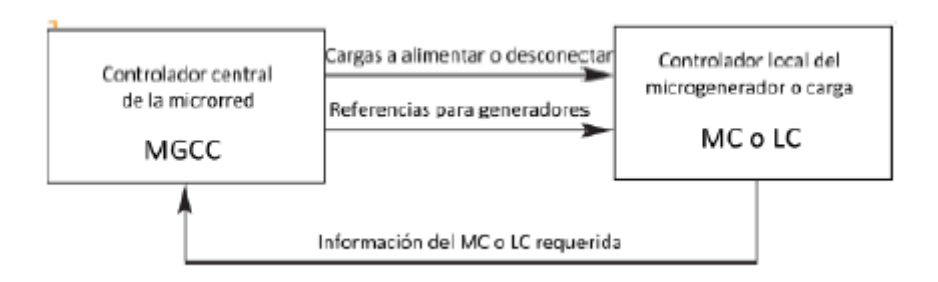

*Figura 2.17: Intercambio de información entre dos niveles con estrategia de control centralizado.*

En la Figura 2.18 se puede ver un diagrama del funcionamiento de este tipo de controladores:

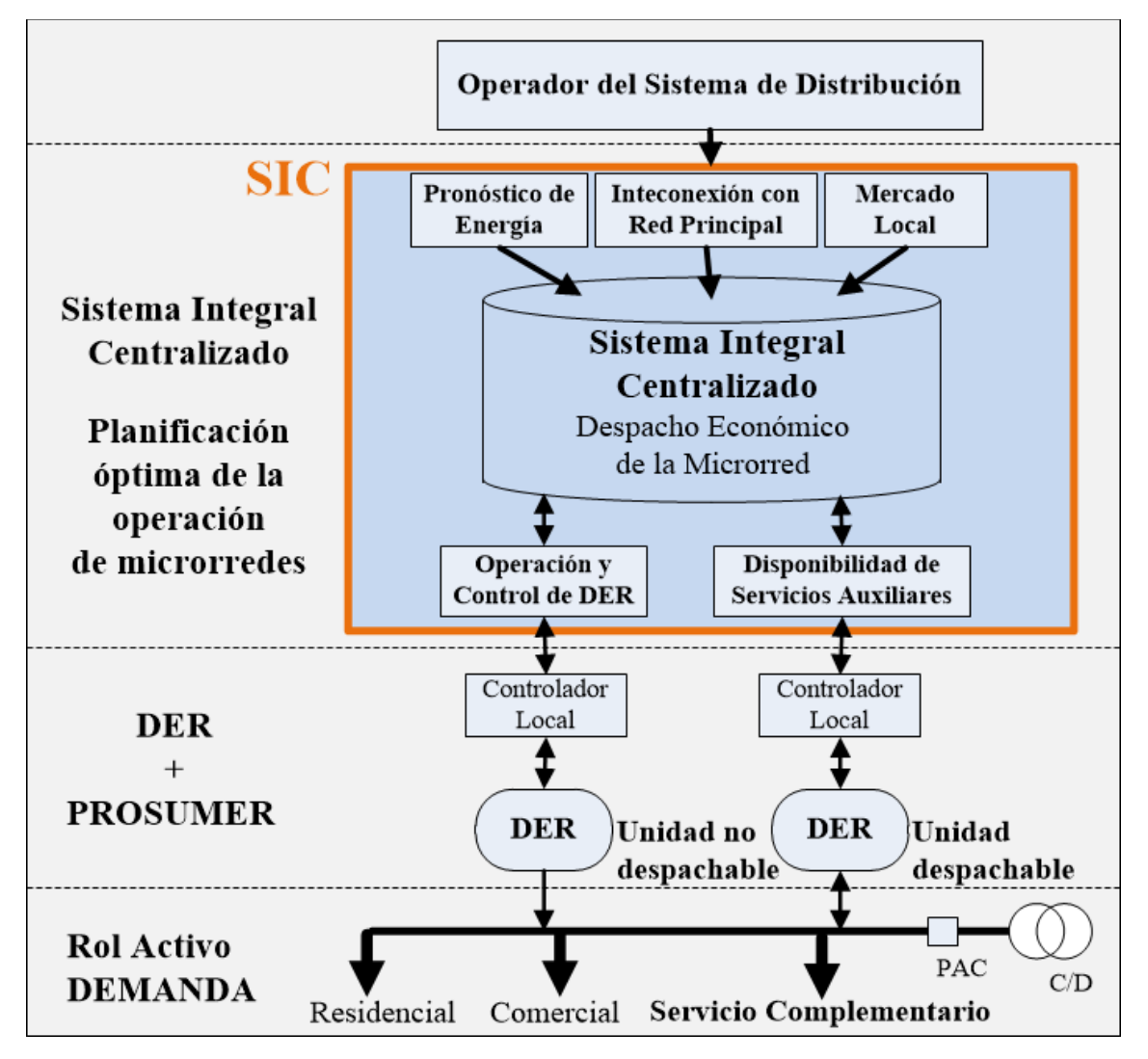

*Figura 2.18: Diagrama de funcionamiento de controladores centralizados.* 

Con un sistema de control descentralizado, los controladores de los microgeneradores competirán para maximizar su producción de forma que satisfaga la demanda y exporten la máxima cantidad posible de energía a la red. Además, los LC deberán asegurar una operación segura y adecuada para las unidades de generación distribuida.

El control descentralizado intenta proveer el máximo de autonomía a cada unidad LC o MC dentro de la microrred. La autonomía de los LC implica que son sistemas inteligentes y pueden comunicarse entre ellos para forman una entidad inteligente completa. En el control descentralizado, la tarea principal de cada controlador no es necesariamente maximizar las ganancias de la unidad correspondiente, sino mejorar el rendimiento general de la red. Por esto, la arquitectura debe ser capaz de incluir funciones económicas, factores ambientales u otros requisitos técnicos. Se muestran diferencias entre ambos sistemas en la Figura 2.19. (Researchgate, s.f.)

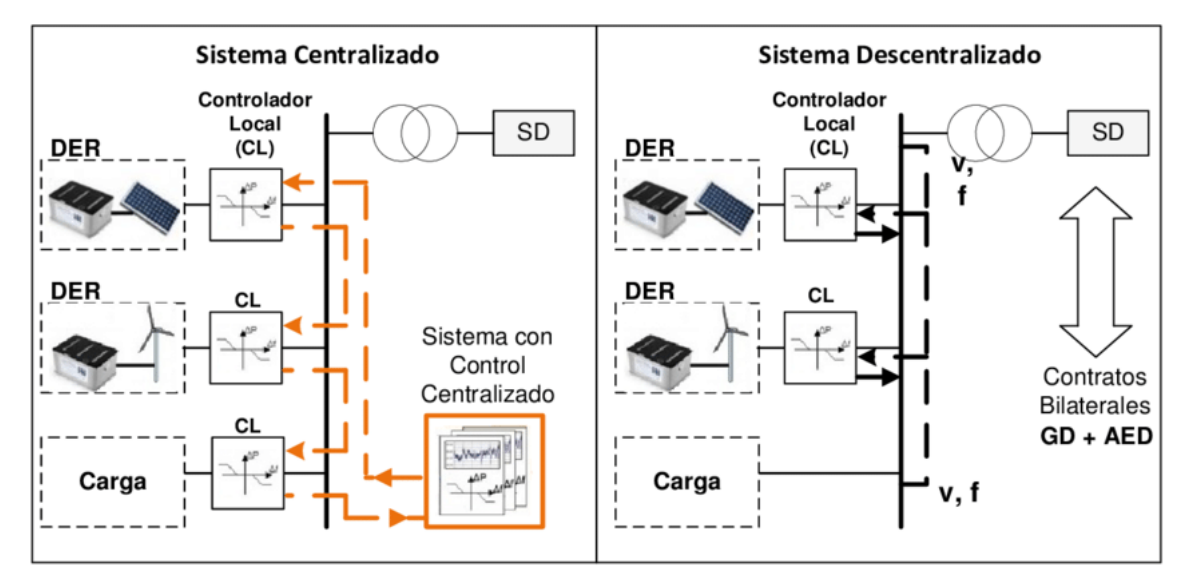

*Figura 2.19: Algunas diferencias entre sistemas centralizados y descentralizados.*

## 2.2.5. Sistema de protección ante fallos

Las microrredes deben contar también con un sistema de protección adecuado, como es previsible. Cuando ocurre algún tipo de fallo, el sistema de protección debe aislar rápidamente la microrred de la red eléctrica nacional para protegerla. Cuando las unidades de generación distribuidas están conectadas a la red, cambia el nivel de la corriente de fallo. También la operación de relevo se ve afectada. El flujo de potencia inverso es el principal desafío para el funcionamiento de la microrred. La inyección de potencia monofásica en la red de distribución afecta a la corriente de equilibrio trifásica. Debido al aumento de la corriente de desequilibrio, la corriente parásita fluye a la tierra y debe ser limitada.

## 2.2.6. ¿Cómo operan las microrredes?

Siguen un principio de funcionamiento sencillo, pero se deben tener en cuenta detalles estrictamente necesarios para una buena operación. Si la red no es aislada, debe contar con un interruptor aguas arriba que pueda accionarse en cualquier momento durante una inaceptable calidad de la energía o insuficiente suministro, y debe permitir que la red nacional eléctrica lleve a la carga la totalidad de potencia requerida. Esto incluye mantener la tensión adecuada y los niveles de frecuencia para todas las cargas de la microrred. Además, debe haber algún sistema de gestión y control capaz de reiniciar y recoger la carga de la isla después de que el interruptor se haya abierto.

Se deben realizar análisis de flujo de potencia (Figura 2.20) para asegurar que se mantiene una regulación de tensión adecuada. Cuando se restablece la alimentación en el lado de servicio de la red externa, el interruptor no debe cerrarse a menos que la red y la microrred se sincronicen. Esto requiere la medición de tensión y frecuencia en ambos lados del interruptor para permitir la sincronización de la microrred y la red externa.

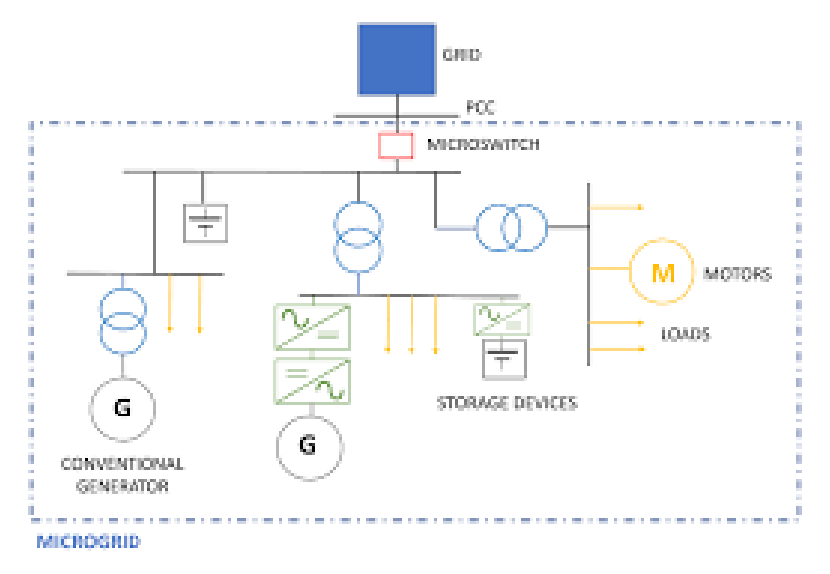

*Figura 2.20: Esquema de potencia de una Microrred.*

### 2.2.7. Previsión de la demanda de energía

La previsión de la demanda es un paso esencial para la instalación, control y supervisión de una microrred. El objetivo es anticiparse a los requisitos energéticos del futuro.

La previsión de la demanda será distinta dependiendo de si tratamos de una microrred interconectada con la red eléctrica o una microrred aislada. Cuando una microrred trabaje en "modo isla" la previsión de la demanda es de gran importancia para establecer la cantidad de energía que se necesita producir posteriormente. Sin embargo, cuando hay una interconexión con la red eléctrica no será tan importante, pues estaremos conectados a una fuente de energía ilimitada. Por tanto, no supondrá un problema desde un punto de vista energético, pero podría serlo desde un punto de vista económico.

La previsión de la demanda puede ser a corto plazo (en el orden de horas, días o incluso algún mes) o largo plazo (en el orden de muchos meses o años).

Los métodos que existen para la previsión de la demanda podrían englobarse dentro de dos grandes grupos:

- ➢ Métodos estadísticos, como podrían ser: autorregresivo (AR), media móvil (MA), media móvil regresiva automática (ARMA), media móvil integrada regresivas automática (ARIMA), método de ajuste estacional, etc.
- ➢ Métodos que usan la IA (Inteligencia Artificial), como podrían ser: redes neuronales (ANN), propagación gris (GBP), máquinas de vectores de soporte (SVMs), lógica difusa (FL), optimización de enjambre de partículas (PSO), etc.

# 2.2.8. Previsión de la producción de energía

La previsión de la producción es un paso ligado a la previsión de la demanda, pues una vez sabemos la energía requerida, debemos calcular cómo producirla, usando principalmente energías renovables. Por tanto, el objetivo principal es anticiparse a la producción energética del futuro teniendo en cuenta las condiciones climatológicas del lugar.

Será importante calcular la producción necesaria al trabajar en modo aislado principalmente, para lograr el equilibrio del sistema.

La potencia de salida de fuentes de energía renovables como la energía eólica y la solar, depende de distintas variables como el clima, la localización, etc. Precisar las previsiones de potencia de salida eólica y fotovoltaica puede aliviar impactos negativos. Los métodos usados son parcialmente similares a los de la previsión de la demanda.

## 2.2.9. Ventajas y desventajas de las microrredes

En muchos puntos de este documento ya se han descrito en algunas ocasiones ventajas y desventajas que presentan las microrredes frente a otras alternativas, como la red eléctrica. En este punto se pretende englobar todas estas en forma de tabla, de forma organizada, como se muestra a continuación en la Tabla 2.1.

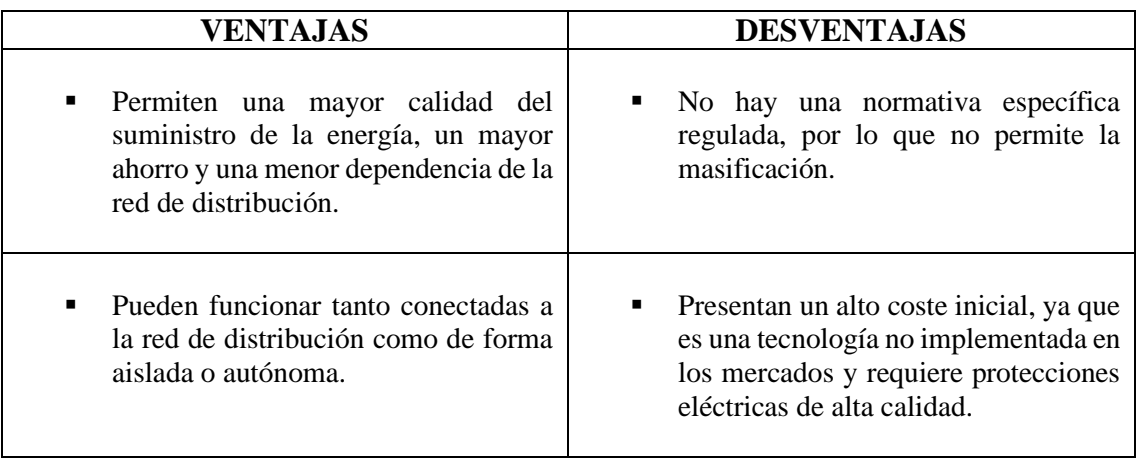

| Al ser un sistema de generación<br>distribuida y ubicarse cerca de los<br>consumidores, su eficiencia<br>energética mejora de forma<br>considerable en las redes de<br>transmisión y distribución. | Se -<br>deben<br>tener muy<br>cuenta<br>parámetros de tensión, frecuencia y<br>calidad de la energía mientras se<br>mantiene el equilibrio de la potencia y<br>energía. |
|----------------------------------------------------------------------------------------------------|----------------------------------------------------------------------------------------------------|
| Al ser un sistema independiente,<br>siguen funcionando en caso de falla<br>en la red de distribución, lo cual<br>produce una mayor fiabilidad en<br>lugares con frecuentes apagones.               | Requiere "grandes" espacios libres<br>para su emplazamiento y un alto<br>mantenimiento, sobre todo cuando se<br>usan baterías como sistema<br>de<br>almacenamiento.     |
| El empleo de energías renovables es<br>heneficioso<br>términos<br>en<br>de<br>sostenibilidad ambiental, pues las<br>emisiones de $CO2$ y gases de efecto<br>invernadero se ven reducidas.          |                                                                                                    |
| Existe una menor dependencia de<br>combustibles fósiles, debido al ya<br>comentado<br>de<br>energías<br>uso<br>renovables.                                                                         |                                                                                                    |

*Tabla 2.1: Ventajas y desventajas de las Microrredes.*

### 2.2.10. Repercusiones de las microrredes

Las microrredes son un gran avance tecnológico y energético en el campo social, económico y medioambiental. En este punto analizaremos las posibilidades que depara el futuro en el campo de las microrredes.

## o **REPERCUSIONES SOCIALES**

La instalación de microrredes es de gran importancia en zonas aisladas o subdesarrolladas, donde no llega la red eléctrica nacional o no es una opción debido a un alto coste económico. De esta forma, utilizando principalmente formas de energía renovables y algunas no renovables, se contribuye a una distribución de la energía en esas zonas, mejorando las condiciones de vida de los habitantes y contribuyendo a su desarrollo.

Por otro lado, las microrredes incrementan la seguridad en otras zonas donde sí llega la red eléctrica, pues previene cortes o fallos en esta, y no deja a los consumidores completamente sin electricidad. Esto es muy importante también, sobre todo a la hora de seguir alimentando cargas críticas durante potenciales apagones. Además, si la red eléctrica se encuentra sobrecargada, puede utilizarse la microrred en "modo isla" para prevenir fallos, rebajando picos de demanda.

### o **REPERCUSIONES ECONÓMICAS**

Las microrredes suponen una reducción en el coste de la electricidad, ya que pueden ser destinadas al autoconsumo o dedicarse a la venta de electricidad. Esto es posible gracias al sistema de control y gestión de la energía que llevan integrado las microrredes. De esta forma, se puede dedicar la microrred a la venta de electricidad o vertidos a la red cuando el precio de venta es alto, mientras que cuando el precio sea bajo puede comprarse electricidad y ser almacenada en los diversos sistemas de almacenamiento ya descritos.

Otro gran beneficio es la reducción de pérdidas en el transporte y distribución de la energía, que ocurre actualmente en la generación centralizada. Como ya se comentó en la introducción de esta TFG, esto conlleva la pérdida de millones de euros anuales. Por tanto, esto supone otro ahorro económico al reducir esa pérdida.

# o **REPERCUSIONES MEDIOAMBIENTALES**

Las microrredes suponen un claro beneficio medioambiental respecto a los sistemas y centrales que usan combustible fósil en la actualidad. La posibilidad de incorporar energías renovables es una gran ventaja, pues supone una gran reducción de la contaminación y las emisiones de las energías no renovables, ayudando a combatir el cambio climático.

Esta es la mejora más obvia, pues como ya se ha comentado anteriormente, las energías renovables son el futuro de nuestra generación para que podamos mantener adecuadamente el planeta que habitamos. Si no, poco a poco, lo iremos destruyendo y empeorando el aire que respiramos.

# 3. Metodología para el diseño de una micro red

En este apartado se presenta la metodología a seguir para el diseño de una microrred. La metodología consiste en cinco pasos o etapas, los cuales podrían dividirse en dos grandes etapas. La primera gran etapa consistiría en el **Dimensionamiento y Diseño** propio de la red, mientras que la segunda gran etapa sería la **Implementación.**

A continuación, se observa un esquema general de la metodología seguida en la Figura 3.1:

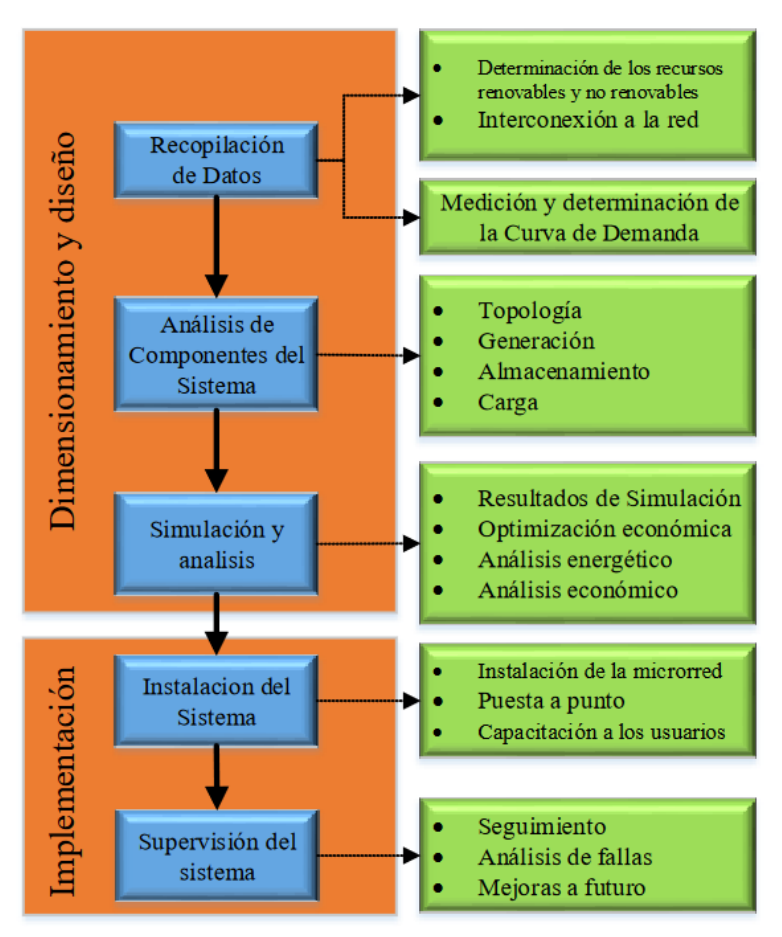

*Figura 3.1: Esquema general de metodología del diseño de una Microrred.*

Como se puede observar, el Dimensionamiento y Diseño tiene 3 etapas, que son la recopilación de datos, el análisis de los componentes del sistema y la posterior simulación. A su vez, la Implementación consiste en 2 etapas, que son la instalación del sistema en el lugar determinado y la supervisión del mismo. Mostraremos los detalles de cada etapa a continuación.

## 3.1. Recopilación de datos

En esta etapa se deben recopilar o capturar todos los datos relevantes del lugar o zona donde se quiere implementar la microrred. Se deben estudiar las fuentes de energías no

renovables ya instaladas, o que pueden instalarse sin problema, y la disponibilidad de recursos renovables. Además, también se debería determinar las características de consumo eléctrico de los usuarios de la zona.

## 3.1.1. Recursos no renovables

En cuanto a fuentes de energía no renovables, por ejemplo, podría consultarse si existe ya un grupo electrógeno instalado, o si puede instalarse uno. Además, se debe tener en cuenta que la entrada sea accesible para el transporte del combustible. Además, el precio del combustible aumenta año tras año, por lo que habría que analizar la rentabilidad económica de esta opción.

### 3.1.2. Recursos renovables

Para realizar el estudio de recursos renovables, nos centraremos en dos recursos en nuestro proyecto: el recurso solar o fotovoltaico y el recurso eólico. Para realizar el estudio de estos recursos, se deben consultar diferentes bases de datos y contrastar información.

## **Recurso fotovoltaico**

Para efectuar el diseño de una instalación de paneles fotovoltaicos, es necesario conocer la radiación solar de la zona. Por tanto, es bueno disponer de tablas de radiación solar actualizadas del lugar donde se quiere realizar el emplazamiento. (Cártagena)

Por nuestra parte, podríamos usar los datos provistos por el software HOMER Pro (obtenidos de la base de datos de la NASA, lo cual es una fuente confiable) definiendo las coordenadas del lugar. Aun así, estaría bien contrastar esta información con otras bases de datos locales o mediciones realizadas en campo. Por ello, explicaremos algunos detalles de la radiación solar a tener en cuenta para calcular la producción energética de una planta fotovoltaica.

El cálculo de la radiación solar media en cierta zona se suele medir en  $kWh/m^2$ , y se puede obtener de bases de datos, como las que ofrece el Código Técnico de la Edificación (CTE) a través de tablas o mapas solares. Pueden ofrecer el valor por día o por año, pero el cambio de un valor a otro es realizar un simple factor de conversión.

La irradiancia que llega a la Tierra tiene un valor de unos 1367  $W/m^2$ , denominada constante solar. Aun así, este valor no es definitivo, pues la irradiancia terrestre que reciben las placas fotovoltaicas se ve mermada por las variaciones día/noche, la presencia de nubes, el ángulo de inclinación, la orientación o la suciedad. Para calcular las distintas componentes de la radiación sobre la superficie terrestre, será necesario conocer la irradiación incidente sobre una superficie situada fuera de la atmósfera como referencia, denominada radiación extraterrestre.

Para el cálculo de la producción energética de una instalación fotovoltaica es fundamental conocer la irradiación solar en el plano correspondiente a la instalación y la trayectoria solar en el lugar en las diferentes épocas del año. La situación del sol en un lugar cualquiera viene determinada por la altura y el azimut del sol (orientación), como se ve en la Figura 3.2. (AVivirConCiencias, s.f.)

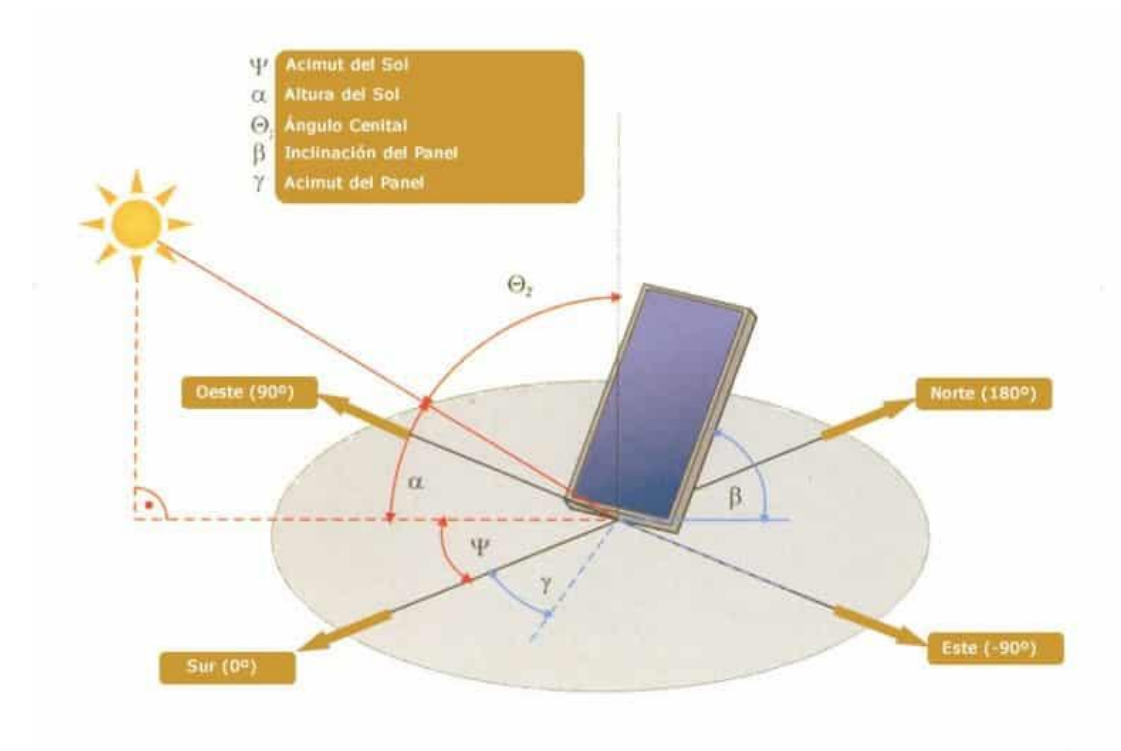

*Figura 3.2: Radiación solar incidente en un panel fotovoltaico según el azimut.*

Al fin y al cabo, la radiación solar de una superficie perpendicular a la dirección de propagación de la radiación solar es siempre mayor que si la misma superficie la colocáramos en cualquier otra posición. Al variar el azimut y la altura solar a lo largo del día y año, lógicamente el ángulo de incidencia de radiación óptimo no es siempre constante. La única situación donde eso ocurriría sería con un sistema que varíe la inclinación y orientación constantemente.

¿Cuál es la inclinación óptima de los módulos fotovoltaicos? Depende de la latitud y del objetivo de la instalación. En instalaciones aisladas, el diseño se hace de forma que se garantice la energía en los meses menos favorables, que normalmente corresponde a los meses de invierno. En cambio, en instalaciones conectadas a red, se busca la máxima producción anual.

Los paneles fotovoltaicos deben ir colocados sobre una estructura (la estructura dependerá de la orientación y el sitio donde decidamos ubicar los paneles). Para considerar si una superficie ya existente fuera apta para su colocación, es

necesario conocer la radiación solar incidente sobre dicha superficie, pues los paneles deben ir ubicados generalmente donde más horas de sol e irradiación exista.

El gráfico de la Figura 3.3 muestra el tanto por ciento de irradiación que recibe un panel solar en función de su desviación respecto al sur (azimut del panel) y su ángulo de inclinación. La irradiancia también se ve representada por color del espectro de luz.

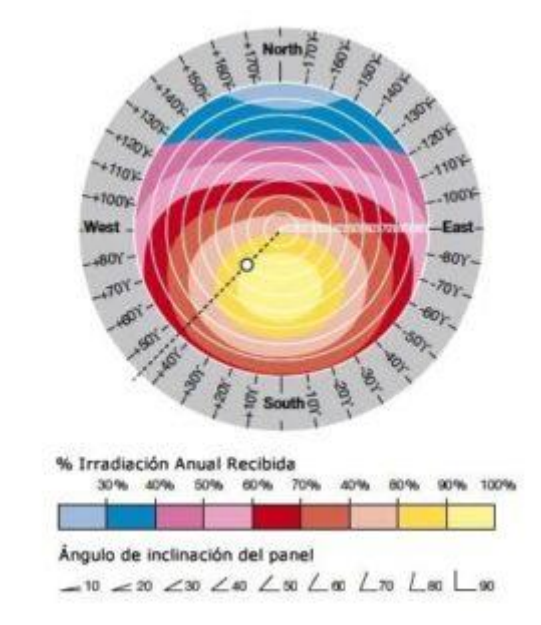

*Figura 3.3: Irradiación que recibe un panel en función del azimut y su ángulo de inclinación.*

Un concepto de gran importancia en el dimensionado de paneles fotovoltaicos es el de "horas de sol pico". Una hora solar pico (HSP) es una unidad que mide la irradiación solar y se define como la energía por unidad de superficie que recibiría con una hipotética irradiancia solar constante de 1000 W/m<sup>2</sup> . Una hora solar pico equivale a 3,6 MJ/m<sup>2</sup>. Un ejemplo gráfico de horas de sol pico de cierta zona sería el siguiente (Figura 3.4):

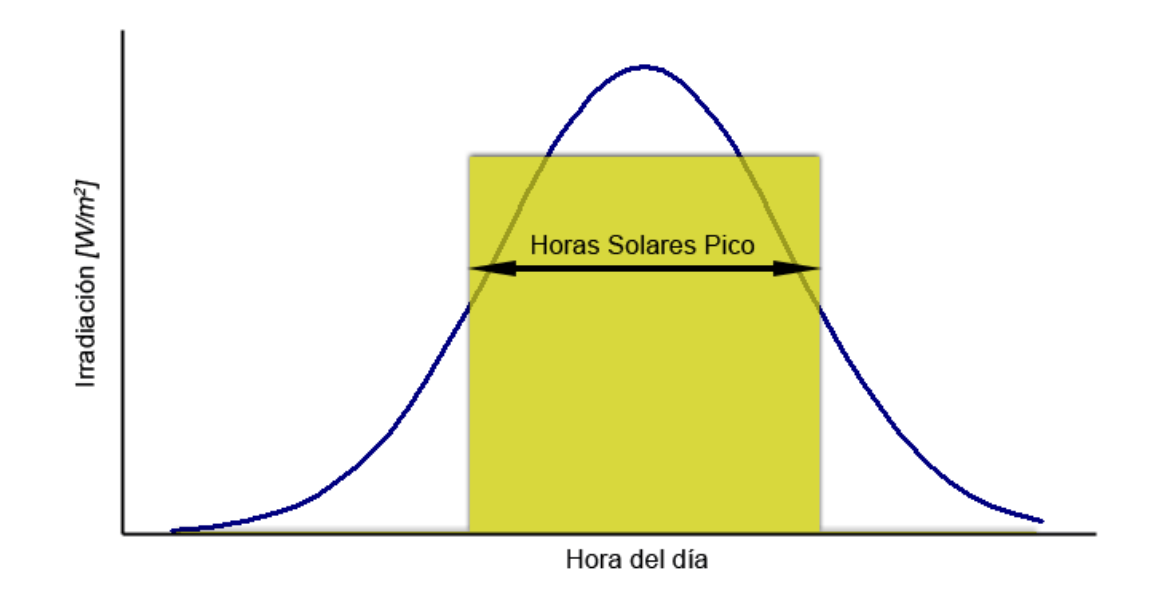

*Figura 3.4: Curva de irradiación según el horario del día.*

Un panel fotovoltaico tiene una curva característica, también llamada curva I-V, que relaciona la corriente con la tensión, medidos experimentalmente, de un panel fotovoltaico sometido a unas determinadas condiciones de radiación y temperatura.

Si variáramos la resistencia interna desde cero a infinito de un panel fotovoltaico, podríamos medir los distintos valores de corriente y tensión, que interpolándolos forman la curva característica del panel. Un ejemplo de curva característica se ve en la Figura 3.5:

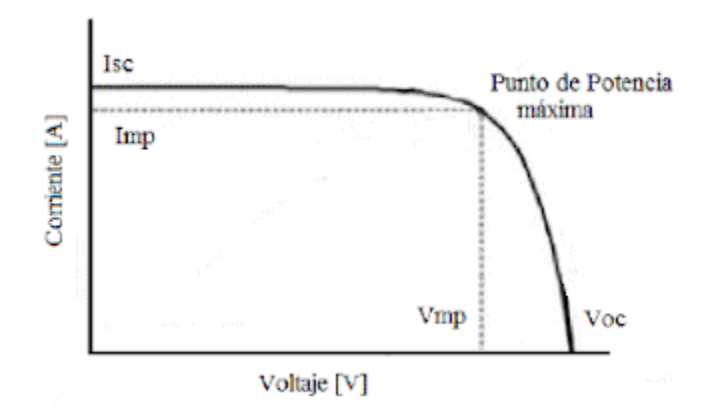

*Figura 3.5: Curva característica de un panel fotovoltaico y sus elementos principales.*

En la gráfica se puede observar claramente el punto de máxima potencia que puede generar el panel fotovoltaico, en función de las variables I y V. Como sabemos, la potencia es igual al producto de la intensidad por la tensión. A la intensidad y la tensión en este punto se les denomina  $I_{mp}$  y  $V_{mp}$ , y si trazamos rectas paralelas a los ejes que se crucen en este punto, vemos que forman un rectángulo. Este

rectángulo es el de mayor área por debajo de la curva. Esta área representa la potencia máxima (área de un rectángulo = base x altura).

Este punto concreto de máxima potencia representa las condiciones ideales de trabajo para le panel, y quedará fijado para el circuito que alimenta a este mismo.

La curva I-V varía en torno a dos variables: irradiancia incidente y temperatura ambiente. Podemos observarlo de forma gráfica en las Figuras 3.6 y 3.7:

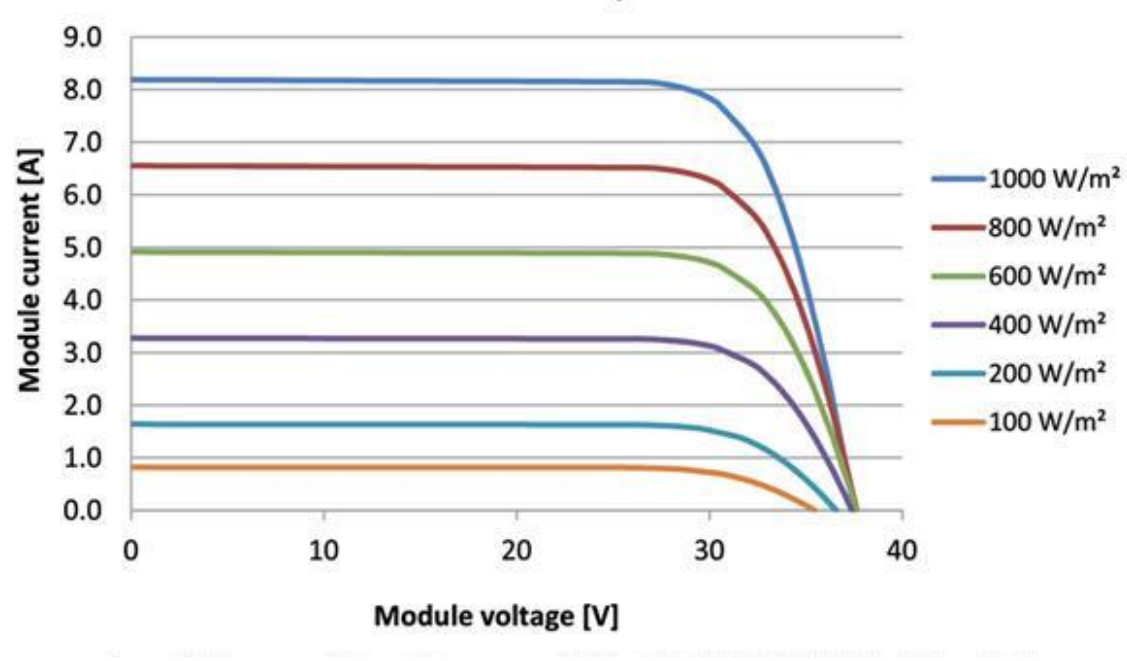

I-V curves for SolarWorld Sunmodule Plus SW 235 mono at 25°C cell temperature

*Figura 3.6: Curva i-V de un panel fotovoltaico monocristalino SOLARWORLD SW235.*

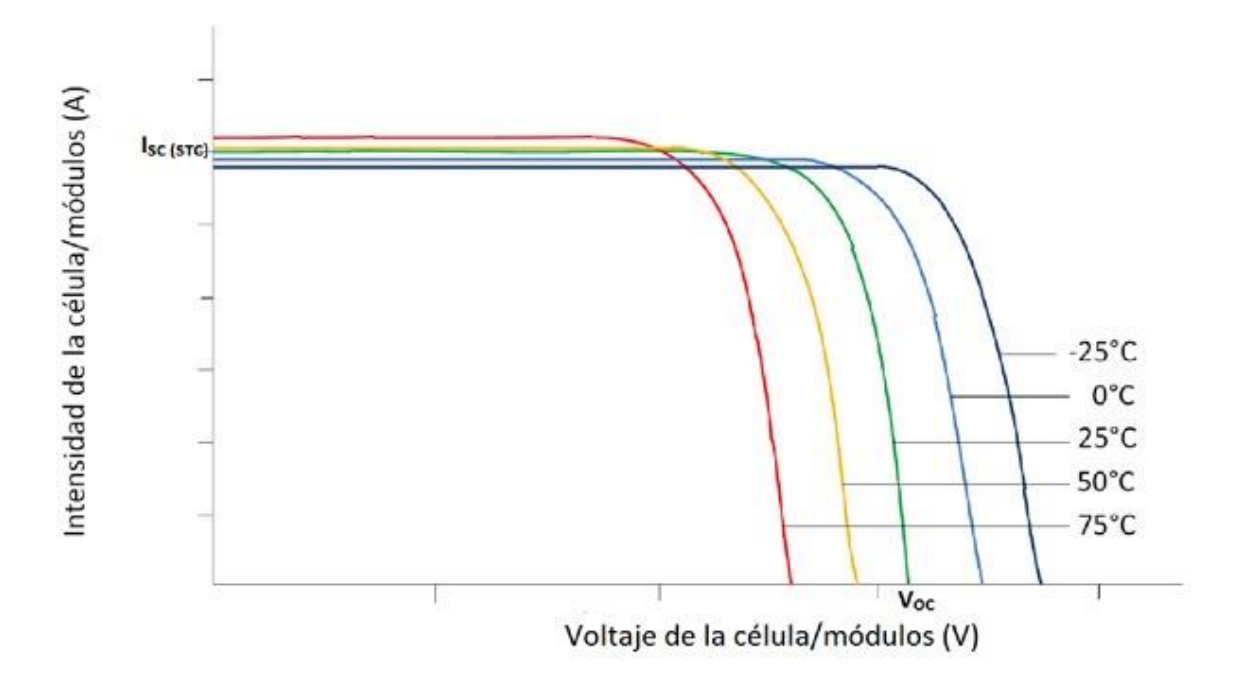

*Figura 3.7: 25 Curva i-V del mismo panel fotovoltaico frente a distintos valores de temperatura.*

Por otro lado, la elección de un panel fotovoltaico u otro también es decisiva. (Inarquia, s.f.) Existen tres tipos de paneles fotovoltaicos que se diferencian principalmente por su calidad, fabricación y precio (Figura 3.8):

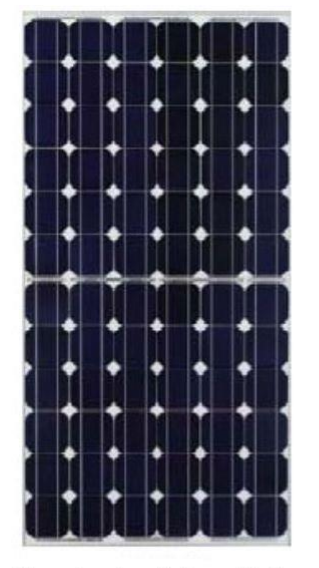

Panel solar fotovoltaico monocristalino de silicio

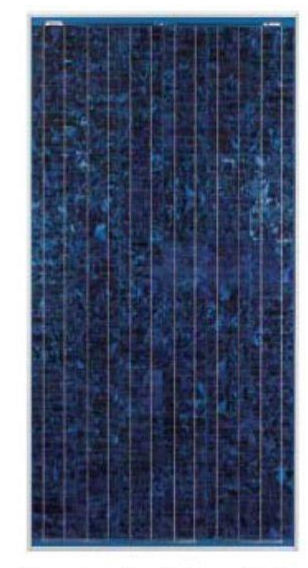

Panel solar fotovoltaico policristalino de silicio

*Figura 3.8: Tipos de paneles fotovoltaicos.*

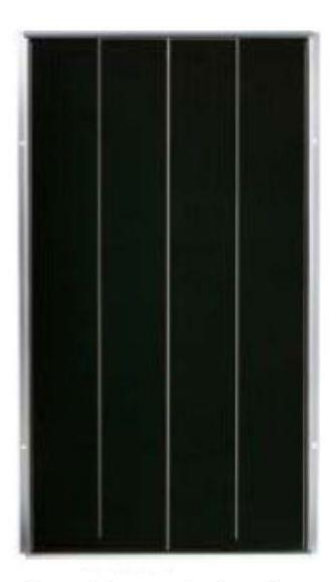

Panel fotovoltaico de capa fina

• Panel fotovoltaico monocristalino de silicio

Es el mejor tipo, pues posee el silicio más puro. Consecuentemente, también es el más caro, porque tiene un proceso de fabricación diferente, donde se consiguen bloques de silicio muy puro. Son fáciles de distinguir ya que sus celdas fotovoltaicas están recortadas en sus 4 lados para disminuir costes en su fabricación.

Su mejor característica es que funciona muy bien en días donde no hace mucho sol, por lo que es una buena compra en zonas donde no se dispone de elevada energía solar. Aun así, el proyecto debe disponer de mucho presupuesto y una gran demanda energética.

• Panel solar fotovoltaico policristalino de silicio

Este tipo de panel no contiene un silicio tan puro, pero sigue siendo de alta calidad y tiene un precio más reducido. Suele ser el panel fotovoltaico a elegir para hogares y pequeños edificios.

Su proceso de fabricación es menos costoso, pues el silicio se echa en un molde cuadrado, se enfría y se parte en láminas. Esto provoca una apariencia perfectamente rectangular que lo hace diferenciarse del resto.

• Panel fotovoltaico de capa fina

Este panel es el más barato del mercado, conocido como "low cost". Esto se debe a que está fabricado con materiales de menor calidad y el proceso de fabricación es mucho más sencillo.

Es menos eficiente, pero mucho más económico. Sin embargo, la compra de estos paneles es recomendada cuando se dispone de mucho terreno donde colocar varios de ellos.

Los paneles solares deben tener un proceso de mantenimiento regular a su vez, de forma que la vida útil del panel puede alargarse lo máximo posible, antes de que el panel solar se recicle. (Autosolar, s.f.)

La limpieza de las células fotovoltaicas se puede realizar exponiendo el panel a la lluvia y el viento, eliminando así suciedad e impurezas. Sin embargo, se debe tener cuidado con la lluvia ácida y el viento marino, pues los perjudican. El mantenimiento también se puede realizar manualmente con agua cristalina y completamente libre de residuos. No sirve utilizar agua fría ni agua con presión, pues estropearía irreversiblemente el panel solar fotovoltaico.

La frecuencia con que se hace el mantenimiento depende mucho del lugar donde se encuentre la instalación. Por ejemplo, en lugares cercanos al mar se debe realizar con mucha frecuencia por las impurezas de la arena y la sal. O quizás en zonas donde hay mucha vegetación también, debido a la acumulación de hojas sobre los paneles fotovoltaicos.

Aun así, también existen empresas dedicadas al mantenimiento de los paneles y que tienen el servicio homologado. Aun así, no es un proceso de mucha dificultad.

## **Recurso eólico**

El recurso eólico básicamente es el **viento**. Para efectuar el diseño de una instalación eólica es necesario conocer las características del viento en el lugar de emplazamiento. Para ello, se pueden consultar diversas fuentes de información, recursos y bases de datos del viento en la zona a lo largo del año. (Ciencias, s.f.)

El viento es originado por los cambios de presiones y temperaturas que sufren masas de aire, que son calentadas gracias a la radiación solar (energía solar) y provocan su movimiento. Es muy difícil de predecir cuál será su comportamiento (velocidad, dirección, turbulencia…), ya que está sujeto a factores como la rotación de la Tierra, el posicionamiento de la Luna, la orografía, los obstáculos en su camino, etc.

Las ventanas que presenta un recurso como el viento es que es inagotable e ilimitado, gracias a la energía procedente del Sol. La energía eólica aprovecha este recurso natural transformando la energía del viento (energía cinética) en energía eléctrica con un alternador, a través del movimiento de las palas de los aerogeneradores.

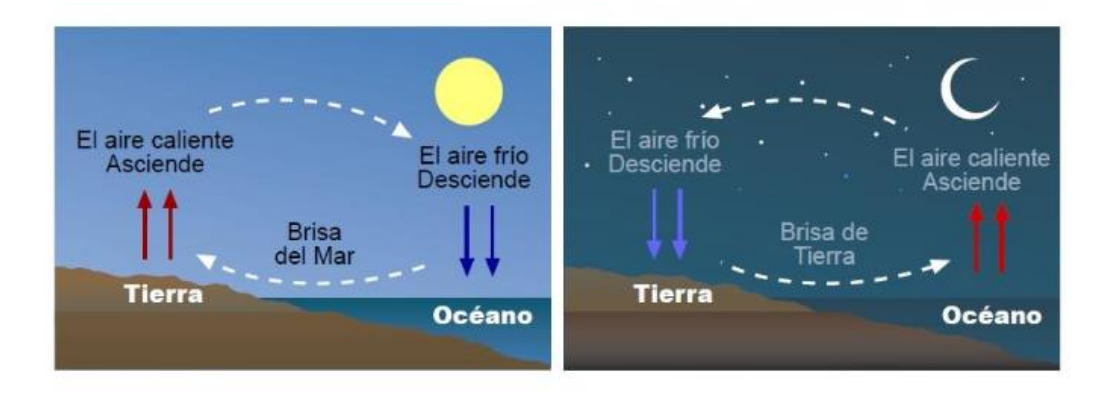

En la Figura 3.9 puede observarse claramente el proceso de formación del viento:

*Figura 3.9: Proceso formativo del viento.*

Los instrumentos esenciales de medida que nos permiten obtener datos del viento y observar su comportamiento son cuatro, principalmente:

- Anemómetro, utilizado para obtener la velocidad del viento.
- Veleta, que sirve para conocer la dirección del viento.
- Barómetro, utilizado para averiguar la presión atmosférica.
- Termómetro, que mide la temperatura ambiente del aire.

Estos instrumentos deben colocarse en zonas exentas de perturbaciones que puedan provocar obstáculos. Los lugares ideales para su colocación pueden ser zonas despejadas donde no haya obstáculos próximos a la misma altura que el dispositivo en un radio de trescientos metros. Al situarse cerca de edificios u otros obstáculos pueden alterar los datos de medición.

En las estaciones meteorológicas, los anemómetros y veletas se colocan en un mástil a una altura de diez metros del suelo.

En el caso de los aerogeneradores, los dispositivos de medición se colocan en un mástil a la altura del buje (Figura 3.10). Deben tener una buena accesibilidad para que los técnicos puedan calibrar los instrumentos regularmente.

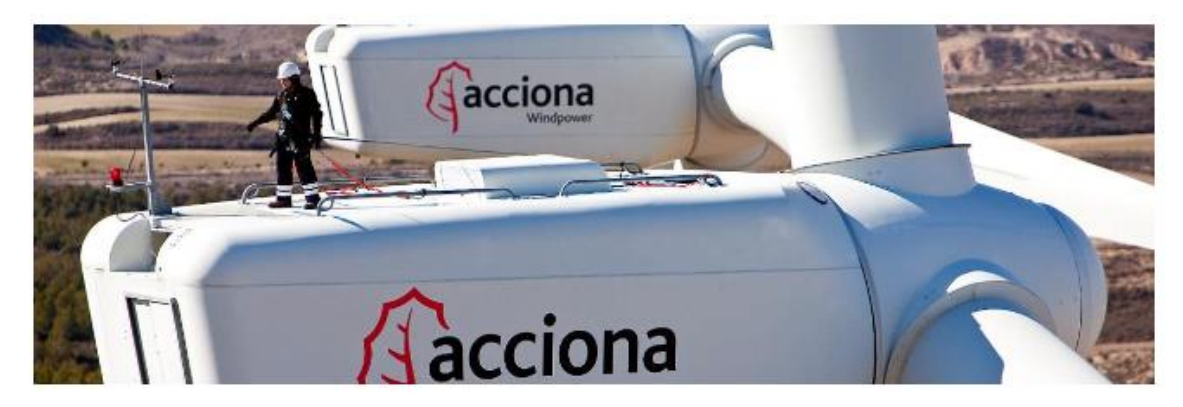

*Figura 3.10: Sujeto colocando un dispositivo de medición en un aerogenerador.*

Uno de los recursos más utilizados para la medición del comportamiento del viento se denomina "La rosa de los vientos". Esta consiste en un diagrama polar en el cual se definen, para diferentes direcciones, valores relacionados con la velocidad del viento. En esta gráfica se establece la dirección dominante del viento, además de su velocidad. El número de direcciones, cuyos valores principales se hacen corresponder con los puntos cardinales, acostumbra a ser 8, 12 o 16. Esta herramienta es esencial para seleccionar los emplazamientos de los aerogeneradores o parques eólicos.

Esta herramienta se puede representar de varias formas, como se ve en la Figura  $3.11:$ 

- Rosa de los Vientos de Procedencia. Ofrece la dirección del viento, a través de la frecuencia en la que el viento sopla en una dirección concreta.
- Rosa de los Vientos de Potencia. Cuando la dirección dominante no puede ser apreciada, se utiliza esta gráfica, la cual ofrece las direcciones de máxima potencia.

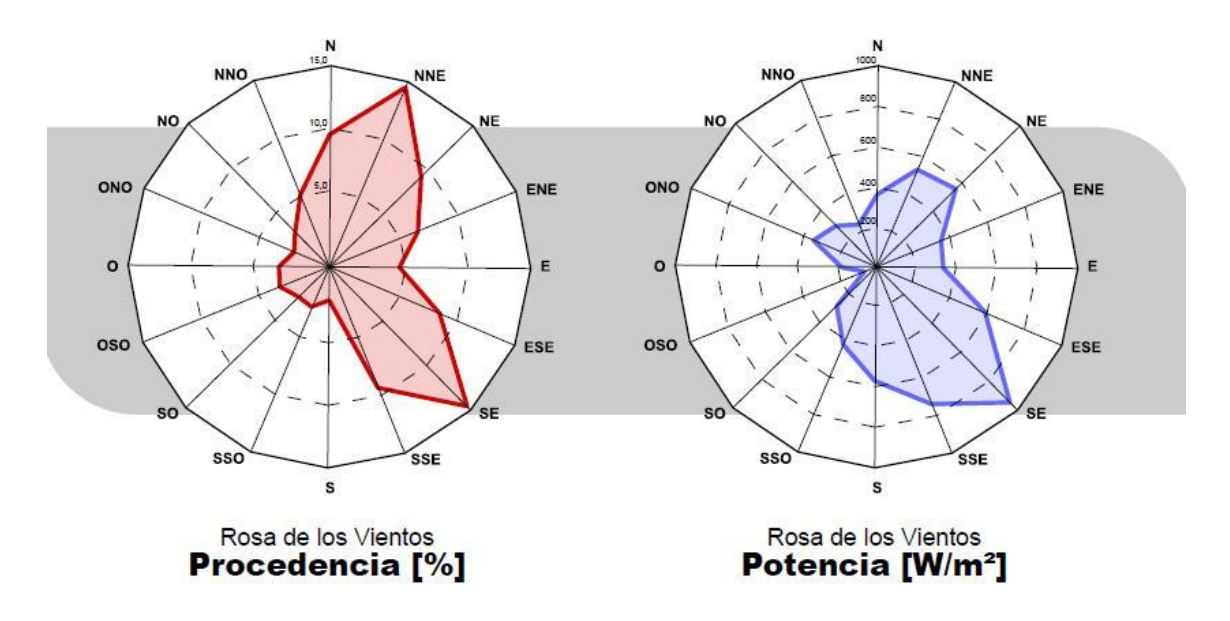

*Figura 3.11: Ejemplo de representación de la Rosa de los Vientos.*

En el caso de esta figura anterior, predominan dos direcciones principalmente (NNE y SE), donde SE es la que mayor potencia origina y la que será necesario tener en cuenta para el emplazamiento. Aun así, también sería importante tener en cuenta NNE en algunas ocasiones.

Otra representación muy útil a la hora de analizar el recurso eólico es el histograma de velocidades. Este histograma indica qué probabilidad hay de tener cada velocidad de viento, medido en cantidad de horas al año o en porcentaje de frecuencia. Se pueden ver ejemplos en las Figura 3.12 y 3.13.

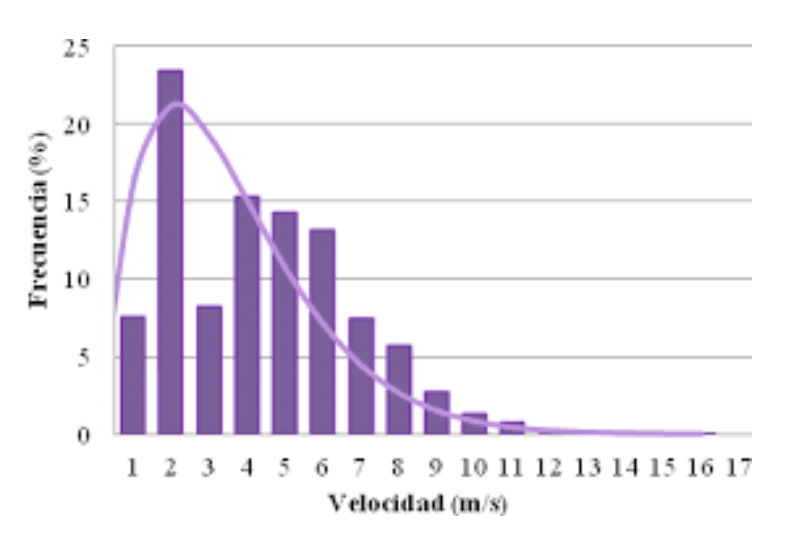

*Figura 3.12: Ejemplo de histograma de velocidades por frecuencia anual.*

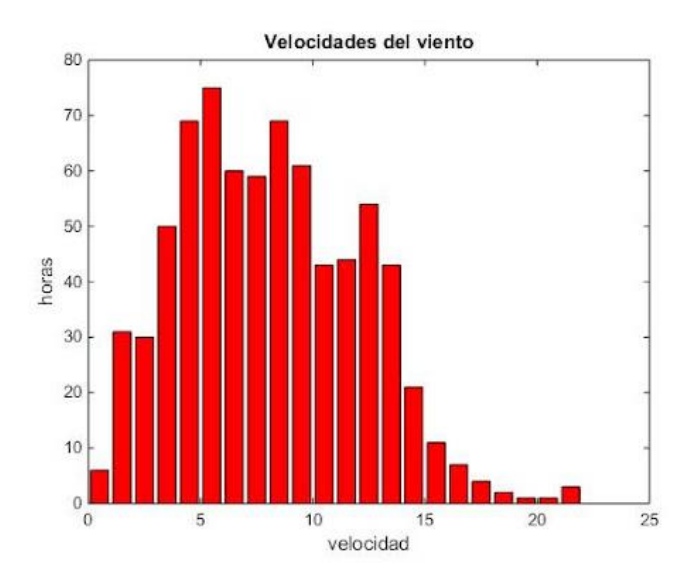

*Figura 3.13: Ejemplo de histograma de velocidades por horas anuales.*

Otro elemento que nos permite evaluar el recurso eólico de forma muy eficaz es el mapa eólico. A partir de este, se puede ver en qué zonas hay una mayor disponibilidad del recurso eólico y cuáles serían adecuadas para su explotación.

La península Ibérica y las Islas Baleares están sometidas casi todo el año a vientos procedentes de las latitudes medias del hemisferio Norte, por el efecto de circulación del viento. Un mapa eólico de la península ibérica sería el de la Figura 3.14. (Mundo, 2009) (Ambientum, s.f.)

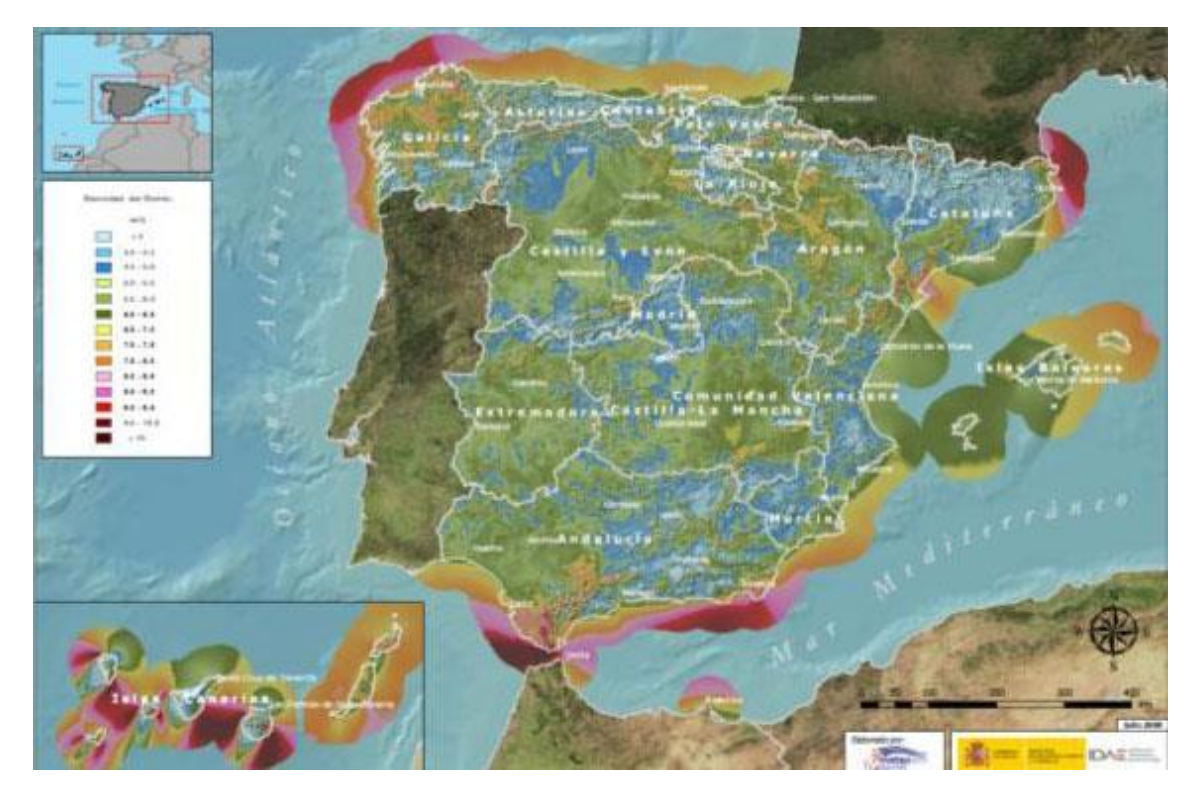

*Figura 3.14: Mapa eólico español.*

En el territorio español, debido al calentamiento durante épocas estivales, los vientos llegan desde el mar a tierra. En cambio, en épocas frías ocurre lo contrario.

En la figura X del mapa eólico, pueden apreciarse las zonas que presentan un alto potencial eólico que pueda ser explotado. Entre ellas se encuentran Galicia, Castilla y León, el Noroeste de Cataluña, la isla de Menorca, Castilla-la Mancha, Madrid, Islas Canarias y el sureste de Andalucía.

Generalmente, la potencia que proporciona un aerogenerador viene caracterizada por su curva característica o de potencia, que nos da la relación entre la velocidad del viento y la potencia reducida, como se ve en el ejemplo de la Figura 3.15. La curva de potencia depende entre otros factores de la densidad del aire. A una mayor densidad, mayor será la potencia suministrada. Otro factor que influye en el valor de la potencia es el área barrida por las palas del rotor eólico.

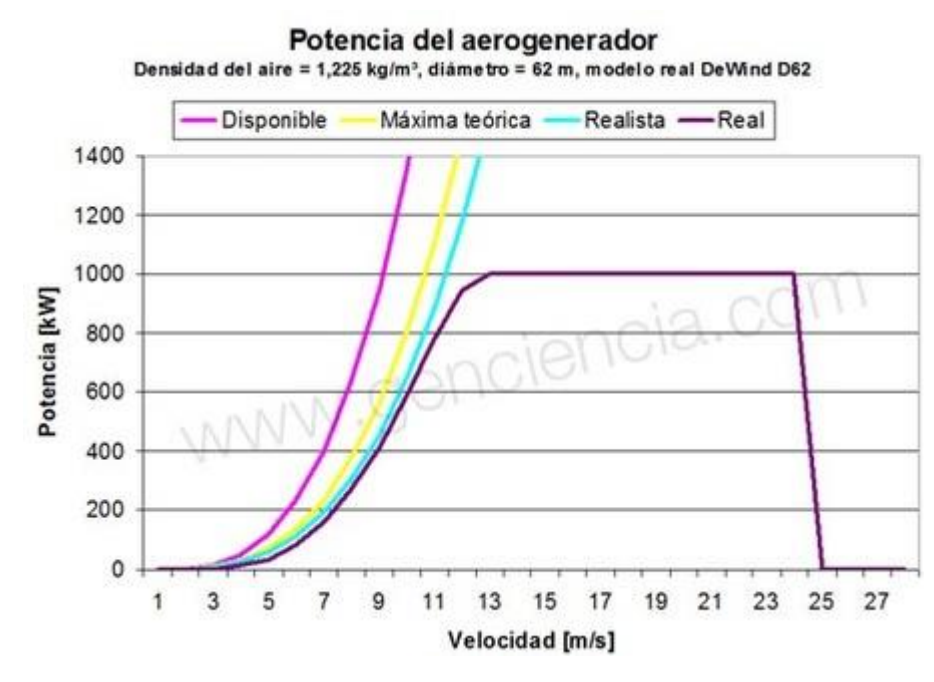

*Figura 3.15: Ejemplo de curva de potencia de un aerogenerador DeWind D62.*

En esta curva se puede identificar una velocidad a la cual el aerogenerador empieza a entregar potencia (suele estar entre 3 y 5 m/s), una velocidad nominal a la cual el aerogenerador alcanza su potencia máxima (suele estar entre 12 y 15 m/s) y una velocidad a la que el aerogenerador deja de funcionar por seguridad, denominada velocidad de corte o de parada (suele estar entre 20 y 25 m/s). Por debajo de la velocidad nominal la producción es proporcional al valor de la velocidad elevado al cubo.

Los valores típicos representativos de velocidad media anual de viento para eólica de pequeño tamaño son:
- Mínimo aprovechable: > 4 m/s
- Idóneo:  $> 7$  m/s
- Excepcional:  $> 10$  m/s

Debido a la gran influencia de la velocidad de viento en el potencial energético, es muy importante evaluar en la mejor forma posible el recurso eólico del emplazamiento. Existen métodos sencillos, como son las escalas según la deformidad de los árboles o la escala de Beaufort (Tabla 3.1), en función del efecto del viento sobre distintos elementos.

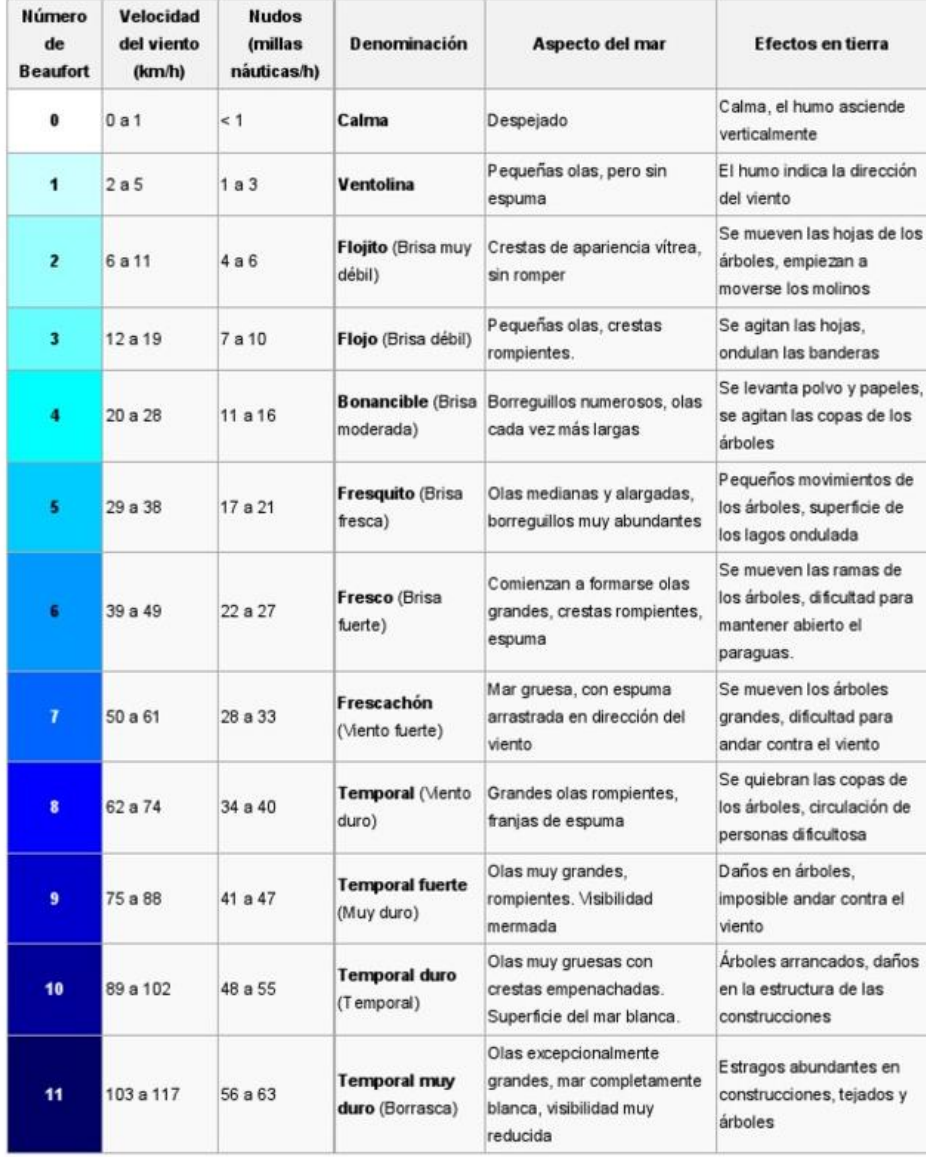

*Tabla 3.1: Tabla de velocidades del viento de la zona según el color.*

Por último, la forma más precisa de conocer el recurso eólico en un emplazamiento es hacer medidas in situ, aunque esto suele requerir más tiempo y mayores costes.

#### 3.1.3. Obtención de la curva de carga o demanda

La demanda de energía impone gran parte de las características de la solución energética. Para diseñar el sistema de generación, un recurso fundamental es la curva de carga donde se represente en cada instante de tiempo cuál será la demanda de la microrred durante el día. (Enerlike)

Básicamente, una curva de carga o demanda es la representación gráfica de la forma en que un consumidor hace uso de sus equipos eléctricos en un determinado intervalo de tiempo. En estas representaciones podemos observar la existencia de picos de demanda, es decir, espacios de tiempo en los que hay máxima demanda de energía dentro de la instalación.

En el caso de no disponer de los datos de consumo reales de la instalación, se realizará una estimación de consumo teórica. Para ello partimos de un inventario de equipos y, mediante sus potencias nominales y perfiles de uso, realizaríamos la estimación de la demanda de energía y la obtención de la curva de carga. Por otro lado, también se podría entrevistar o preguntar a los consumidores sobre los períodos de mayor consumo, y establecer conclusiones.

Las curvas de demanda suelen mostrar una utilización muy desequilibrada de la carga instalada según el horario de trabajo. Además, se produce una variación importante en la curva según la estación del año en la que nos encontremos, ya que equipos como la calefacción o el aire acondicionado conllevan buena parte del consumo.

Por ejemplo, la red eléctrica española muestra la curva de demanda en MW de la península u otras islas españolas. La curva de carga de la península en tiempo real sería la de la Figura 3.16, a fecha de 18/11/2021 a las 17:15:

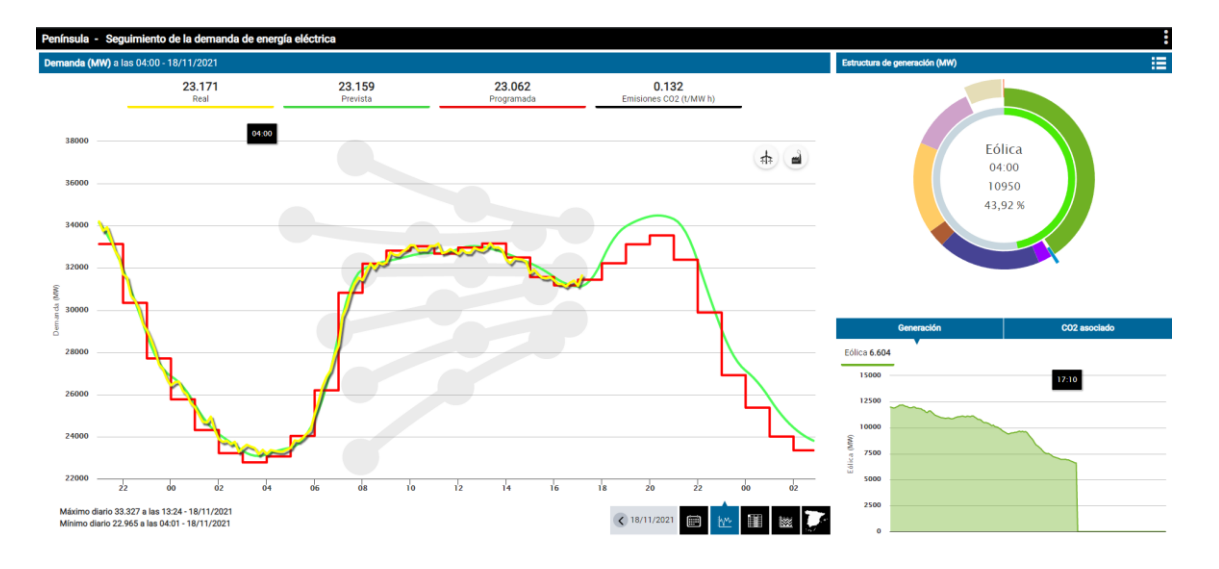

*Figura 3.16: Curva de demanda eléctrica en la península ibérica.*

## 3.2. Análisis de componentes del sistema

A partir de la curva de demanda, se establecen las cargas críticas y gestionables de la instalación, tanto eléctricas como térmicas, tanto de corriente continua como de corriente alterna, etc.

Por otro lado, a partir de los recursos renovables de los que disponemos y que ya hemos analizado previamente, escogemos las fuentes de generación renovable que más nos convengan. También, se deberá analizar si hay posibilidad de interconectar la red eléctrica y la microrred, o si tratamos de una microrred en "modo isla". En caso de que la energía que nos aporten las fuentes renovables no sea suficiente, no dispongamos de conexión con la red eléctrica, o por si queremos prevenir posibles problemas, siempre está bien contar con alguna otra fuente de generación no renovable, que se utilice cuando sea necesario. Es más, si generamos más energía de la que consumimos, podremos verterla a la red a cambio de una compensación económica, tal como se analizó en el apartado "Normativa" de las microrredes.

Una vez ya hemos definido cuales serán nuestras cargas y nuestras fuentes de generación, ya solo faltaría contar con un inversor o convertidor CC/CA y una unidad de control y gestión de la microrred. Se debe estudiar un catálogo de productos y analizar cuales convienen.

## 3.3. Simulación y análisis

La idea principal de esta etapa es conseguir la configuración óptima de elementos de generación y almacenamiento de forma que la respuesta técnico-económica sea lo más favorable posible. Siempre se deben tener en cuenta desviaciones que pudieran sufrir según determinadas variables.

Esta etapa global incluye tres diferentes procesos: simulación, optimización y análisis.

## 3.3.1. Proceso de Simulación

Una vez contamos con los elementos y recursos disponibles, la situación y emplazamiento de la planta, u otras características económicas, se procede a simular el sistema mediante alguna herramienta de simulación que mencione las ventajas económicas y técnicas de cada distinta configuración. Para ello, se seleccionan las unidades de generación, almacenamiento, control, etc, según las capacidades existentes comercialmente y considerando como criterio que puedan suplir solas o combinadas con otras el total de la carga.

Una vez planteadas las dimensiones de las unidades elegidas, el proceso de simulación determina las posibles distintas configuraciones dadas que cumplan el objetivo de energía, especificando sus características económicas y técnicas.

El proceso de simulación, como tal, tiene dos objetivos principales:

- Viabilidad técnica de las diferentes configuraciones. Es decir, determinar qué configuraciones son capaces de cumplir con la demanda horaria.
- Estimación de costes durante todo el ciclo de vida del proyecto.

#### 3.3.2. Proceso de Optimización

A lo largo de este proceso el objetivo es encontrar la configuración óptima obtenida en el proceso de simulación, considerando tanto aspectos técnicos como económicos, que minimicen los costes del proyecto durante su ciclo de vida.

#### 3.3.3. Proceso de Análisis

El proceso de análisis consiste en realizar varios procesos de optimización, pero modificando algunos valores de variables sensibles, de forma que se pueda determinar qué configuración de componentes es óptima bajo cada condición.

Algunos ejemplos de este tipo de variables podrían ser variables sobre los recursos renovables, como la velocidad del viento o la radiación solar.

#### 3.4. Instalación del sistema

En función de las conclusiones obtenidas en la sección anterior, se elige el tipo de microrred a implementar, con los componentes necesarios. Posteriormente, se procede a su instalación en campo en los lugares elegidos.

#### 3.5. Supervisión del sistema

Consiste en la revisión constante del buen funcionamiento de la microrred. Se puede elaborar un sistema de gestión de datos utilizando software libre para adquirir datos de los paneles fotovoltaicos, generadores eólicos, baterías, carga, voltaje de las baterías, etc. Luego, se almacena la información en una base de datos relacional y se visualiza la información procesada para ver el comportamiento del sistema.

## 4. Software HOMER Pro

Tras investigar entre distintos programas, se eligió la aplicación Homer Pro como un software adecuado de simulación y optimización de microrredes. Se tuvo en cuenta que cubriera aspectos técnicos y económicos, que tuviera una interfaz simple e intuitiva, que fuera preciso en sus cálculos y que estuviera al alcance de un estudiante universitario y de cualquier persona que quisiera probar el software. También se priorizó que existiera una versión DEMO gratuita, pues otras aplicaciones investigadas, como TRNSYS o DigSILENT, disponían de versión DEMO para estudiantes de pago.

Homer Pro, técnicamente, es un software de optimización de potencia enfocado a la toma de decisiones en microrredes y espacios con recurso de energía distribuida. Fue desarrollado por National Renewable Energy Laboratory (NREL) en Estados Unidos.

La compañía pertenece al sector de la economía e ingeniería de optimización. Además, proporciona material de formación, consultoría, y servicios de análisis. Desarrolla también herramientas sociales como blogs, foros, seminarios webs y eventos en vivo; enfocadas a la industria, gobiernos, investigadores y entusiastas en la industria energética.

#### 4.1. Instalación

Homer Pro cuenta con una versión DEMO o prueba gratuita de 21 días. Durante este tiempo cualquiera puede utilizar la aplicación al completo, sin ninguna restricción, pero con esa limitación de tiempo. Por ello mismo, la aplicación está al alcance de cualquiera.

La instalación del software no es complicada, pues simplemente es necesario visitar la página web oficial de los creadores de Homer Pro (está en inglés originalmente, pero puedes traducirla mediante el Traductor de Google, tal y como se ve en la Figura 4.1).

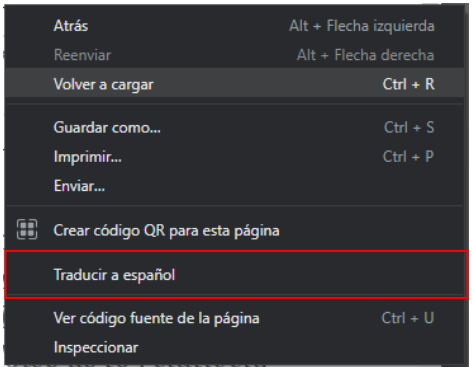

*Figura 4.1: Guía para traducir una página web a español.*

No es necesario clicar a ningún enlace de "Descargas", pues en el menú principal de la web ya encontramos "Download Homer Pro" (Figura 4.2) si bajamos.

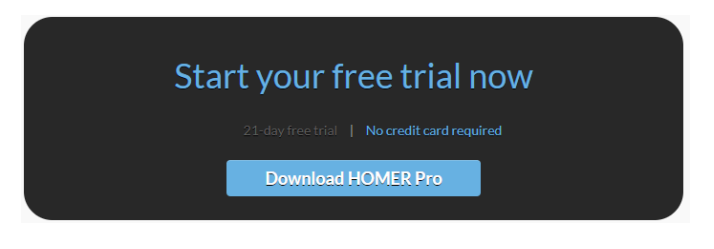

*Figura 4.2: Descarga gratuita de Homer Pro.*

Clicamos y debemos registrarnos para poder instalar el programa, lo cual es relativamente sencillo. Una vez efectuado dicho registro, podremos descargar e instalar el programa sin inconvenientes e iniciarlo.

## 4.2. Ideas generales. Página principal o "HOME".

Nada más iniciar Homer Pro, nos encontramos con la siguiente ventana o página principal, de la Figura 4.3:

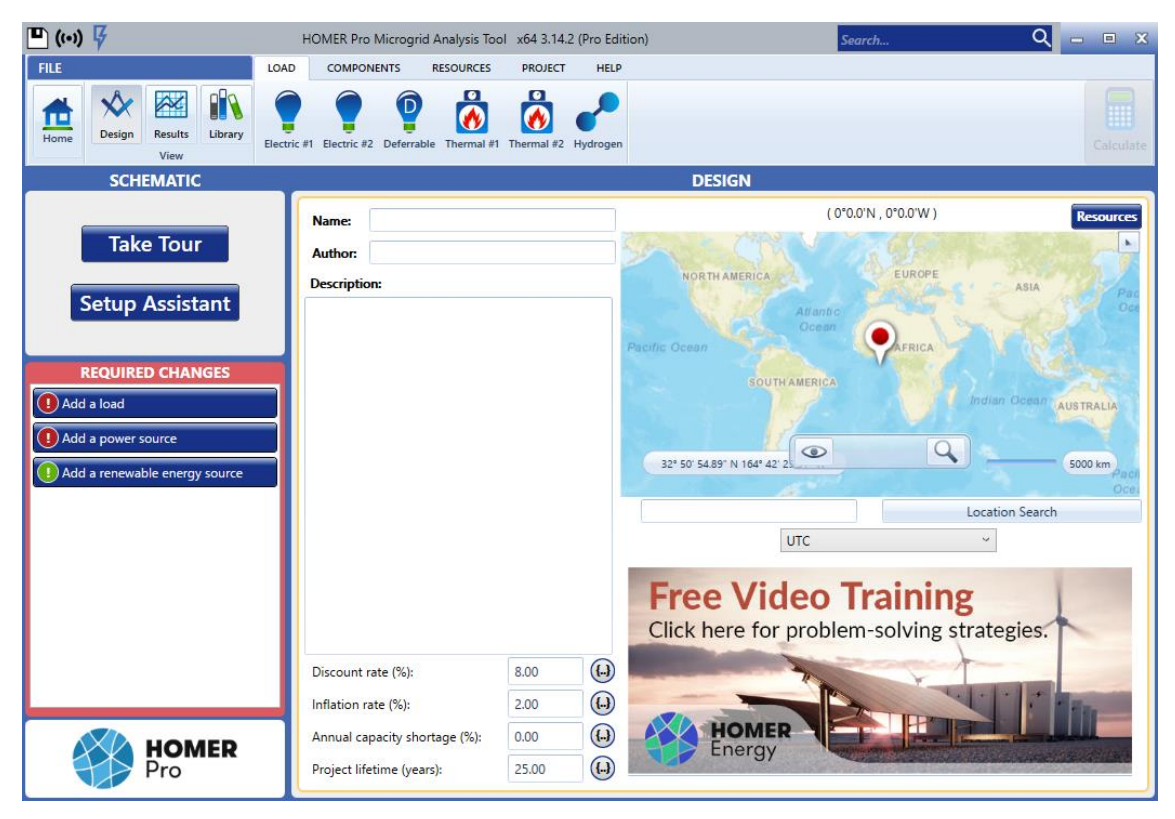

*Figura 4.3: Página de inicio de Homer Pro.*

A continuación, se describirá la interfaz del programa y las posibilidades que ofrece.

La página principal o "HOME" que se abre al iniciar la aplicación o al clicar sobre "Home" se divide en 4 partes o subventanas: FILE, SCHEMATIC, DESIGN y REQUIRED CHANGES.

En **FILE** podremos cambiar entre las interfaces de 'Design', 'Results' y 'Library, donde podremos diseñar la microrred, ver los resultados o descargar componentes de microrredes necesarios. La interfaz 'Design' es la que se ofrece en "HOME" al iniciar la aplicación, pero una vez estás desarrollando una microrred la interfaz de 'Design' irá cambiando, por lo que no es lo mismo que "HOME", que sería equivalente a volver a la página inicial. La interfaz "Results" nos permite observar los resultados obtenidos de la simulación de nuestra microrred y posibles optimizaciones. Por último, la interfaz 'Library' muestra una biblioteca de componentes que podremos descargar y utilizar. Esta última no la utilizaremos en ningún momento, pues ya vienen instalados la mayoría de los componentes necesarios. En **FILE** también podremos elegir los componentes y recursos necesarios para nuestra instalación. Esto lo veremos más adelante.

En **SCHEMATIC** se muestra el esquema de la microrred que estamos diseñando, como bien su nombre indica. La zona izquierda del esquema se reserva para los componentes que utilizan corriente alterna, mientras que la zona derecha del esquema para los que utilizan corriente alterna. Los componentes ubicados en la zona central son los que relacionan ambas corrientes o utilizan ambas.

En **DESIGN** es donde diseñaremos el proyecto de nuestra microrred. En la página principal indicaremos el nombre de la microrred, su autor, una breve descripción, su localización y algunas características económicas que ya iremos viendo más adelante. A su vez, en esta ventana podremos elegir los componentes y modificar sus parámetros a nuestro gusto o nuestras necesidades.

**REQUIRED CHANGES** nos indica posibles errores o fallas que hay en nuestro proyecto, y que debemos solucionar para una correcta simulación. Hay errores y consejos. Los indicados con una exclamación de color rojo son errores graves a solucionar rápidamente, mientras que los indicados con una exclamación en color verde son consejos que nos recomienda implementar.

## 4.3. Primeros pasos para un proyecto de una microrred

Lo primero que deberíamos hacer es rellenar los datos que nos piden en la página principal del programa. Es decir, lo primero sería dar un nombre significativo al proyecto de la microrred, identificarnos como sus autores, si lo somos, y dar una breve descripción del proyecto.

Una vez hecho esto debemos ubicar el emplazamiento de nuestra microrred mediante un mapa interactivo o indicando las coordenadas exactas. Aparte, podríamos descargar los recursos solar, eólico y de temperatura de la zona, clicando en el botón "Resources" de la esquina superior derecha. Aunque esto lo podremos realizar posteriormente, por lo que no es absolutamente necesario. También podemos indicar la zona horaria, pero eso se actualiza automáticamente según la zona que seleccionemos.

Una vez ubicamos nuestro proyecto, HOMER Pro, podremos rellenar ciertas características económicas del proyecto, aunque también puede realizarse posteriormente, y, de hecho, yo recomiendo hacerlo así. Aun así, comentaré brevemente cuáles son estas

características. Puedes rellenar el ratio de descuento del proyecto, el ratio de inflación, la escasez de capacidad anual en porcentaje y el tiempo de vida del proyecto en años.

Esta página principal que acabamos de describir se puede acceder en cualquier momento desde el botón "Home", vista en la Figura 4.4:

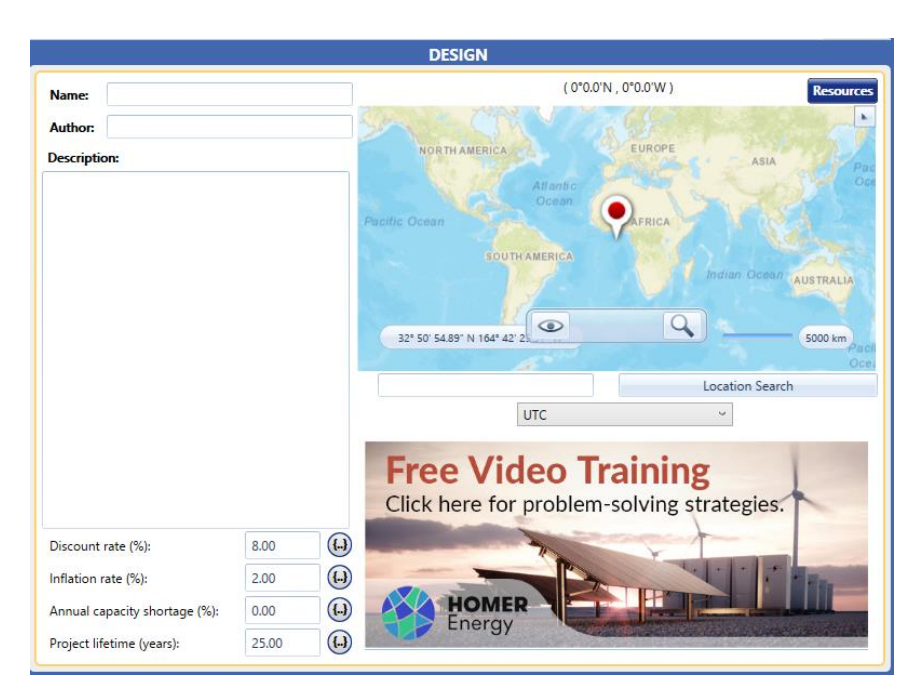

*Figura 4.4: Ventana de Diseño de Homer Pro.*

Una vez se ha creado y ubicado el proyecto, se pasaría al diseño. A continuación, se explicará parte por parte el diseño de una microrred y sus distintos principales componentes en esta aplicación (se verán solo algunos de ellos). Para más información, puede visitar la página web de consulta del software Homer Pro (HOMER ENERGY, 2022).

#### 4.4. Cargas

Si nos ubicamos en la pestaña de File y clicamos sobre "Load", veremos las distintas cargas que podemos seleccionar (Figura 4.5).

**Nota**: Al abrir la aplicación nos encontramos directamente con "Load" seleccionado.

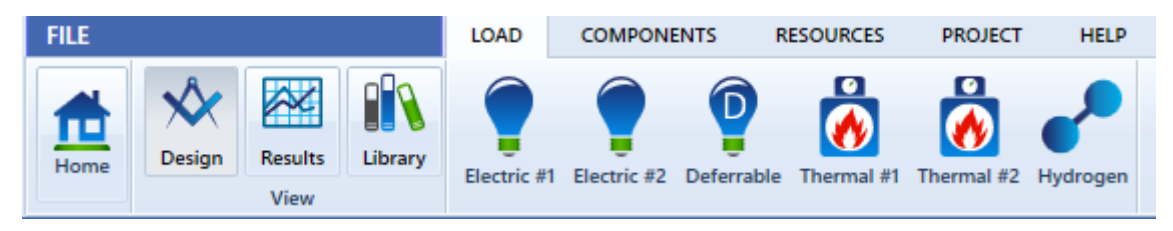

*Figura 4.5: Ventana de Archivo de Homer Pro.*

A continuación, deberemos dimensionar las cargas que demandan la energía. El menú para esta parte se puede ver en la figura 4.6.

HOMER nos proporciona distintos tipos de carga: eléctricas, diferibles, térmicas y de hidrógeno. Para ser más preciso, podemos seleccionar dos cargas eléctricas fijas, una diferible, dos cargas térmicas fijas y una carga de hidrógeno. A continuación, las analizaremos individualmente.

Si clicamos sobre una carga eléctrica o "Electric Load", nos saldrá la siguiente pantalla:

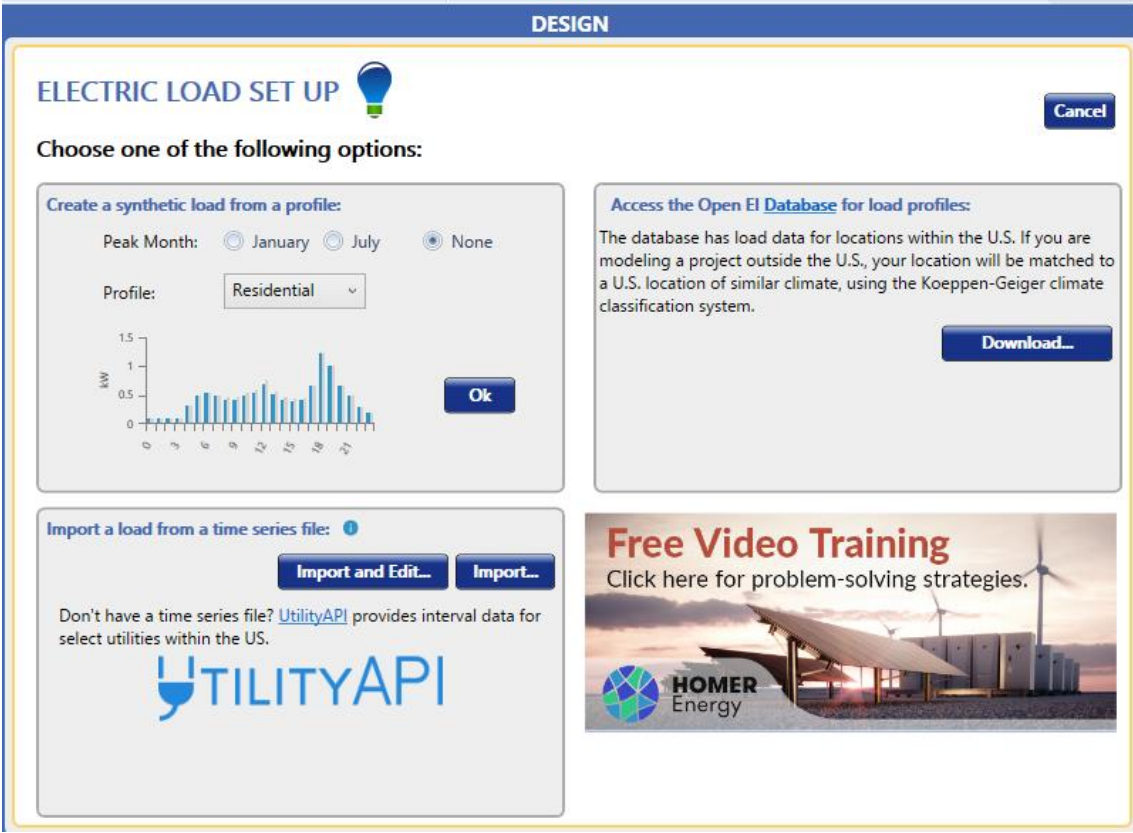

*Figura 4.6: Adición de una carga eléctrica en Homer Pro.*

El software nos permite descargar los datos de demanda eléctrica de cierta localización de una base de datos en Internet, importar los datos nosotros mismos de un archivo o introducir los datos manualmente. Si queremos introducir los datos manualmente, debemos seleccionar el mes de pico (que suele ser enero o julio, como marca el programa) e indicar el tipo de perfil de la zona donde se instala la microrred (residencial, comercial, industrial, comunitario u otro). Una vez hecho esto, clicamos sobre el botón "Ok". Saldrá una pestaña como la de la Figura 4.7:

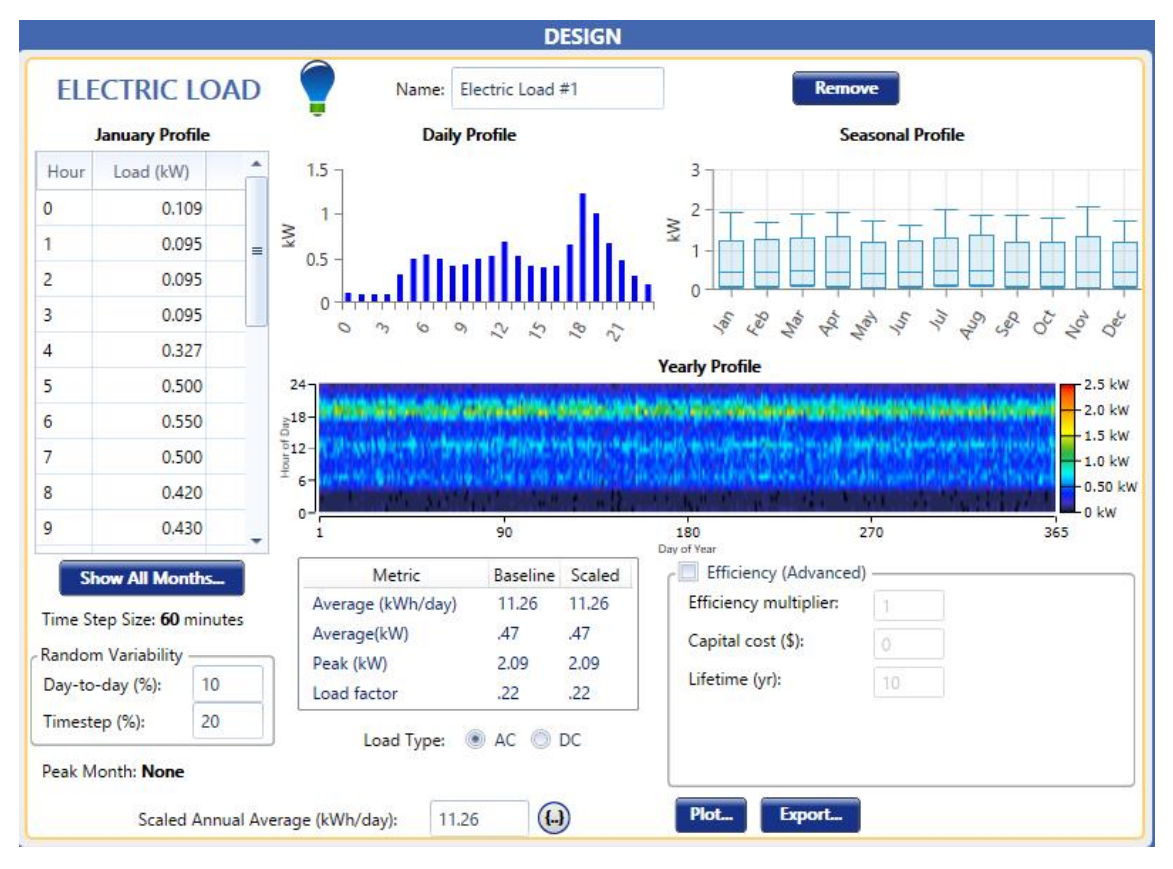

*Figura 4.7: Página de diseño de una carga eléctrica en Homer Pro.*

Aquí podremos elegir la carga para cada hora y cada mes en la parte izquierda, seleccionando la opción "Show All Months". De esta forma, el programa creará el perfil de consumo diario y mensual. Cabe mencionar que se crea un perfil estimado en función del tipo que seleccionemos inicialmente: residencial, industrial…

Por otro lado, también podemos elegir si la carga es de tipo alterna o continua. Además, podemos indicar la eficiencia, la variabilidad aleatoria, el capital inicial o la vida útil. Podemos ver algunas tablas y especificaciones que nos da el programa, como la media escalada anual. También vemos gráficas en la interfaz, que podemos analizar más detalladamente al clicar sobre el botón "Plot…".

Por último, si queremos eliminar la carga, en la esquina superior izquierda tenemos el botón de "Remove".

En cuanto a una carga diferible, al clicar sobre "Deferrable" salta la siguiente interfaz de la Figura 4.8:

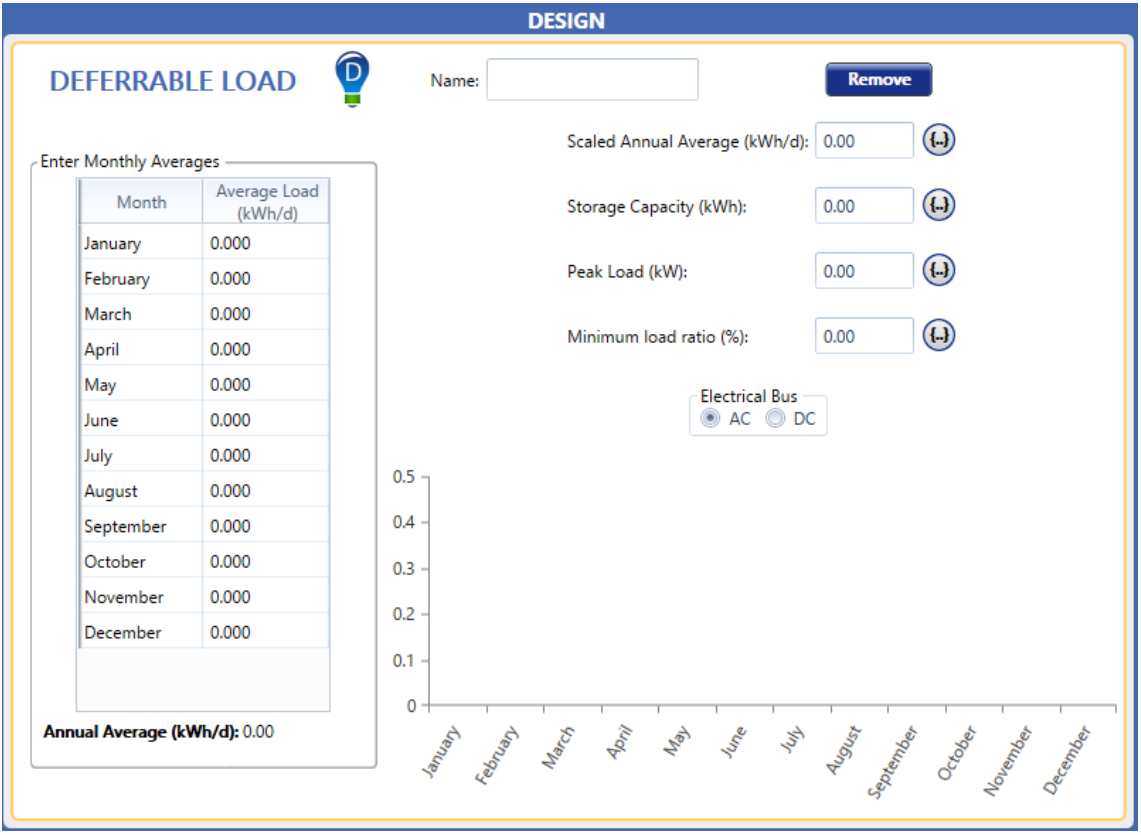

*Figura 4.8: Página de diseño de una carga diferible en Homer Pro.*

El procedimiento es similar al de una carga eléctrica. En vez de indicar la energía consumida por hora cada mes, indicas la media diaria de cada mes. Además, rellenas otros parámetros, como la capacidad de almacenado, la carga de pico o el índice mínimo de carga. La interfaz de la ventana proporciona un gráfico de consumo mensual muy sencillo. No se muestran tantas gráficas como con las cargas eléctricas.

Para el caso de una carga térmica, debemos indicar inicialmente lo mismo que para la carga eléctrica (Figura 4.9), es decir, como queremos introducir los datos. En principio, será manualmente. Seleccionamos lo adecuado como antes.

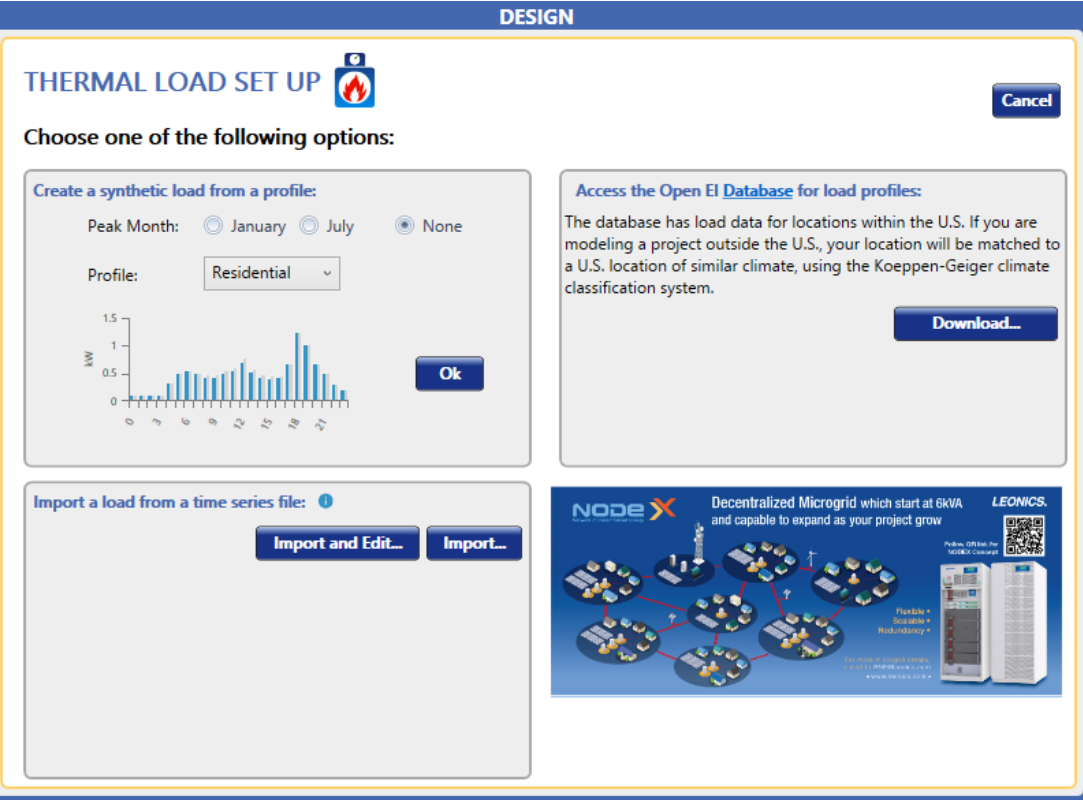

*Figura 4.9: Adición de una carga térmica en Homer Pro.*

Luego, aparecerá una ventana prácticamente idéntica a la de la carga eléctrica, como se muestra en la Figura 4.10.

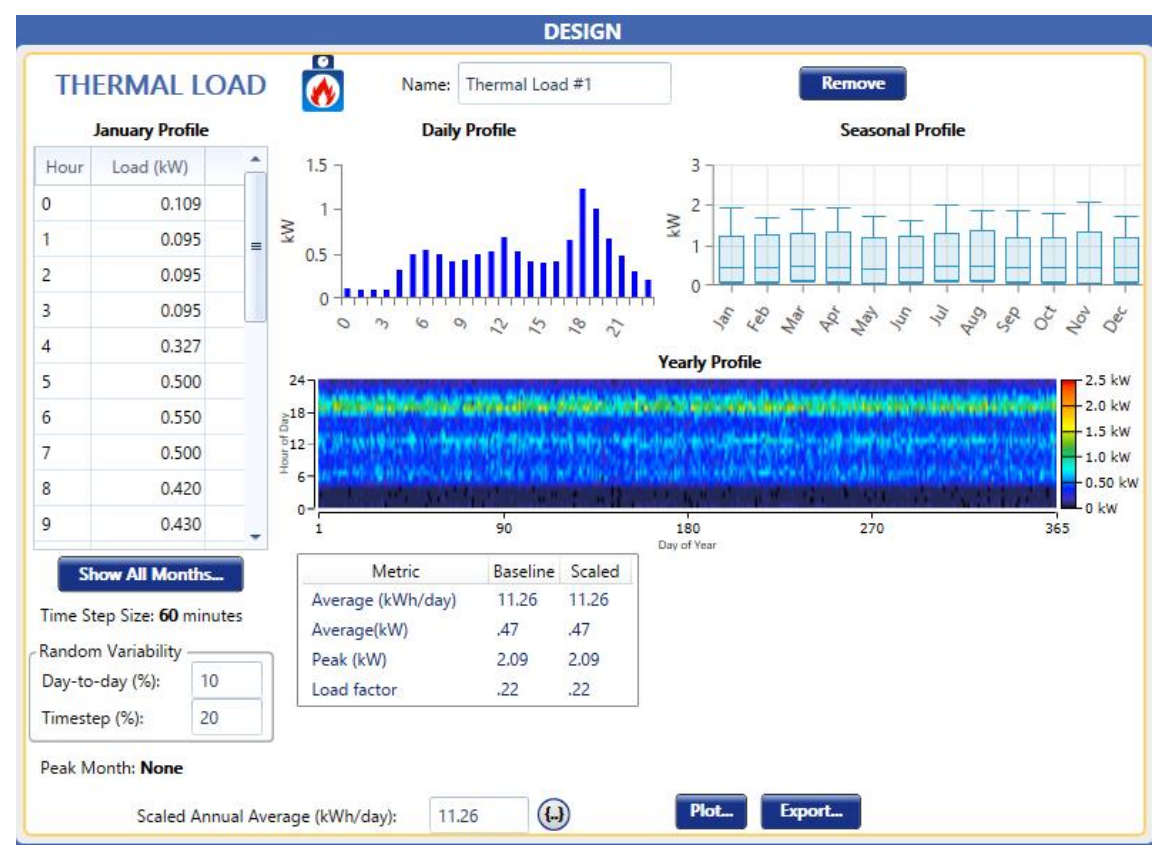

*Figura 4.10: Página de diseño de una carga térmica en Homer Pro.*

Introducimos de la misma forma que para la carga eléctrica los datos necesarios. Debemos tener en cuenta que tratamos con una carga térmica, por lo que variará en función de los meses de frío y de calor.

La única diferencia que existe con la carga eléctrica es que no permite modificar parámetros de eficiencia o vida útil.

El último tipo de carga que permite seleccionan es la carga de hidrógeno (Figura 4.11). HOMER permite configurar la tasa de producción de hidrógeno que se pretende conseguir (ya se explicó en puntos anteriores que el hidrógeno es una forma de almacenamiento de energía eléctrica en desarrollo, por lo que no es comúnmente utilizada hoy en día).

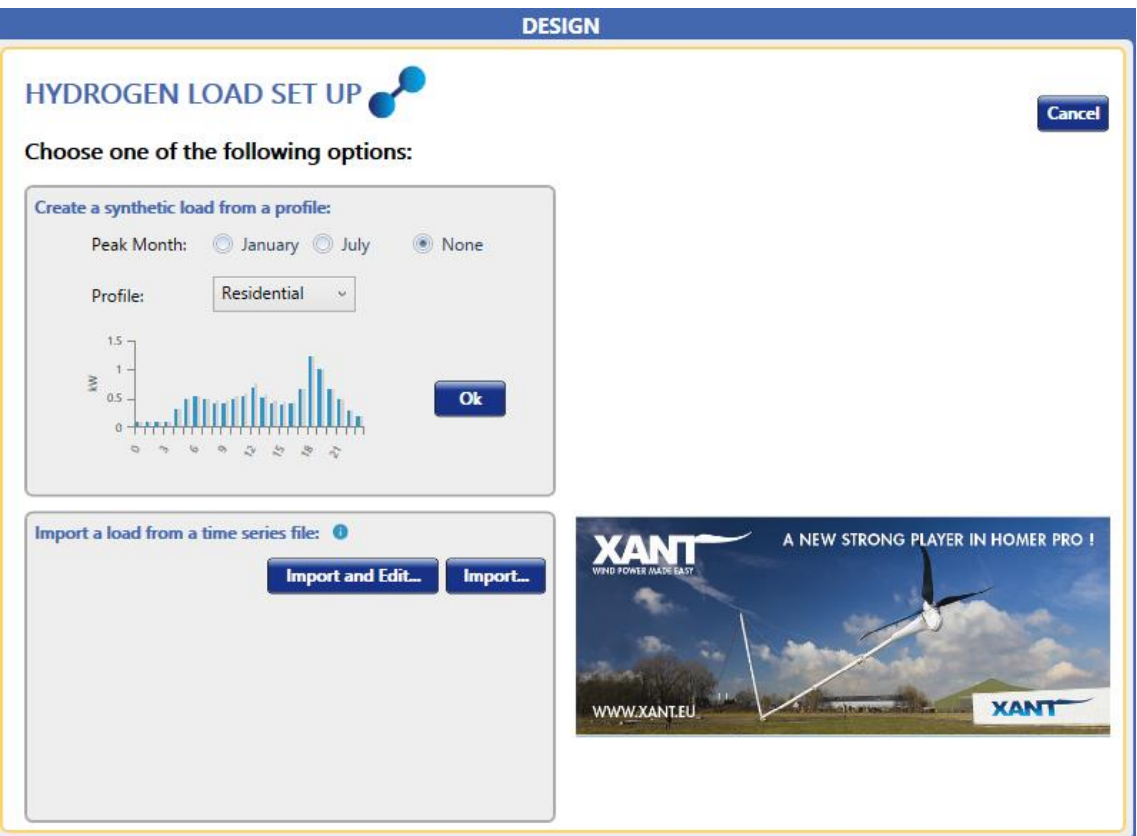

*Figura 4.11: Adición de una carga de hidrógeno en Homer Pro.*

Seleccionamos meses de pico y tipo de perfil, aunque tiene menor relevancia con respecto al hidrógeno. Saldría la ventana de la Figura 4.12.

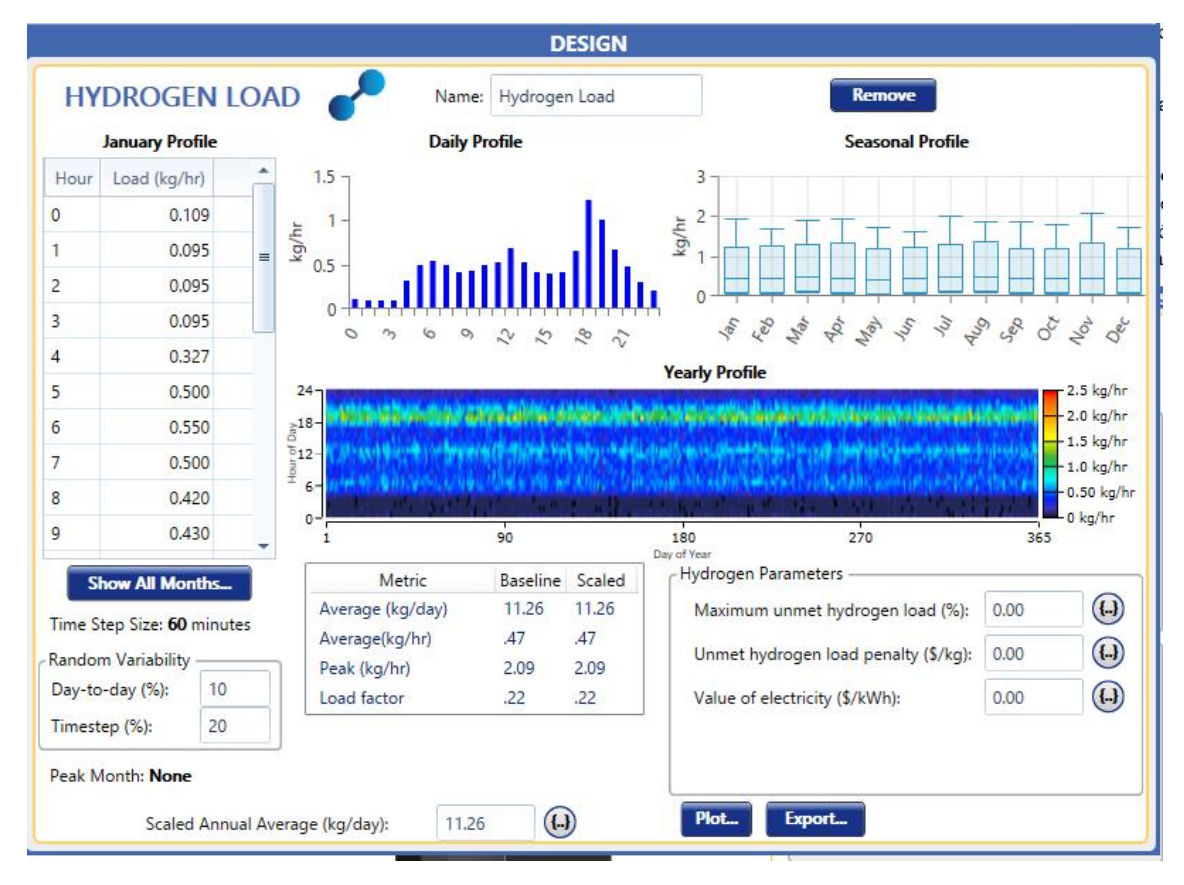

*Figura 4.12: Página de diseño de una carga de hidrógeno en Homer Pro.*

A continuación, introducimos la carga de hidrógeno en kg/hora que producimos mensualmente, en forma de media diaria. A partir de la producción indicada, HOMER calculará la producción eléctrica necesaria. Aparte de esta configuración esencial, se pueden modificar otros parámetros como el porcentaje máximo de hidrógeno insatisfecho, la penalización económica por el hidrógeno no entregado o el valor de la electricidad producida.

Si clicamos sobre "Plot…" podremos ver de igual forma que antes las gráficas con mayor detalle.

Estas son las cargas que permite configurar el software HOMER Pro.

## 4.5. Sistemas generadores y de almacenamiento de energía

El componente Controlador permite especificar el funcionamiento de Homer durante la simulación. Homer ofrece dos tipos de controladores, con dos algoritmos de control únicos. Si agrega varios componentes de Control a su modelo, Homer simula y optimiza el sistema con cada controlador y presenta los resultados para que pueda comparar el rendimiento con cada algoritmo de control. Se puede ver en la Figura 4.13.

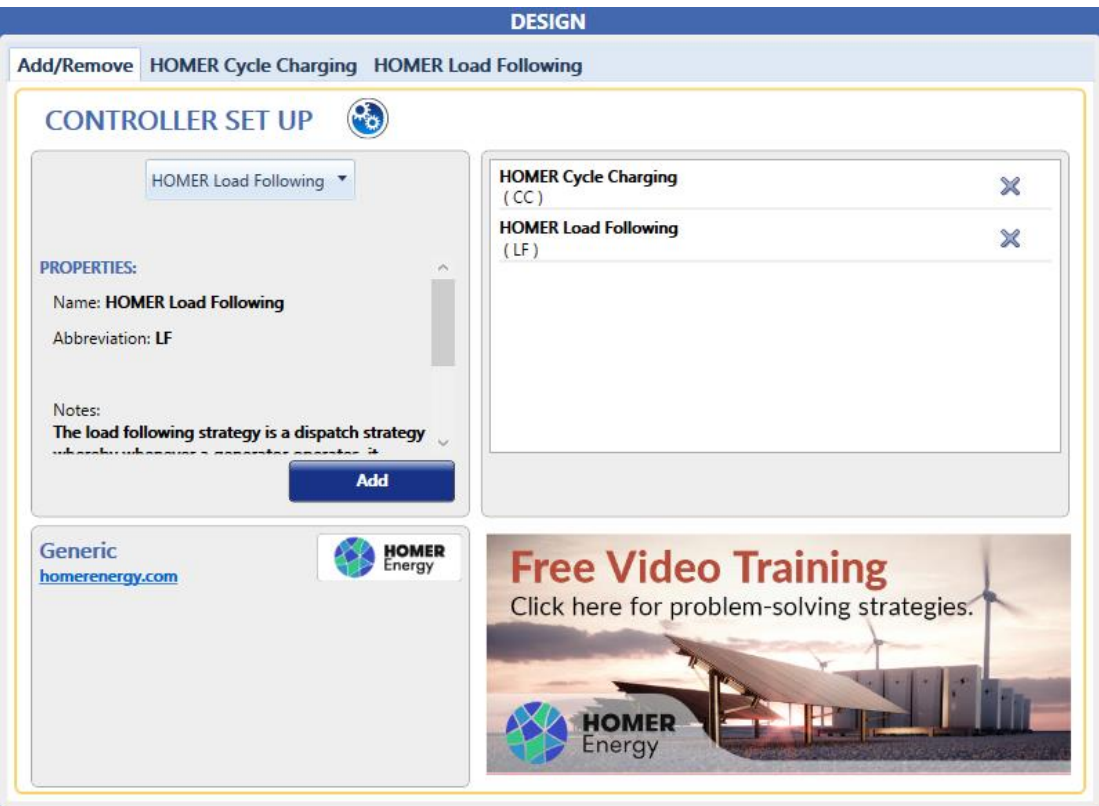

*Figura 4.13: Adición de un tipo de controlador en Homer Pro.*

Después de agregar el controlador, puede especificar el costo y la vida útil del controlador. Determinar el mejor controlador depende de muchos factores, incluidos los tamaños de los generadores y el banco de baterías, el precio del combustible, el costo de operación y mantenimiento de los generadores, la cantidad de energía renovable en el sistema… Se ven estas opciones en la Figura 4.14.

| <b>CONTROLLER</b>                 |              |                |                        | Name: HOMER Cycle Charging<br>Abbreviation:<br>CC                    | Remove<br>Copy To Library |
|-----------------------------------|--------------|----------------|------------------------|----------------------------------------------------------------------|---------------------------|
| <b>CAPABILITIES</b>               |              |                |                        | Cost                                                                 |                           |
| Component                         | Qty          | Min Max<br>Qty | Bus                    | Replacement<br>O&M<br>Capital<br>(5)<br>(S)<br>$(\sqrt[6]{\sqrt{2}}$ |                           |
| Generator                         | $\mathbf{0}$ | 20             | AC or DC               | 0.00<br>0.00<br>0.00                                                 |                           |
| Storage                           | 0            | 10             | DC                     | Lifetime<br>More                                                     |                           |
| PV                                | 0            | 10             | AC or DC               | 25.00<br>time (years):                                               |                           |
| WindTurbine                       | $\mathbf{0}$ | 2              | AC or DC               |                                                                      |                           |
| Converter                         | $\Omega$     | 1.             | AC or DC               | Apply Setpoint State of Charge (%):<br>✔                             | 80.00                     |
| <b>Boiler</b>                     | $\mathbf{0}$ | 1.             | Thermal                | $\blacktriangledown$<br>Allow diesel-off Operation                   |                           |
| Hydroelectric                     | $\mathbf 0$  | 1.             | AC or DC               | $\sqrt{}$ Allow generators to operate simultaneously                 |                           |
| Hydrokinetic                      | 0            | $\mathbf{1}$   | AC or DC               | Allow systems with generator capacity less than peak load            |                           |
| Reformer                          | 0            | 1              | Hydrogen               |                                                                      |                           |
| Electrolyzer                      | 0            | 1              | AC or DC               |                                                                      |                           |
| HydrogenTan 0                     |              | 1              | Hydrogen               |                                                                      |                           |
| Grid                              | 0            | 1              | AC                     |                                                                      |                           |
| <b>Generic</b><br>homerenergy.com |              |                | <b>HOMER</b><br>Energy |                                                                      |                           |

*Figura 4.14: Página de diseño de un controlador en Homer Pro.*

Tipos de controladores Homer:

"Cycle Charging" y "Load Following" (Se dan más detalles de este tipo de controladores cuando debamos elegir uno para nuestra microrred en el punto 7).

El componente de Generación permite ingresar características de costo y tamaño de un generador. También proporciona acceso a pestañas donde se puede agregar información de recurso del combustible, la curva de combustible, las emisiones, el mantenimiento y la programación.

Se debe indicar el tamaño del Generador en kW, los costos de capital inicial y reemplazo, así como los anuales de operación y mantenimiento (Figura 4.15).

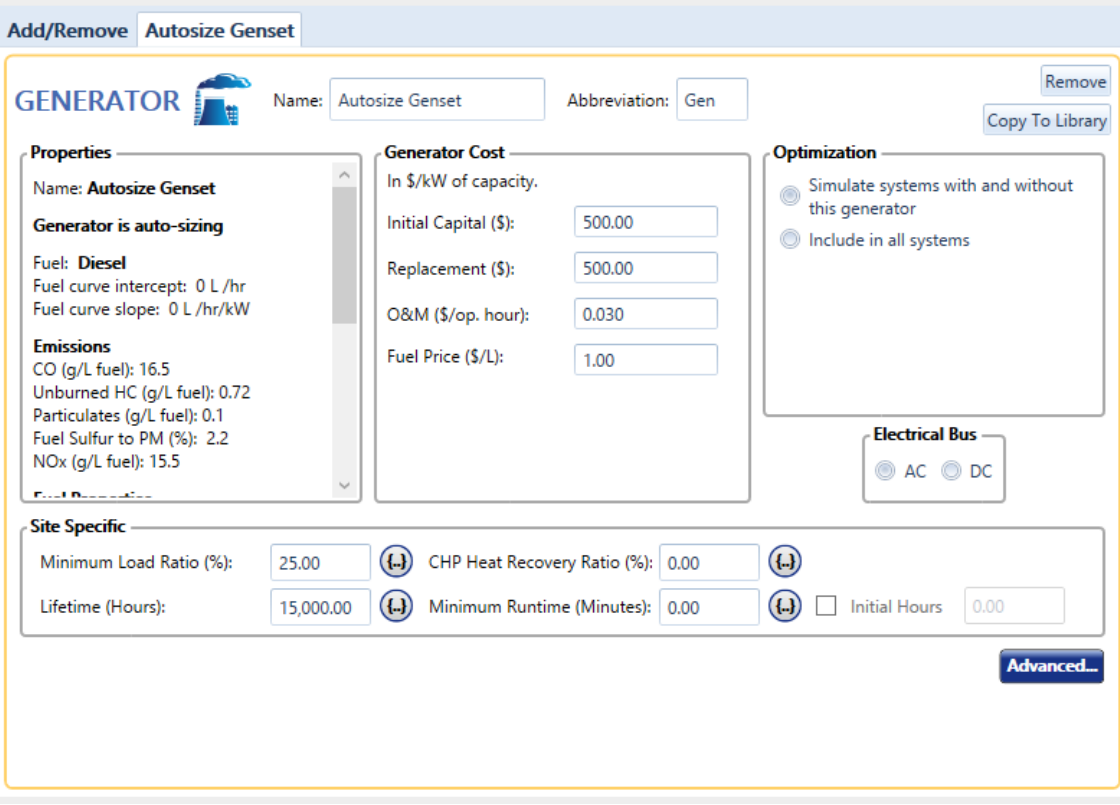

*Figura 4.15: Página de diseño de un generador en Homer Pro.*

Se debe tener en cuenta el combustible, el mantenimiento y las emisiones que provoca este componente.

El componente de Paneles Fotovoltaicos (Figura 4.16) nos permite ingresar un coste, las características de rendimiento y la orientación de una matriz de paneles fotovoltaicos, además de elegir los tamaños que desea que Homer considere. El componente fotovoltaico puede representar tecnologías fotovoltaicas de panel plano y de concentración.

Se debe indicar el costo de capital inicial, de reemplazo y los costos anuales de operación y mantenimiento del sistema fotovoltaico, todo en €/kW.

Al especificar los costos de capital y reemplazo, asegúrese de tener en cuenta todos los costes asociados con el sistema fotovoltaico, como pueden ser los propios paneles, los accesorios de montaje, el sistema de rastreo, el alambrado y la instalación. Además, también puede incluir los costes de la electrónica de potencia en el coste de capital o contarlos por separado en la pestaña Inversor.

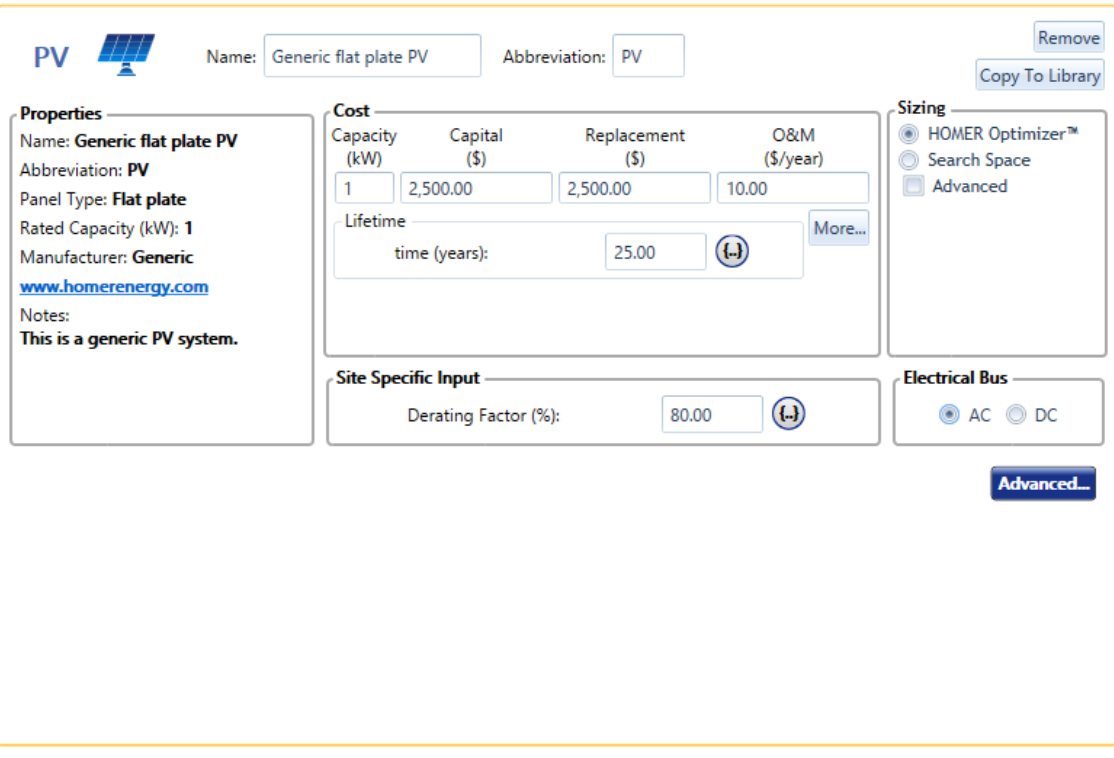

*Figura 4.16: Página de diseño de una placa fotovoltaica en Homer Pro.*

También se podrán indicar parámetros como el Bus Eléctrico, la Vida útil del componente y el Factor de Reducción.

Se pueden tener en cuenta el Inversor, la temperatura, u otras entradas avanzadas (reflectancia del suelo, sistema de rastreo, pendiente del panel, acimut del panel).

El componente Aerogenerador (Figura 4.17) nos permite elegir qué tipo queremos modelar, especificar sus costos y decirle a Homer cuántas turbinas debe considerar mientras busca el sistema óptimo. Además, se ofrece acceso a las pestañas de curva de potencia, pérdida de turbina y mantenimiento.

Se deben indicar los costos de capital inicial del aerogenerador, el coste de reemplazo al final de su vida útil y el coste de operación y mantenimiento anual.

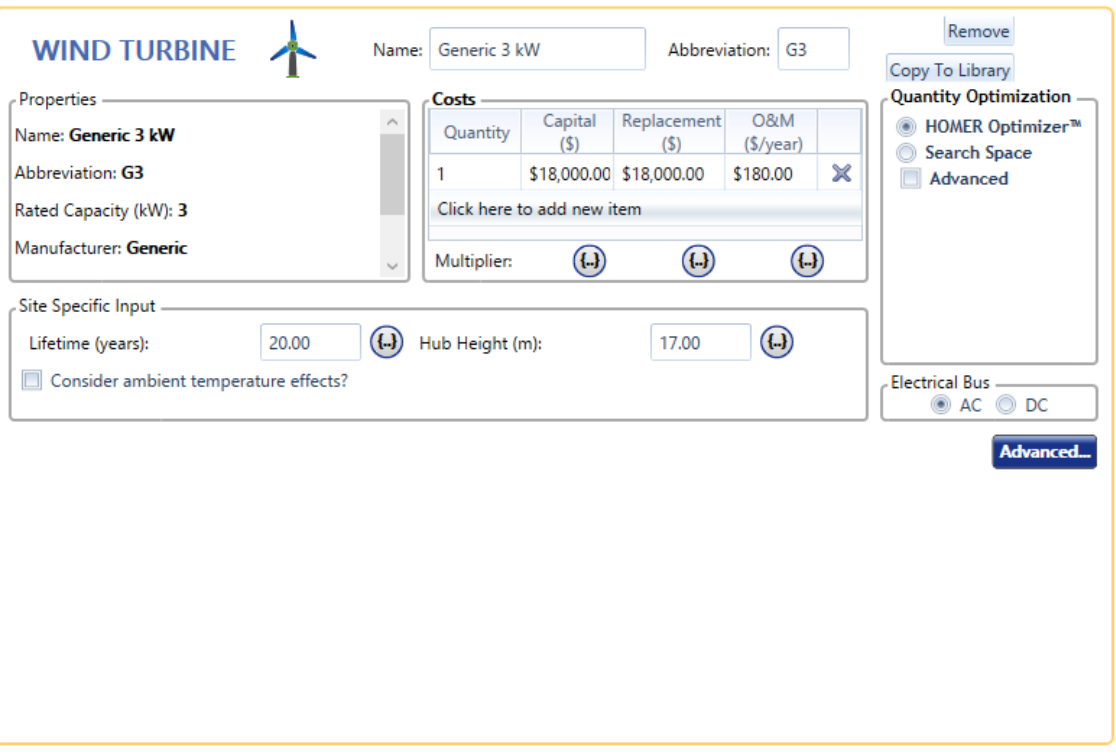

*Figura 4.17: Página de diseño de una turbina eólica en Homer Pro.*

También se podrán indicar componentes como el bus eléctrico, su vida útil, la altura de la torre o si queremos considerar los efectos de la temperatura ambiente.

La pestaña Curva de potencia nos permite ver la curva del modelo seleccionado en forma tabular y gráfica. La pestaña Pérdidas de turbina nos permite reducir el rendimiento de la turbina con varios factores diferentes. Homer puede incluir en el mantenimiento el coste y el tiempo de inactividad para tareas de mantenimiento específicas en la simulación (variables como el intervalo entre mantenimientos, el tiempo de inactividad, el coste del procedimiento o el coste marginal).

El componente de Almacenamiento nos permite elegir uno de la Biblioteca, ver los detalles técnicos y especificar los costes de almacenamiento. Hay varios tipos de componentes a elegir: baterías ideales, baterías cinéticas, baterías cinéticas modificadas, supercondensadores, volantes de inercia o hidroeléctricas bombeadas.

Homer solo puede simular un componente de almacenamiento a la vez con una excepción, el volante de inercia, el cual Homer si puede incluir junto a otro tipo de componente de almacenamiento.

Se deben indicar los costes de capital inicial, el coste de reemplazo y el coste anual de operación y mantenimiento por almacenamiento.

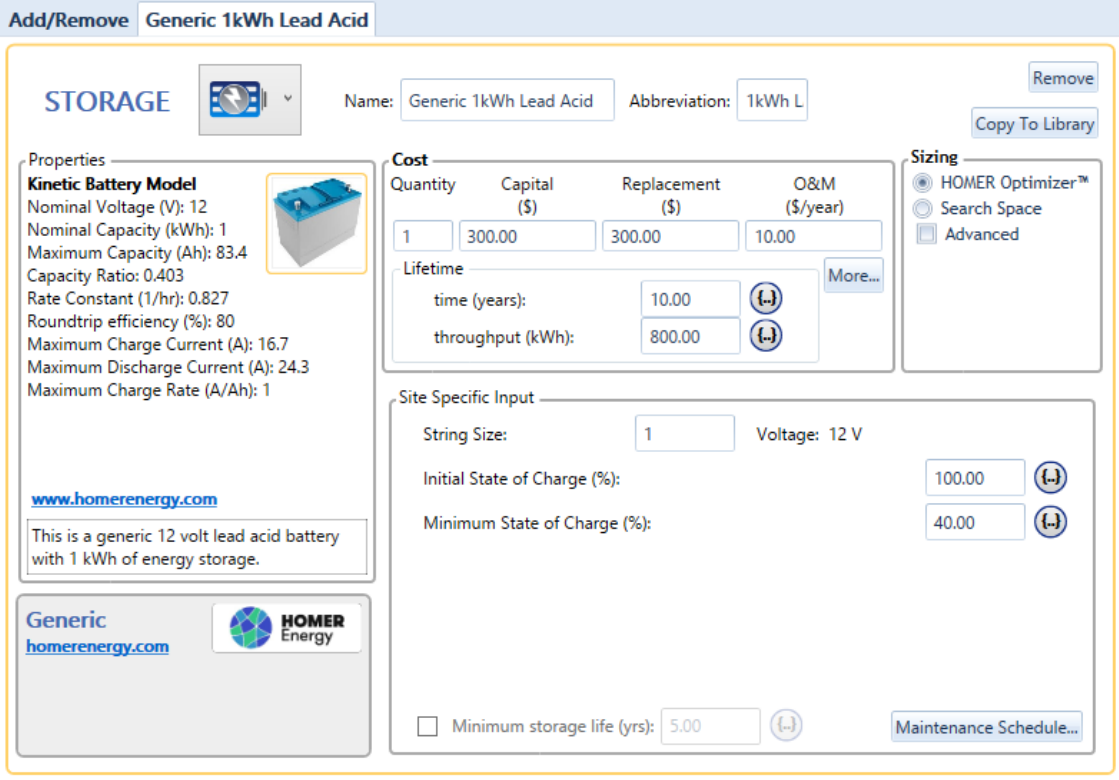

*Figura 4.18: Página de diseño de un elemento de almacenamiento en Homer Pro.*

Se pueden detallar características de almacenamiento, como el tamaño de cadena (el conjunto de componentes de almacenamiento conectados en serie), el estado inicial de carga, el estado mínimo de carga y si queremos habilitar la restricción de vida mínima de almacenamiento, indicando su valor. La vida mínima de almacenamiento es un límite inferior de la vida útil del banco de almacenamiento. Normalmente no es necesaria.

Para ingresar eventos de mantenimiento, haga clic en el botón "Maintenance Schedule" o Programación de Mantenimiento en la esquina inferior derecha. Puede especificar el programa de mantenimiento además del costo de O&M que especifique en la tabla de costos.

El componente Conversor (Figura 4.19) es fundamental en cualquier sistema que contenga elementos de CA y CC. Esta página nos permite definir los costos del Conversor y especificar los parámetros del Inversor o el Rectificador.

Se deben indicar los costes de capital inicial, de reemplazo del convertidor y el coste anual de operación y mantenimiento del elemento.

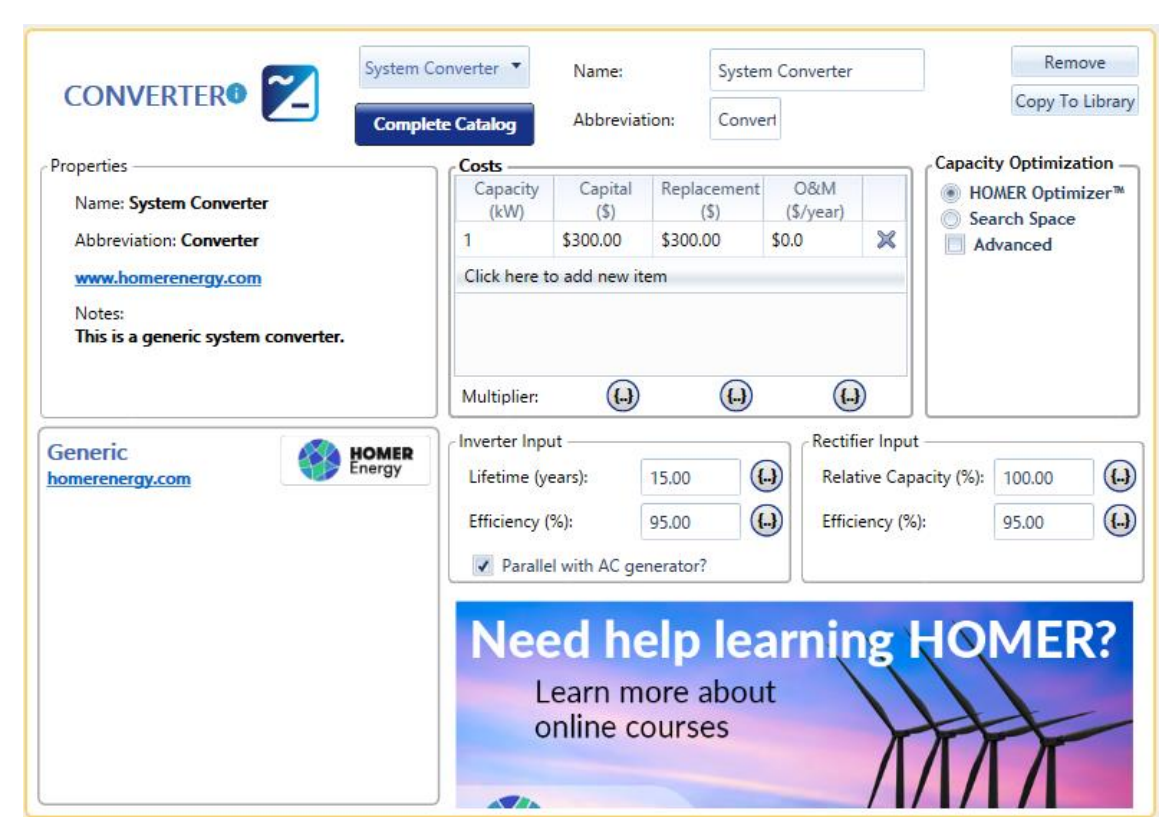

*Figura 4.19: Página de diseño de un convertidor electrónico.*

Si es un inversor, se pueden indicar otras características como la vida útil, la eficiencia del inversor y si está en paralelo con un generador de CA. Si es un rectificador, se pueden indicar características de capacidad relativa y eficiencia del rectificador.

El componente de Red Eléctrica nos permite indicar un punto de interconexión de la Microrred con la Red Eléctrica Española, por ejemplo. Se trata como otra parte de un sistema híbrido. Si deseáramos una microrred aislada, no deberíamos añadir este componente. La página de Red nos permite seleccionar distintos modos (cuatro):

• El modo de tarifas simples nos permite especificar un precio de potencia constante, un precio de reventa y la capacidad de venta (Figura 4.20).

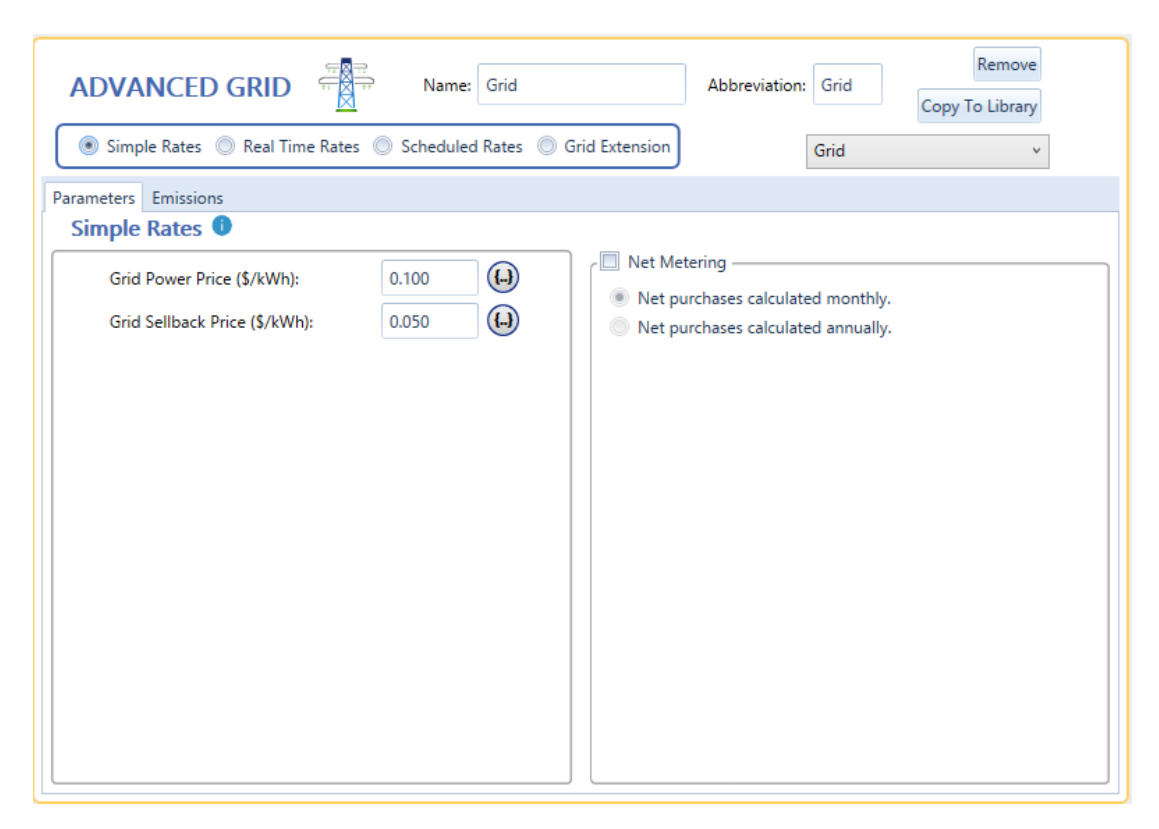

*Figura 4.20: Página de diseño del componente de Red Eléctrica en Homer Pro (1).*

• El modo de tarifas en tiempo real permite definir los precios por hora mediante la importación de un archivo de texto con formato adecuado con datos de series temporales (Figura 4.21).

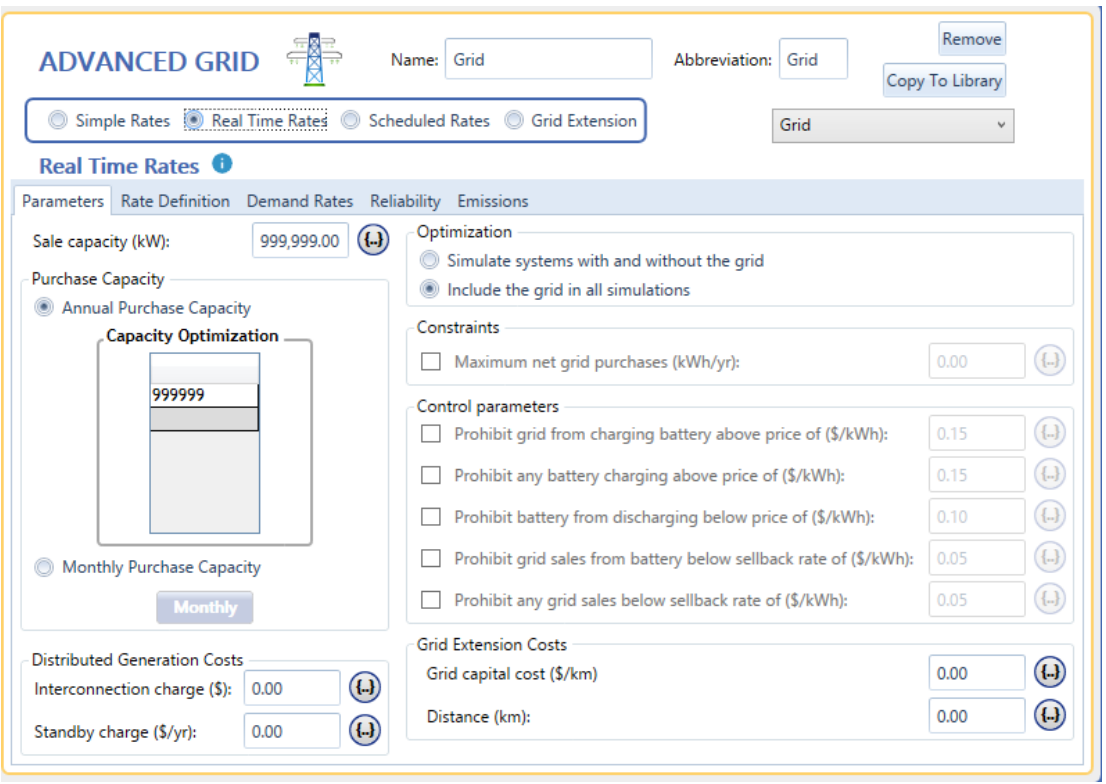

*Figura 4.21: Página de diseño del componente de Red Eléctrica en Homer Pro (2).*

• El modo de tarifas programadas permite indicar diferentes precios para cada momento del día, del mes o del año (Figura 4.21).

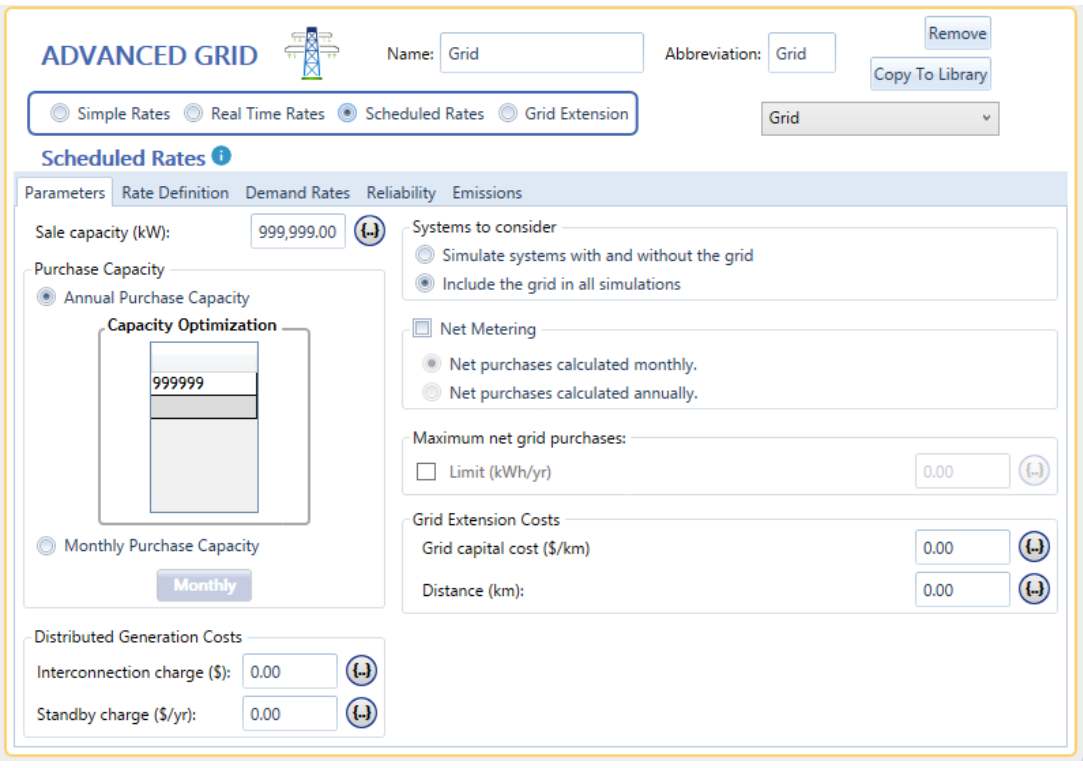

*Figura 4.22: Página de diseño del componente de Red Eléctrica en Homer Pro(3).*

• El modo de extensión de red compara el coste de una extensión de red con el coste de cada configuración de sistema independiente en el modelo (Figura 4.21).

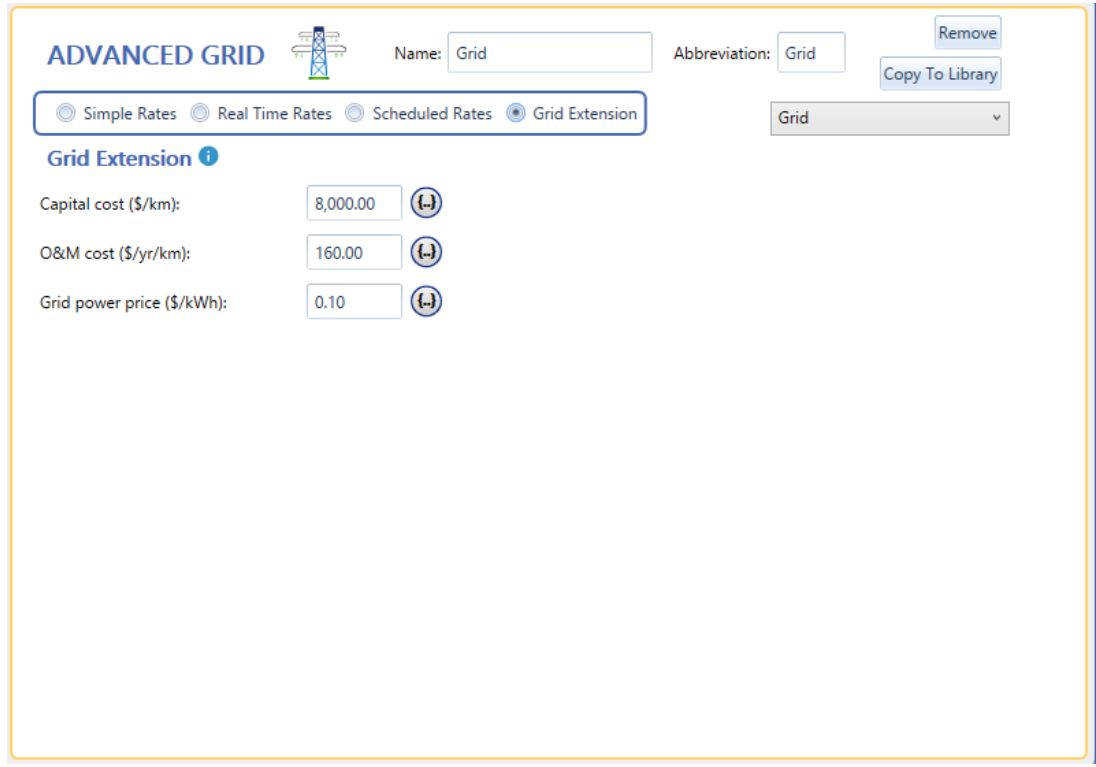

*Figura 4.23: Página de diseño del componente de Red Eléctrica en Homer Pro (4).*

También existen otros componentes, de los que no se detallará, pero que son la Caldera, la Central Hidroeléctrica, el Reformador, el Electrolizador, el Tanque de Hidrógeno o la Central Hidro cinética, el controlador de la carga térmica, o un componente customizado. Se pueden observar en la Figura 4.24.

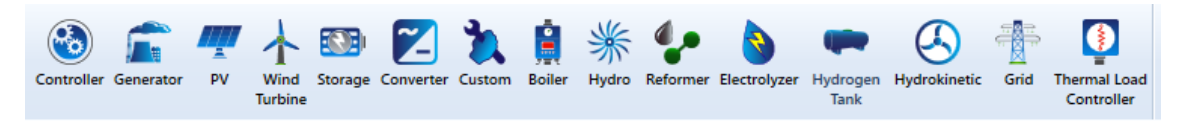

*Figura 4.24: Tipos de componentes con posibilidad de diseñar en Homer Pro.*

#### 4.6. Recursos

Es muy importante tener en cuenta que para el cálculo de los recursos es necesario haber indicado la ubicación o el lugar donde se realiza la implantación de la Microrred previamente en la página inicial. Si se ha seleccionado una ubicación en la página de inicio, la latitud y la longitud aparecerán en estas pestañas de Recursos.

El recurso Solar GHI, mostrado en la Figura 4.25, significa Global Horizontal Irradiance y se utiliza para calcular la salida de la matriz fotovoltaica de panel plano. Es la suma de la radiación difusa y la directa (DIF + DNI). Puede elegir descargar los datos de promedios mensuales directamente de Internet de la base de datos de la NASA desde Homer, o ingresar una serie de datos desde un archivo de texto con datos de referencia de una serie temporal con un intervalo de tiempo de 60 minutos.

|                |                                                | <b>SOLAR GHI RESOURCE</b><br>Choose Data Source: $\odot$ Enter monthly averages $\odot$ Import from a time series data file or the library |   |                                                      |               |        |                                   |                        |        |          |                                                   | <b>Remove</b>        |
|----------------|------------------------------------------------|----------------------------------------------------------------------------------------------------|---|------------------------------------------------------|---------------|--------|-----------------------------------|------------------------|--------|----------|---------------------------------------------------|----------------------|
|                |                                                | Monthly Average Solar Global Horizontal Irradiance (GHI) Data                                                                              |   | <b>Download From Internet</b>                        |               | Import |                                   | <b>Import and Edit</b> |        | Library: |                                                   |                      |
| Month          | Clearness<br>Index                             | <b>Daily Radiation</b><br>(kWh/m <sup>2</sup> /day)                                                                                        | ᆂ | $0.5 -$                                              |               |        |                                   |                        |        |          | $\blacksquare$ Radiation $-1$<br><b>Clearness</b> | 0.9                  |
| Jan            | 0.000                                          | 0.000                                                                                                    |   | 0.4                                                  |               |        |                                   |                        |        |          |                                                   | 0.8                  |
| Feb            | 0.000                                          | 0.000                                                                                                    |   | Daily Radiation (kWh/m <sup>2</sup> /day)<br>$0.3 -$ |               |        |                                   |                        |        |          |                                                   | 0.7<br>ă<br>0.6      |
| Mar            | 0.000                                          | 0.000                                                                                                    |   |                                                      |               |        |                                   |                        |        |          |                                                   | Clearness Ind<br>0.5 |
| Apr            | 0.000                                          | 0.000                                                                                                    |   | $0.2 -$                                              |               |        |                                   |                        |        |          |                                                   | 0.4                  |
| May            | 0.000                                          | 0.000                                                                                                    |   | 0.1                                                  |               |        |                                   |                        |        |          |                                                   | 0.3<br>0.2           |
| Jun            | 0.000                                          | 0.000                                                                                                    | ≡ |                                                      |               |        |                                   |                        |        |          |                                                   | 0.1                  |
| Jul            | 0.000                                          | 0.000                                                                                                    |   | $0 -$                                                |               |        |                                   |                        |        |          |                                                   | $\Omega$             |
| Aug            | 0.000                                          | 0.000                                                                                                    |   |                                                      | もちをももえ うるならうち |        |                                   |                        |        |          |                                                   |                      |
| Sep            | 0.000                                          | 0.000                                                                                                    |   |                                                      |               |        |                                   |                        |        |          |                                                   |                      |
| Oct            | 0.000                                          | 0.000                                                                                                    |   |                                                      |               |        |                                   |                        |        |          |                                                   |                      |
| Nov            | 0.000                                          | 0.000                                                                                                    |   |                                                      |               |        |                                   |                        |        |          |                                                   |                      |
| $\mathsf{Dec}$ | 0.000                                          | 0.000                                                                                                    | ٠ |                                                      |               |        |                                   |                        |        |          |                                                   |                      |
|                | Annual Average (kWh/m <sup>2</sup> /day): 0.00 |                                                                                                    |   |                                                      |               |        |                                   |                        |        |          |                                                   |                      |
|                |                                                |                                                                                                    |   | Scaled Annual Average (kWh/m <sup>2</sup> /da   0.00 |               |        | $\left( \left( . \right) \right)$ | Plot.                  | Export |          |                                                   |                      |

*Figura 4.25: Página de diseño del Recurso Solar GHI en Homer Pro.*

Homer utiliza datos a escala para los cálculos, por lo que Homer multiplica cada uno de los valores de los datos de referencia por un factor común que da como resultado un valor promedio anual igual al valor que se especifica en la zona inferior en "Scaled Annual Average).

El recurso Solar DNI, mostrado en la Figura 4.26, significa Direct Normal Irradiance y se utiliza para calcular la producción fotovoltaica de concentración. La energía fotovoltaica de concentración utiliza la óptica para para concentrar la radiación solar de una manera que captura solo la radiación del haz directo y no los componentes difusos o reflejados de la radiación incidente.

El recurso solar DNI solo permite ingresar una serie de datos desde un archivo de texto con datos de referencia de una serie temporal con un intervalo de tiempo de 60 minutos.

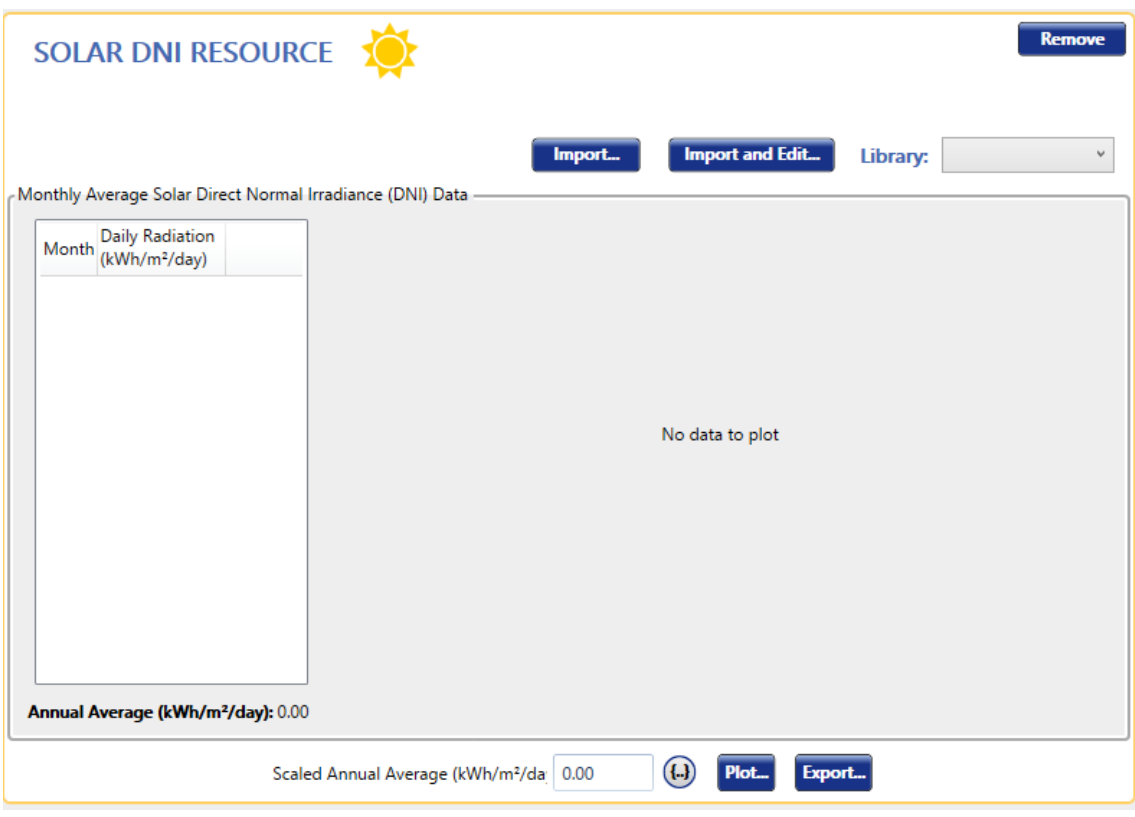

*Figura 4.26: Página de diseño del Recurso Solar DNI en Homer Pro.*

Homer utiliza datos a escala para los cálculos, por lo que Homer multiplica cada uno de los valores de los datos de referencia por un factor común que da como resultado un valor promedio anual igual al valor que se especifica en la zona inferior en "Scaled Annual Average).

El Recurso Eólico de Viento, mostrado en la Figura 4.27, nos permite introducir los datos de velocidades de viento por mes o para una serie temporal. Puede elegir descargar los datos de promedios mensuales directamente de Internet de la base de datos de la NASA desde Homer, o ingresar una serie de datos desde un archivo de texto con datos de referencia de una serie temporal con un intervalo de tiempo de 60 minutos.

Además, se pueden introducir otros parámetros, como variables relacionadas con la altitud, parámetros variables con la altura y otros parámetros avanzados que controlan la variación del viento a lo largo del tiempo.

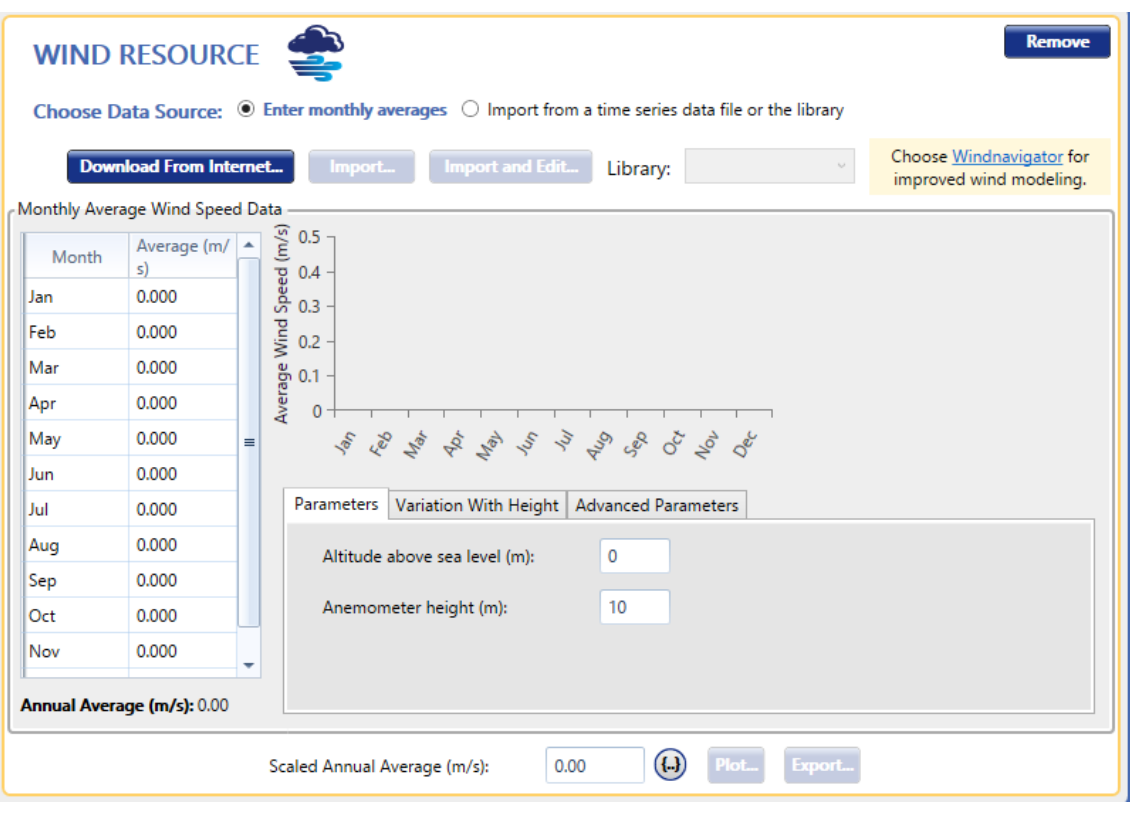

*Figura 4.27: Página de diseño del Recurso eólico del Viento en Homer Pro.*

Homer utiliza datos a escala para los cálculos, por lo que Homer multiplica cada uno de los valores de los datos de referencia por un factor común que da como resultado un valor promedio anual igual al valor que se especifica en la zona inferior en "Scaled Annual Average).

El recurso de Temperatura, mostrado en la Figura 4.28, nos permite especificar la temperatura ambiente para el año con respecto a los componentes fotovoltaico y eólico. Puede elegir descargar los datos de promedios mensuales directamente de Internet de la base de datos de la NASA desde Homer, o ingresar una serie de datos desde un archivo de texto con datos de referencia de una serie temporal con un intervalo de tiempo de 60 minutos.

Homer usa la temperatura ambiente para calcular la temperatura de la celda fotovoltaica o para modelar la turbina eólica si está activa la casilla de "Considerar datos de temperatura ambiente" en ese componente.

| <b>Remove</b><br><b>TEMPERATURE RESOURCE</b>                                                                            |                                  |   |  |                                   |  |  |  |        |                |                        |  |                           |          |  |  |
|----------------------------------------------------------------------------------------------------|----------------------------------|---|--|-----------------------------------|--|--|--|--------|----------------|------------------------|--|---------------------------|----------|--|--|
| <b>Choose Data Source:</b> $\odot$ Enter monthly averages $\bigcirc$ Import from a time series data file or the library |                                  |   |  |                                   |  |  |  |        |                |                        |  |                           |          |  |  |
|                                                                                                    | Monthly Average Temperature Data |   |  | <b>Download From Internet</b>     |  |  |  | Import |                | <b>Import and Edit</b> |  |                           | Library: |  |  |
| Month                                                                                                    | Daily<br>Temperature<br>(C)      | ᇫ |  | 0.5<br>$0.4 -$<br>0.3             |  |  |  |        |                |                        |  |                           |          |  |  |
| Jan                                                                                                    | 0.000                            |   |  | Daily Temperature (°C)<br>$0.2 -$ |  |  |  |        |                |                        |  |                           |          |  |  |
| Feb                                                                                                    | 0.000                            |   |  | $0.1 -$<br>$\mathbf{0}$           |  |  |  |        |                |                        |  |                           |          |  |  |
| Mar                                                                                                    | 0.000                            |   |  | $-0.1$                            |  |  |  |        |                |                        |  |                           |          |  |  |
| Apr                                                                                                    | 0.000                            | ≡ |  | $-0.2$<br>$-0.3$                  |  |  |  |        |                |                        |  |                           |          |  |  |
| May                                                                                                    | 0.000                            |   |  | $-0.4 -$                          |  |  |  |        |                |                        |  |                           |          |  |  |
| Jun                                                                                                    | 0.000                            |   |  | $-0.5 +$                          |  |  |  |        |                |                        |  |                           |          |  |  |
| Jul                                                                                                    | 0.000                            |   |  |                                   |  |  |  |        |                |                        |  | r r r r r r r r r r r r r |          |  |  |
| Aug                                                                                                    | 0.000                            |   |  |                                   |  |  |  |        |                |                        |  |                           |          |  |  |
| Sep                                                                                                    | 0.000                            |   |  |                                   |  |  |  |        |                |                        |  |                           |          |  |  |
| Oct                                                                                                    | 0.000                            |   |  |                                   |  |  |  |        |                |                        |  |                           |          |  |  |
| <b>Nov</b>                                                                                                    | 0.000                            | v |  |                                   |  |  |  |        |                |                        |  |                           |          |  |  |
|                                                                                                    | Annual Average (°C): 0.00        |   |  |                                   |  |  |  |        |                |                        |  |                           |          |  |  |
|                                                                                                    |                                  |   |  | Scaled Annual Average (°C):       |  |  |  | 0.00   | $(\mathbf{L})$ | Plot <sub>-</sub>      |  | Export                    |          |  |  |

*Figura 4.28: Página de diseño del Recurso de Temperatura en Homer Pro.*

Homer utiliza datos a escala para los cálculos, por lo que Homer multiplica cada uno de los valores de los datos de referencia por un factor común que da como resultado un valor promedio anual igual al valor que se especifica en la zona inferior en "Scaled Annual Average).

El recurso de Combustibles, mostrado en la Figura 4.29, nos permite seleccionar un combustible para cuando hayamos introducido en nuestro sistema un generador, una caldera o un reformador. Generalmente, cuando agrega uno de estos elementos, Homer agrega el combustible correspondiente a su modelo haciendo una copia del combustible de la biblioteca, pero en esta página usted puede modificarlo, eliminarlo o agregar otro combustible.

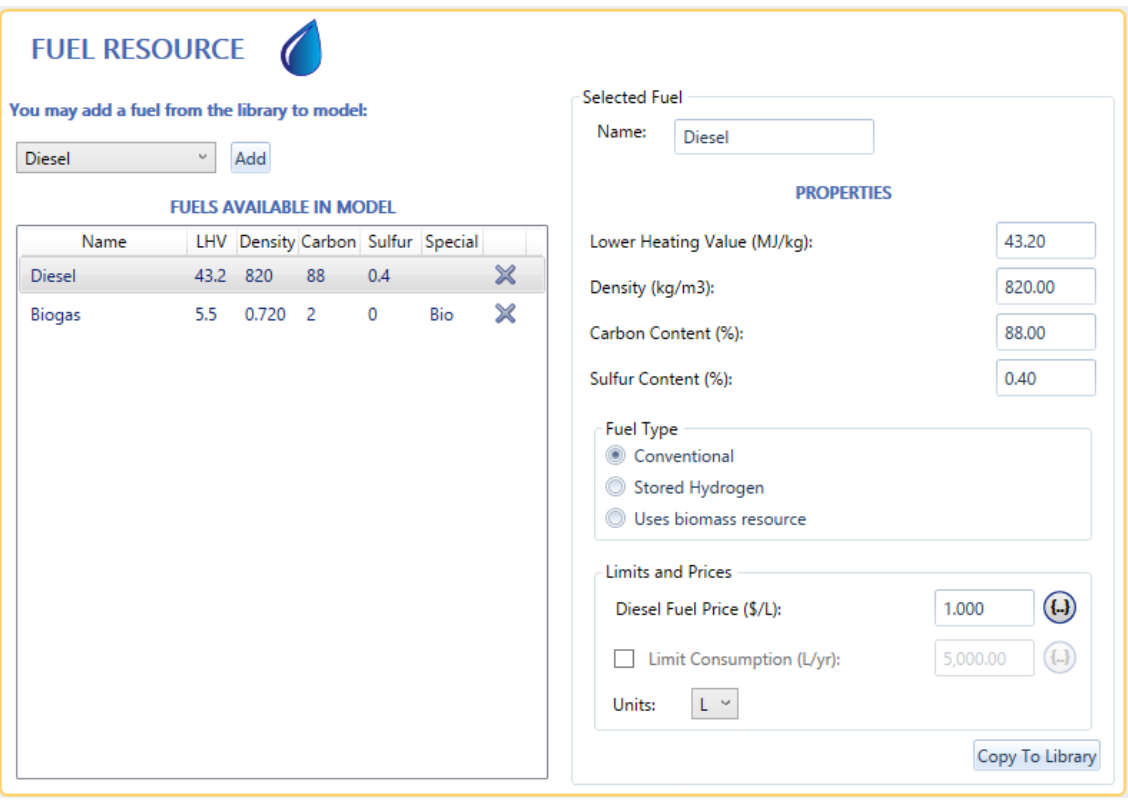

*Figura 4.29: Página de diseño del Recurso de Combustible en Homer Pro.*

Se pueden modificar algunas propiedades del combustible como su nombre, su valor calorífico inferior, su densidad, su contenido de carbono, su contenido de azufre, el tipo de combustible (convencional, hidrógeno almacenado o que utiliza recursos de biomasa), el precio del combustible, el límite de consumo y la unidad en que se da este último dato.

Puede eliminar un combustible simplemente haciendo clic en la X gris de la fila correspondiente en la tabla de combustibles.

## 4.7. Características del proyecto y simulación.

Las opciones de proyecto le permiten establecer valores que se aplican a todo su modelo. Existen los siguientes botones que modifican parámetros:

- o Económicos: incluye la tasa de descuento e inflación, la vida útil del proyecto, los costos del sistema y las unidades monetarias.
- o Restricciones: se establecen los criterios que determinan qué configuraciones se consideran factibles o no factibles y se incluyen en los resultados o no.
- o Emisiones: se dan los valores de los límites y las penalizaciones por emisión de CO2, CO, UHC, PM, SO2 y NO.
- o Optimización: se establecen el paso de tiempo de simulación, algunos casos especiales para algunos componentes y parámetros especiales para HOMER Optimizer.
- o Espacio de Búsqueda: se pueden ver y editar parámetros que HOMER simula para encontrar la configuración óptima del sistema.
- o Sensibilidad: se pueden ver y modificar las variables de sensibilidad del modelo.
- o Multiaño: permite activar el modo de "Varios Años" y especificar las variables que cambian durante la vida útil del proyecto.
- o Informe de entrada: crea un informe HTML con todas las cargas, componentes, recursos y todos sus parámetros introducidos en el modelo, y lo muestra en un navegador.
- o Estimar: calcula el número de simulaciones que se ejecutan al ejecutar el programa (botón Calcular)
- o Borrar resultados: elimina todos los resultados guardados del modelo.
- o Calcular: genera todos los resultados factibles del modelo.

Se detalla más sobre todos estos parámetros en el punto 7.4. Parámetros de Simulación.

# 5. Diseño de una microrred ejemplificativa

Como ya se mencionó previamente, el diseño estructural de una microrred se puede realizar de distintas formas, pero siguiendo unos pasos o etapas. En este artículo se realizará simplemente el dimensionamiento de una pequeña microrred, que incluso podría denominarse minirred. Las etapas que seguir son las siguientes: recopilación de datos, análisis de componentes del sistema, y, por último, simulación y análisis del sistema.

En el punto 4 ya se describió con detalle en qué consistía cada paso. Se recomienda encarecidamente leer ese punto antes de proseguir leyendo este. A continuación, se desarrollará y dimensionará la microrred, teniendo en cuenta todos los datos numéricos necesarios.

## 5.1. Recopilación de datos

## ➢ **Lugar de emplazamiento**

El lugar depende de la zona que tiene como objetivo alimentar mediante este proyecto de microrred. Nuestro objetivo es alimentar el pueblo de Olmedo, por lo que se ha investigado la zona vía satélite a través de Google Maps, llegando a la conclusión de que hay gran espacio para la instalación de una microrred. Aun así, la microrred se instalará en las inmediaciones entre los pueblos de Aguasal y Olmedo, por si en un futuro se ampliara de forma que alimentara también a los habitantes de Aguasal.

#### ➢ **Interconexión con la red eléctrica**

La red eléctrica sí llega hasta este pueblo, pues pasa por Olmedo, pero se quiere rescindir de ella en nuestro caso, pues supondremos que se pretende eliminar el transporte por esta zona. Por tanto, se instalará una microrred que funcione de forma aislada.

#### ➢ **Medición y determinación de la curva de demanda**

En el punto 4 se comentaron diversas maneras de realizar esta tarea, pero ninguna es poco costosa, a no ser que ya nos den los datos obtenidos. En caso de querer sacarlos por nuestra cuenta, tendríamos tres opciones: dos de ellas son complejas y llevan tiempo, pero son bastante exactas, mientras que la otra es sencilla y es la que utilizaremos en este proyecto, pero es muy estimada. Las dos primeras serían o hacer una estimación de consumo teórica de cada edificación de la zona, o preguntar a los consumidores sobre los consumos y los períodos donde más consumen. Por ejemplo, de una vivienda podría hacerse una tabla del estilo de la Tabla 5.1, y rellenarlas poco a poco:

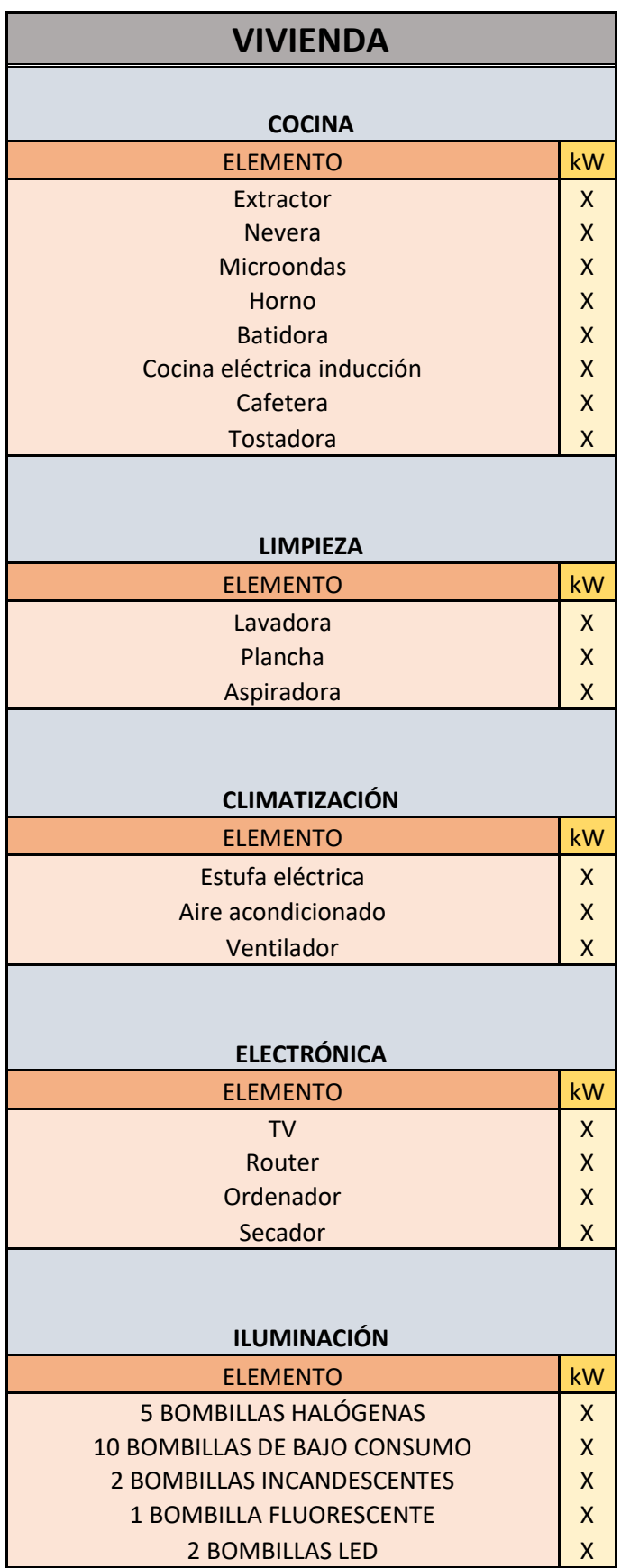

*Tabla 5.1: Aparatos comunes de una vivienda que consumen energía eléctrica.*
En este proyecto no cabe la posibilidad de realizar estas acciones, pues tomarían mucho tiempo, al ser Olmedo el destino de consumición, pues es un pueblo de considerable tamaño. Por ello mismo, utilizaremos una tercera opción que hace una aproximación a partir de cierto factor de conversión.

En Internet no es posible encontrar la curva de demanda de Olmedo de ninguna forma, pero la Red Eléctrica Española sí ofrece la curva de demanda de la Península Ibérica española. A fecha de 29 y 30 de noviembre de 2021, es la siguiente:

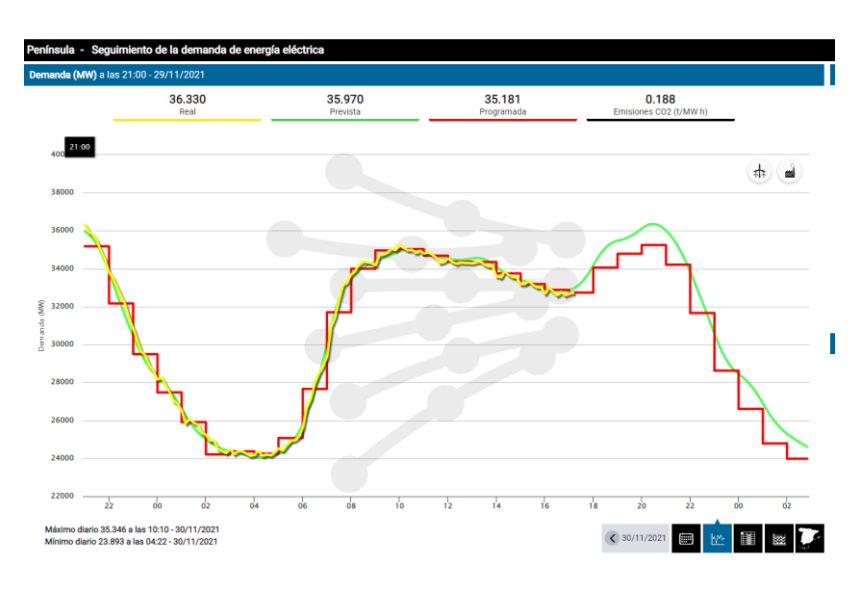

*Figura 5.1: Gráfico de Demanda Eléctrica en la península ibérica.*

A partir de los datos obtenidos en esta curva cada hora del día 29 de Noviembre, se hizo una estimación de la curva de demanda de Olmedo ese mismo día, utilizando un factor de conversión entre los habitantes de Olmedo y los de la Península Ibérica española. La península cuenta con 43.068.733 habitantes, mientras que Olmedo con 3646 habitantes, cifras obtenidas durante el año 2020. El factor de conversión por tanto es de 8,47e-5, como se muestra en la Tabla 5.2.

| Numero de habitantes población Olmedo  | 3646        |
|----------------------------------------|-------------|
| Numero de habitantes península ibérica | 43068733    |
| <b>Factor de conversión</b>            | 8,46554E-05 |

*Tabla 5.2: Factor de conversión entre la Península Ibérica y Olmedo según el número de habitantes.*

En la Figura 5.1 se puede ver que hay una curva real (amarilla), una prevista (verde) y una programada (roja). Para nuestros cálculos nosotros hemos utilizado la curva prevista, pues muestra el consumo durante todo el día, mientras que la real no. Además, como se puede apreciar, son prácticamente idénticas, con muy pequeñas variaciones que no son realmente notorias. Obtenemos la Tabla 5.3:

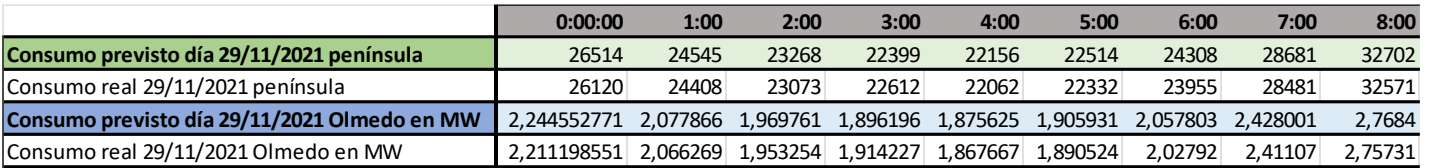

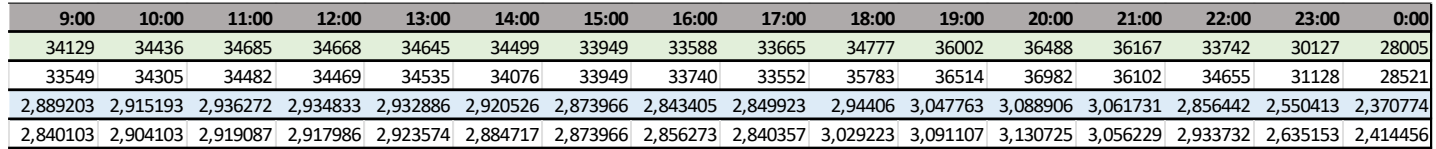

*Tabla 5.3: Tabla de demanda eléctrica diaria media en la Península Ibérica y Olmedo.*

La curva de demanda de la península a partir de los datos que se han obtenido manualmente sería la de la Figura 5.2:

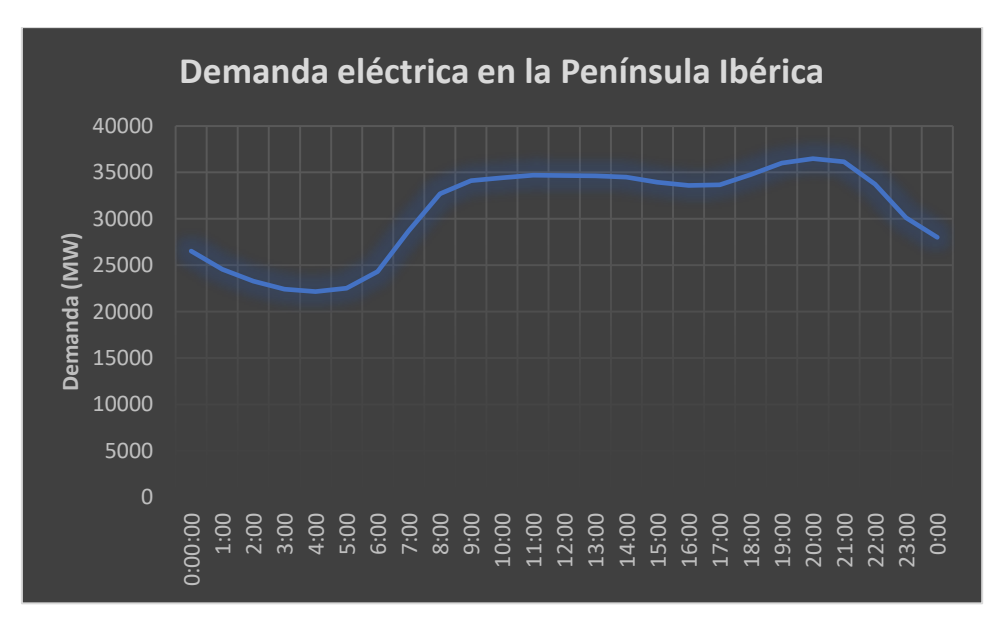

*Figura 5.2: Gráfico de demanda eléctrica en la Península Ibérica (en Excel).*

Mientras que la demanda eléctrica en Olmedo durante este día es la Figura 5.3:

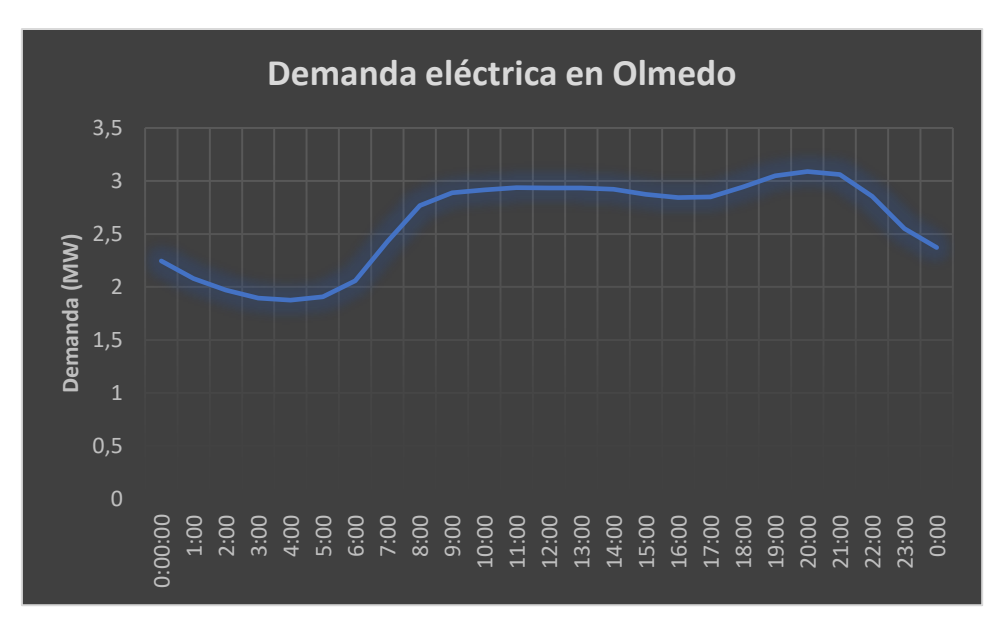

*Figura 5.3: Gráfico de demanda eléctrica en Olmedo (en Excel).*

Como es lógico, sigue manteniendo la misma forma, pero con valores disminuidos.

A partir de esta curva de demanda, elegiremos los componentes adecuados del sistema que se adapten bien a las necesidades de los consumidores.

### ➢ **Determinación de recursos**

#### o **Recursos renovables**

### o **Recurso fotovoltaico**

Como ya se comentó, este recurso es la radiación solar. Por tanto, debemos fijarnos en distintas bases de datos anuales o mensuales, que muestren la radiación solar recibida en esa zona en kWh/m<sup>2</sup> . Existen diferentes fuentes y mediciones.

La página web de "Make your own energy", ofrece una tabla con la radiación solar medida en MJ/m<sup>2</sup> de todas las distintas provincias españolas por mes a lo largo del 2020. (Make your own energy, 2022)

Estos son los datos obtenidos en la provincia de Valladolid (Tabla 5.4):

|                   | <b>ENERO</b>  | <b>FEBRERO MARZO</b> |     | ABRIL | MAYO | <b>JUNIO</b> | JULIO                                                        |
|-------------------|---------------|----------------------|-----|-------|------|--------------|--------------------------------------------------------------|
| <b>VALLADOLID</b> | 178           | 254                  | 402 | 472   | 548  | 621          | 690                                                          |
|                   |               |                      |     |       |      |              |                                                              |
|                   | <b>AGOSTO</b> |                      |     |       |      |              | SEPTIEMB OCTUBRE NOVIEMBI DICIEMBR TOTAL(MJ/m2) TOTAL(Kw/m2) |
| <b>VALLADOLID</b> | 632           | 530                  | 324 | 226   | 147  | 5024         | 1396                                                         |

*Tabla 5.4: Datos de radiación solar en Valladolid en 2020*

Otra opción son los mapas solares. Estos nos permiten conocer la viabilidad de montar una instalación solar y los metros cuadrados de la misma. El Código Técnico de Edificación (CTE) (El blog de Efimarket, 2022) nos proporciona el siguiente mapa solar de la Figura 5.4, junto a su respectiva tabla de radiación solar en la Tabla 5.5:

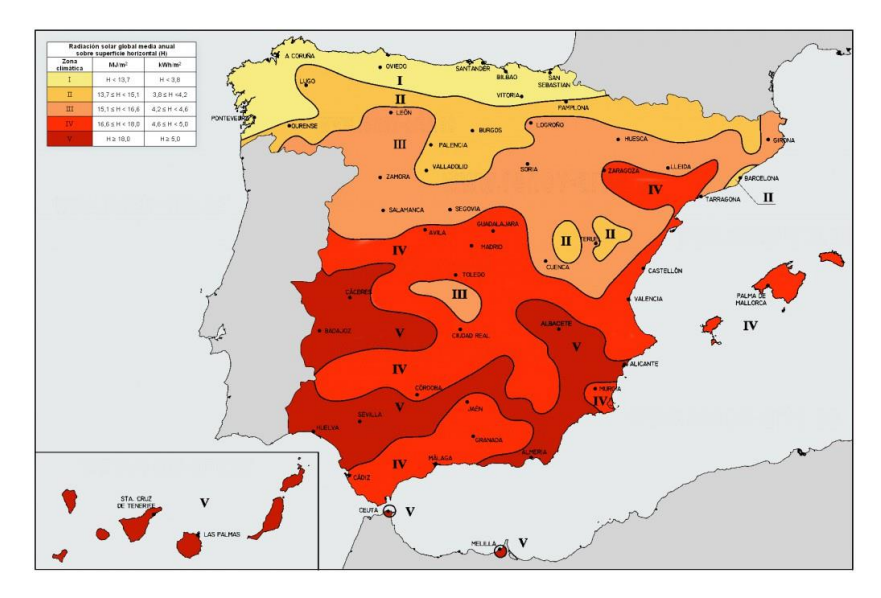

*Figura 5.4: Mapa Solar de España proporcionado por el CTE.*

| Zona<br>climática | MJ/m <sup>2</sup>    | kWh/m <sup>2</sup><br>H < 3.8 |  |  |
|-------------------|----------------------|-------------------------------|--|--|
|                   | H < 13.7             |                               |  |  |
| Ħ                 | $13.7 \leq H < 15.1$ | $3.8 \leq H \leq 4.2$         |  |  |
| ш                 | $15.1 \leq H < 16.6$ | $4.2 \leq H \leq 4.6$         |  |  |
| IV                | $16.6 \leq H < 18.0$ | $4.6 \leq H < 5.0$            |  |  |
| v                 | $H \geq 18.0$        | $H \geq 5.0$                  |  |  |

*Tabla 5.5: Radiación solar global media diaria anual.*

El CTE clasifica el territorio español en cinco zonas climáticas, las cuales se han definido teniendo en cuenta la Radiación Solar Global media diaria anual sobre superficie horizontal.

Valladolid pertenece a la zona II como ciudad, pero gran parte de la provincia, incluidos los pueblos de Aguasal y Olmedo se

encuentran en la zona III. Esto nos indica que la radiación solar global media diaria anual de la zona está comprendida entre los valores de  $4.2$  kWh/m<sup>2</sup> y  $4.6$  kWh/m<sup>2</sup>

También hay otros mapas solares, como el que ofrece la ASIF (Asociación de la Industria Fotovoltaica) en la Figura 5.5 (El blog de Efimarket, 2022) (Datos AEMET, 2022):

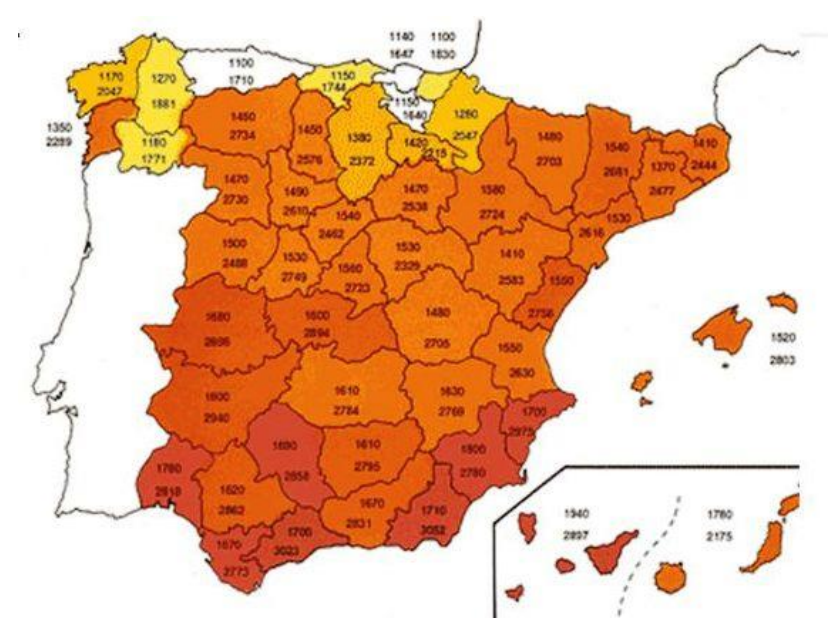

*Figura 5.5: Mapa Solar de España proporcionado por la ASIF.*

En este mapa ternemos dos cifras por provincia. La cifra superior de cada provincia es el número de kWh por m2 y año. La cifra inferior presenta el número de horas de sol efectivo.

Podemos observar que en la provincia de Valladolid obtenemos 1490 kWh/m<sup>2</sup> al año y 2610 horas de sol efectivo. Ese valor de radiación dividido entre 365 días ofrece un resultado de 4,1 kWh/m<sup>2</sup> al día. Es un valor similar al obtenido con el anterior mapa solar y con los datos de la tabla.

Todos los valores obtenidos son valores adecuados de radiación para la generación de energía eléctrica a partir de placas solares.

## o **Recurso eólico**

El recurso eólico es el viento, y para su cálculo se puede proceder de diversas maneras. Como ya se comentó en el punto 4, hay diversas herramientas. Se intentarán utilizar todas ellas.

La primera herramienta y la más sencilla de obtener es un histograma de velocidades, pues lo podemos obtener directamente de Internet, o bien manualmente utilizando los datos de una tabla proporcionada.

Realizando una búsqueda detallada en diversas bases de datos acerca de la zona de Olmedo/Valladolid, encontré los siguientes dos gráficos de Figura 5.6 (Datos AEMET, 2022):

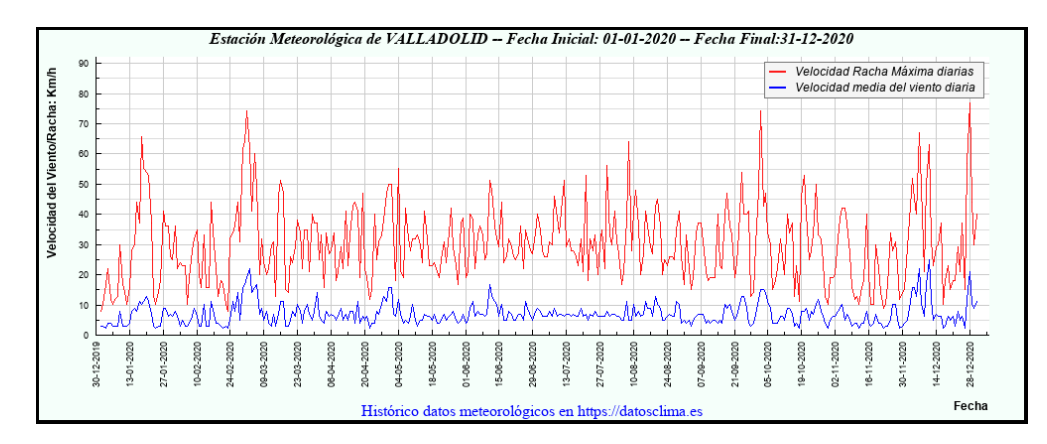

*Figura 5.6: Gráfico de velocidades de viento en Olmedo en 2020.*

Este primer gráfico muestra un resumen de valores de viento en km/h a lo largo del año 2020. La línea roja muestra las máximas diarias, mientras que la azul la media diaria. En la Tabla 5.6 de valores se muestra la máxima y la media en el 2020:

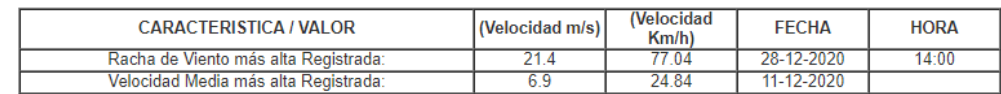

*Tabla 5.6: Velocidades media y máxima más altas registradas en 2020.*

De aquí nos interesa la velocidad media, de 6,9 m/s, lo cual es una velocidad más que aceptable para una instalación eólica.

En la Figura 5.7 se muestra un gráfico obtenido de cierta base de datos (Meteoblue, 2022) se muestran los días por mes durante los cuales el viento alcanza una cierta velocidad, indicado en la zona inferior.

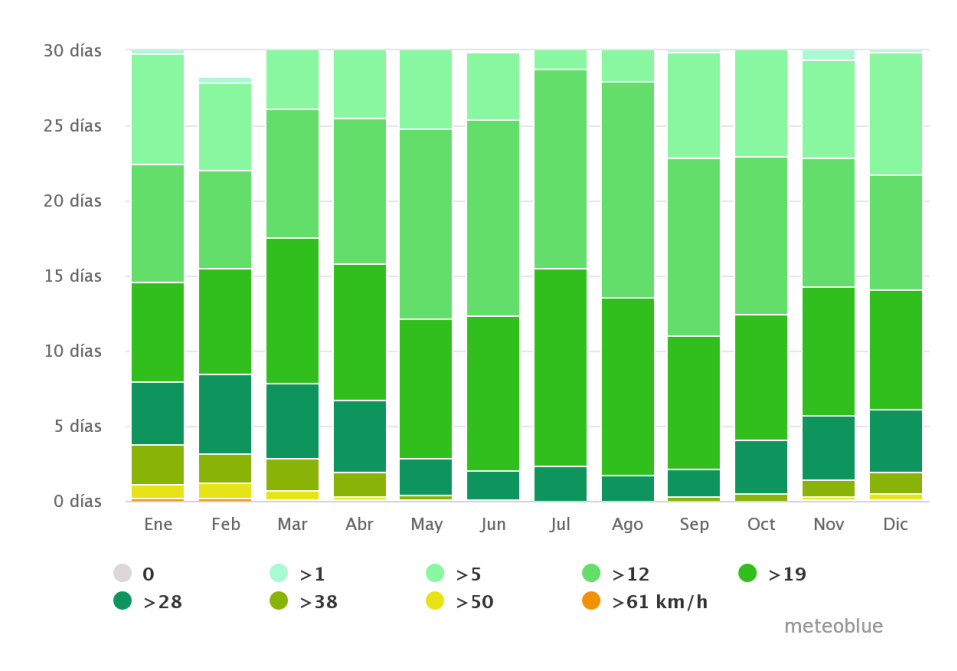

*Figura 5.7: Gráfico de frecuencia de velocidades del viento por mes.*

#### A partir de este gráfico, se obtuvo manualmente la Tabla 5.7:

|                   | <b>VIENTO</b> |          |                           |          |                                         |          |                               |       |
|-------------------|---------------|----------|---------------------------|----------|-----------------------------------------|----------|-------------------------------|-------|
| velocidad en km/h | 15            | 512      | 1219                      | 1928     | 2838                                    | 3850     | 5061                          | >61   |
| velocidad en m/s  | 0, 31, 4      | 1, 43, 3 | 3,35,3                    | 5, 37, 8 | 7,810,6                                 | 10,613,9 | 13,916,9                      | >16,9 |
| días al año       | 3,9           | 67,9     | 124,6                     | 110,9    | 41,6                                    | 12,2     | 3,4                           | 0,8   |
| horas al año      | 93,6          | 1629.6   | 2990.4                    | 2661.6   | 998,4                                   | 292.8    | 81.6                          | 19,2  |
| frecuencia(%)     | 1.067615658   |          | 18.58746236 34.10895155 l |          | 30,35860936   11,38790036   3,339720777 |          | '   0.930741856   0.218998084 |       |

*Tabla 5.7: Velocidades del viento y su frecuencia en Olmedo en 2020.*

Y a partir de esta tabla se dibujó el diagrama de velocidad de viento, tanto para la velocidad en m/s o en km/h como para el número de horas anuales o frecuencia anual.

- Velocidad en kilómetros por hora (Figura 5.8):

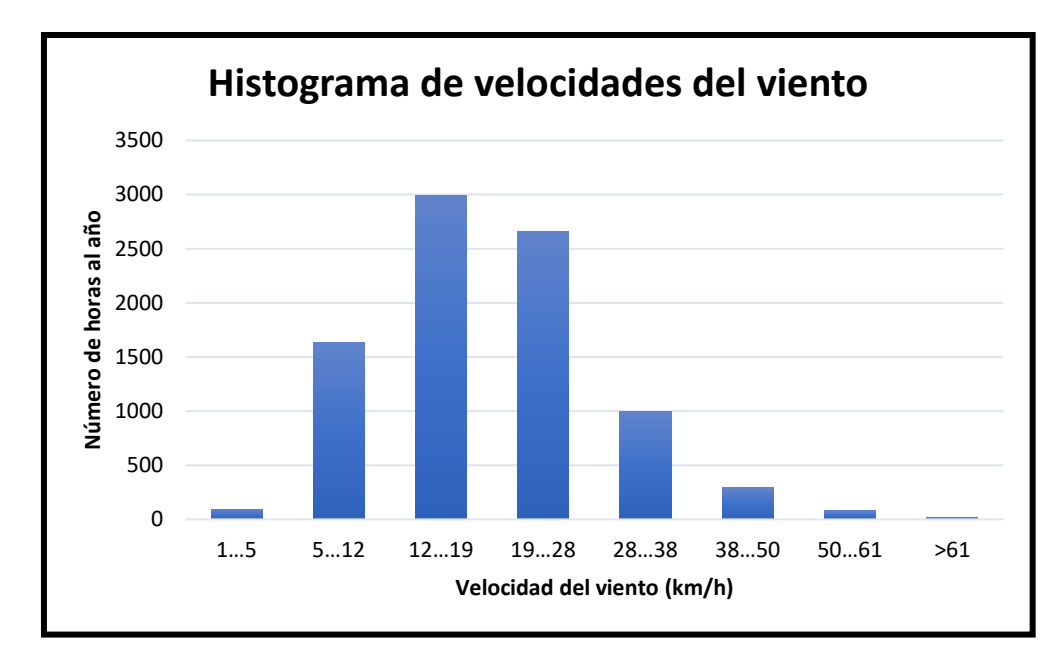

 *Figura 5.8: Histograma de velocidades del viento en Olmedo en horas al año y km/h*

- Velocidad en metros por segundo (Figura 5.9):

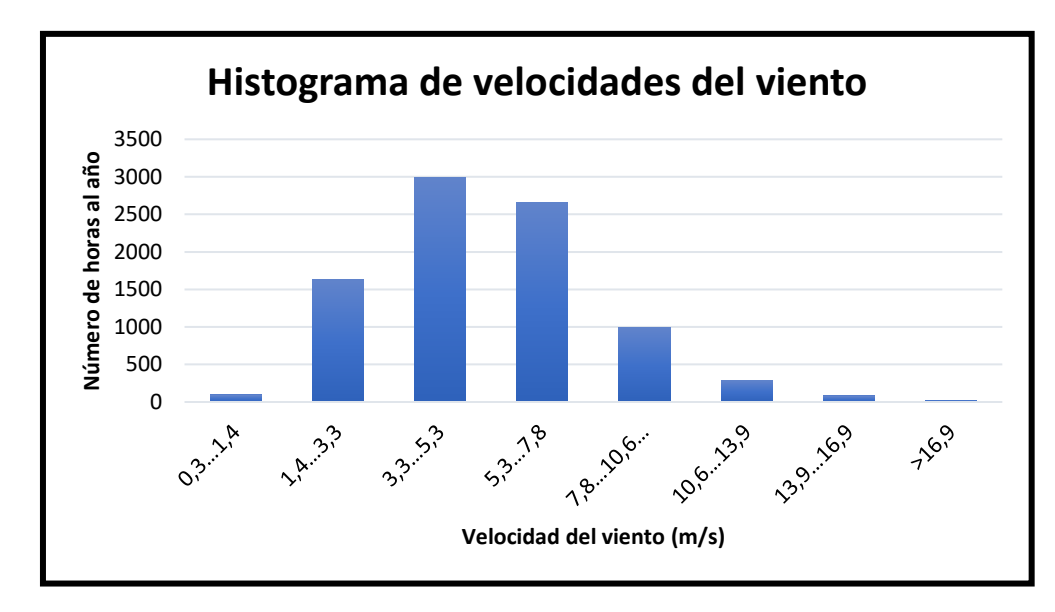

 *Figura 5.9: Histograma de velocidades del viento en Olmedo en horas al año y m/s.*

- Velocidad en metros por segundo y frecuencia anual (Figura 5.10):

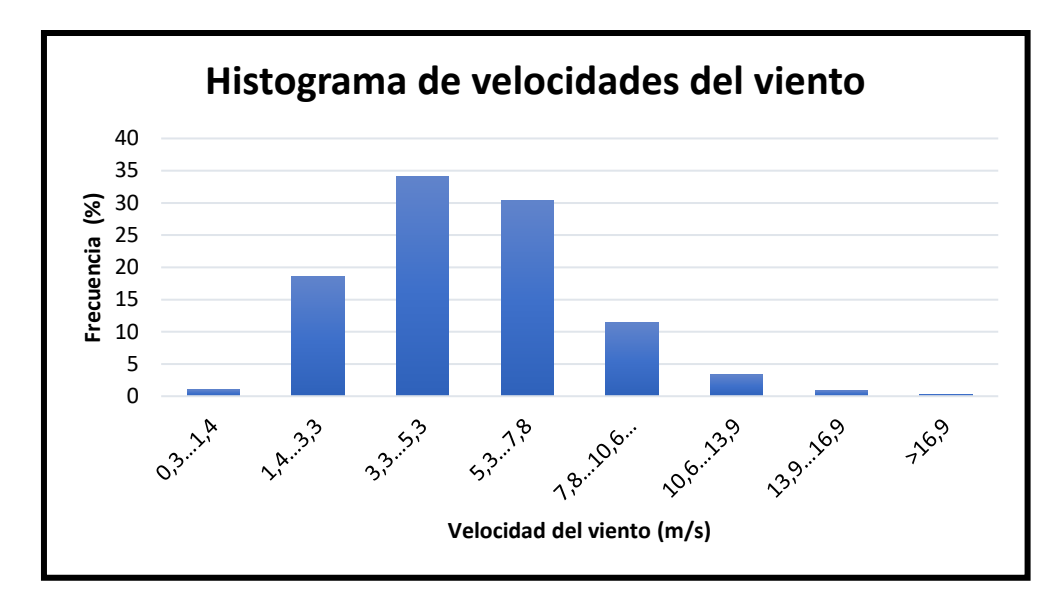

 *Figura 5.10: Histograma de velocidades del viento en Olmedo por frecuencia (%) y m/s*

Cualquier de los gráficos es válido, pero presento los tres para la posibilidad de trabajar en cualquier unidad.

Este histograma es muy útil, pues expresa qué velocidades de viento son más abundantes, de forma que podamos concluir si el uso de aerogeneradores en la zona es beneficioso o no. Observamos que en la zona prevalecen vientos con velocidades de entre 3,3 y 7,8 m/s, siendo estos valores adecuados para la generación eólica.

Otra herramienta muy útil, también mencionada anteriormente, es la Rosa de los Vientos.

La Rosa de los Vientos para Valladolid muestra el número de horas al año que el viento sopla en la dirección indicada en la provincia de Valladolid. Se muestra a continuación el gráfico en la Figura 5.11, sacado de (Meteoblue, 2022):

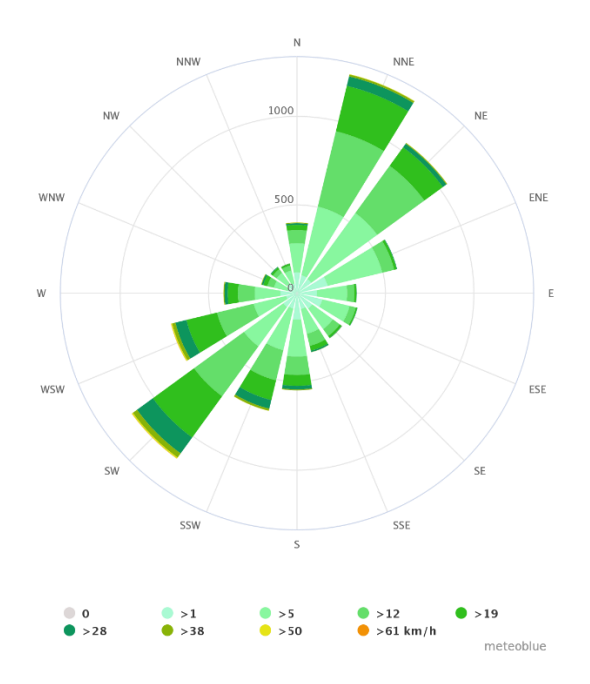

*Figura 5.11: Gráfico de la Rosa de los vientos de Olmedo.*

En la imagen podemos observar cómo (Mapa Eólico CENER, 2022) predominan los vientos del norte-noreste, noreste y suroeste. Estos vientos presentan velocidades de entre 5 y 28 km/h en su mayoría, llegando a haber incluso mayores de 61 km/h.

Cabe mencionar que todos estos datos han sido sacados de las bases de datos de AEMET (Agencia Estatal de Meteorología) y Meteoblue. Los datos de AEMET son respectivos al año 2020, mientras que los de Meteoblue son datos históricos recogidos a partir de 1985, con más de 30 años de datos meteorológicos por hora. Sus datos proceden del modelo meteorológico NEMS con una resolución de aproximadamente 30 km.

Aun así, cabe destacar que todos estos datos y gráficos son pertenecientes a la provincia entera de Valladolid. Pero, si queremos centrarnos más en el municipio de Olmedo, tenemos la posibilidad de consultar el Mapa Eólico Ibérico de la Figura 5.12 (Mapa Eólico CENER, 2022), ofrecido por el CENER (Centro Nacional de Energías Renovables), donde podemos consultar los datos del recurso eólico en cualquier zona de la península ibérica, a nivel de mesoescala o microescala (nosotros utilizaremos microescala). (Mapaeólicoibérico, s.f.)

Nos hemos ubicado en el pueblo de Olmedo:

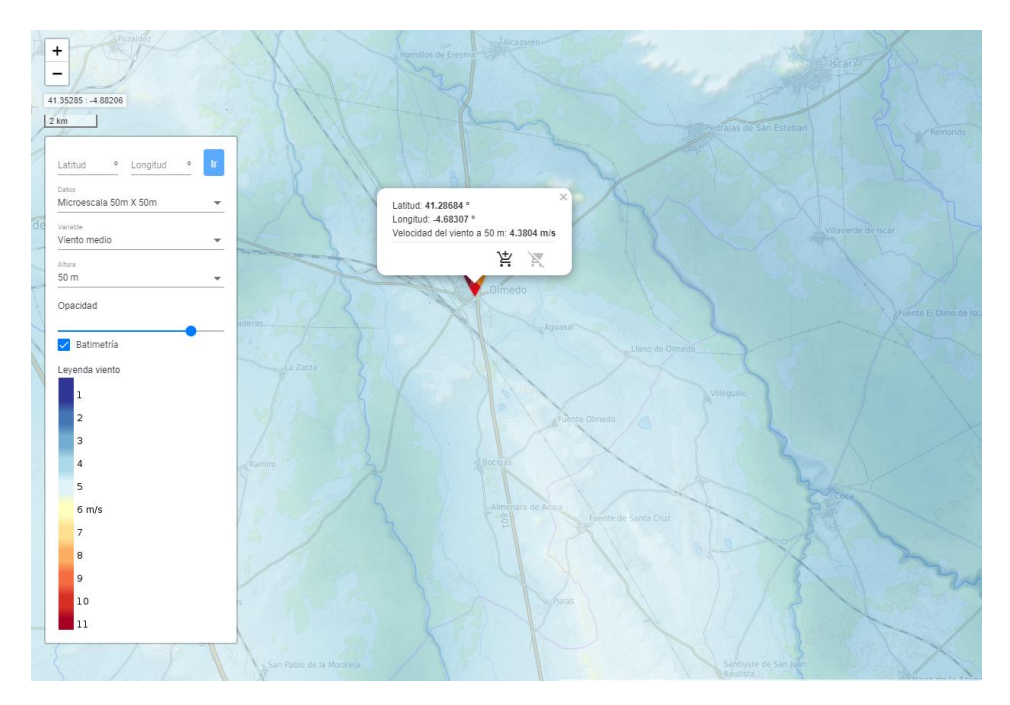

*Figura 5.12: Mapa Eólico de Olmedo.*

Aquí observamos el color azul clarito, con zonas medio amarillentas, demostrando que predominan los vientos de 5-6 m/s. También obtenemos los siguientes gráficos de las Figuras 5.13 y 5.14:

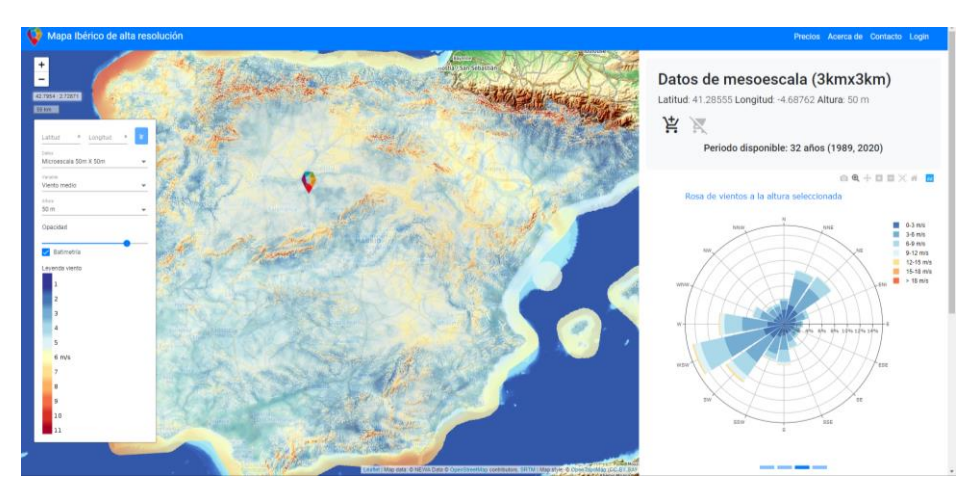

*Figura 5.13: Mapa Eólico y Rosa de los vientos de Olmedo según el CENER.*

En esta otra imagen podemos observar la Rosa de los Vientos de Olmedo, que muestra vientos predominantes de entre 3 y 9 m/s, en su mayor parte provenientes del oeste suroeste.

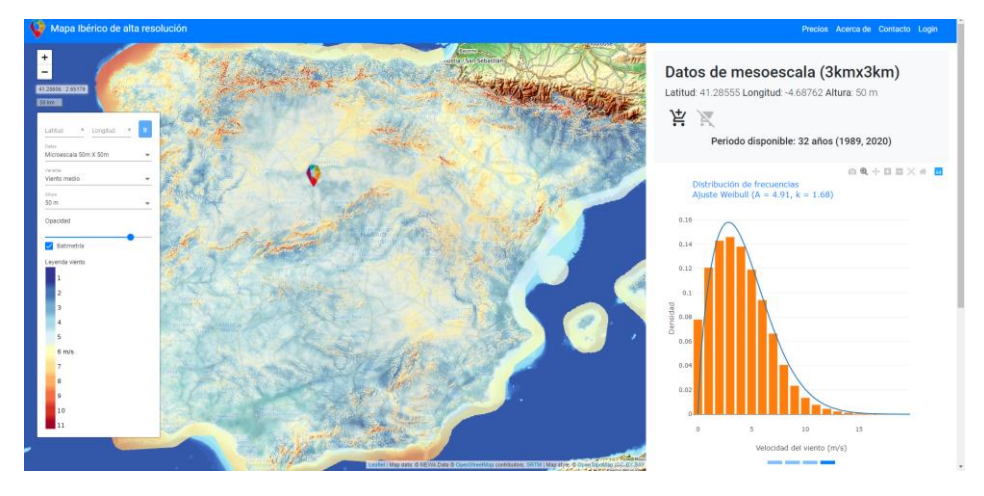

*Figura 5.14: Mapa eólico e histograma de velocidades de Olmedo según el CENER.*

Por último, tenemos un diagrama de velocidades de viento, que confirma que el recurso eólico es abundante en la zona.

#### o **Recursos no renovables**

#### o **Grupo electrógeno**

El grupo electrógeno en nuestro proyecto no será incluido, pero merece la pena mencionarlo, pues es de uso muy frecuente en instalaciones de microrredes. Suele tener como función principal la de cubrir la demanda energética cuando las demás energías no sean suficientes o haya casos frecuentes de cortes en la red eléctrica.

Los grupos electrógenos, comercialmente, se clasifican según una gran variedad de especificaciones. Por ello es importante saber qué uso y aplicación tienen destinado.

Podrían clasificarse según la gama (portátil, industrial, de emergencia, temporal…), el tipo de motor (tipo de combustible, tipo de operación interna, potencia máxima), el tamaño de carga (bajas, medias o grandes potencias), el número de fases (monofásicos o trifásicos), el tiempo de duración (carga completa, fracción de carga máxima, carga normal…), el tipo de sistema de enfriamiento, o el peso (ligeros o pesados).

Nuestro grupo electrógeno podría ser uno de gama industrial, con fuel de combustible fuel, con elevada potencia (quizá 2000 kW), trifásico y de gran peso.

Algunas marcas comercializadoras de grupos electrógenos, que se muestran en la Figura 5.15, son Moteurs Baudoin, KOFO, Cummins, MITSUBISHI ELECTRIC, MTU, HYUNDAI, INMESOL, etc.

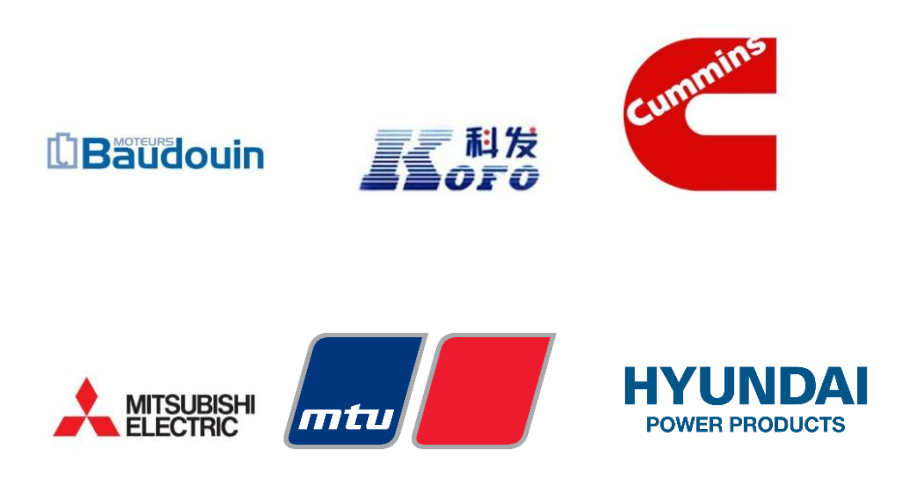

*Figura 5.15: Marcas comerciales de grupos electrógenos.*

## o **Baterías de ion de litio como forma de almacenamiento**

Es el concepto más simple de almacenamiento de energía eléctrica mediante un proceso químico. El funcionamiento es simple. El electrodo positivo o ánodo está fabricado de óxido de litio cobalto. El electrodo negativo o cátodo es de carbono. Cuando se carga la batería de energía eléctrica, los iones de litio se mueven del ánodo al cátodo a través del electrolito, uniéndose al carbono. Durante la descarga, se produce el proceso opuesto. Es decir, los iones de litio se separan del carbono para unirse de nuevo al ánodo. Este movimiento de iones de litio es el que genera la energía en las baterías. De ahí viene su nombre. (Inteligencia, s.f.)

Se debe tener cuidado con las condiciones de temperatura de las baterías por seguridad, pues la energía que producen también genera calor, como cualquier otro componente en movimiento. En caso de un exceso de temperatura, la batería puede explotar. Y si la presión aumenta, la carcasa cede e incendia el electrolito. Por esto mismo, siempre se debe procurar mantener las baterías en un lugar fresco y seco. (Hardzone, s.f.)

Podemos ver el rendimiento de este tipo de baterías en el siguiente gráfico en función del número de ciclos. Si somos optimistas, las cargas de una batería de litio rinden un 80 % de lo que realmente dice el fabricante. Los fabricantes suelen indicar el máximo teórico.

Además, las baterías se degradan con el paso del tiempo y la capacidad de carga disminuye de forma progresiva.

Aun así, este tipo de baterías son las más comunes en la actualidad, por su elevada densidad de energía, su poco peso, su descarga lineal, la baja tasa de autodescarga o porque carecen de efecto memoria.

# 5.2. Análisis de los componentes del sistema (Análisis de mercado)

Como vimos en el análisis de demanda, en Olmedo se llegan a alcanzar picos de 3,1 MW en un día laborable. Además, puede que otros días pudiera llegarse a alcanzar los 4 MW. Por tanto, la microrred debe estar preparada ante estos casos. Se intentará producir la mayor parte de la energía con recursos renovables, pero cuando se requiera se podrá obtener también de la red eléctrica.

Los componentes de los que parte nuestra microrred son los siguientes: Paneles fotovoltaicos, aerogeneradores, red eléctrica, baterías ion-litio.

# o **Paneles fotovoltaicos**

La industria fotovoltaica ha experimentado un crecimiento excepcional en los últimos 10-15 años, por lo que hay gran variedad de empresas que forman parte de su comercialización.

En la actualidad, con los niveles de irradiación del territorio español en mente, el precio del kWh fotovoltaico comprende un margen de 8-14 céntimos de euro, valor muy similar al producido con fuentes no renovables como el gas o carbón. Estos precios por debajo del euro son muy comunes en varios países europeos, lo cual hace que sea una fuente muy rentable y además sostenible.

La mayor parte empresas proveedoras de paneles fotovoltaicos son provenientes de Asia, o incluso de Estados Unidos, debido a sus bajos precios. Jinko Solar lidera el mercado, junto a Trina Solar en segundo lugar. Otras que las preceden son Canadian Solar, JA Solar y First Solar. En España existe la empresa Atersa (filial a Elecnor), dedicada al sector fotovoltaico.

A continuación, se analizará el mercado de paneles fotovoltaicos en España de algunas de las principales marcas en el comercio:

▪ **Jinko Solar**

Es un fabricante chino de productos de energía solar. Es uno de los más grandes e innovadores del mundo. La compañía empezó como fabricante de células solares en 2006. Jinko Solar tiene un modelo empresarial integrado verticalmente, mediante el que fabrica obleas, células y módulos solares. (Wikipedia, Jinko Solar, s.f.)

Jinko Solar tiene actualmente más de 15000 empleados, 9 plantas de producción en todo el mundo y 22 filiales en el extranjero. En 2015, la compañía construyó una planta de fabricación en Malasia para evitar aranceles.

Jinko Solar es uno de los miembros de la "Silicon module Super League" (SMSL), un grupo de seis grandes proveedores de módulos de silicio en la industria fotovoltaica.

La empresa tiene como misión optimizar la cartera de energía y asumir la responsabilidad de permitir un futuro sostenible. Desea proporcionar una solución integral para la energía limpia y convertirse en un líder de la industria.

Jinko Solar asegura vender los mejores módulos solares para cualquier hogar, los cuales brindan energía limpia y confiable y ayudan a reducir su factura de electricidad durante todo el año. También aseguran el máximo rendimiento de las inversiones a gran escala, como podrían ser las microrredes. (Solar J. , s.f.)

Modelos de módulos fotovoltaicos que ofrece Jinko Solar:

- ✓ Tiger Neo: Módulo fotovoltaico de 620 W de potencia de salida, 22,3% de eficiencia, 30 años de ciclo de vida y 85% de bifacialidad.
- ✓ Tiger Pro: Módulo fotovoltaico de 585 W de potencia de salida, 21,4% de eficiencia, 30 años de ciclo de vida y doble IEC test.
- $\checkmark$  Tiger: Módulo fotovoltaico de 475 W de potencia de salida, 21,16% de eficiencia, 30 años de ciclo de vida y doble IEC test.
- ✓ Cheetah: Módulo fovoltaico de 410 W de potencia de salida, 20,38% de eficiencia, 12 años de ciclo de vida y doble IEC test.

Un ejemplo de precio sería que los paneles de entre 300 y 600 W cuestan entre 150 y 300 euros. Y si se requiere más potencia, el precio aumenta de forma lineal.

Los paneles solares Jinko fueron premiados por sus innovadoras y mejoradas características técnicas en comparación con otros paneles solares de la industria. Los paneles solares, tanto de 36 como 72 células están preparados para ser fijados a estructuras especiales para tal fin de forma duradera y segura.

Todos los paneles solares Jinko cuentan con un cable en su parte trasera que facilita la conexión del campo fotovoltaico de forma sencilla y rápida.

Los paneles solares Jinko son utilizados para aquellas instalaciones aisladas de la red eléctrica que requieren de un panel solar con una alta sensibilidad, resistencia y eficiencia. Se muestra un ejemplo de panel solar en la Figura 5.16.

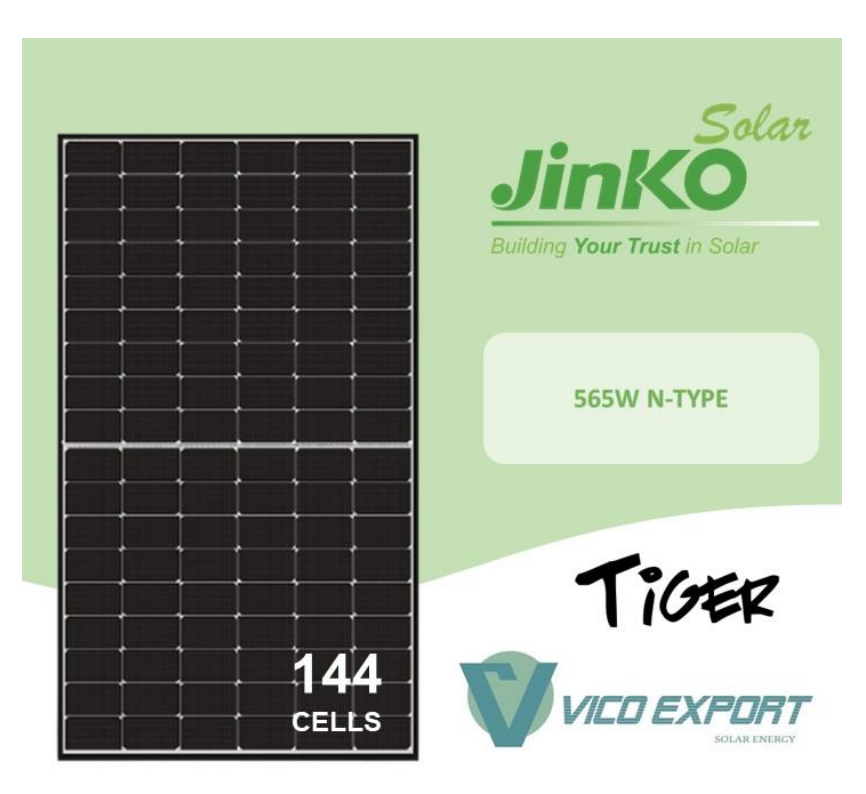

*Figura 5.16: Panel solar fotovoltaico comercial de 565W de Jinko Solar.*

# **Trina Solar**

Es una compañía china de energía solar localizada en la provincia de Jiangsu, con filiales en Estados Unidos, Europa y Asia. La empresa está listada en el índice de participación solar PPVS y en

el NSYE. Fue fundada en 1997 por Jifan Gao. La compañía desarrolla y produce lingotes, obleas, células solares y módulos solares. En los últimos años, Trina Solar estuvo listada repetidamente entre las cien empresas de la lista de Fortune con un crecimiento más rápido. (Wikipedia, Trina Solar, s.f.)

La compañía ha producido módulos solares con una producción total de 11 GW hasta finales de 2014. En este mismo año produjo un total de 3,66 GW, convirtiendo a Trina Solar en el primer proveedor mundial de módulos solares. (Solar T. , s.f.)

Trina Solar ofrece una gran variedad de módulos y soluciones que se adaptan a las necesidades de cualquier proyecto solar.

Modelos de módulos fotovoltaicos que ofrece Trina Solar:

- ✓ Vertex: Módulo fotovoltaico de ultra gran potencia ("Ultra High Power") para proyectos a gran escala. Rango de potencias entre 500 y 670W. Puede tener una configuración monocristalina, monofacial o bifacial. Utiliza celdas de 210 mm, que proporcionan el mejor rendimiento y eficiencia en los sistemas solares fotovoltaicos existentes.
- ✓ Vertex S: Módulo fovoltaico de 120 células monocristalinas. Potencia en un rango de 390-410W. Eficiencia máxima de 21,3%. Tolerancia positiva de 0/+5W. Esta tecnología fue diseñada para cumplir requisitos específicos para las aplicaciones en tejados y cubiertas.
- ✓ Honey: Módulo fotovoltaico de 120 celdas monocristalinas. Rango de potencia de salida entre 360 y 385 W. Máxima eficiencia de 21%. Tolerancia positiva de 0/+5W. Se vende como "Menor coste energético, mayor estética".
- $\checkmark$  Tallmax: Módulo fotovoltaico de 144 celdas monocristalinas para proyectos de grandes escalas. Rango de potencia entre 440 y 465 W. Máxima eficiencia de 21,3%. Tolerancia positiva de 0/+5W.
- $\checkmark$  Duomax: Módulo fotovoltaico de 72 celdas con vidrio dual para climas extremos. Muestras menores índices de degradación y mayor producción energética anual y durante la vida útil del producto. Ahorros significativos.

 $\checkmark$  Duomax twin (exclusivo para el mercado de los bifaciales). Módulo fotovoltaico de 144 celdas monocristalinas. Rango de potencia entre 435 y 455 W. Eficiencia máxima de 20,6%. Tolerancia positiva de 0/+5W.

### ▪ **Atersa**

Es una empresa española fabricante de módulos fotovoltaicos, radicada en la Comunidad Valenciana, España. (Wikipedia, Atersa, s.f.)

Con más de 40 años de experiencia y 300 profesionales cualificados, Atersa es, en España, la empresa pionera dentro del sector de la energía solar fotovoltaica. En la actualidad forma parte del grupo empresarial Elecnor, cuya actividad se centra en los sectores de energía, telecomunicaciones y medio ambiente.

Atersa desarrolla, fabrica y comercializa todos los componentes necesarios para la configuración de un sistema solar fotovoltaico a través de sus líneas de producción propias, en Valencia y oficinas comerciales en Madrid, Valencia y Milán.

Su factoría en Almusafes cuenta con más de 20000 m<sup>2</sup> y una capacidad de producción de hasta 344 MW.

Atersa no tiene modelos concretos de paneles solares. La página de venta de Atersa divide los paneles solares de distinta forma. Puede ser según el tipo de célula (monocristalina o policristalina), según el tamaño del panel (grande, mediano o pequeño), según el rango de potencia (desde 5W a 700W), según el precio o según el número de células (36, 48, 60, 72, 108, 120, 144). También los dividen según su aplicación: para casas de campo, para redes aisladas… (Atersa, s.f.)

Por poner algún ejemplo:

Panel solar 5W, 12V. Placa solar A-5P (Figura 5.17).

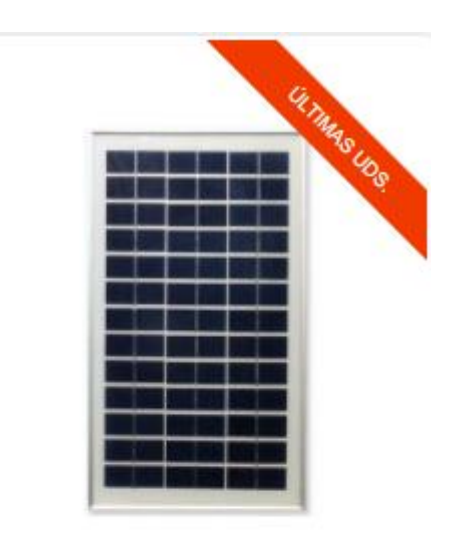

Panel Solar 5W 12V - Placa Solar A-5P

30,25€

Dimensiones: 300x195x25

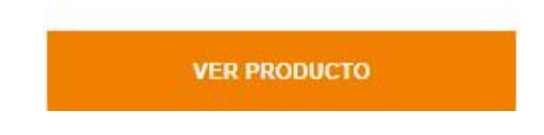

*Figura 5.17: Panel solar fotovoltaico comercial de 5W de Atersa.*

- Panel Solar 200W, 24V. Placa Solar A-200M GS (Figura 5.18).

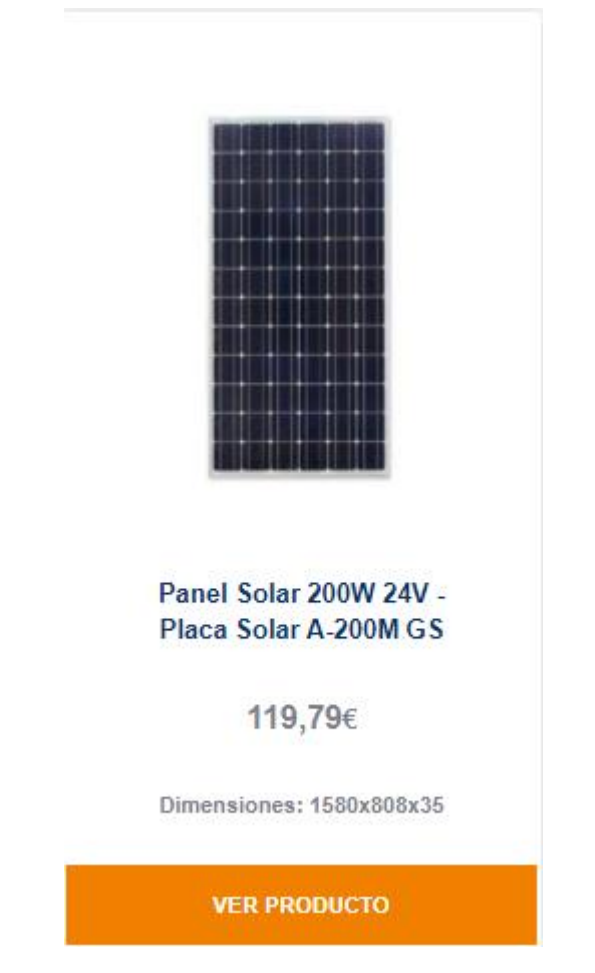

*Figura 5.18: Panel solar fotovoltaico comercial de 200W de Atersa.*

- Panel solar 540W y 144 medias células. Placa solar A-550M ATERSA GS (Figura 5.19).

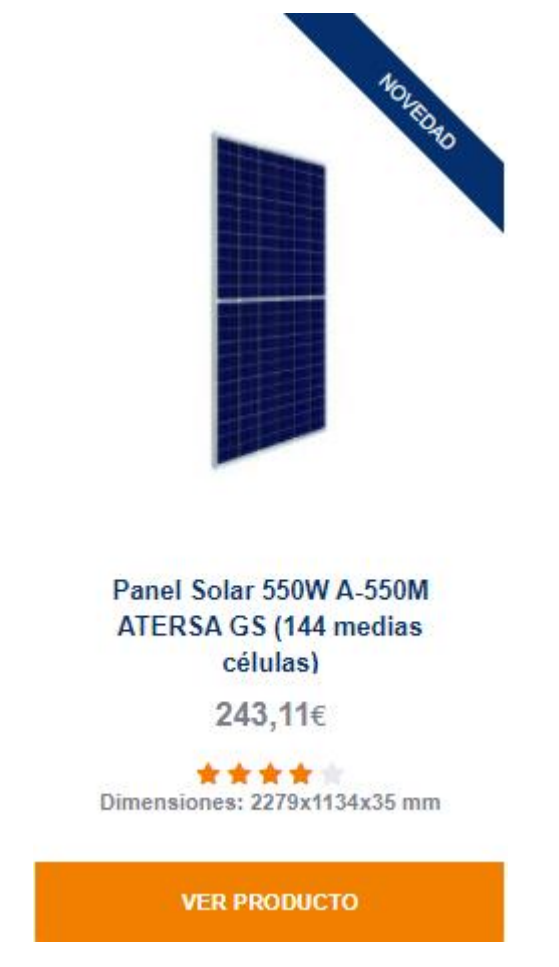

*Figura 5.19: Panel solar fotovoltaico comercial de 550W de Atersa.*

## **Panasonic**

Esta es una compañía multinacional cuya sede se encuentra en Kadoma, Japón. Fue fundada en 1918 y ha crecido hasta convertirse en una de las mayores empresas productoras de tecnología y electrónica. (Wikipedia, Panasonic, s.f.)

Los productos de este fabricante se asocian habitualmente con la fiabilidad. Los paneles solares de Panasonic continúan la gloriosa historia del pensamiento técnico japonés. Son obviamente más caros.

Panasonic se inició en la industria solar alrededor del año 1975 a partir de la empresa Sanyo, que pertenece a ellos. Fueron ellos los primeros que desarrollaron las células fotovoltaicas de película fina, mejor conocidas por sus sistemas de cálculo de células incorporadas. En 2014 consiguieron desarrollar la célula más eficiente del mundo (25,6%). Es uno de los pocos fabricantes del mundo que ofrece una garantía de 25 años para el rendimiento

fiable de los paneles solares fotovoltaicos. Por esto mismo, es una marca que ofrece gran fiabilidad en todos sus productos.

La tasa de averías de Panasonic Corporation es solo del 0,005%. Teniendo en cuenta que los paneles ya están instalados en el techo, es una estadística realmente impresionante y un importante indicador de calidad. Por supuesto, estas no son cifras completas de los 25 años de funcionamiento de los paneles.

Los paneles fotovoltaicos de Panasonic tienen un muy buen rendimiento. Aun así, están por debajo del rendimiento que podrían ofrecer otros paneles solares, como los STC o los NOCT.

Panasonic emplea a más de 270000 personas y tiene un capital de más de 50000 millones de dólares. Además, realice paneles fotovoltaicos para Tesla, Toyota y otras empresas famosas. (Wattuneed, s.f.) (Panasonic, s.f.)

Modelos de módulos fotovoltaicos:

✓ Panasonic HIT. Módulo fotovoltaico de potencia nominal 335Wp (Figura 5.20).

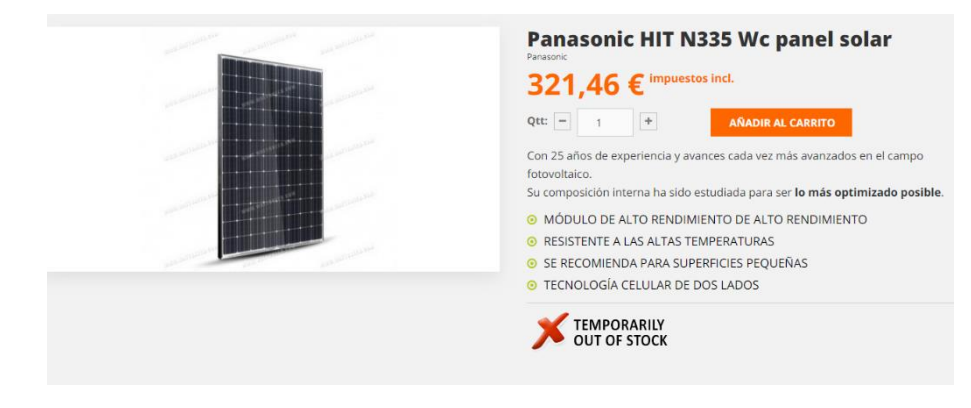

*Figura 5.20: Panel solar fotovoltaico comercial de 335W de Panasonic.*

# ▪ **Huawei**

Es una empresa tecnológica multinacional china. Generalmente, proporciona equipos de telecomunicaciones y vende electrónicas de consumo (principalmente smartphones), aunque también se dedica al sector solar. Su sede se ubica en Shenzhen (Guangdong). Se fundó en 1987. (Wikipedia, Huawei, s.f.)

Huawei ofrece soluciones fotovoltaicas inteligentes de vanguardia impulsadas por más de 30 años de experiencia en el desarrollo de tecnologías de información digital. Al integrar Cloud e Inteligencia

Artificial, Huawei incorpora las últimas tecnologías TIC a la fotovoltaica para una generación de energía óptima, convirtiendo así la planta en una planta solar altamente eficiente, segura, fiable e inteligente en términos de O&M y de capacidad de soporte de red, sentando así las bases para convertir la energía solar en la principal fuente de energía.

Al mejorar la utilización de energía solar, Huawei está contribuyendo a alimentar energéticamente a millones de hogares y cientos de industrias en todo el mundo.

Huawei no está totalmente focalizado en la construcción de paneles solares, sino en la fabricación de inversores solares y dispositivos electrónicos inteligentes. (Huawei, s.f.)

#### o **Aerogeneradores**

La energía del viento es una de las energías renovables mayormente utilizadas en todo Europa, especialmente en España. Además, el avance en su desarrollo tecnológico durante la última década ha sido sumamente grande.

En las Figuras 5.21 y 5.22 podemos observar este desarrollo en cuanto al aumento de capacidad producida en GW alrededor de todo el mundo:

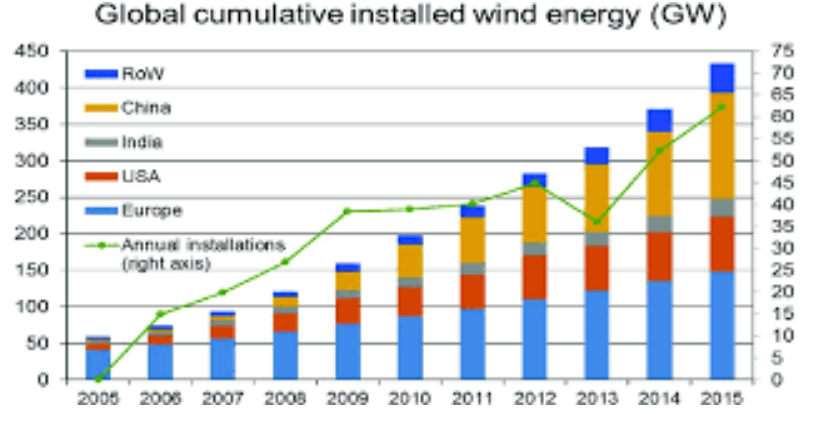

*Figura 5.21: Gráfico de barras de energía eólica acumulada por regiones y por año.*

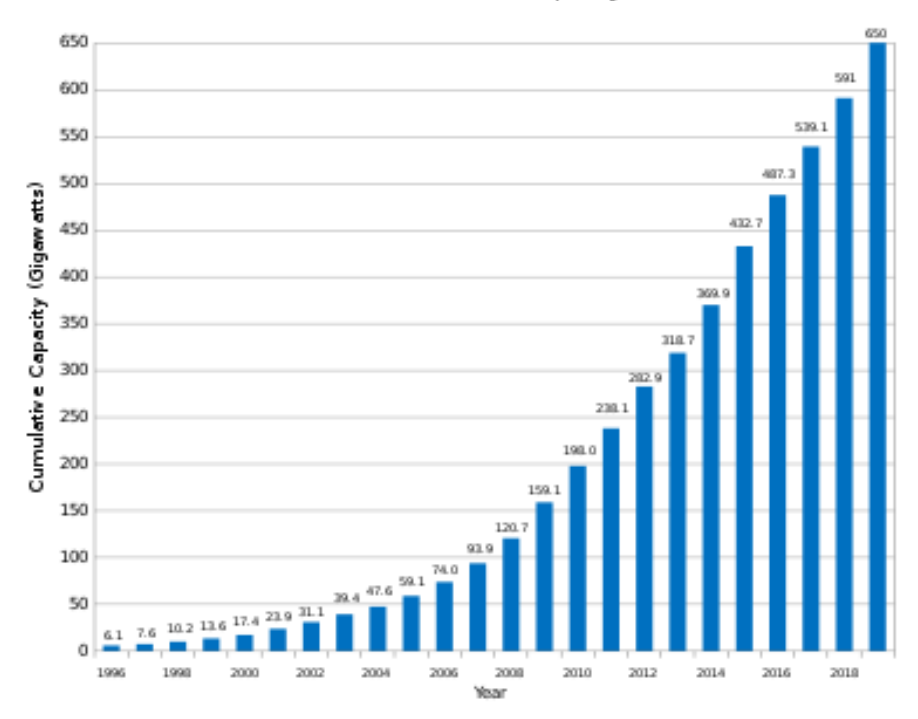

Global Wind Power Cumulative Capacity (Data: GWEC)

*Figura 5.22: Gráfico de barras de energía eólica acumulada por año.*

Las empresas con mayor impacto en la energía eólica se encuentran ubicadas en China. Un ejemplo de ellas es la empresa Goldwind, la cual es el mayor fabricante mundial de aerogeneradores.

Otras empresas se encuentran en Estados Unidos, Alemania, India o España. A continuación, se realizará un pequeño análisis de mercado de todas ellas:

#### Goldwind

Xinjiang Goldwind Science & Technology Co., Ltd., comúnmente conocida como Goldwind, es un fabricante multinacional chino de turbinas eólicas o aerogeneradores con sede en Beijing, China. En 2016 la empresa ocupó el tercer lugar en la fabricación de turbinas en tierra y también en el tercero en alta mar según *"Bloomberg New Energy Finance"*. (Wikipedia, Goldwind, s.f.)

La empresa se fundó en 1998 con una subvención de 3,2 millones de dólares otorgada por el gobierno danés, que se utilizó para construir el primer parque eólico de China en Dabancheng. El parque eólico de Dabancheng constaba de trece turbinas eólicas pequeñas de 150 kilovatios fabricadas por Bonus Energy. Más adelante, en 2015, Goldwind se convirtió en el mayor fabricante de turbinas del mundo, aunque en 2019 Vestas se hizo cargo.

Con oficinas e instalaciones en Asia, Europa y América, Goldwind emplea a más de 6000 personas y, en conjunto, tiene una base de capacidad instalada de 38 GW en seis continentes. Goldwind se dedica principalmente a la investigación, el desarrollo, la fabricación y la comercialización de grupos electrógenos de turbinas eólicas de gran tamaño. La empresa también presta servicios de tecnología eólica, inversión y venta de proyectos eólicos y servicio de transferencia de tecnología.

En 1998, Goldwind inició la producción de turbinas Jacobs 43/600 y Jacobs 48/600. Este aerogenerador alemán con tren de transmisión de engranajes convencional es similar al HSW600 y fue diseñado por aerodyn Energiesysteme GmbH. Posteriormente, el diseño ha sido orientado a Jacobs 48/750 y Goldwind por la consultora de ingeniería alemana aerodyn. Hoy en día, las turbinas Goldwind son exclusivamente máquinas PMDD. (Goldwind, s.f.)

Modelos de turbinas:

- $\checkmark$  Smart PMDD Wind Turbine Platform GW1S: Turbina eólica de 1,1 MW de potencia nominal, 20 años de ciclo de vida, 50-70 metros de altura del buje, 82 metros de diámetro de rotor, 3 m/s de velocidad del viento de arranque, 21 m/s de velocidad del viento de corte y temperatura de funcionamiento entre -30ºC a +30ºC.
- $\checkmark$  Smart PMDD Wind Turbine Platform GW2S: Turbina eólica de 3 MW de potencia nominal, 20 años de ciclo de vida, 95-140 metros de altura del buje, 150 metros de diámetro de rotor, 2,5 m/s de velocidad del viento de arranque, 18 m/s de velocidad del viento de corte y temperatura de funcionamiento entre -40ºC y +50ºC.
- $\checkmark$  Smart PMDD Wind Turbine Platform GW 3S/4S: Turbinas eólicas con potencias nominales entre 4 y 4,8 MW, 20 años de ciclo de vida, 80 a 165 metros de altura del buje, 136 a 165 metros de diámetro de rotor, 2,5 m/s de velocidad del viento de arranque, 22 a 26 m/s de velocidad del viento de corte y temperatura de funcionamiento entre -30ºC y  $+50^{\circ}$ C.
- $\checkmark$  Smart PMDD Wind Turbine Platform GW5S: Turbina eólica con potencia nominal entre 5,2 y 6 MW, 20 años de ciclo de vida, 100 metros de altura del buje, 165 metros de diámetro de rotor, 3 m/s de velocidad del viento de

arranque, 24 m/s de velocidad del viento de corte y temperatura de funcionamiento entre -30ºC y +50ºC.

 $\checkmark$  Smart PMDD Wind Turbine Platform GW6S/8S: Turbinas eólicas con potencias nominales entre 6,45 y 8 MW, 25 años de ciclo de vida, 110-112 metros de altura del buje, 175-184 metros de diámetro de rotor, 3 m/s de velocidad del viento de arranque, 25 m/s de velocidad del viento de corte y temperatura de funcionamiento entre -20ºC y  $+50^{\circ}$ C.

# ▪ **Leitwind**

Es una joven empresa dedicada a la energía eólica, una filial de la compañía italiana Leitner Technologies. Aunque la entrada de Leitwind en el mercado de los aerogeneradores es reciente, su empresa matriz se dedica a la ingeniería desde 1988. Leiner Techonologies es líder mundial en sistemas de teleféricos e infraestructuras para el esquí (telesillas, telecabinas y funiculares). (Evolution.skf, s.f.)

Leitner fundó Leitwind en el año 2000, que empezó a planificar y construir su primer prototipo de 1,2 MW en 2001. Después de cuatro años de pruebas, la empresa construyó un segundo prototipo de 1,5 MW en 2005. La comercialización comenzó en 2007, cuando la empresa estuvo segura de su producto.

En 2008, el segundo año de actividad comercial de Leitwind, la empresa vendió 12 turbinas, incluyendo las del primer proyecto de energía eólica de más de un MW instalado en Bulgaria. En noviembre de 2008 inauguró un nuevo centro de producción en Telfs, Austria, que cuenta con equipos de ensayo.

Ellos mencionan que su propio éxito se debe a su sencillez. "Necesitas soluciones sencillas cuando trabajas a cotas elevadas porque el coste de las reparaciones es prohibitivo. Pero estamos habituados a eso; nuestros teleféricos tampoco pueden fallar". (Leitwind, s.f.)

Algunas ventajas de sus turbinas mencionadas son las siguientes:

- Transmisión directa sin engranajes para una mayor eficiencia y costes de mantenimiento más bajos. Las turbinas de Leitwin a velocidades de viento bajas.

- Presenta un generador síncrono con imanes permanentes para maximizar el rendimiento energético y los costes de instalación.
- Presenta un convertidor de frecuencia propio que asegura un elevado grado de compatibilidad con las redes eléctricas y un funcionamiento sin problemas, incluso con redes débiles e inestables.
- Presenta un diseño modular para reducir los costes de transporte e instalación y facilitar el mantenimiento.

Modelos de turbinas eólicas:

- $\checkmark$  LTW 42: Turbina eólica de potencia nominal 250/500 kW, con rotor de 42 metros de diámetro y altura de 28 metros del buje. Permite aprovechar el viento de forma silenciosa y eficiente, con 660 MWh de electricidad al año y una reducción de emisiones de CO2 de 370 toneladas. Perfecta para lugares con poco espacio y bajas velocidades de viento.
- $\checkmark$  LTW 80: Turbina eólica de potencia nominal 800/850/1000 kW. Lleva un generador síncrono de transmisión directa avanzado con imágenes permanentes que da confiabilidad y alta productividad en comparación con sus competidores.
- $\checkmark$  LTW 90: Turbina eólica de potencia nominal 1500/2000 kW. Es una evolución de la LTW 80 creada para bajas velocidades de viento, como sitios remotos, proyectos puntuales y repotenciaciones.
- ✓ LTW 101: Turbina eólica de potencia nominal 2000/2500/3000 kW. Es el único aerogenerador LEITWIND en esta configuración que tiene un accionamiento directo generador síncrono de imanes permanentes que garantiza la eficiencia y fiabilidad siempre, pero en un generador y rotor de mayor tamaño.
- **Enercon**

Enercon es la mayor empresa alemana de construcción de aerogeneradores. Su sede social se encuentra en Aurich (Baja Sajonia). El nombre de Enercon viene de las palabras "Energy" y "Converter". (Wikipedia, Enercon, s.f.)

Se fundó en 1984 por su actual propietario Aloys Wobben. Tiene una plantilla mundial de 10000 empleados y una facturación superior a los 1200 millones de euros. A su vez, posee más del 40% de todas las patentes mundiales en la fabricación de aerogeneradores.

Enercon GmbH cuenta con centros de producción en seis países distintos: Alemania, Turquía, Suecia, Brasil, Portugal e India.

Todos los componentes de sus aerogeneradores son fabricados en sus propias instalaciones. Ha sido la primera empresa en desarrollar y fabricar en serie aerogeneradores sin multiplicadores de velocidad, donde el generador está unido directamente al eje que accionan las palas. Esto permite reducir el número de averías, ya que disminuyen los componentes mecánicos expuestos a ellas. Además, reduce también las operaciones de mantenimiento que generalmente afectan a toda caja de velocidades.

Una peculiar característica de este tipo de aerogeneradores es que consiguen que, debido a esta ausencia de multiplicadora de velocidad, el rotor gire con el mismo número de revoluciones que el generador, que dependiendo del modelo y de las características del viento oscilará entre 8 y 60 revoluciones por minuto. Debido a esto se producirá un menor número de esfuerzos y desgastes sobre las piezas móviles del aerogenerador durante su vida útil.

Los aerogeneradores Enercon se distinguen de otros fabricantes debido a su peculiar diseño. Su góndola tiene forma de una gota de agua y en su torre, en la zona de la base, aparece una franja que progresivamente pasa del blanco al verde. De hecho, en instalaciones cerca de la costa es posible encontrar dicha variación de color en tonos azules. Así mismo, las palas son las únicas del mercado que cuentan con extremos curvados, similares a los que se pueden observar en las alas de los aviones, y reducen las consecuencias de los torbellinos en las puntas de las palas. (Enercon, s.f.)

Modelos de turbinas eólicas:

 $\checkmark$  E-12. Aerogenerador de segunda generación. Potencia nominal 30 kW. Prototipo construido en 1997 (con producción hasta el 2000). Unidades construidas: 5.

- $\checkmark$  E-15/E-16. Aerogenerador de primera generación. Potencia nominal 55 kW. Prototipo construido en 1985 (con producción hasta 1989). Unidades construidas: 45.
- $\checkmark$  E-17/E-18. Aerogenerador de primera generación. Potencia nominal 80 kW. Prototipo construido en 1989 (con producción hasta 1999). Unidades construidas: 155.
- $\checkmark$  E-20. Aerogenerador de tercera generación. Potencia nominal 100 kW. Prototipo construido en 2006 (con producción hasta 2006). Unidades construidas: 1.
- $\checkmark$  E-30. Aerogenerador de segunda generación. Potencia nominal 230-300 kW. Prototipo construido en 1994 (con producción hasta 2005). Unidades construidas: 575.
- $\checkmark$  E-32/E-33. Aerogenerador de primera generación. Potencia nominal 300 kW. Prototipo construido en 1988 (con producción hasta 1993). Unidades construidas: 185.
- $\checkmark$  E-33. Aerogenerador de tercera generación. Potencia nominal 330 kW. Prototipo construido en 2004 (con producción hasta 2006). Unidades construidas: 45. Diámetro de 33 metros y altura de 50 metros. Velocidad variable de 18 a 45 rpm. Velocidad lineal en la punta de la pala de 31 a 78 m/s. Velocidad mínima de viento de 2,5 m/s. Velocidad nominal de viento de 12 m/s. Velocidad máxima de viento de 34 m/s.
- $\checkmark$  E-40. Aerogenerador de segunda generación. Potencia nominal 500-600 kW. Prototipo construido en 1992 (con producción hasta 2005). Unidades construidas: 4360. Posee el título de "aerogenerador más vendido del mundo".
- $\checkmark$  E-44. Aerogenerador de tercera generación. Potencia nominal 900 kW. Prototipo construido en 2006 (con producción hasta la actualidad). Unidades construidas: 1550. Indicado para vientos de clase IEC.
- $\checkmark$  E-48. Aerogenerador de tercera generación. Potencia nominal 800 kW. Prototipo construido en 2004 (con producción hasta la actualidad). Unidades construidas: 1020. Diámetro de 48 metros y altura de 50-76 metros. Velocidad variable de 16 a 32 rpm. Velocidad lineal en la punta de la pala de 40 a 80 m/s. Velocidad mínima de viento

de 3 m/s. Velocidad nominal de viento de 13 m/s. Velocidad máxima de viento de 34 m/s.

- $\checkmark$  E-53. Aerogenerador de tercera generación. Potencia nominal 800 kW. Prototipo construido en 2006 (con producción hasta la actualidad). Unidades construidas: 105. Indicado para vientos de clase IEC IIIa.
- $\checkmark$  E-58. Aerogenerador de segunda generación. Potencia nominal 1 MW. Prototipo construido en 1999 (con producción hasta 2006). Unidades construidas: 215.
- $\checkmark$  E-66. Aerogenerador de segunda generación. Potencia nominal 1,5/1,8/2,0 MW. Prototipo construido en 1995 (con producción hasta 2007). Unidades construidas: 2470.
- $\checkmark$  E-70. Aerogenerador de tercera generación. Potencia nominal 2,0/2,3 MW. Prototipo construido en 2003 (con producción hasta la actualidad). Unidades construidas: 1475. Diámetro de 71 metros y altura de 58-113 metros. Velocidad variable de 6 a 21,5 rpm. Velocidad lineal en la punta de la pala de 22 a 80 m/s. Velocidad mínima de viento de 2,5 m/s. Velocidad nominal de viento de 12,5 m/s. Velocidad máxima de viento de 34 m/s.

\*El modelo E-66 se diferencia de su sucesor, E-70 en el diseño de las palas. El nuevo modelo incorpora unas mejoras que permiten una mejora en el rendimiento, que dependiendo del emplazamiento del aerogenerador, se sitúa entre el 10 y el 15 % en la producción anual de energía eléctrica.

- ✓ E-82. Aerogenerador de tercera generación. Potencia nominal 2 MW. Prototipo construido en 2005 (con producción hasta la actualidad). Unidades construidas: 70. Diámetro de 82 metros y altura de 70-108 metros. Velocidad variable de 6 a 19,5 rpm. Velocidad lineal en la punta de la pala de 25 a 80 m/s. Velocidad mínima de viento de 2,5 m/s. Velocidad nominal de viento de 12 m/s. Velocidad máxima de viento de 28 m/s.
- $\checkmark$  E-112. Aerogenerador de segunda generación. Potencia nominal 4,5-6 MW. Prototipo construido en 2002 (con producción hasta 2006). Unidades construidas: 9. Diámetro de 114 metros y altura de 124 metros. Velocidad variable de 8 a 13 rpm. Velocidad lineal en la punta de la pala de 48

a 78 m/s. Velocidad mínima de viento de 2,5 m/s. Velocidad máxima de viento de 34 m/s.

\*Este es uno de los mayores aerogeneradores del mundo. Cuando la pala alcanza su punto más alto, su punta se halla a una altura de unos 180 metros, lo cual equivale a un edificio de 60 plantas. Una ventaja de este modelo es que, debido a su tamaño, su velocidad de giro es menor, y por lo tanto resulta menos molesto que modelos de menor potencia. Así es capaz de producir la misma cantidad de energía que tres o cuatro E-66, y ser más silencioso al mismo tiempo que todos ellos juntos. Está pensado para una instalación en tierra, para en un futuro cercano ampliar su instalación a parques "off-shore".

 $\checkmark$  E-126. Se trata del sucesor del E-112, con un perfil similar a los aerogeneradores de tercera generación y posiblemente una mayor altura total, características que deben elevar tanto el rendimiento mecánico como la rentabilidad económica del aerogenerador.

### ✓ **Eocycle**

Se trata de una empresa de producción de turbinas eólicas "nueva" o reciente, fundada en 2001 para comercializar una tecnología innovadora de generadores. Se definen a sí mismos como pioneros en un nuevo futuro energético.

Un poco de su historia… En 2009 comenzaron a vender sus primeras turbinas eólicas utilizando una tecnología patentada de imanes permanentes de flujo transversal (TFPM).

En 2013 se afianzó un nuevo equipo directivo liderado por profesionales de la industria. Se tomó la decisión estratégica de atender el mercado de energía distribuida de aerogeneradores con un rango de capacidad de 20 a 30 kW. Además, se desarrolló la turbina EOX S-16, un diseño de segunda generación. Se distingue por una producción de energía superior, alta confiabilidad y el costo de energía más bajo de la industria.

En 2018 tenían el objetivo de reducir aún más el costo de generar electricidad con sus sistemas a través de la producción intelectual, una gama de productos diversificada y una presencia de mercado consolidada en América del Norte y Europa.

En 2020 agregaron almacenamiento a sus soluciones de turbinas eólicas, brindando a los clientes autonomía energética y aún más control sobre sus facturas de electricidad.

En 2021 se lanzó la solución  $WS^2$  (eólica + solar + almacenamiento) como la forma más lógica y económica de electrificar a los clientes de la agricultura, el comercio y la industria de manera sostenible durante todo el año.

Hoy día, su crecimiento y éxito continúa bajo un equipo apasionado y experimentado, además de ingenieros de primer nivel en recursos de energía distribuida sostenible.

Su eslogan "La innovación nos hace diferentes". Es una empresa que nunca ha dejado de invertir en la investigación y el desarrollo para reducir el costo de producir electricidad con sus sistemas. Destaca sobre otros competidores al poseer todos los derechos comerciales y la propiedad intelectual de cada componente clave de sus turbinas eólicas, incluido el generador, el controlador interno y el sistema de torre hidráulica. Se muestra su peculiar forma en la Figura 5.23. (Eocycle, s.f.)

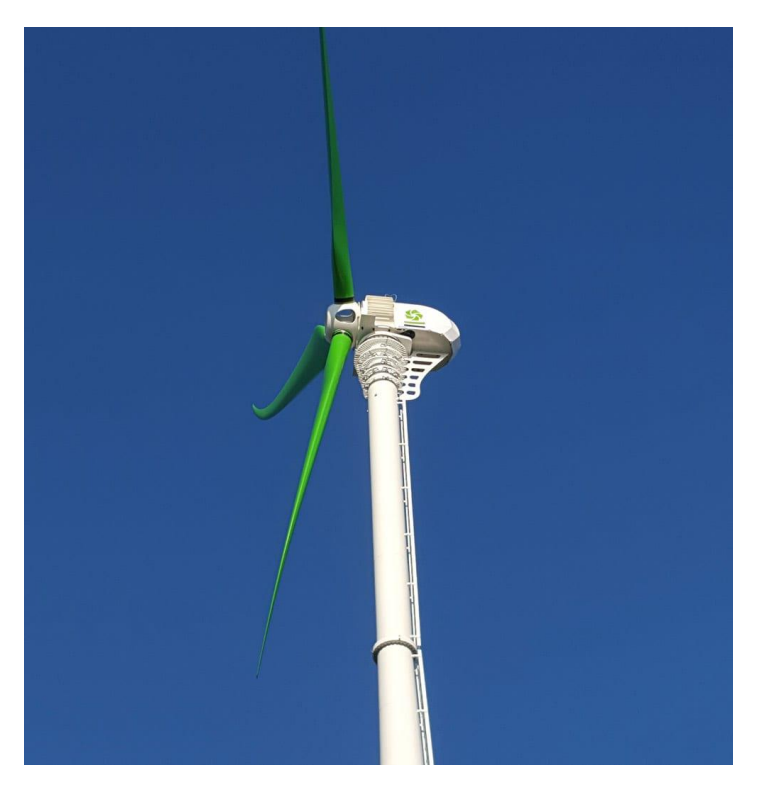

*Figura 5.23: Aerogenerador con peculiar forma de sus palas de Eocycle.*

Modelos de turbinas eólicas:

Serie S (Aerogenerador S-16).

Tiene un diseño extraordinariamente simple, con muy pocas partes móviles, que da como resultado una alta confiabilidad y bajos costos de mantenimiento. Sin caja de cambios, su turbina funcionará sin problemas, de manera confiable y con un mantenimiento mínimo durante su vida útil de 30 años.

Presenta una potencia de 20 a 30 kW, y es ideal para pequeñas granjas y empresas. Además, la turbina eólica está preparada para una conexión de la batería para recolectar un suministro listo de energía de respaldo. Todos los aerogeneradores funcionan de forma totalmente independiente a través de un sistema de autocontrol de línea. Se supervisa y administra de forma remota la configuración, las actualizaciones y más desde su centro de operaciones global.

Además, es un aerogenerador muy silencioso por su perfil de pala aerodinámico, su generador de imanes permanentes sin engranajes y una velocidad de rotación muy baja.

Su tecnología de torre basculante permite una instalación más fácil en sitios de difícil acceso y un costo más bajo. Su vida útil de diseño de 30 años proporciona décadas de electricidad gratis una vez que su inversión se haya pagado por completo.

• Serie M (Figura 5.24)

Presenta un diseño estructural inteligente y una filosofía de diseño "Just Enough Essential Parts (JEEP), la cual elimina los componentes más propensos a fallas en las turbinas eólicas. El principio de control de pérdida y la confección aeroelástica de las palas combinan un rendimiento impresionante con una estética minimalista.

Este tipo de turbinas tienen la capacidad de reducir la potencia activa y equiparse con sistemas de almacenamiento de energía integrados.

Por otro lado, pueden hacer funcionar cargas aisladas de energía, como sistemas de riego, salinización o fabricación de hielo. Se pueden combinar fácilmente con la infraestructura de grupos electrógenos existente o la energía solar para crear una solución de energía fuera de la red limpia y confiable.

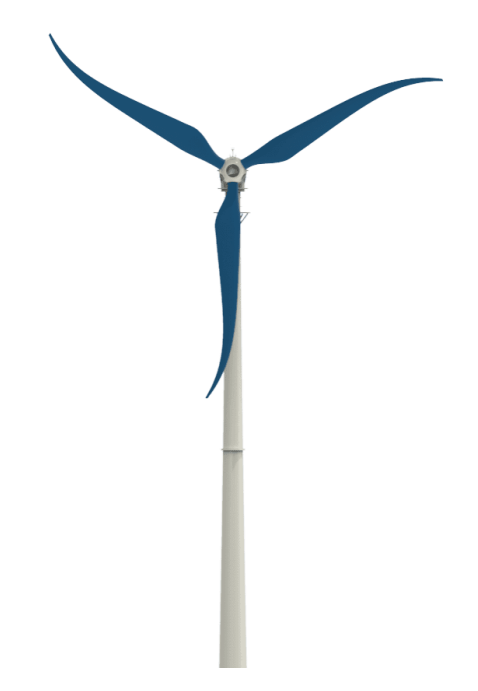

*Figura 5.24: Dibujo general de un aerogenerador serie M.*

# Aerogenerador M-21 (Figura 5.25)

Es una turbina ideal para microrredes, diseñada y construida para los climas más extremos en las ubicaciones más remotas. Cuenta con una torre basculante que hace que sea 100 % a prueba de huracanes.

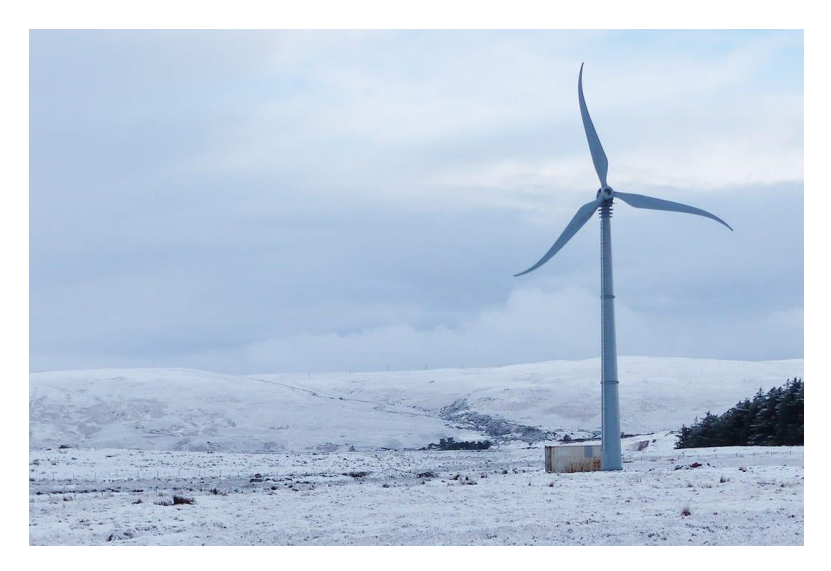

*Figura 5.25: Imagen tomada de un ejemplo de aerogenerador M-21.*

Aerogenerador M-26 (Figura 5.26)

Es una opción de alto rendimiento para aplicaciones comerciales e industriales, así como para granjas más grandes. Con su silueta esbelta y su característica forma de aspa, su elegante diseño facilita la obtención de permisos y la integración en muchos países. Se pueden personalizar los esquemas de color de pala, torre y góndola para una poderosa declaración de marca.

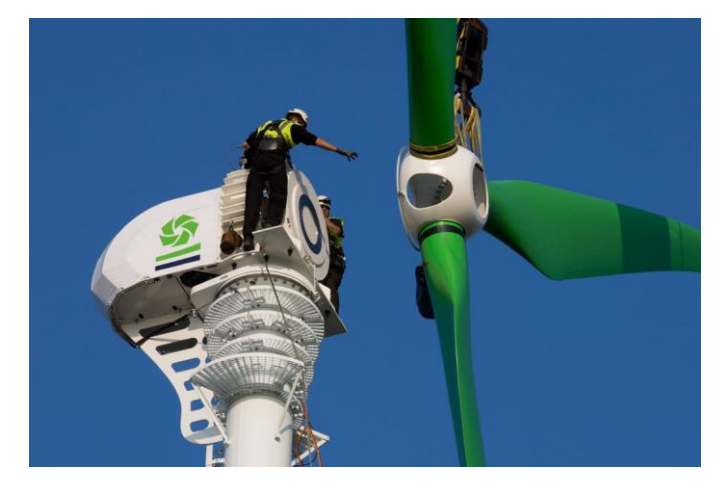

*Figura 5.26: Imagen tomada de la construcción de un aerogenerador M-26.*

#### o **Baterías de ion-litio**

Las baterías son el elemento de almacenamiento más popular y sencillo en el entorno de las microrredes.

A la hora de realizar un análisis de mercado de baterías se debe tener en cuenta el tipo de baterías y sus diferentes características. En nuestro caso, se han elegido baterías de ion de litio por ser las mejores en relación calidad-precio. Algunas de sus ventajas son las siguientes:

- Puede almacenar gran cantidad de densidad de energía por unidad de peso
- Tiene un alto voltaje
- Rapidez en la carga y la descarga
- No tiene una carga óptima. Es decir, pueden descargarse casi al completo sin sufrir daños.
- Disponen de una gran vida útil: 4000 ciclos con el 80% de profundidad de descarga.

- Son relativamente económicas

A continuación, realizaremos el análisis de mercado de baterías de ion de litio según diferentes fabricantes. Para el dimensionamiento de baterías en microrredes es necesario tener en cuenta parámetros como el consumo, la autonomía, la tensión de trabajo del sistema, la capacidad de carga y de descarga, la energía almacenada en vatios-hora y el coste.

# **ABB**

Sus baterías son un poco más caras que las de plomo-ácido de la misma marca, un 20% o 30% aproximadamente. Ofrecen una capacidad de almacenamiento equivalente a estas últimas, pero su vida útil es de dos a tres veces superior. Su tamaño es aproximadamente un 50% más compacto, lo que se traduce en unos pesos que son entre un 30% y un 50% más ligeros. Otra ventaja adicional es que el tiempo de recarga supone un tercio del tiempo y puede operar de manera efectiva durante al menos tres veces la cantidad de ciclos, en comparación con las baterías tradicionales de plomo-ácido que pueden ofrecer. Se ve un ejemplo de batería en la Figura 5.27. (ABB, ABB, s.f.)

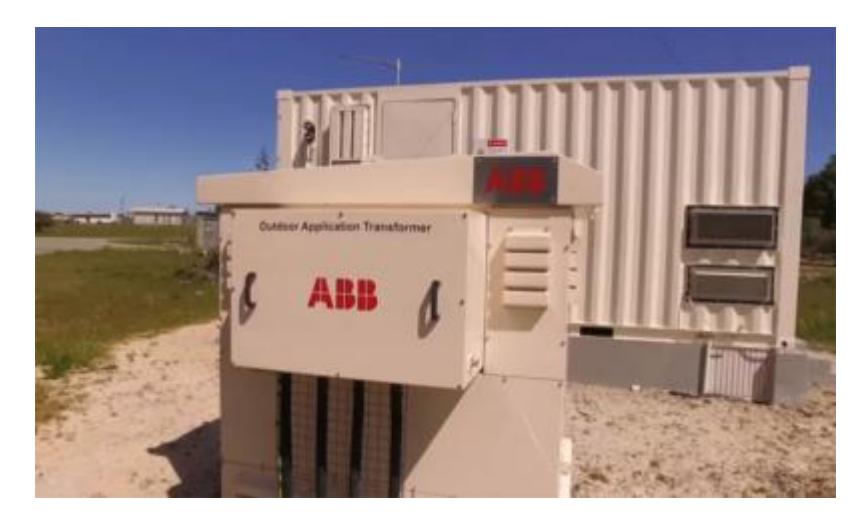

*Figura 5.27: Imagen tomada de una batería de ABB.*

# $\blacksquare$  BYD

Este fabricante fue el segundo fabricante chino que alcanzó el Número 1, en la primera mitad de 2021. Comenzó fabricando baterías para sus propios vehículos eléctricos, pasando a comercializarla para terceros a través de Fudi Battery. (HibridosYElectricos, BYD, s.f.)

BYD alcanzó una producción de 4,5 GWh de enero a abril de 2021, lo que representa una cuota de mercado del 6,9%. La compañía
anunció que había comenzado la fase 2 de expansión de su planta de celdas en el distrito de Bishan de Chongqing, con la que está previsto que alcance los 35 GWh, lo que supone un aumento significativo sobre los 20 GWh de su plan original. Los datos de la última evaluación de la megafábrica de baterías muestran que BYD tendrá una capacidad de producción de 175 GWh en 2025, tota ella ubicada en China. Se ve un ejemplo de batería en la Figura 5.28.

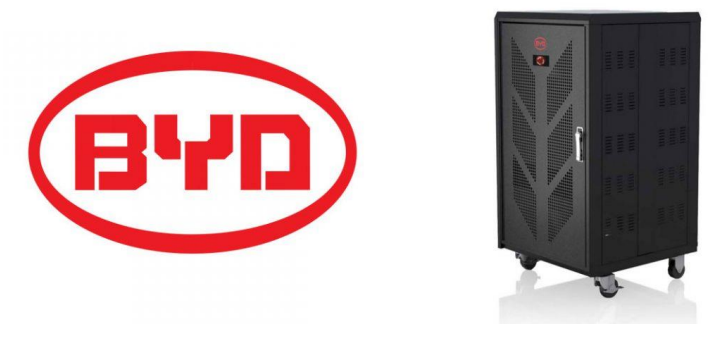

*Figura 5.28: Imagen comercial de la marca BYD.*

# **Energy Solution LG**

Anteriormente se le conocía como "LG Chem". Es actualmente el segundo mayor fabricante de baterías de iones de litio del mundo, con una capacidad de 14,2 GWh entre enero y abril de 2021, lo que le da a la compañía una cuota de mercado del 21,5%. Se muestra una parte del proceso de fabricación en la Figura 5.29. (HibridosYElectricos, Energy Solution LG, s.f.)

Esta compañía comenzó la producción de sus primeras baterías de iones de litio en Corea en 1999. Como LG Energy Solutions compite tanto en el sector de los vehículos eléctricos como en el de almacenamiento de energía estacionaria en red.

Tiene plantas de fabricación en Corea del Sur, Estados Unidos, Polonia y China. Suministra a fabricantes como en Tesla (solo en China), General Motors o Volkswagen.

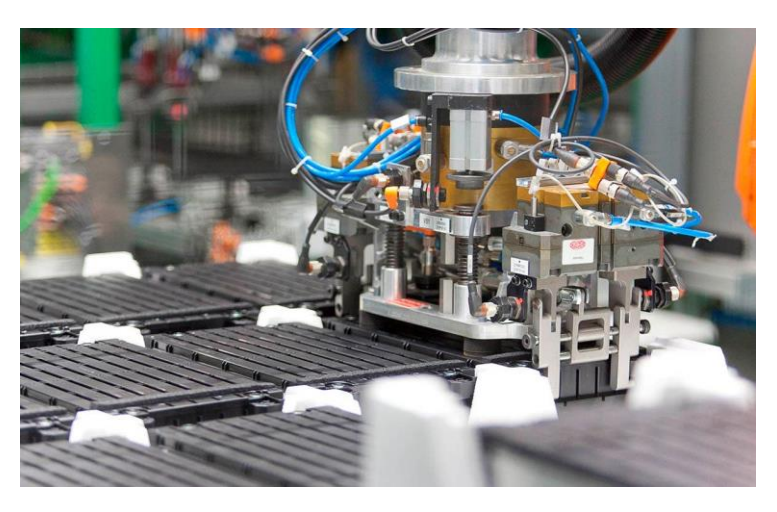

*Figura 5.29: Imagen comercial de la construcción de baterías en LG.*

#### **Tesla**

Tesla lleva más de 15 años construyendo sistemas de batería integrados con tecnología de iones de litio, aunque también compra a Panasonic. Con el mismo grado de experiencia, control de calidad e innovación tecnológica dotado de información a nuestro proceso se desarrollan de baterías de alto rendimiento para la red eléctrica. (HibridosYElectricos, TESLA, s.f.)

Tesla hace llamar a sus propias baterías "Powerwall" y "Powerpack".

La batería Powerwall es una batería recargable para uso doméstico y pequeñas industrias, mientras que el Powerpack se ofrece para instalaciones más grandes, ya que puede escalarse de forma indefinida hasta alcanzar capacidades de GWh.

Modelos de baterías:

• Tesla Powerwall. (Wikipedia, Tesla Powerwall, s.f.)

Es un paquete de baterías de iones de litio usado como respaldo en la red eléctrica de un domicilio y que pueda almacenar energía eléctrica conveniente de la generación renovable, como instalaciones solares o eólicas, o almacenar electricidad en horario nocturno cuando la electricidad es más barata. Puede instalarse en exteriores o interiores, y no precisa un cuarto cerrado.

Tesla ofrece capacidades de 7 kWh y 10 kWh, con precios de 3000 y 5000 dólares, respectivamente. El modelo de 7 kWh está optimizado para ciclos diarios mientras que el de 10 kWh está optimizado para el respaldo de energía cuando ocurren cortes de electricidad.

Trabaja en un rango de 350 a 450 Voltios y pueden entregar 5 kW de potencia continua y picos de 7 kW. La intensidad suministrada varía desde los 5,8 Amperios Nominales a los 8,6 Amperios Máximos. Su peso es de 97 Kg y sus dimensiones son: 1303 x 860 x 183 mm<sup>3</sup>. Su temperatura operativa es de -20ºC a 43ºC. Disponen de un control de temperatura y refrigeración por líquido. No incluyen inversor. Se diseñó estas baterías de forma modular, de forma que pueden conectarse hasta 9 paquetes para lograr una capacidad total de 90 kWh. Tesla ofrece una garantía de 10 años.

• Powerwall 2 (Wikipedia, Tesla Powerwall, s.f.)

Es evolución de la Powerwall, con un precio de 5500 dólares. Se puede montar en interior o exterior, en el suelo o colgado en la pared. Se muestra un dibujo en la Figura 5.30.

Tiene una capacidad de 14 kWh. Puede entregar 5 kW de potencia continua y picos de hasta 7 kW. Tiene un peso de 120 kg y dimensiones de 1150 x 755 x 155 mm<sup>3.</sup> Su temperatura operativa es de -20ºC a 50ºC. Dispone de un control de temperatura y refrigeración por líquido. Incluye un inversor interno. Es escalable hasta 9 unidades, como la anterior versión. Tesla ofrece una garantía de 10 años.

$$
T \equiv S L_{\overline{H}}
$$

*Figura 5.30: Dibujo de una batería Powerwall 2 de Tesla.*

• Powerpack (Wikipedia, Tesla Powerpack , s.f.)

Es la solución que ofrece Tesla para instalaciones bastante más grandes. Tiene una capacidad de 100 kWh y puede escalarse de forma indefinida hasta alcanzar capacidades de GWh. Características similares a las del Powerwall. Su precio se calcula teniendo en cuenta la relación de 470 dólares por kWh. Por tanto, sería de unos 4700 dólares, aproximadamente.

• Powerpack 2 (Wikipedia, Tesla Powerpack , s.f.)

Evolución del Powerpack, con 210 kWh de capacidad y una potencia de salida de 50 kW. Puede escalarse de forma indefinida hasta alcanzar capacidades de GWh. Se integra directamente en la red eléctrica. Características similares a las del Powerwall 2. Su precio se calcula teniendo en cuenta la relación de 398 dólares por kWh. Por tanto, sería de unos 83580 dólares, aproximadamente. Se muestra un dibujo en la Figura 5.31.

*Southern California Edison* estaba construyendo una instalación de 80 MWh con este sistema. Y en Hawái se estaba construyendo otra instalación de 52 MWh.

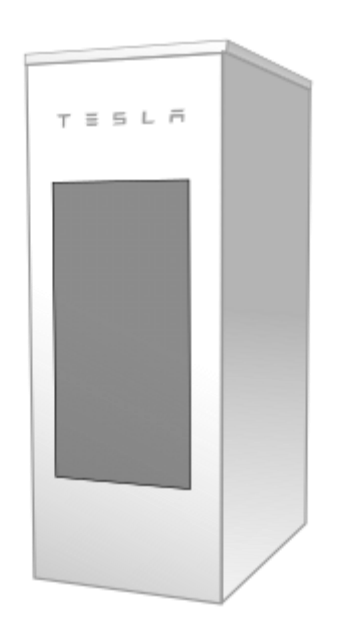

*Figura 5.31: Dibujo de una batería Powerpack 2 de Tesla.* 

**Megapack** 

Combina hasta 3 MWh de capacidad y un inversor de 1,5 MW. Se fabrica sobre la ingeniería del Powerpack, con una interfaz de corriente alterna y un aumento del 60% en la densidad energética para conseguir reducciones de costes y tiempo en la construcción.

Tesla afirmó que podía instalar una planta de 250 MW y 1 GWh en menos de 3 meses comparado con los 12 meses que duraba la instalación de una planta similar de combustible fósil.

# **Samsung (Samsung SDI)**

Samsung es una marca internacional muy famosa dedicada al sector de la electrónica en la actualidad. Samsung SDI Co., Ltd es la parte que se dedica a la fabricación de baterías y materiales electrónicos, con sede en Yongin, Gyeonggi-do, en Corea del Sur. Fue fundado en 1970. (HibridosYElectricos, Samsung SDI, s.f.)

Se trata del quinto mayor productor mundial de baterías de iones de litio para la industria del automóvil. Entre enero y abril de 2021, su producción alcanzó los 3,5 GWh, lo que supone una participación de mercado del 5,4 %. (SDI, s.f.)

Samsung SDI opera su negocio con el segmento de Soluciones Energéticas y Materiales Electrónicos. El segmento de Soluciones Energéticas fabrica baterías recargables utilizadas para aplicaciones de dispositivos de TI, automóviles y sistemas de almacenamiento de energía (ESS). El segmento de Materiales Electrónicos produce materiales para semiconductores y pantallas.

Samsung SDI cuenta con plantas de baterías en Corea del Sur, China y Hungría, y abastece a clientes de fabricantes de automóviles, como BMW, Ford, Volvo y Volksswagen.

Actualmente está considerando la construcción de una nueva planta en EE.UU. para suministrar tanto a Stellantis como a Rivian, aunque no está claro si se tratará de una fábrica propia o de una participación conjunta. En la Figura 5.32 se representa la dedicación de Samsung a este sector con unas baterías de ion litio en forma de pilas.

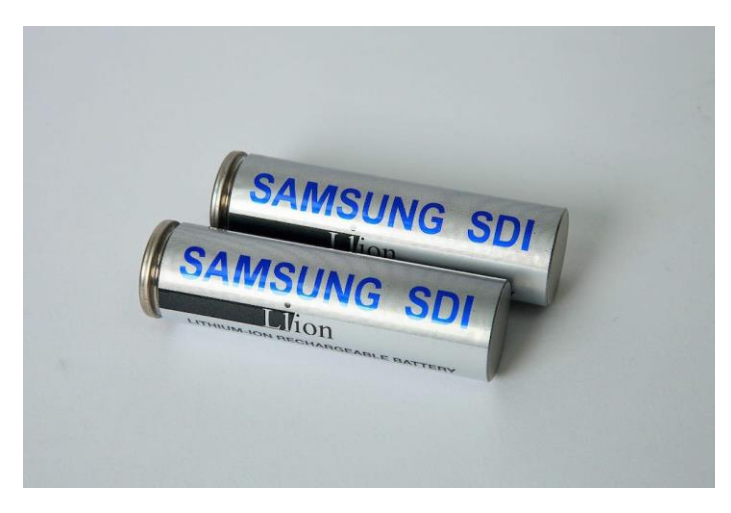

*Figura 5.32: Baterías (pilas) representativas de SAMSUNG SDI*

#### **Panasonic**

Es el tercer proveedor de baterías de iones de litio más grande del mundo gracias a su relación con Tesla. Las dos compañías gestionan conjuntamente desde 2014 la Gigafábrica de baterías Nevada. Panasonic también fabrica baterías para Tesla en Japón. En total, entre enero y abril de 2021 alcanzó una producción de 9,7 GWh, lo cual representa una cuota de mercado del 14,7% en 2021. (HibridosYElectricos, Panasonic, s.f.)

Aunque Panasonic y Tesla construyeron la primera Gigafábrica del mundo y Tesla está construyendo nuevas fábricas gigantes en otros lugares, la empresa japonesa no forma parte de esos planes. De hecho, la firma japonesa vendió recientemente su participación en Tesla por más de 3600 millones de dólares.

De hecho, Tesla ha anunciado hace poco que producirá sus propias baterías como parte de una estrategia de integración vertical. El fabricante chino de baterías CATL se ha convertido en su principal proveedor para el Model 3, que se fabrica en China, lo que reduce todavía más el papel de Panasonic en el futuro de Tesla. En la Figura 5.33 se ve la dedicación de Panasonic a este sector con la producción de baterías en forma de pilas.

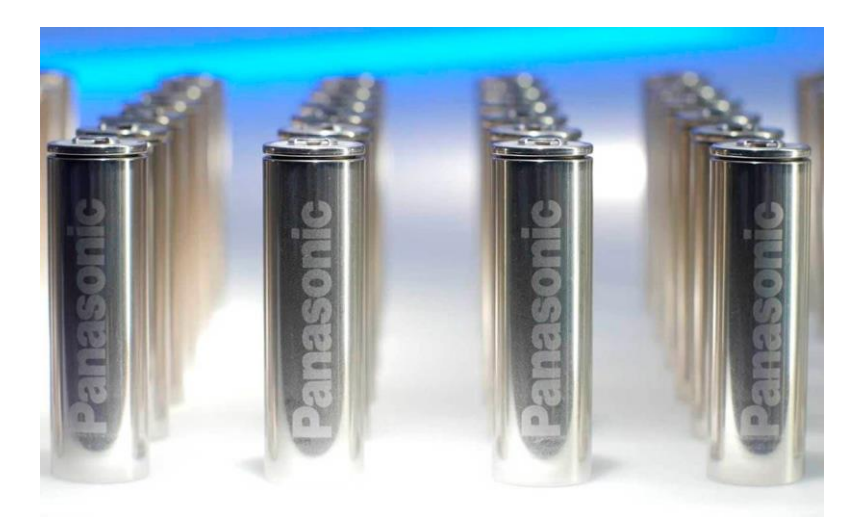

*Figura 5.33: Baterías (pilas) representativas de Panasonic.*

# **CATL**

Contemporary Amperex Technology (CATL) es una empresa de tecnología con sede en China fundada en 2011 y especializada en la fabricación de baterías de iones de litio para energía y vehículos eléctricos, sistemas de almacenamiento y sistemas de gestión de baterías (BMS). Su sede se encuentra en Ningde, Qinghai y Liyang. Varios fabricantes de vehículos eléctricos utilizan actualmente su tecnología de baterías. (Wikipedia, CATL, s.f.)

Se trata del mayor fabricante mundial en cuanto a volumen dentro del sector de baterías para coches eléctricos. Suministra cada vez a mayor número de empresas automovilísticas, entre las que están PSA (Stellantis), Hyundai, Honda, BMW, Daimler, Tesla, Toyota, Volkswagen y Volvo. En china, tiene clientes como BAIC Motor, Geely Automobile, GAC Group, Yutong Bus, Zhongton Bus, Xiamen King Long, SAIC Motor y Foton Motor.

Por ventas, en 2017, CATL se convirtió en el mayor productor de baterías de iones de litio del mundo. Desde entonces mantiene esa posición, alcanzando en 2021, entre enero y abril, una producción de 21,4 GWh, lo cual supone una cuota de mercado de 32,5 %. En la Figura 5.34 se muestra parte del proceso de fabricación de baterías de CATL.

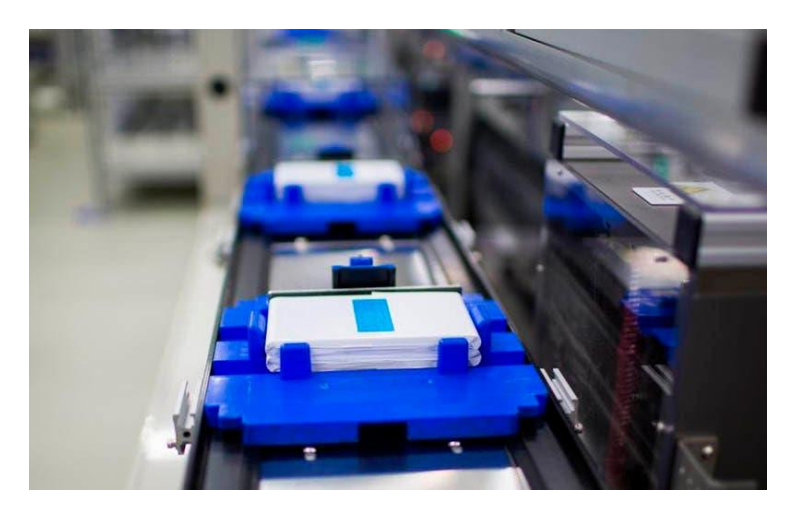

*Figura 5.34: Imagen comercial de la construcción de baterías en CATL.*

# 6. Simulación del comportamiento de una microrred ejemplificativa

Como ya se mencionó previamente, se utilizará el software HOMER Pro para la simulación del sistema. Nos referiremos a este programa simplificando con "Homer".

Los componentes elegidos para construir la microrred han sido componentes catalogados por Homer y con características lógicas para cumplir su función. A su vez, ya se ha realizado el análisis de demanda y de recursos renovables, de forma que podamos indicar los valores en Homer. Pero, antes de nada, crearemos el proyecto de la siguiente forma, vista en la Figura 6.1:

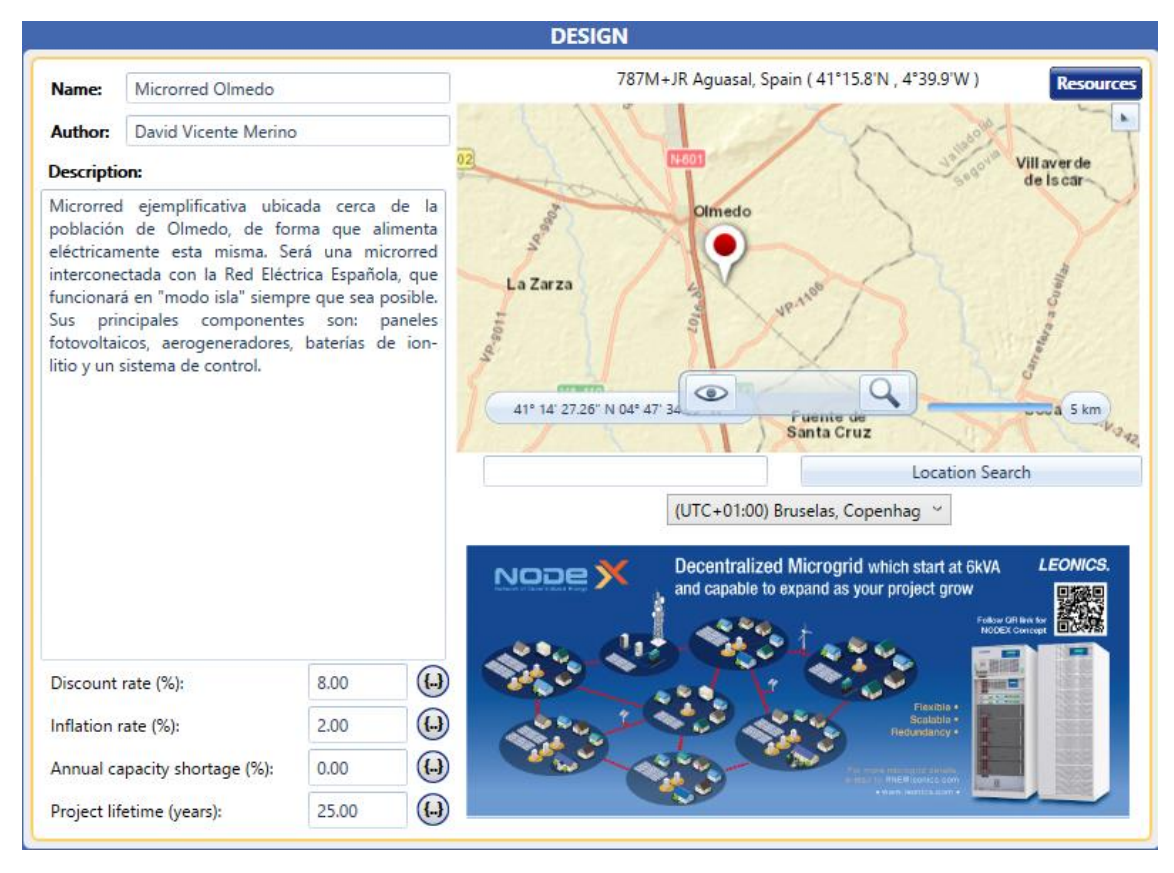

*Figura 6.1: Página de diseño de nuestra microrred en Homer Pro*

Se indica el nombre y autor del proyecto, además de una breve descripción del mismo. Las características indicadas en la parte inferior de la imagen se modificarán al final del proyecto, junto a otras características técnicas y económicas.

A continuación, comenzaremos indicando la carga o demanda ya analizada.

# 6.1. Cargas

En nuestra aplicación no emplearemos generadores térmicos ni almacenamiento en hidrógeno, por lo que nos centraremos únicamente en la demanda eléctrica. Esta demanda eléctrica se puede dividir según dos tipos de carga:

# ▪ **Carga diferible**

Comenzaremos explicando la carga diferible para entender qué parte de la demanda corresponde a este tipo de cargas, y qué parte corresponde a las cargas eléctricas convencionales. Aun así, no usaremos este tipo de carga en nuestro proyecto, pero explicaremos qué es este tipo de carga y cómo podemos obtener los datos que nos piden para ella.

Una carga diferible es un tipo de carga eléctrica, pero que requiere una cierta cantidad de energía dentro de un período de tiempo determinado. El momento exacto no es importante; puede esperar hasta que haya energía disponible.

En muchas ocasiones, las cargas se clasifican normalmente como diferibles cuando están asociadas al almacenamiento.

En resumidas cuentas, una carga diferible es aquella cuya hora de inicio no es relevante, al menos dentro de un período de tiempo. Muchos ejemplos de cargas diferibles se encuentran en las "wet loads" o cargas húmedas. Algunos ejemplos son los siguientes: lavavajillas, lavadoras, secadoras, calentadoras de agua, motores frigoríficos, producción de hidrógeno, bombeo de agua, etc. Incluso los vehículos eléctricos podrían llegar a ser considerados cargas diferibles.

Si tenemos en cuenta los porcentajes de energía que consumen los equipos eléctricos de una vivienda promedio, de clase media, podríamos obtener la Tabla 6.1 (Luz, s.f.):

#### Consumo eléctrico

| Equipamiento       | Consumo (%) |  |  |  |  |
|--------------------|-------------|--|--|--|--|
| Electrodomésticos  | 55.2%       |  |  |  |  |
| <b>Iluminación</b> | 11.7%       |  |  |  |  |
| Cocina             | 9.3%        |  |  |  |  |
| Agua caliente      | 7.5%        |  |  |  |  |
| Calefacción        | 7.4%        |  |  |  |  |
| Standby            | 6.6%        |  |  |  |  |
| Refrigeración      | 2.3%        |  |  |  |  |

*Tabla 6.1: Consumo eléctrico de una vivienda promedio*

Suponiendo que la generación de agua caliente, la refrigeración y algunos electrodomésticos (como la lavadora, secadora o el lavavajillas) son cargas diferibles, podríamos hacer la suposición de que un 20% de la demanda obtenida anteriormente corresponde a las cargas diferibles. (Barcelona, s.f.)

A continuación, crearemos la carga diferible en Homer.

La carga necesitará energía eléctrica alterna, AC.

Únicamente, he rellenado la tabla de demanda según los datos de carga media diaria por mes. Para ello, se ha obtenido el gráfico de demanda anual en 2019, visto en la Figura 6.2:

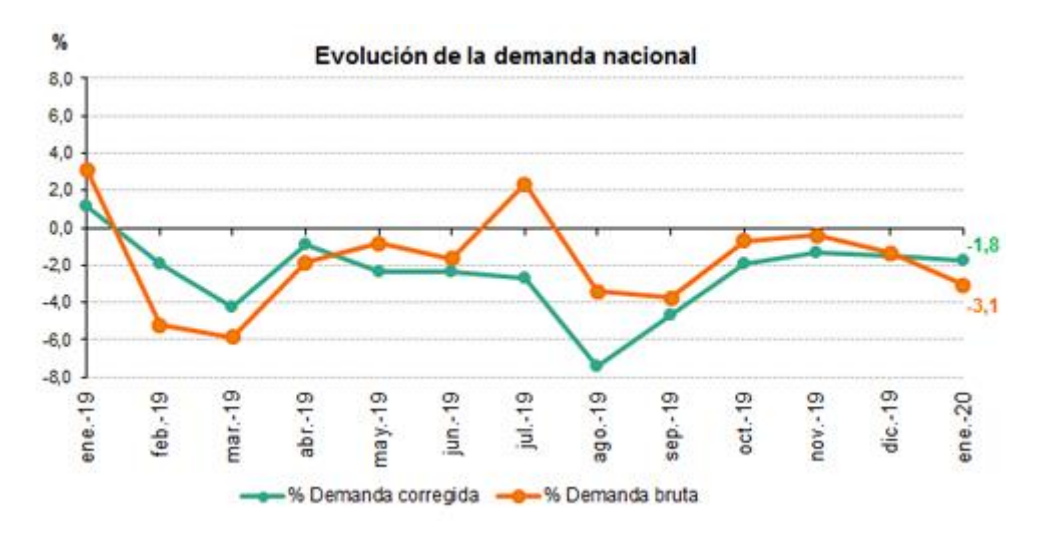

*Figura 6.2: Evolución de la demanda nacional en 2019*

Además, se ha obtenido de la página oficial de la Secretaría de Estado de Energía Española (Secretaría de Estado de Energía Española, 2021) un Excel con las estadísticas eléctricas mensuales. A partir de este Excel, adjunto al propio TFG, se obtuvo la Tabla 6.2 de valores energéticos de carga diferible (suponiendo que era un 20% de la total) en kWh/día mensuales (España, Estadísticas Eléctricas Mensuales, s.f.):

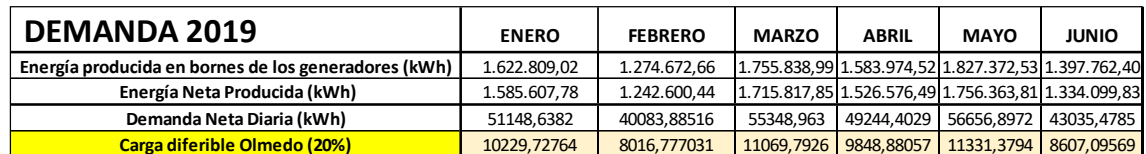

| <b>DEMANDA 2019</b>                                  | <b>JULIO</b> | <b>AGOSTO</b> | SEPTIEMBRE OCTUBRE NOVIEMBRE DICIEMBRE              |            |            |            |
|------------------------------------------------------|--------------|---------------|-----------------------------------------------------|------------|------------|------------|
| Energía producida en bornes de los generadores (kWh) | 1.344.901.59 | 1.173.808.00  | 1.495.598,80 1.318.726,58 2.061.329,87 1.812.969,25 |            |            |            |
| Energía Neta Producida (kWh)                         | 1.282.424.44 | 1.093.434.87  | 1.434.654.75 1.271.354.17 2.010.857.95 1.767.688.07 |            |            |            |
| Demanda Neta Diaria (kWh)                            | 41368.53024  | 35272.0926    | 46279.1855 41011.4249                               |            | 64866.3854 | 57022.1959 |
| Carga diferible Olmedo (20%)                         | 8273.706048  | 7054.41852    | 9255.83711                                          | 8202.28497 | 12973.2771 | 11404.4392 |

*Tabla 6.2: Datos de demanda mensual en Olmedo en 2019*

Los datos proporcionados por el gobierno eran para la provincia de Valladolid, pero se han ajustado para la población de Olmedo según el factor de conversión apropiado teniendo en cuenta el número de habitantes de cada lugar, tal como se hizo anteriormente.

Por tanto, rellenamos la tabla en Homer. A continuación, indicaremos otros parámetros:

- $\checkmark$  La media escalada anual la realizada el propio software.
- $\checkmark$  Capacidad de almacenamiento: 1260 kWh
- $\checkmark$  Pico de carga: 15000 kW
- $\checkmark$  Mínimo ratio de carga: 60%

#### ▪ **Carga eléctrica fija**

La carga primaria es la carga eléctrica que el sistema debe cumplir de inmediato para evitar cargas no satisfechas.

En cada paso de tiempo, el software Homer despachará los componentes del sistema que producen energía para servir la carga primaria total.

Se debe alimentar de energía a un pueblo al completo, por lo que se trata de una zona residencial (no es industrial ni comercial).

Además de esto, indicaremos como mes de pico de consumo, Julio, pues los sistemas refrigerantes consumen una elevada potencia (Figura 6.3).

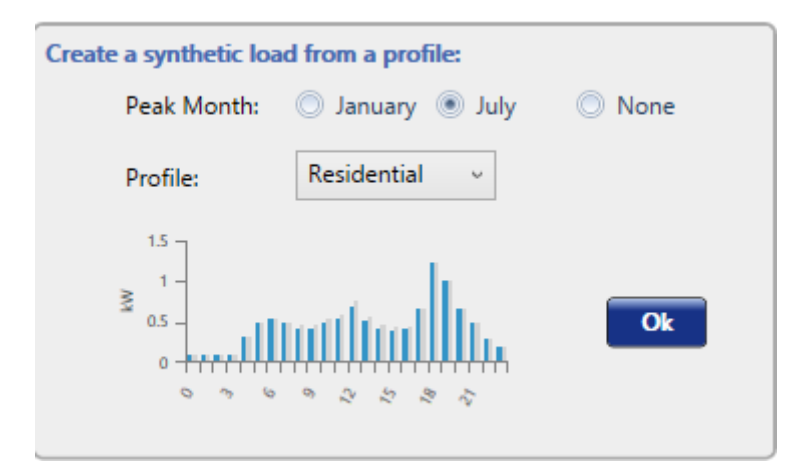

*Figura 6.3: Apartado para indicar tipo de carga en Homer Pro*

Los coeficientes de variabilidad aleatoria los mantendremos fijos, sin modificar. La variabilidad entre días será de un 10% y el "timestep" de un 20%.

Por supuesto, la carga necesitará energía eléctrica alterna, AC.

A continuación, rellenamos la tabla de carga según los datos que obtuvimos anteriormente en la página oficial de demanda ofrecida por la Red Eléctrica Nacional Española, tal como se ve en la Figura 6.4:

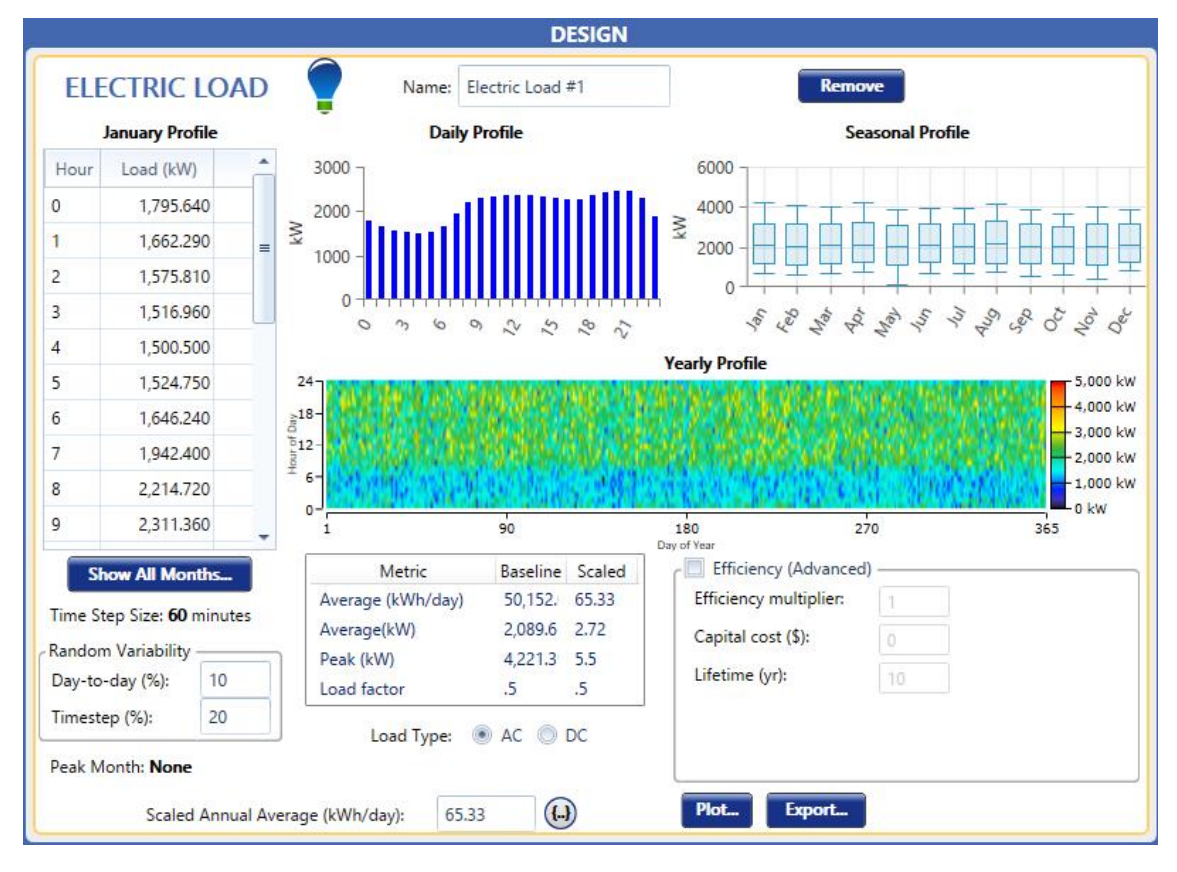

*Figura 6.4: Pestaña de carga eléctrica en Homer Pro*

Los datos que se han obtenido son para un día laborable de noviembre de 2021, pero para no complicarnos, haremos la suposición que aproximadamente todos los días del año cubrirán esta misma demanda, aunque es obvio que habrá muchas variaciones.

Proseguiremos indicando los recursos de los que disponemos en el programa.

# 6.2. Recursos

# **Recurso solar (GHI)**

GHI son las siglas de Global Horizontal Radiance. Según la guía de ayuda de Homer, la Irradiancia Global Horizontal es la radiación solar total incidente sobre una superficie horizontal. GHI es la suma de la Irradiancia Normal Directa (DNI), la irradiancia horizontal difusa y la radiación reflejada en el suelo. Homer utiliza "Solar GHI" para calcular la salida fotovoltaica de aquel plano.

La Radiación Global se refiere a toda la radiación de onda corta que golpea la superficie (horizontal) de la tierra. Se podría dividir en dos componentes: radiación directa y difusa (DIR, DIF).

Fuentes externas dicen lo siguiente sobre los tres tipos de irradiancia solar que se reflejan:

- GHI, Global Horizontal Irradiation
	- $\checkmark$  DIR, Direct Horizontal Irradiation
	- $\checkmark$  DIF, Diffuse Horizontal Irradiation
- DNI, Direct Normal Irradiation

GHI y DIF están referidas a una superficie horizontal al suelo, mientras que DNI está referida a una superficie perpendicular al sol. Los valores más altos de la relación DIF/GHI representan una mayor ocurrencia de nubes, una mayor contaminación atmosférica y/o un mayor contenido de vapor de agua. (ATLAS, s.f.)

Este tipo de radiación es la que se analizó previamente en el "Análisis de recursos", utilizando mapas solares. Homer permite descargar los datos de radiación GHI en prácticamente cualquier zona del mundo de la base de datos de la NASA, clicando sobre "Download From Internet".

Una vez descargados, obtenemos la siguiente tabla y el siguiente gráfico, de la Figura 6.5:

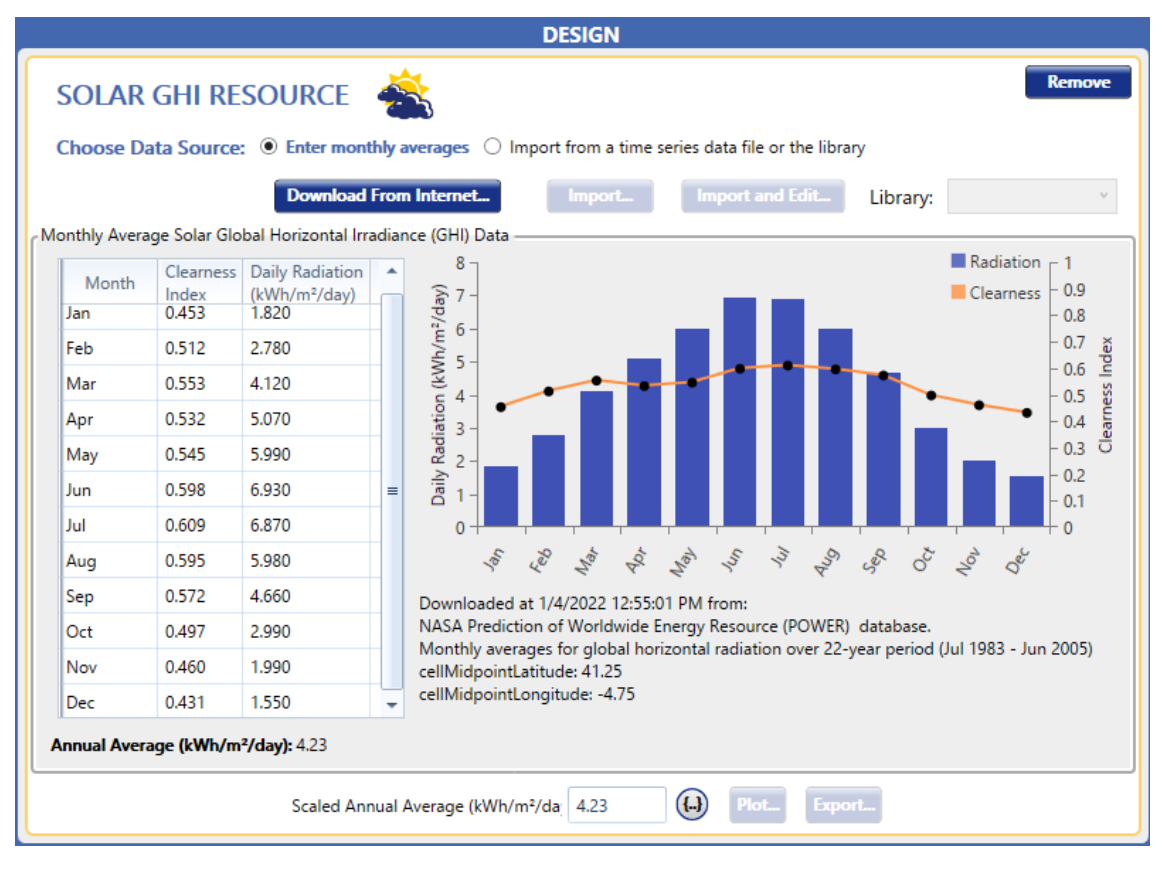

*Figura 6.5: Pestaña de Recurso Solar GHI en Homer Pro*

Vemos que son datos que tienen sentido, y que la Escala Media Anual, tiene un valor de 4,23 kWh/m<sup>2</sup>/día, lo cual encaja con la media obtenida en el Análisis del Recurso Fotovoltaico, donde calculábamos una media entre 4,1 y 4,6 kWh/m<sup>2</sup>/día. Por tanto, utilizaremos los datos descargados.

# ▪ **Recurso solar (DNI)**

DNI son las siglas de Direct Normal Irradiation. La guía de Homer indica que la Irradiancia Normal Directa se utiliza para calcular la concentración de salida fotovoltaica. La concentración fotovoltaica utiliza ópticas para concentrar la radiación solar de una manera que captura solo la radiación del haz directo (también llamado DNI) y no los componentes difusos o reflejados de la radiación solar incidente.

Una fuente externa dice lo siguiente:

La Radiación Normal Directa se refiere a la radiación que golpea el instrumento en ángulos rectos, es decir, la radiación directa sobre una superficie perpendicular a la posición del sol. Esta radiación se mide con un pirheliómetro y puede ser un múltiplo de la radiación directa sobre una superficie horizontal, especialmente cuando el sol es poco profundo.

Homer no ofrece la posibilidad de descargar los datos de este tipo de radiación en ninguna base de datos, por lo que habrá que buscarlos en alguna fuente externa.

La AEMET (Agencia Estatal de Meteorología) tiene publicado un "Atlas de Radiación Solar en España utilizando datos del SAD de Clima de EUMETSAT" (Figura 6.6) (AEMET), donde podemos encontrar mapas solares y tablas de medias de Radiación Global y Directa para cada mes del año en las provincias españolas, con datos recogidos entre los años 1983 y 2005.

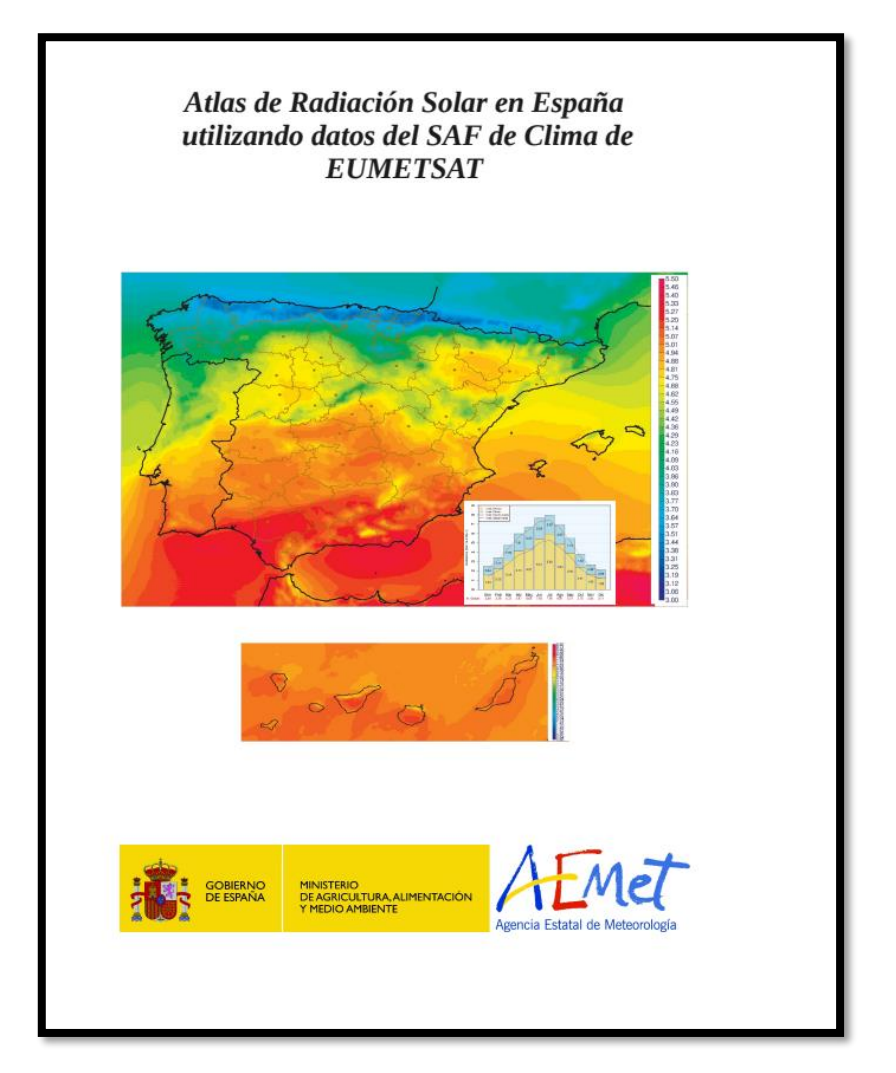

*Figura 6.6: Portada de ATLAS de AEMET sobre la radiación en España*

En este Atlas podemos encontrar las Tablas 6.3 y 6.4 de valores de radiación GHI y DNI medias obtenidos entre 1983 y 2005. Haremos uso de los valores DNI para completar nuestro perfil.

| $kWh \cdot m^{-2} \cdot dia^{-1}$ | <b>MEDIAS</b> |      | <b>ENERO</b> |      | <b>FEBRERO</b> |      | <b>MARZO</b> |                   | ABRIL |      | MAYO  |      | JUNIO |      |
|-----------------------------------|---------------|------|--------------|------|----------------|------|--------------|-------------------|-------|------|-------|------|-------|------|
|                                   | GLOB.         | DIR. | GLOB.        | DIR. | GLOB.          | DIR. | GLOB.        | D <sub>IR</sub> . | GLOB. | DIR. | GLOB. | DIR. | GLOB. | DIR. |
| Logrono                           | 4.22          | 2.66 | 1.77         | 0.93 | 2.66           | 1.51 | 4.07         | 2.48              | 4.98  | 2.99 | 5.85  | 3.51 | 6.80  | 4.51 |
| Lugo                              | 3.83          | 2.20 | 1.65         | 0.81 | 2.37           | 1.21 | 3.64         | 2.03              | 4.49  | 2.37 | 5.32  | 2.85 | 6.27  | 3.86 |
| Madrid                            | 4.88          | 3.39 | 2.27         | 1.44 | 3.25           | 2.13 | 4.65         | 3.08              | 5.75  | 3.80 | 6.60  | 4.30 | 7.74  | 5.65 |
| Málaga                            | 5.20          | 3.63 | 2.78         | 1.84 | 3.60           | 2.38 | 4.85         | 3.12              | 6.15  | 4.35 | 7.00  | 4.87 | 7.87  | 5.73 |
| Melilla                           | 5.09          | 3.45 | 2.86         | 1.91 | 3.70           | 2.52 | 4.82         | 3.15              | 6.32  | 4.57 | 6.76  | 4.54 | 7.29  | 4.99 |
| Murcia                            | 5.13          | 3.52 | 2.72         | 1.81 | 3.60           | 2.47 | 4.80         | 3.17              | 6.29  | 4.49 | 6.96  | 4.66 | 7.73  | 5.42 |
| Ourense                           | 4.11          | 2.54 | 1.74         | 0.90 | 2.56           | 1.41 | 3.82         | 2.25              | 4.72  | 2.67 | 5.69  | 3.29 | 6.80  | 4.53 |
| Oviedo                            | 3.57          | 1.95 | 1.77         | 0.98 | 2.43           | 1.29 | 3.60         | 1.97              | 4.46  | 2.40 | 4.99  | 2.60 | 5.34  | 2.92 |
| Palencia                          | 4.61          | 3.04 | 1.89         | 1.01 | 2.96           | 1.77 | 4.44         | 2.81              | 5.46  | 3.41 | 6.38  | 3.93 | 7.51  | 5.28 |
| P. de Mallorca                    | 4.77          | 3.11 | 2.32         | 1.36 | 3.13           | 1.91 | 4.46         | 2.77              | 5.86  | 3.94 | 6.68  | 4.25 | 7.51  | 5.17 |
| Pamplona                          | 4.04          | 2.44 | 1.62         | 0.79 | 2.49           | 1.38 | 3.80         | 2.22              | 4.58  | 2.56 | 5.66  | 3.26 | 6.62  | 4.20 |
| Pontevedra                        | 4.08          | 2.52 | 1.74         | 0.95 | 2.53           | 1.40 | 3.82         | 2.25              | 4.76  | 2.67 | 5.77  | 3.38 | 6.73  | 4.42 |
| Salamanca                         | 4.72          | 3.17 | 2.08         | 1.18 | 3.09           | 1.89 | 4.49         | 2.82              | 5.56  | 3.50 | 6.44  | 4.08 | 7.60  | 5.45 |
| San Sebastian                     | 3.55          | 2.01 | 1.53         | 0.78 | 2.22           | 1.19 | 3.49         | 1.97              | 4.39  | 2.48 | 5.18  | 2.90 | 5.62  | 3.26 |
| S. C de Tenerife                  | 5.40          | 3.38 | 3.47         | 2.00 | 4.22           | 2.33 | 5.04         | 2.63              | 6.11  | 3.93 | 6.59  | 4.12 | 7.22  | 4.47 |
| Santander                         | 3.66          | 2.07 | 1.60         | 0.82 | 2.34           | 1.23 | 3.60         | 2.02              | 4.60  | 2.61 | 5.33  | 2.97 | 5.80  | 3.39 |
| Segovia                           | 4.55          | 2.99 | 2.00         | 1.13 | 2.90           | 1.73 | 4.32         | 2.71              | 5.26  | 3.23 | 6.09  | 3.72 | 7.30  | 5.08 |
| Sevilla                           | 5.23          | 3.71 | 2.72         | 1.83 | 3.66           | 2.49 | 5.03         | 3.33              | 6.14  | 4.28 | 6.99  | 4.79 | 7.88  | 5.80 |
| Soria                             | 4.48          | 2.88 | 1.96         | 1.11 | 2.92           | 1.75 | 4.33         | 2.72              | 5.27  | 3.24 | 6.12  | 3.62 | 7.15  | 4.81 |
| Tarragona                         | 4.65          | 3.08 | 2.26         | 1.43 | 3.25           | 2.20 | 4.46         | 2.94              | 5.76  | 3.95 | 6.51  | 4.17 | 7.26  | 4.92 |
| Teruel                            | 4.73          | 3.13 | 2.31         | 1.41 | 3.27           | 2.12 | 4.56         | 2.96              | 5.63  | 3.67 | 6.39  | 3.97 | 7.27  | 4.98 |
| Toledo                            | 5.00          | 3.49 | 2.38         | 1.49 | 3.35           | 2.22 | 4.81         | 3.22              | 5.94  | 4.03 | 6.71  | 4.43 | 7.85  | 5.73 |
| Valencia                          | 4.92          | 3.41 | 2.52         | 1.69 | 3.40           | 2.35 | 4.68         | 3.18              | 6.07  | 4.36 | 6.78  | 4.54 | 7.48  | 5.26 |
| Valladolid                        | 4.66          | 3.10 | 1.92         | 1.04 | 3.01           | 1.81 | 4.47         | 2.82              | 5.53  | 3.50 | 6.48  | 4.10 | 7.55  | 5.36 |
| Vitoria                           | 3.80          | 2.21 | 1.56         | 0.76 | 2.32           | 1.20 | 3.58         | 2.03              | 4.46  | 2.47 | 5.40  | 3.02 | 6.11  | 3.74 |
| Zamora                            | 4.71          | 3.16 | 1.93         | 1.04 | 3.06           | 1.87 | 4.53         | 2.87              | 5.60  | 3.58 | 6.53  | 4.16 | 7.67  | 5.53 |
| Zaragoza                          | 4.78          | 3.30 | 2.05         | 1.22 | 3.21           | 2.15 | 4.66         | 3.17              | 5.82  | 3.99 | 6.75  | 4.54 | 7.56  | 5.42 |

*Tabla 6.3: Valores de radiación GHI y DNI en cada provincia*

| $kWh \cdot m^{-2} \cdot dia^{-1}$ | JULIO |      | AGOSTO |      | <b>SEPTIEMBRE</b> |      | <b>OCTUBRE</b> |                   | <b>NOVIEMBRE</b> |      | <b>DICIEMBRE</b> |      |
|-----------------------------------|-------|------|--------|------|-------------------|------|----------------|-------------------|------------------|------|------------------|------|
|                                   | GLOB. | DIR. | GLOB.  | DIR. | GLOB.             | DIR. | GLOB.          | D <sub>IR</sub> . | GLOB.            | DIR. | GLOB.            | DIR. |
| Logroño                           | 7.05  | 5.04 | 6.13   | 4.09 | 4.76              | 3.16 | 3.07           | 1.83              | 1.97             | 1.06 | 1.54             | 0.80 |
| Lugo                              | 6.33  | 4.01 | 5.71   | 3.64 | 4.35              | 2.71 | 2.71           | 1.43              | 1.79             | 0.84 | 1.40             | 0.66 |
| Madrid                            | 8.04  | 6.25 | 7.00   | 5.13 | 5.47              | 3.97 | 3.56           | 2.28              | 2.43             | 1.51 | 1.87             | 1.10 |
| Málaga                            | 7.97  | 5.89 | 7.05   | 4.97 | 5.76              | 4.20 | 4.07           | 2.77              | 2.92             | 1.93 | 2.36             | 1.50 |
| Melilla                           | 7.35  | 4.98 | 6.66   | 4.42 | 5.55              | 3.85 | 4.13           | 2.74              | 3.04             | 2.03 | 2.57             | 1.72 |
| Murcia                            | 7.89  | 5.67 | 6.87   | 4.67 | 5.51              | 3.83 | 3.99           | 2.65              | 2.88             | 1.91 | 2.35             | 1.54 |
| Ourense                           | 6.96  | 4.90 | 6.18   | 4.26 | 4.66              | 3.10 | 2.87           | 1.61              | 1.84             | 0.89 | 1.44             | 0.68 |
| Oviedo                            | 5.29  | 2.90 | 4.80   | 2.64 | 4.10              | 2.44 | 2.74           | 1.49              | 1.87             | 0.97 | 1.49             | 0.79 |
| Palencia                          | 7.72  | 5.77 | 6.74   | 4.87 | 5.19              | 3.64 | 3.29           | 2.01              | 2.14             | 1.17 | 1.61             | 0.84 |
| P. de Mallorca                    | 7.58  | 5.39 | 6.63   | 4.45 | 4.98              | 3.16 | 3.60           | 2.16              | 2.50             | 1.48 | 2.05             | 1.23 |
| Pamplona                          | 6.86  | 4.66 | 5.95   | 3.80 | 4.60              | 2.97 | 2.96           | 1.70              | 1.87             | 0.98 | 1.47             | 0.75 |
| Pontevedra                        | 6.76  | 4.67 | 6.05   | 4.11 | 4.64              | 3.05 | 2.90           | 1.67              | 1.88             | 0.98 | 1.44             | 0.74 |
| Salamanca                         | 7.82  | 5.96 | 6.84   | 5.05 | 5.27              | 3.71 | 3.43           | 2.14              | 2.28             | 1.28 | 1.78             | 0.96 |
| San Sebastian                     | 5.59  | 3.34 | 4.93   | 2.77 | 4.11              | 2.52 | 2.59           | 1.38              | 1.66             | 0.81 | 1.33             | 0.67 |
| S. C de Tenerife                  | 7.60  | 5.12 | 7.02   | 4.66 | 5.90              | 3.93 | 4.79           | 3.13              | 3.70             | 2.32 | 3.17             | 1.90 |
| Santander                         | 5.71  | 3.38 | 5.04   | 2.87 | 4.18              | 2.55 | 2.69           | 1.45              | 1.69             | 0.82 | 1.36             | 0.67 |
| Segovia                           | 7.70  | 5.74 | 6.67   | 4.73 | 5.15              | 3.59 | 3.29           | 2.01              | 2.16             | 1.22 | 1.72             | 0.96 |
| Sevilla                           | 8.10  | 6.24 | 7.20   | 5.33 | 5.78              | 4.28 | 4.02           | 2.71              | 2.92             | 1.94 | 2.33             | 1.48 |
| Soria                             | 7.48  | 5.43 | 6.43   | 4.34 | 4.98              | 3.36 | 3.23           | 1.94              | 2.16             | 1.23 | 1.72             | 0.97 |
| Tarragona                         | 7.44  | 5.36 | 6.14   | 3.88 | 4.87              | 3.18 | 3.42           | 2.12              | 2.41             | 151  | 1.98             | 1.27 |
| Teruel                            | 7.59  | 5.53 | 6.54   | 4.43 | 5.22              | 3.59 | 3.57           | 2.26              | 2.44             | 1.48 | 1.93             | 1.13 |
| Toledo                            | 8.09  | 6.29 | 7.08   | 5.24 | 5.57              | 4.08 | 3.72           | 2.43              | 2.55             | 1.59 | 1.95             | 1.12 |
| Valencia                          | 7.68  | 5.60 | 6.62   | 4.49 | 5.28              | 3.70 | 3.78           | 2.55              | 2.67             | 1.79 | 2.13             | 1.40 |
| Valladolid                        | 7.75  | 5.81 | 6.79   | 4.92 | 5.26              | 3.69 | 3.36           | 2.09              | 2.18             | 1.21 | 1.64             | 0.85 |
| Vitoria                           | 6.28  | 4.07 | 5.49   | 3.36 | 4.37              | 2.72 | 2.83           | 1.60              | 1.79             | 0.90 | 1.38             | 0.68 |
| Zamora                            | 7.80  | 5.91 | 6.85   | 5.05 | 5.24              | 3.68 | 3.39           | 2.11              | 2.21             | 1.22 | 1.67             | 0.86 |
| Zaragoza                          | 7.76  | 5.90 | 6.64   | 4.66 | 5.25              | 3.74 | 3.52           | 2.30              | 2.35             | 1.47 | 1.79             | 1.06 |

*Tabla 6.4: Valores de GHI y DNI en cada provincia*

Para importar los datos DNI en Homer Pro hace falta tener valores cada 60, 30 o 15 minutos mínimo, no cada mes. Por tanto, aunque los valores anteriores serían buenos para otros casos, no nos sirven para este concreto. Por ello, se buscaron otras bases de datos.

En la base de datos de la NASA (Figura 6.7) se obtuvo un archivo con datos DNI, de temperatura y de viento.

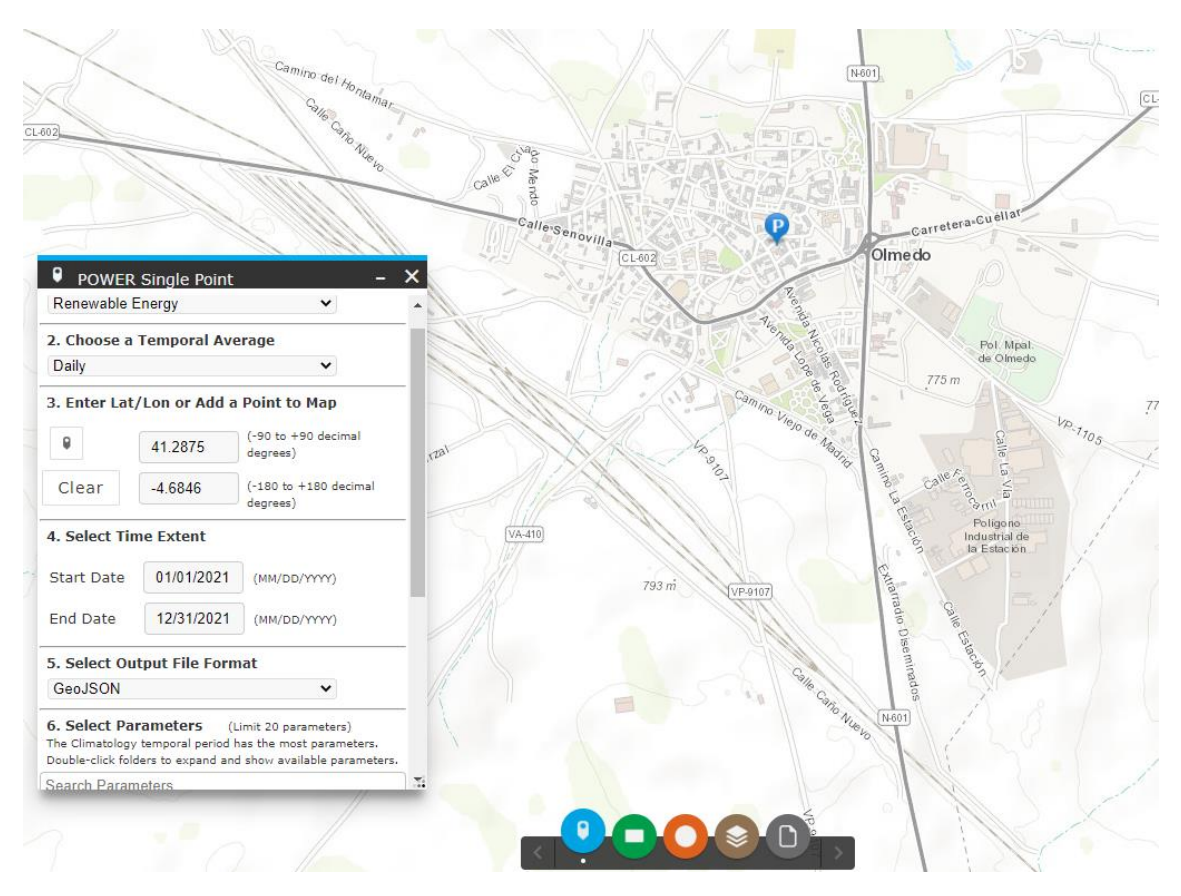

*Figura 6.7: Captura de pantalla de la obtención de datos de la NASA*

Se obtenía un archivo .csv (que se abre desde Excel) con todos los datos reclamados. Pero como desde aquí solo podíamos obtener los datos DNI de forma diaria tampoco servía. Así que recurrimos a otra base de datos.

La siguiente base de datos proviene del NREL (National Renewable Energy Laboratory) y es denominada NSRDB (National Solar Radiation Database, Figura 6.8). Lo bueno de esta base de datos es que nos da una previsualización por colores de la radiación de la zona (coincidiendo con la conclusión obtenida anteriormente), que podemos elegir diversos atributos o parámetros que queramos saber y que podemos seleccionar intervalos de 60, 30 y 15 min, así que es perfecto para Homer. (NSRDB, 2023). Se puede ver en la siguiente imagen:

|                                                                                                    |                             |                              |           | NSRDB: National Solar Radiation Database |                                |                                             |                        | <b>MINREL</b><br>ans/orming ENERGY |           |                                                                                         |                         |
|----------------------------------------------------------------------------------------------------|-----------------------------|------------------------------|-----------|------------------------------------------|--------------------------------|---------------------------------------------|------------------------|------------------------------------|-----------|-----------------------------------------------------------------------------------------|-------------------------|
| Home                                                                                                    | About $\sim$                | Data Sets ~                  | Resources | <b>NSRDB Viewer</b>                      | Contact Us                     |                                             |                        |                                    |           |                                                                                         |                         |
| $-41.288048030920294$<br>-4.682775170476248 Q<br>50121                                                                                                    | La Seca                     |                              |           |                                          | Mojados                        | Megeces                                     |                        | Vallefado                          |           | Average Global Horizontal<br>Solar Irradiance<br>$(kWh/m^2/Day)$<br>43.0<br>$3.0 - 3.5$ | $+$<br>-                |
| Select Attributes*<br>SELECT ALL DESELECT ALL                                                                                                    |                             | Pozaidez                     |           | Alcazarea                                |                                |                                             | facer.                 |                                    |           | ٠<br>$3.5 - 4.0$<br>$4.0 - 4.5$<br>٠<br>$4.5 - 5.0$                                     | $\cong$<br>$\mathbf{u}$ |
| G.<br>Type to filter attributes below<br>Showing all attributes<br>Clearsky<br>Clearsky<br>$\Box$ Temperature $\Box$<br>$\Box$<br>DNI<br>DHI<br>Cloud<br>Clearsky<br>Dew Point                                                  |                             | Pozal de<br>Gallinas         |           |                                          |                                | Pedrajas de<br>San Esteban                  |                        | Chain                              | Arrayo de | 50.55<br>5.5 - 6.0<br>$6.0 - 6.5$<br>$\blacktriangleright$ 6.5<br>Opacity               | õ                       |
| $\Box$<br>□<br>Type<br>GHI<br><b>DHI</b><br>$\Box$ DNI<br>□ Fill Flag                                                                                                    | Medina del                  |                              |           | $\mathbb{C}$                             |                                |                                             | Villaverde<br>de fscar |                                    | Gomezse   | Show dataset extents                                                                    |                         |
| Relative<br>$\Box$ GHI<br>□ Ozone<br>$\Box$<br>Humidity<br>$\overline{\phantom{a}}$<br>Surface<br>Solar<br>F.B. Phone access<br>The minimum required attributes for the SAM PV and CSP models<br>have been selected by default. | $\rightarrow$<br>EL SIMPLON | Moraleja de<br>Ias Panaderas | La Zarza  |                                          |                                |                                             |                        |                                    |           |                                                                                         | Zarzuela<br>del Pinar   |
| Select Year*<br>SELECT ALL DESELECT ALL<br>Search Years<br>v.                                                                                                    | Rubí de<br>Bracomonte       | San Vicente<br>del Palacio   |           |                                          | <b>Fuente de</b><br>Santa Cruz |                                             | Coca                   | Navas de Oro                       |           | Nevalmenzano                                                                            | <b>Fuenteps</b>         |
| Select Interval *                                                                                                    | uente el Sol                |                              | Ataquines |                                          |                                |                                             |                        |                                    |           |                                                                                         |                         |
| 60 minutes<br>$\overline{\phantom{a}}$                                                                                                    |                             |                              |           | Montejo                                  |                                | <b>Santiuste</b><br>de San Juan<br>Bautista | Nava de la<br>Asunción |                                    |           | @ Mapbox @ OpenStreetMap Improve this map                                               |                         |
| <b>Enrmatting Ontions</b>                                                                                                    |                             |                              |           |                                          |                                |                                             |                        |                                    |           |                                                                                         |                         |

*Figura 6.8: Captura de pantalla de obtención de datos del NSRDB*

Descargamos los datos, los introducimos en un archivo de texto .txt, según la guía de Homer, para importarlos manualmente desde la página DNI del programa Homer Pro. Obtenemos el gráfico de la Figura 6.9:

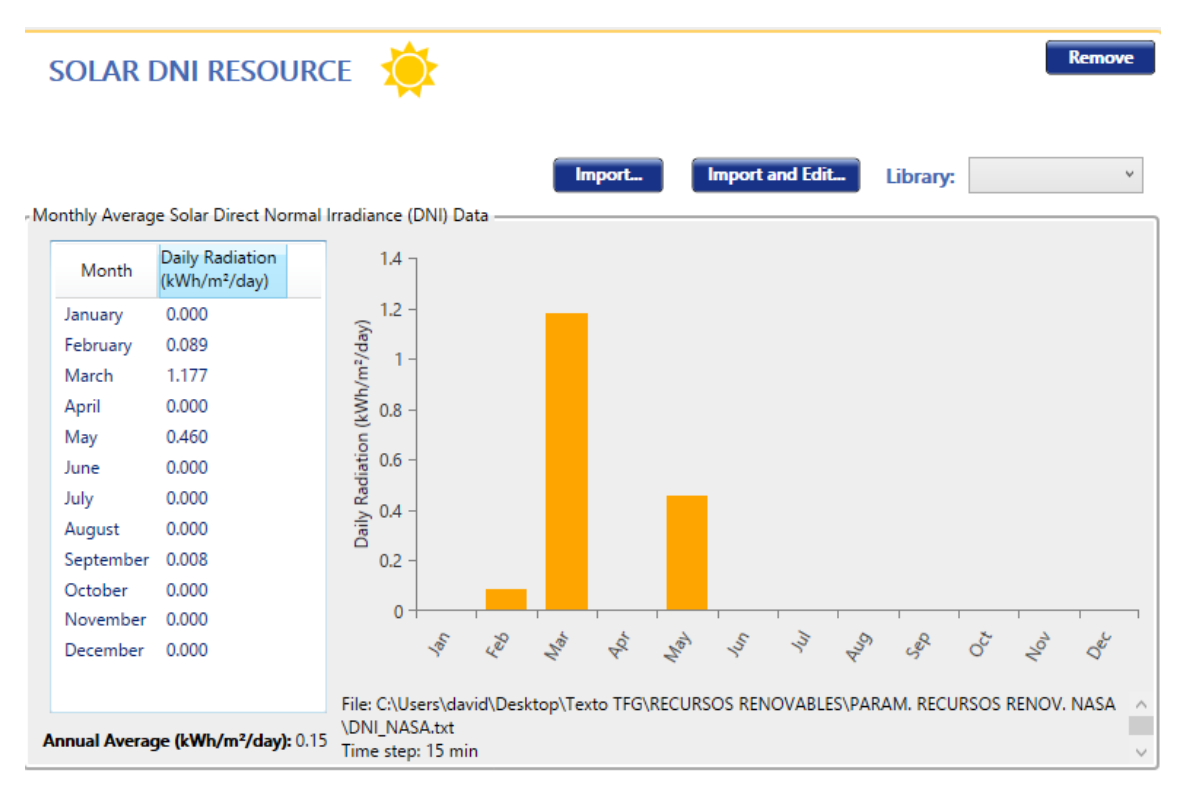

*Figura 6.9: Pestaña del Recurso Solar DNI en Homer Pro*

Aunque la gráfica no es del todo convincente, la base de datos es fiable y el método es el correcto tras mucha investigación. Optaremos por prescindir de este recurso en nuestro sistema, ya que no es muy importante teniendo GHI, pero los métodos mostrados para la obtención de los datos son correctos y pueden utilizarse.

#### ▪ **Recurso eólico, viento**

Este recurso ya se describió en amplitud con anterioridad. La cantidad de viento que hay en una zona se mide por su media de velocidad en m/s al mes.

Homer permite descargar los datos de viento de la base de datos de la NASA, por lo que facilita bastante el trabajo. Se muestra en la Figura 6.10.

Además, se han aportado otros datos, como la altitud de Olmedo sobre el nivel del mar (740 m) y la altura del anemómetro que mide la velocidad del viento (por defecto suele ser de unos 10 m). Por otro lado, otros parámetros, como la variación del viento con la altura, se ha dejado por defecto con un perfil logarítmico y una longitud de rugosidad superficial de 0,01 m. Otros parámetros son la constante Weibull K (2), la fuerza del patrón "diurno" (0,25), el factor de autocorrelación de 1 hr. (0,85) o la hora de pico de velocidad de viento (15:00).

|                                                        |                                                                                            | <b>DESIGN</b>                                                                                                    |
|--------------------------------------------------------|--------------------------------------------------------------------------------------------|----------------------------------------------------------------------------------------------------|
|                                                        | <b>WIND RESOURCE</b>                                                                       | <b>Remove</b>                                                                                                    |
|                                                        |                                                                                            | Choose Data Source: $\bullet$ Enter monthly averages $\circlearrowright$ Import from a time series data file or the library                                                                                                    |
|                                                        | <b>Download From Internet</b><br>Monthly Average Wind Speed Data                           | Choose Windnavigator for<br><b>Import and Edit</b><br>Import<br>Library:<br>improved wind modeling.                                                                                                    |
| Month<br>Jan<br>Feb<br>Mar<br>Apr<br>May<br>Jun<br>Jul | Average (m/<br>┻<br>s)<br>5.750<br>5.890<br>5.960<br>5.800<br>5.120<br>≡<br>4.890<br>4.770 | Average Wind Speed (m/s)<br>7<br>Downloaded at 1/4/2022 12:55:08<br>6<br>PM from:<br>5<br>NASA Prediction of Worldwide<br>4<br>Energy Resource (POWER) database.<br>3<br>Monthly average wind speed at 50m<br>$\overline{c}$<br>above the surface of earth over a 30-<br>year period (Jan 1984 - Dec 2013)<br>1<br>cellMidpointLatitude: 41.25<br>0<br>cellMidpointLongitude: -4.75<br>ふちょうきょうこうこう ?<br>$\mathcal{E}$<br>Parameters<br>Variation With Height<br><b>Advanced Parameters</b> |
| Aug<br>Sep                                             | 4.830<br>4.900                                                                             | 740<br>Altitude above sea level (m):                                                                                                    |
| Oct                                                    | 5.770                                                                                      | 10<br>Anemometer height (m):                                                                                                    |
| Nov                                                    | 6.050<br>۳                                                                                 |                                                                                                    |
|                                                        | Annual Average (m/s): 5.47                                                                 |                                                                                                    |
|                                                        |                                                                                            | Export<br>$\left\{ \ldots \right\}$<br>5.47<br>Scaled Annual Average (m/s):                                                                                                    |

*Figura 6.10: Pestaña del Recurso del Viento en Homer Pro*

Podemos observar que la Velocidad Anual Media calculada por Homer es de 5,47 m/s. En el análisis del recurso eólico obtuvimos medias de viento registradas entre 5 y 6 m/s, por lo que encaja a la perfección.

#### ▪ **Temperatura**

Este recurso es el más fácil de analizar, pues existen numerosas bases de datos y estaciones meteorológicas que ofrecen los resultados. Aun así, Homer ofrece la posibilidad de descargar los datos de la base de datos de la NASA, por lo que haremos uso de esta utilidad. Se ve la pestaña en la Figura 6.11.

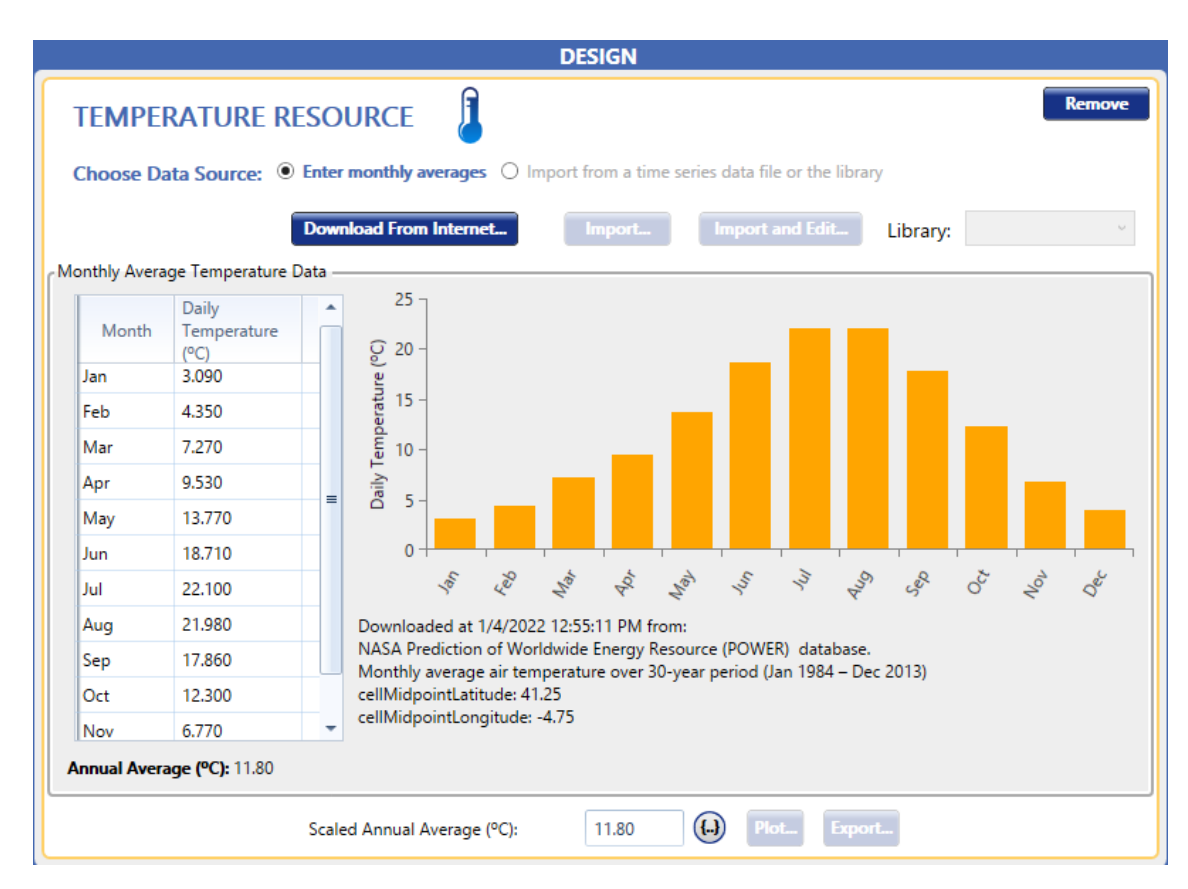

*Figura 6.11: Pestaña del Recurso de Temperatura en Homer Pro*

El siguiente paso será indicar los componentes que deseamos que formen parte de nuestro pequeño proyecto de microrred. Ya se comentaron con anterioridad cuales serían y se analizaron.

# 6.3. Componentes

En el punto 6.2 se realizó un análisis de mercado de los diferentes fabricantes y modelos de componentes que estaban disponibles en el mercado global y en el software Homer Pro. A partir de ese pequeño análisis, y teniendo en cuenta los requisitos previos ya mencionados de nuestra microrred, se han escogido los siguientes componentes:

#### ▪ **Placas fotovoltaicas (PV)**

La elección ha sido colocar placas fotovoltaicas genéricas (Figura 6.12) del programa HOMER de 1 kW (luego habría que elegirlas de algún fabricante en específico, pero podría escogerse prácticamente cualquiera) junto a un inversor *Schneider ConextCoreXC 680kW,* como el de la Figura 6.13.

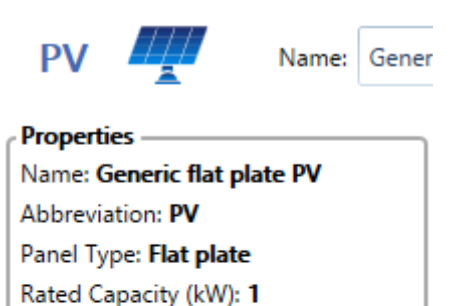

*Figura 6.12: Propiedades de panel solar genérico en Homer Pro*

Manufacturer: Generic www.homerenergy.com

This is a generic PV system.

Notes:

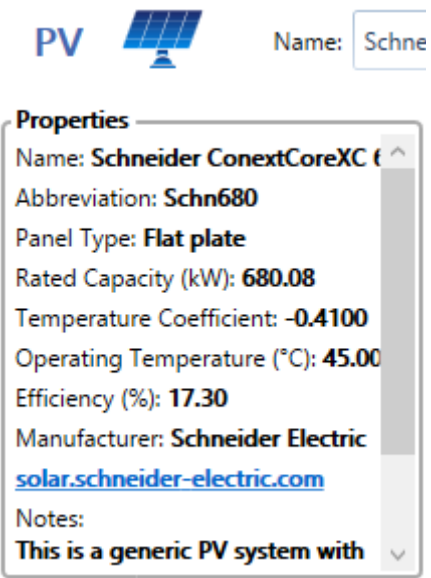

*Figura 6.13: Propiedades del inversor Schneider ConextCore XC 680kW en Homer Pro*

Como las placas son genéricas (Figura 6.14), y podría servir casi cualquiera, nos centraremos en definir las especificaciones del inversor escogido, para obtener la potencia eléctrica en alterna necesaria.

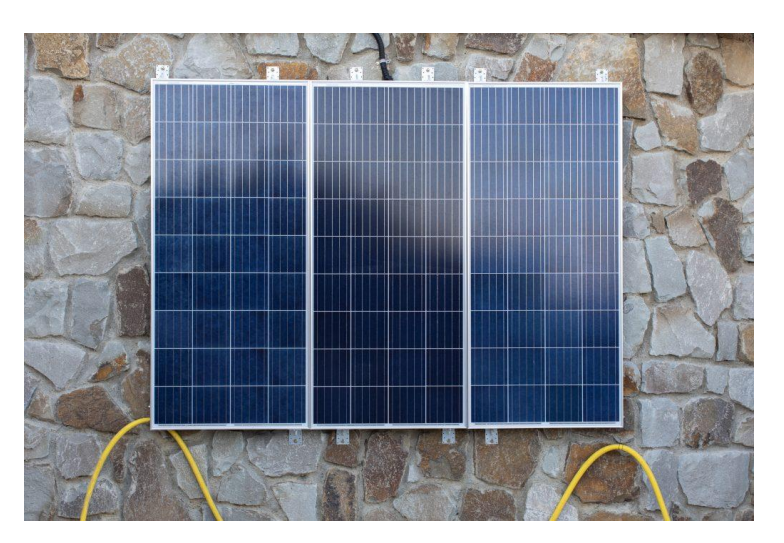

*Figura 6.14: Placas solares genéricas*

La página web del fabricante (Schneider) menciona lo siguiente:

*Se trata de un inversor central diseñado para una alta eficiencia y flexibilidad para cualquier instalación de un sistema fotovoltaico.* 

*La serie ConextCore XC tiene eficiencias máximas del 98,9% y su flexibilidad permite configurar el inversor con salidas de voltaje y potencia de hasta 680 kW. Además, la serie Conext Core XC está diseñada para admitir entradas de* 

*CC de hasta 1000 Vcc para longitudes de cadena más largas. Contiene las funciones de gestión de red más recientes para cumplir con los requisitos globales de escala de servicios públicos. Tiene un precio de unos aproximadamente 3000€/kW.*

Se muestra una imagen del inversor en la Figura 6.15:

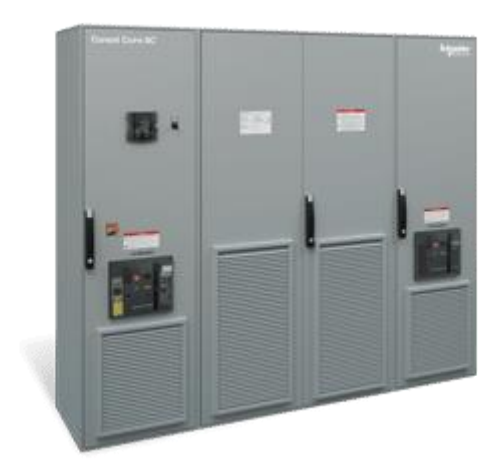

*Figura 6.15: Inversor Scneider ConextCore XC 680 kW*

# ▪ **Aerogeneradores (Wind Turbines)**

Se ha optado por colocar seis aerogeneradores WES 30 de la marca Wind Energy Solutions, vistos en la Figura 6.16. Su potencia nominal es de 250 kW.

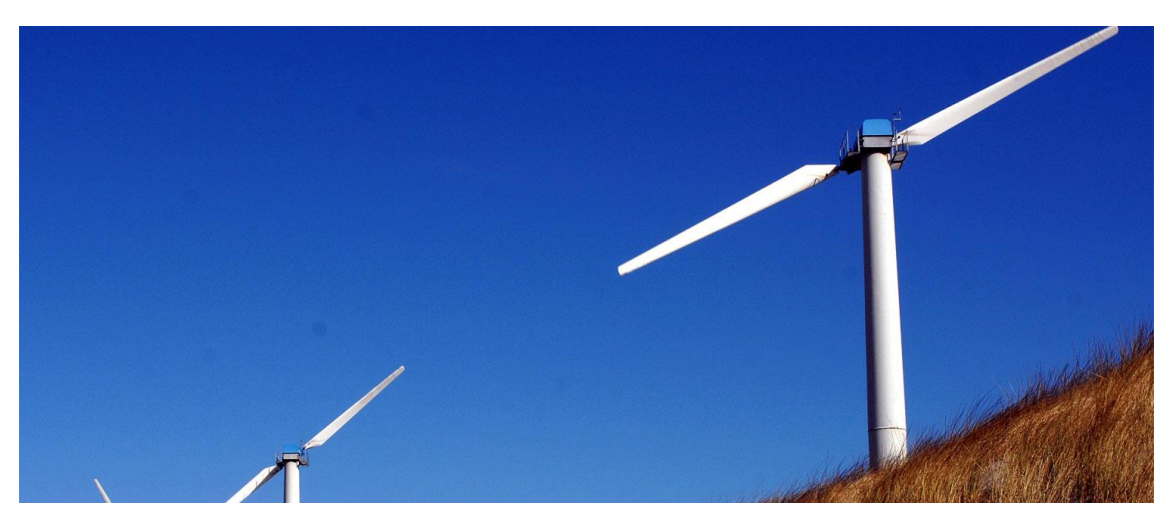

*Figura 6.16: Aerogeneradores WES-30*

La página web del fabricante (Solution, s.f.) dice lo siguiente:

*El WES-30 es un aerogenerador de dos palas, de alto rendimiento, de tamaño medio, fiable y de 250 kW. Tiene un diámetro de rotor de 30 metros. La parte mecánica del WES-30 se basa en el diseño original y probado de 1983. Para los componentes eléctricos que proporcionan conversión y control se utiliza la última tecnología.* 

*Las turbinas WES-30 son fabricadas y exportadas por Wind Energy Solutions en los Países Bajos. Además, una red global de distribuidores certificados y capacitados las vende, instala y mantiene por todo el mundo.* 

Sus curvas de potencia y producción de energía son las siguientes (Figuras 6.17 y 6.18):

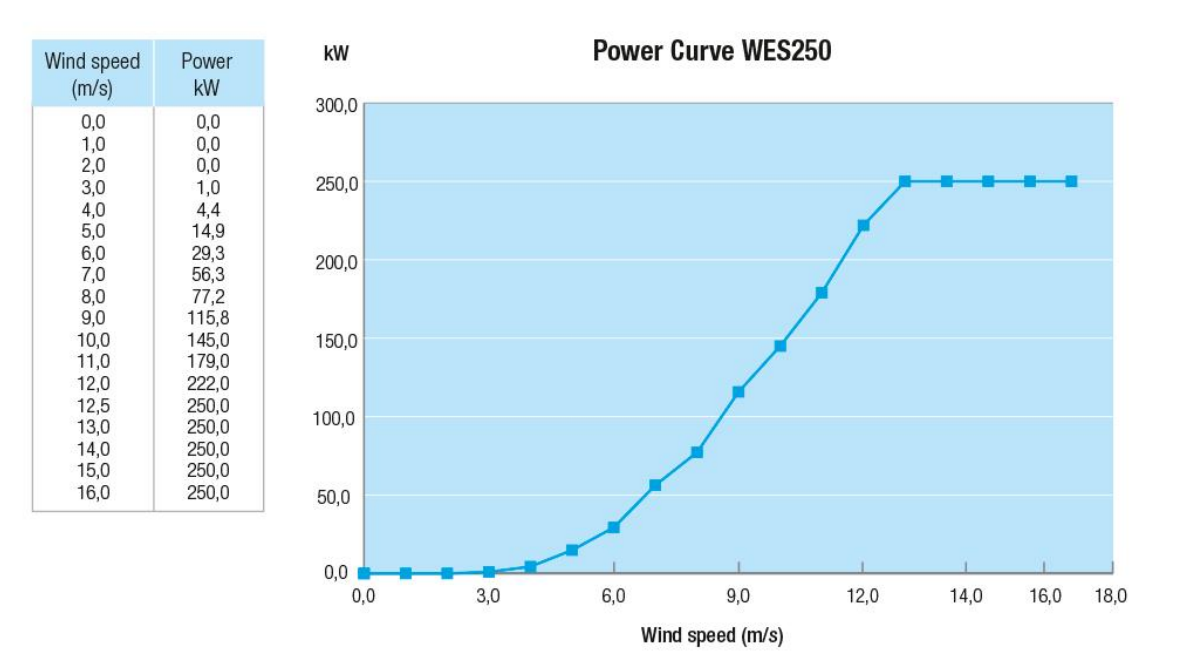

*Figura 6.17: Curva de potencia del WES-30*

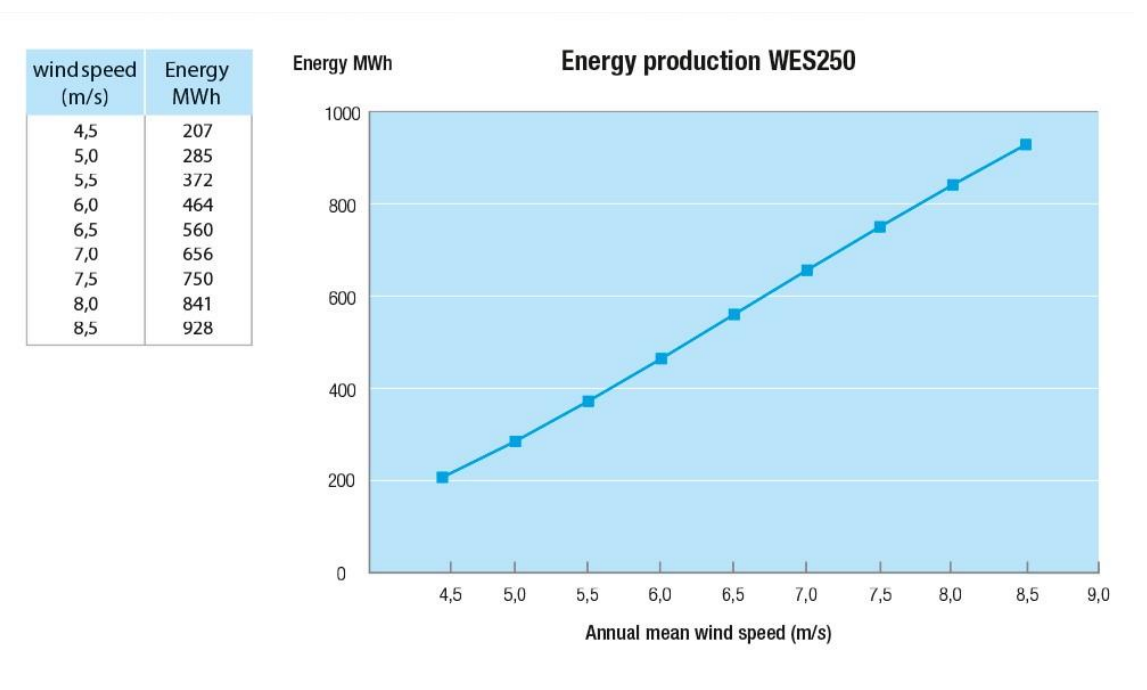

*Figura 6.18: Curva de energía del WES-30*

Algunas de sus más importantes especificaciones son:

- Esperanza de vida: 20 años aproximadamente
- Mantenimiento: 2 veces al año
- Potencia nominal: 250 kW
- Corte en la velocidad del viento: 2.7 m/s
- Velocidad nominal del viento: 12,5 m/s
- Regulación de potencia pasiva: Cabeceo (ajuste del ángulo de la hoja)
- Regulación de potencia activa: Sistema IGBT back-to-back completamente variable.
- Emisión de ruido a 8 m/s: 45 dB a 200m
- Temperaturas de funcionamiento: desde -20°C hasta +40°C
- WES 30 Tower Hub Height: 48m
- Precio (Aprox): 60000€
- Precio del reemplazo (Aprox): 45000€

# ▪ **Sistemas de almacenamiento (Storage)**

Como sistema de almacenamiento de energía se ha elegido las baterías Tesla Powerpack 2. En concreto, se utilizarán cuatro baterías en paralelo.

La página web (TESLA, s.f.) del fabricante menciona lo siguiente:

*Las baterías Powerpack es un sistema de batería de vanguardia diseñado para una gran eficiencia y larga vida útil. Tiene un diseño modular flexible infinitamente ampliable. Puede ser una solución totalmente integrada conectada a la red de Corriente Alterna con todo lo necesario.* 

*Tesla lleva más de 15 años fabricando sistemas de baterías integrados. El mismo nivel de experiencia, control de calidad e innovación técnica se aplica a nuestro proceso de desarrollo de baterías de alto rendimiento para la red eléctrica.* 

Una batería Powerpack 2 se muestra en la Figura 6.19.

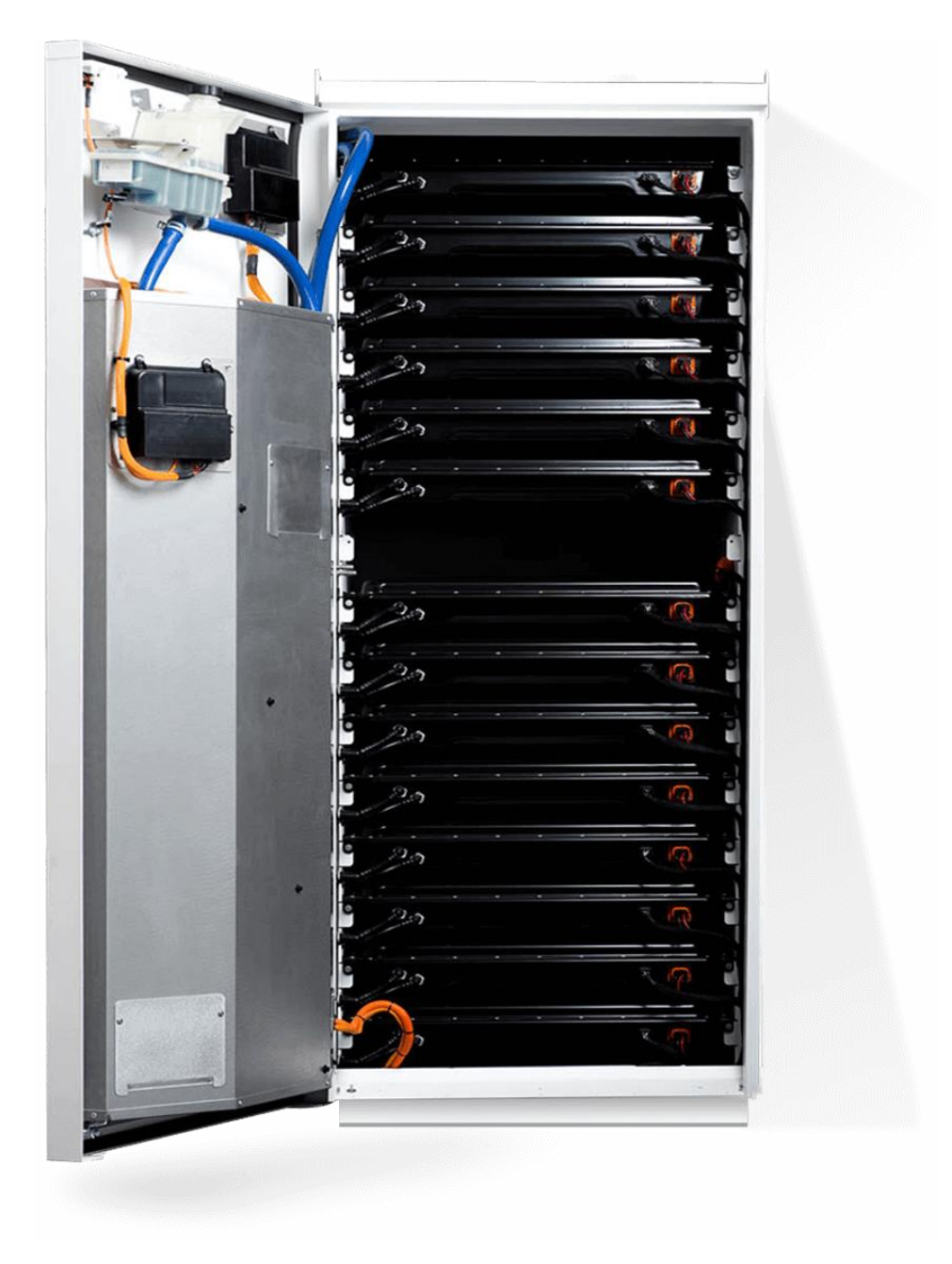

*Figura 6.19: Sistema de almacenamiento de energía Powerpack de Tesla*

*En cuanto a la electrónica de potencia que conlleva este tipo de baterías, los Powerpack contienen 16 módulos de batería individuales, cada uno de ellos con su convertidor CC/CC aislado. La arquitectura modular y la electrónica optimizan el rendimiento en toda la matriz y permiten un intercambio fácil en cualquier momento.* 

*Como se puede apreciar en la imagen superior, los Powerpacks llevan instalada una arquitectura de alto volumen y alta fiabilidad que opera en instalaciones por todo el mundo que superan los 2 GWh. En combinación con cientos de sensores integrados, el Powerpack ofrece un rendimiento, seguridad y fiabilidad sin igual.* 

*El sistema de control térmico que llevan integrado es de alta calidad. La temperatura interior de cada Powerpack se puede controlar con gran precisión gracias a un sistema de refrigeración y calefacción interna. El sistema con doble circuito de enfriador y refrigerante garantiza un rendimiento máximo en cualquier clima con mayor eficiencia que la refrigeración por aire.* 

*Una de las mejores características de este tipo de baterías es que se adaptan muy bien a cualquier clima. La carcasa del Powerpack está homologada con índice de protección en exteriores para todo tipo de entornos. No se precisan estructuras ni cubiertas adicionales, lo que simplifica la instalación y reduce los gastos de preparación de obra.*

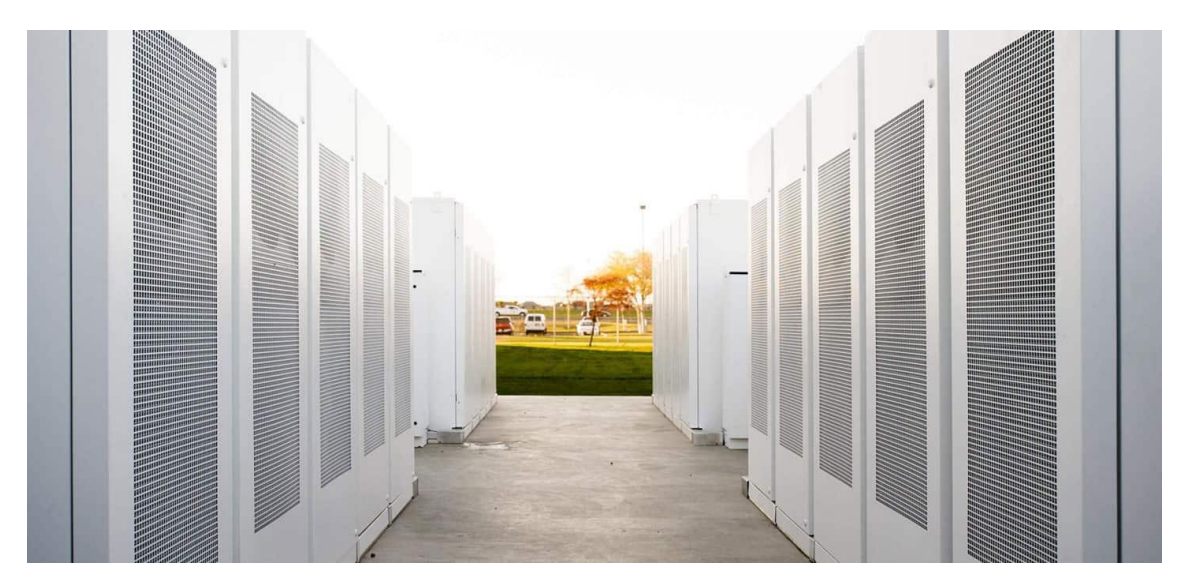

En la Figura 6.20 se ve un conjunto de baterías Powerpack 2 instaladas.

*Figura 6.20: Varios Powerpack de Tesla*

*Tiene numerosas aplicaciones, como en el consumo de energía inteligente, la producción de electricidad, fiabilidad de la red eléctrica o en Microrredes.* 

*El sistema Powerpack se adapta a los requisitos de espacio, potencia y energía de cualquier instalación. Ofrece múltiples disposiciones de configuración y un modularidad muy superior a la de modelos de competencia.* 

*En definitiva, Powerpack es un sistema de almacenamiento de energía totalmente integrado conectado a la red de CA con todo lo necesario para su conexión a un edificio o a una red de suministro pública. Simplifica drásticamente la instalación, integración y asistencia futura, ofreciendo* 

*ventajas en todo el sistema que superan con mucho la de las baterías autónomas.*

La compra de estas baterías incluye toda la interfaz de red eléctrica, como el inversor bidireccional, el controlador de Powerpack o todo el software necesario.

Algunas de las especificaciones más importantes son las siguientes:

- Tensión de CA de 380 a 480V en trifásico.
- Capacidad energética de hasta 232 kWh (CA) por Powerpack
- Comunicaciones por Modbus TCP/IP; DNP3; API REST
- Temperatura de funcionamiento de -30ºC a +50ºC
- Potencia de hasta 130kW (CA) por Powerpack
- Módulos con carcasa IP67. Powerpack con carcasa IP35. Inversor con carcasa IP66.
- Potencia del inversor ampliable de 70kVA a 700 kVA (a 480V)
- Eficiencia del sistema (AC) entre 88 y 89,5%.
- Nivel de descarga 100%.
- Certificaciones de acreditación nacional e internacional relativas a seguridad, compatibilidad electromagnética, utilities y legislación medioambiental.
- Precio:  $6300 \in$

# ▪ **Controlador (Controller)**

Según la red que hemos ido creando, el propio software sugiere el controlador a seleccionar. En nuestro caso, recomienda estos dos de la Figura 6.21:

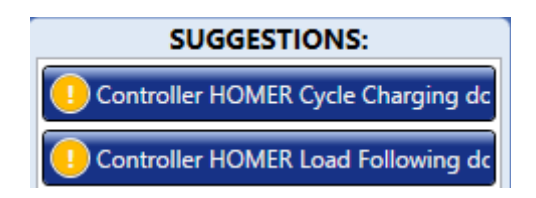

*Figura 6.21: Dos tipos de controladores disponibles en Homer Pro*

Podemos elegir entre el controlador "HOMER Load Following" y el controlador "HOMER Cycle Charging". Vamos a analizar las principales características de cada uno y las diferencias entre estos dos tipos de controladores de Homer. Para ello, acudiremos a la guía de ayuda de Homer.

#### o HOMER Load Following

*Bajo la estrategia de "Seguimiento de Carga", cuando se necesita un generador, este produce la energía suficiente para satisfacer la demanda. Esta estrategia suele ser óptima en sistemas donde gran parte son energías renovables que de vez en cuando exceden la carga necesaria.* 

# o HOMER Cycle Charging

*Bajo esta estrategia de "Carga Cíclica", cada vez que se requiere de un generador, este funcionará a plena capacidad y el excedente de energía cargará el banco de baterías. Este tipo de controladores suelen ser óptimos en microrredes donde hay poca o ninguna energía renovable.*

Utilizaremos el controlador "Cycle Charging", pues a pesar de que podremos generar grandes cantidades de energía renovable, la carga es muy grande, y, por tanto, no siempre podrá satisfacerse con energías renovables. Por esta misma razón, es necesario cargar las baterías cuando sea posible y optar por el uso de la Red Eléctrica Interconectada cuando sea necesario.

# ▪ **Red eléctrica (Grid)**

Respecto a la energía eléctrica aprovechada de la red, Homer solo pide que indiquemos el coste de la potencia (kWh) y el precio establecido por la compensación de excedentes, es decir, por verter energía a la red.

El precio de la electricidad varía dependiendo de la hora, del día, del mes… como bien sabemos. El precio medio a día 13/01/2022 es de 0,31302€, por lo que usaremos esta cantidad. (Tarifaluzhora, s.f.)

Respecto a las retribuciones por verter energía, debemos ser conscientes de que el precio de la energía excedente que hemos generado siempre será inferior al que hemos contratado en la red eléctrica tradicional. Actualmente, el precio de la energía sobrante se sitúa en los 0,06 €/kWh. Los datos introducidos se observan en la Figura 6.22. (Otovo, s.f.)

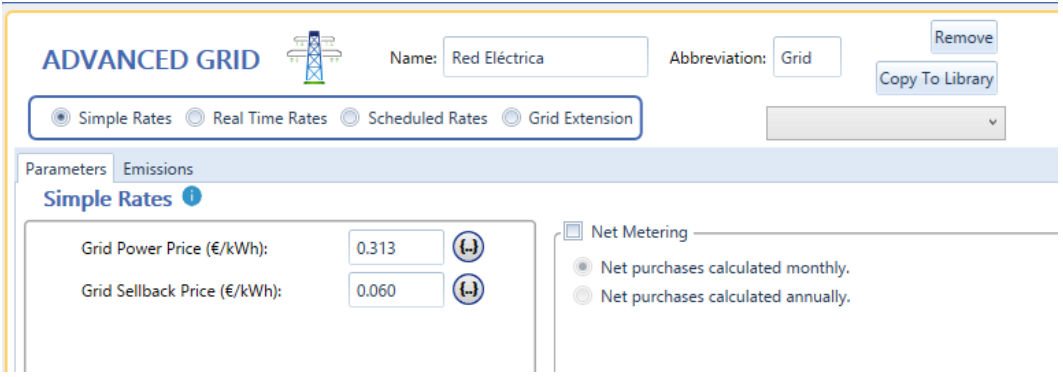

*Figura 6.22: Datos económicos de la Red Eléctrica en Homer Pro*

#### 6.4. Parámetros de simulación

Como indicamos anteriormente, dejamos para el final la configuración de ciertos parámetros técnicos, económicos y de la simulación.

Para ello, debemos irnos a la penúltima pestaña, denominada "Project". Allí nos encontramos con múltiples páginas a elegir. Nosotros modificaremos aquellas cuyo nombres son "Economics", "Constraints" y "Emissions".

#### 6.4.1. Parámetros generales del sistema

- **Nominal Discount Rate (Tasa Nominal de Descuento):** es la tasa de dinero prestado que se puede pedir, en %. Valor: 8,00%.
- **Expected Inflation Rate (Tasa de inflación esperada):** es la tasa de inflación que se espera durante la vida del proyecto. Valor: 4,50%.
- **Project Lifetime (Duración del proyecto):** es el número de años sobre los cuales se debe calcular el costo actual neto del proyecto. Valor: 30 años.
- **System fixed capital cost (Costo de capital fijo del sistema):** es el costo de capital fijo que ocurre independientemente del tamaño o la arquitectura del sistema, en €. **Valor: 1500000€**
- **System fixed O&M cost (Costo fijo de operación y mantenimiento del sistema):** son los costes fijos anuales que ocurren independientemente del tamaño o la arquitectura del sistema , en €/año. **Valor: 15000€/año**
- **Capacity shortage penalty (Penalización por escasez de capacidad):** es la penalización aplicada al sistema por falta de capacidad, en €/kWh. **Valor: 0,50€/kWh.**

#### 6.4.2. Parámetros restrictivos del sistema

Esta página nos permite modificar las restricciones del sistema, que son condiciones que nuestro sistema debe satisfacer. Homer descarta aquellos sistemas que no cumplen las restricciones especificadas, por lo que no aparecen en la simulación.

- **Maximum anual capacity shortage (Escasez máxima de capacidad anual):** es el valor máximo permitido de la fracción de escasez de capacidad, que es la escasez de capacidad total dividida por la carga eléctrica anual total, en %. **Valor: 10,00%**
- **Minimum renewable fraction (Fracción renovable mínima):** es el valor mínimo admisible de fracción renovable anual, en %. **Valor: 30,00%**

A continuación, se piden restricciones de reserva operativa, que es la capacidad operativa excedente que garantiza un suministro de electricidad confiable incluso si la carga aumenta repentinamente o si la producción de energía renovable disminuye repentinamente. Homer define la cantidad requerida de reserva operativa utilizando cuatro entradas:

#### **Como porcentaje de la carga:**

- **Load in current time step (Carga en el paso de tiempo anual):** Homer suma este porcentaje de la carga primaria en el paso de tiempo actual a la reserva operativa requerida. Un valor del 10% significa que el sistema debe mantener suficiente capacidad adicional en funcionamiento para atender un aumento repentino del 10% en la carga. Se da en %. **Valor: 10,00%**
- **Anual peak load (Carga máxima anual):** HOMER agrega este porcentaje de la carga primaria máxima a la reserva operativa requerida en cada paso de tiempo. Por lo tanto, define una cantidad constante de reserva operativa. Por ejemplo, si la carga primaria máxima de CA es de 40 kW y desea garantizar al menos 8 kW de reserva operativa en el bus de CA en todo momento (tal vez para cubrir una carga de arranque del motor de 8 kW), establezca esta entrada en 20 %. Se da en %. **Valor: 0,00%**

# **Como porcentaje de producción renovable:**

▪ **Solar power output (Producción de energía solar):** HOMER agrega este porcentaje de la potencia de salida del conjunto fotovoltaico a la reserva operativa requerida en cada paso de tiempo. Un valor del 25 % significa que el sistema debe mantener suficiente capacidad adicional en funcionamiento para atender la carga incluso si la salida del conjunto de elementos fotovoltaicos disminuye repentinamente en un 25 %. En la mayoría de los casos, la salida de la matriz fotovoltaica es menos variable que la salida de una

turbina eólica, por lo que esta entrada generalmente se establece en un valor más bajo que para la salida de energía eólica. **Valor: 60,00%**

▪ **Wind power output (Producción de energía eólica):** HOMER suma este porcentaje de la producción de energía del aerogenerador a la reserva operativa requerida en cada paso de tiempo. Un valor del 60 % significa que el sistema debe mantener suficiente capacidad adicional en funcionamiento para atender la carga incluso si la producción de la turbina eólica disminuye repentinamente en un 60 %. Cuanto más variable espere que sea la salida de la turbina eólica, más alta establecerá esta entrada. **Valor: 80,00%**

# 6.4.3. Parámetros de penalización económica por emisiones

En esta página simplemente se debe indicar la penalización económica correspondiente a una tonelada de ciertos productos químicos, todos en €/t. También se puede limitar la emisión de estos indicando un tope de kilogramos producidos al año, pero esto es opcional, por lo que nosotros no lo marcaremos. Nosotros supondremos las siguientes penalizaciones:

- **Dióxido de carbono:** 100,00 €/t
- **Monóxido de carbono:** 15,00 €/t
- **• Hidrocarburos sin quemar:**  $10,00 \text{ }\epsilon/t$
- **Materia particular:** 0,00 €/t
- Dióxido de azufre: 100,00 €/t
- **Óxido de nitrógeno:** 12,00 €/t

Luego también existirían los **parámetros de optimización.** No incidiremos mucho en esta página, pero ahí podemos indicar si permitimos sistemas con múltiples generadores, con dos tipos distintos de aerogeneradores, si queremos limitar el exceso de salida térmica, o que nos avise si el sistema tiene un mínimo de valores renovables o poca autonomía de batería. También podemos poner el máximo de simulaciones por optimización, la precisión del diseño del sistema, la precisión NPC, etc. Mantendremos todos los valores por defecto.

Existen otros parámetros, pero menos importantes, por lo que no nos adentraremos en ellos. Aun así, se puede buscar información en la página oficial de Homer (HOMER ENERGY, 2022)
#### 6.7. Simulación del sistema

Una vez seleccionadas las cargas, los componentes, los recursos y elegido los valores de los parámetros de nuestro sistema a simular, procederemos con la simulación del mismo. Para ello, debemos pulsar sobre el botón de "Calculate", con la forma de la Figura 6.23:

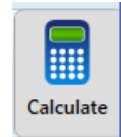

*Figura 6.23: Botón de simulación en Homer Pro*

Aunque antes de simular, se puede estimar de forma rápida el tiempo de computación, es decir, el tiempo que tarda nuestra máquina en obtener todos los resultados posibles, pulsando el botón de "Estimate", con la forma de la Figura 6.24:

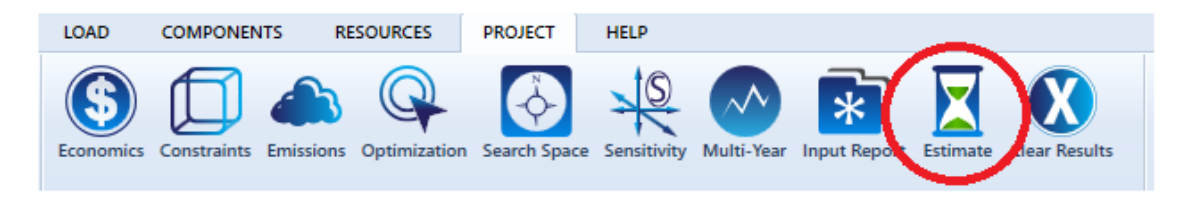

*Figura 6.24: Botones disponibles en la pestaña de Proyecto en Homer Pro*

El número de simulaciones y el tiempo de cálculo estimado aparecen en el espacio de arriba a la derecha de los botones. Luego se puede hacer clic en el botón "Clear Results" para eliminar la estimación.

Esperando el tiempo necesario, que en nuestro caso es un tiempo considerable (aunque también depende de la máquina) debido a la carga elevada y al gran número de componentes elegidos, pues salen un buen número de resultados, HOMER muestra automáticamente los resultados en modo tabular. HOMER asegura que la salida gráfica tabular permiten analizar de forma más eficiente todos esos datos. Obtenemos la página "Results", que se divide en tres subpáginas al mismo tiempo: "Summary" o Resumen (modo gráfico), "Tables" o Tablas (modo tabular) y "Graphs" o Gráficos (donde se analizan las variables de sensibilidad, aunque nosotros no indicamos ninguna). A continuación, desarrollaremos cada una de ellas.

#### 6.7.1. Resumen

En la figura 6.25 se muestra la pestaña Resumen.

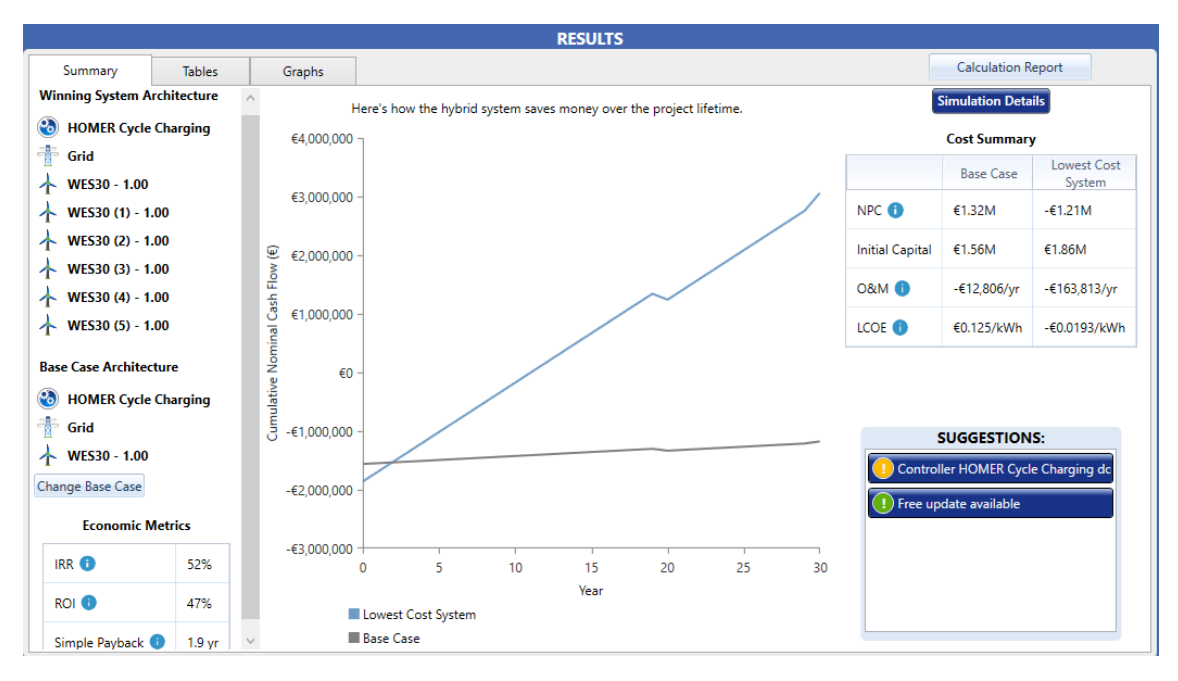

*Figura 6.25: Pestaña de Resumen como resultado de la simulación*

Primeramente, haciendo clic en el botón "Calculation Report" nos aparecería la ventana de la Figura 6.26, donde podemos observar que se han obtenido un total de 8764 soluciones, de las cuales 81 eran inviables debido al índice de *Fracción Mínima Renovable* que indicamos anteriormente. Por lo tanto, nos quedan 8683 soluciones viables. Además, se omitieron durante la computación 11524 soluciones. 4092 fueron omitidas por carecer de un convertidor, 6782 por tener un convertidor innecesario y no se omitió ninguna que fuera inviable.

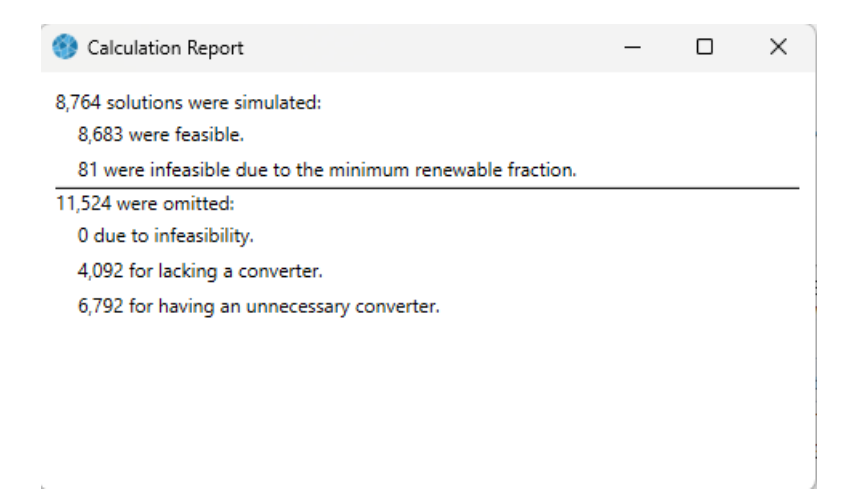

*Figura 6.26: Soluciones calculadas por Homer Pro*

En esta pestaña vemos un Sumario o Resumen de todos los datos que veremos en las tablas o los gráficos después. Se proporciona una descripción general del sistema ganador y el sistema con el costo de capital más bajo (caso base). Podría haber sistemas en los que el sistema del caso base también sea el sistema ganador.

Tenemos un diagrama con datos de flujo nominal de caja acumulado en el eje Y a lo largo de la vida útil del proyecto (eje X, en años), es decir, muestra como el sistema híbrido ahorra dinero durante su vida útil. En el gráfico se representan dos líneas, una azul para el sistema menos costoso (el ganador), es decir, que tiene un NPC (luego se hablará más acerca de esta variable) más bajo o el caso base, que puede modificarse. En este caso era una microrred interconectada a red, con controlador HOMER Cycle Charging y un único aerogenerador WES30. Haciendo clic sobre el botón "Change Base Case" se puede elegir cualquier otro sistema calculado.

Además, también se muestra una tabla de una comparación económica entre el sistema ganador, con el Coste Actual Neto más bajo, y el caso base seleccionado. La primera fila es la tasa interna de retorno (TIR o Internal Rate of Return, IRR), que es la tasa de descuento a la que el caso base y el sistema actual tienen el mismo coste actual neto. La segunda fila es el retorno de la inversión (ROI o Return of Investment), que es el ahorro de costes anuales en relación con la inversión inicial. La tercera línea es "Simple payback" o Recuperación Simple, que es el número de años en los que el flujo de caja acumulado de la diferencia entre el caso actual y el caso base cambia de negativo a positivo. La recuperación simple o "Simple payback" en años ocurre cuando las dos líneas se cruzan en la gráfica del medio.

La tabla de la derecha muestra el resumen de costes de ambos sistemas, el caso base y el sistema ganador de bajo coste, indicándose el Coste Neto Actual (NPC), el Capital Inicial, el Coste Operativo y el Coste de la Energía (COE). Todos estos parámetros se explicarán detalladamente en el siguiente apartado.

#### 6.7.2. Tablas

La tabla de resultados de optimización enumera todas las simulaciones factibles para el caso de sensibilidad seleccionado, como se ve en la Figura 6.27. Los sistemas no factibles no se muestran. Cuando se ve por primera vez la tabla de resultados de optimización, los resultados se clasifican y filtran por el tipo de sistema. Las dos opciones de arriba a la derecha, "Overall" y "Categorized" ordenan las simulaciones de una forma u de otra.

|   |        |         |                     |   |   |               |            |    |     |        |   |              |                             |                                     | <b>RESULTS</b>                                                                                                  |                                 |                                   |                                                     |                        |                              |  |
|---|--------|---------|---------------------|---|---|---------------|------------|----|-----|--------|---|--------------|-----------------------------|-------------------------------------|----------------------------------------------------------------------------------------------------|---------------------------------|-----------------------------------|-----------------------------------------------------|------------------------|------------------------------|--|
|   |        | Summary |                     |   |   | <b>Tables</b> |            |    |     | Graphs |   |              | <b>Calculation Report</b>   |                                     |                                                                                                    |                                 |                                   |                                                     |                        |                              |  |
|   |        |         |                     |   |   |               |            |    |     |        |   |              |                             |                                     |                                                                                                    |                                 |                                   | Compare Economics <sup>0</sup>                      | Column Choices         |                              |  |
|   | Export |         |                     |   |   |               |            |    |     |        |   |              |                             |                                     | <b>Optimization Results</b><br>Left Double Click on a particular system to see its detailed Simulation Results. |                                 |                                   |                                                     | Categorized © Overall  |                              |  |
|   |        |         |                     |   |   | Architecture  |            |    |     |        |   |              |                             |                                     | Cost                                                                                                    |                                 | System                            | Grid                                                |                        | $\blacktriangle$<br>$\equiv$ |  |
| w | ተ      | ᠰ       | 个                   | ተ | ᠰ | ᠰ             | <b>BOB</b> | 图片 | 539 | 539    |   | $\mathbb Z$  | <b>NPC</b><br>Y<br>n<br>(€) | COE<br>$\mathbf \nabla$<br>n<br>(€) | Operating cost<br>$\overline{Y}$<br>$(\epsilon/\text{yr})$                                                      | Initial capital $\gamma$<br>(€) | Ren Frac<br>$\overline{Y}$<br>(%) | <b>Energy Purchased</b><br>$\triangledown$<br>(kWh) | Energy Sold T<br>(kWh) |                              |  |
|   | ╋      | ተ       | ተ                   |   |   |               |            |    |     |        |   |              | $-£1.21M$                   | $-60.0193$                          | $-6163.813$                                                                                                    | €1.86M                          | 99.9                              | 3.277                                               | 3,326,865              |                              |  |
|   | ᠰ      |         |                     |   |   | ᠰ             | <b>K.B</b> |    |     |        | ÷ | z            | $-61.19M$                   | $-60.0189$                          | $-6162.984$                                                                                                    | €1.87M                          | 99.9                              | 3.288                                               | 3,326,812              |                              |  |
|   | ╋      |         | ᠰ                   | ᠰ |   | ᠰ             |            | 國語 |     |        | 骨 | z            | $-£1.19M$                   | $-60.0189$                          | $-6162,984$                                                                                                    | €1.87M                          | 99.9                              | 3,288                                               | 3,326,812              |                              |  |
|   | ╋      | ተ       | ᠰ                   | ↑ |   | ᠰ             |            |    | 露   |        |   |              | $-61.19M$                   | $-60.0189$                          | $-6162,984$                                                                                                    | €1.87M                          | 99.9                              | 3,288                                               | 3,326,812              |                              |  |
|   | ╋      | ᠰ       | ╋                   | ᠰ | ᠰ | ᠰ             |            |    |     | 53     |   |              | $-£1.19M$                   | $-60.0189$                          | -€162.984                                                                                                    | €1.87M                          | 99.9                              | 3,288                                               | 3,326,812              |                              |  |
|   | ╋      | ᠰ       | ╋                   | ᠰ | ᠰ |               |            |    |     |        | đ |              | -€704,889                   | $-60.0135$                          | $-6133,635$                                                                                                    | €1.80M                          | 99.9                              | 3,277                                               | 2,768,960              |                              |  |
|   | ╋      | 不       | ╋                   | ╋ |   | ╋             |            |    |     |        | 骨 |              | $-6704.889$                 | $-60.0135$                          | $-6133.635$                                                                                                    | €1.80M                          | 99.9                              | 3.277                                               | 2.768.960              |                              |  |
|   | ╋      | ᠰ       | $\ddot{\mathbf{r}}$ |   | ╋ | ╋             |            |    |     |        | Ť |              | -€704,889                   | $-60.0135$                          | $-6133,635$                                                                                                    | €1.80M                          | 99.9                              | 3,277                                               | 2,768,960              |                              |  |
|   | ╋      | ᠰ       |                     | ╋ | ተ | ╋             |            |    |     |        | Ť |              | -€704.889                   | $-60.0135$                          | $-£133,635$                                                                                                    | €1.80M                          | 99.9                              | 3,277                                               | 2,768,960              |                              |  |
|   | ╋      |         | ╋                   | ᠰ | ᠰ | ∱             |            |    |     |        | 촣 |              | -€704.889                   | $-60.0135$                          | -€133,635                                                                                                    | €1.80M                          | 99.9                              | 3,277                                               | 2,768,960              |                              |  |
|   |        | ╋       | ᠰ                   | ᠰ | ╋ | ╋             |            |    |     |        | 骨 |              | -€704,889                   | $-60.0135$                          | $-£133.635$                                                                                                    | €1.80M                          | 99.9                              | 3.277                                               | 2,768,960              |                              |  |
|   | ╋      | ተ       | 木                   | ተ | ᠰ |               | 國          |    |     |        | 骨 | Z            | $-6682.956$                 | $-60.0130$                          | $-6132,806$                                                                                                    | €1.81M                          | 99.9                              | 3.288                                               | 2,768,906              |                              |  |
|   | ╋      | ተ       | ╋                   | ↟ | ᠰ |               |            | 國理 |     |        |   |              | $-6682.956$                 | $-60.0130$                          | $-£132.806$                                                                                                    | €1.81M                          | 99.9                              | 3,288                                               | 2,768,906              |                              |  |
|   | ╋      |         | 木                   | 个 | ᠰ |               |            |    | 露   |        |   |              | $-6682.956$                 | $-60.0130$                          | $-£132,806$                                                                                                    | €1.81M                          | 99.9                              | 3,288                                               | 2,768,906              |                              |  |
|   | ╋      | ↟       | 木                   | ᠰ | ╋ |               |            |    |     | 露      |   |              | -€682.956                   | $-60.0130$                          | $-£132,806$                                                                                                    | €1.81M                          | 99.9                              | 3,288                                               | 2,768,906              |                              |  |
|   | ⋏      |         |                     |   |   |               | 医耳         |    |     |        |   | $\mathbf{z}$ | $-E682956$                  | $-600130$                           | $-6132806$                                                                                                    | £1.81M                          | 99.9                              | 3.288                                               | 2.768.906              | ٠                            |  |

*Figura 6.27: Pestaña de Tablas como resultado de la simulación de Homer Pro*

Si elige mostrar las clasificaciones generales del sistema, HOMER muestra las configuraciones del sistema mejor clasificadas según el coste actual neto. En la tabla se muestran distintas columnas, con subcolumnas. La columna de "Arquitectura" indica la presencia de cada tipo de componente bajo consideración. En la columna "Coste" hay varias subcolumnas que indican algunos valores resumidos extraídos de los resultados de la simulación del sistema de costo mínimo, como el costo de capital inicial, el costo operativo y el costo actual neto total.

Generalmente en este tipo de tablas suelen predominar dos o tres tipos de sistemas. Para una comparación más amplia, se puede seleccionar la opción "Categorized", donde se mostrarán los sistemas según el menor costo de cada tipo. La opción de clasificación categorizada facilita la comparación de este sistema con las otras alternativas.

Por otro lado, podemos filtrar los resultados, haciendo click en el icono de la Figura 6.28:

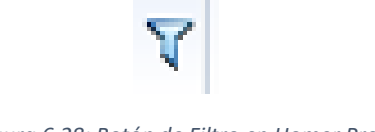

*Figura 6.28: Botón de Filtro en Homer Pro*

Cuando el filtro está activo, el icono se vuelve de color amarillo.

Para ordenar los resultados, hacemos clic simplemente en el encabezado de la columna. Un clic ordena los resultados en orden ascendente. Si volvemos a hacer clic cambiará a orden descendente para esa columna. Y un tercer clic nos elimina la clasificación y la tabla vuelve a su tipo predeterminado, que es costo actual neto (NPC) ascendente.

Viendo el resumen de resultados de optimización, elegimos el o los sistemas más rentables técnica y económicamente. Una vez hecho esto, podemos analizarlos

individualmente haciendo doble clic en los sistemas seleccionados, y así ver los resultados de simulación detallados.

En nuestro caso, escogeremos el sistema más eficiente y lo analizaremos.

Para obtener el sistema óptimo (o eficiente), nos fijaremos en las siguientes columnas:

1. "Architecture" o Arquitectura en castellano, para fijarnos en los componentes de la microrred, cuantos más tengamos más posibilidades de obtener energía tendremos, pero también aumentarán ciertos costes.

Dentro de la columna de Costes:

- 2. "NPC" (Net Present Cost) o Coste Actual Neto en castellano, que es el valor actual obtenida de la suma de todos los costes de operación e instalación de la microrred durante la vida útil del proyecto. Cuánto más bajo sea mejor, pues indicará la rentabilidad de nuestro proyecto. Si el valor es positivo, quiere decir que al final de la vida útil del proyecto habremos perdido dinero. Si el valor es negativo, quiere decir que al final de la vida útil del proyecto, habremos obtenido ganancias. Supongamos que tenemos un capital inicial que estamos dispuestos a gastar de 1000000€ por el proyecto. Ya únicamente el capital inicial de coste del proyecto es de 1500000€, más un coste anual de 15000€, sin contar el tamaño ni la arquitectura del sistema. Por tanto, al principio perderíamos dinero, tendríamos una deuda, pero podría resolverse si obtenemos ganancias durante la vida útil del proyecto. Por eso es importante esta columna.
- 3. "COE" (Cost of Energy) o Coste de Energía en castellano, que es el coste promedio por kWh de energía eléctrica útil producida por el sistema. Es decir, esto indicará si estamos utilizando únicamente energías renovables, almacenando en baterías y vertiendo a red (en este caso sería un valor negativo, pues obtendríamos ganancias) o si estamos utilizando energía proveniente de las baterías y la red eléctrica ya que no obtenemos suficiente energía de las fuentes renovables (en este caso sería un valor positivo). Si el valor es negativo será mejor para nosotros, pues estamos usando energías renovables (energía limpia) y vertiendo red, por lo que obtenemos ganancias.
- 4. "Operating Cost" o Coste de Operación en castellano, que es el valor anual de todos los costes e ingresos distintos de los costes iniciales de capital, es decir, los costes de reemplazo de algunos componentes o del mantenimiento de los mismos. Por supuesto, también se contemplarían otros muchos gastos que pueda tener el proyecto a lo largo de su vida útil, pero el programa HOMER no los tiene en cuenta.

Dentro de la columna de Sistema:

5. "Ren Frac" (Renewable Fraction) o Fracción Renovable, que es el porcentaje de energías renovables entregado a la carga. Es importante, porque recordamos que nuestra intención con la implantación de una microrred es poder usar al máximo las energías renovables, e intentar evitar energías que requieran el uso de combustible fósil. Las energías renovables son el futuro.

Teniendo en cuenta estas columnas y los resultados de nuestra simulación, vamos a fijarnos en aquellos resultados cuyo índice de energías renovables sea del 100%, es decir, que no recurramos al uso de baterías ni a la red eléctrica en ningún momento; y, en los resultados cuyos índices NPC y COE son menores (si son valores negativos mejor).

Primero, filtraremos la columna de "Ren Frac" por aquellas soluciones con un valor del 100%. Obtenemos las siguientes de la Figura 6.29:

|                |         |                                     |                                                                                                    |      |   |               |    |    |    |        |   |    |               | <b>RESULTS</b>                                                                                                  |    |              |              |                                |                           |                       |   |
|----------------|---------|-------------------------------------|----------------------------------------------------------------------------------------------------|------|---|---------------|----|----|----|--------|---|----|---------------|----------------------------------------------------------------------------------------------------|----|--------------|--------------|--------------------------------|---------------------------|-----------------------|---|
|                | Summary |                                     |                                                                                                    |      |   | <b>Tables</b> |    |    |    | Graphs |   |    |               |                                                                                                    |    |              |              |                                | <b>Calculation Report</b> |                       |   |
|                |         |                                     |                                                                                                    |      |   |               |    |    |    |        |   |    |               |                                                                                                    |    |              |              | Compare Economics <sup>O</sup> |                           | Column Choices        |   |
| Export         |         |                                     |                                                                                                    |      |   |               |    |    |    |        |   |    |               | <b>Optimization Results</b><br>Left Double Click on a particular system to see its detailed Simulation Results. |    |              |              |                                |                           | Categorized C Overall |   |
|                |         |                                     |                                                                                                    |      |   |               |    |    |    |        |   |    |               |                                                                                                    |    |              | Architecture |                                |                           |                       |   |
| Ą<br>不         |         | $\ddot{\phantom{1}}$                | Solar Inverter $\nabla$ Solar Inverter-Inv. $\nabla$<br>図<br>堂<br>WES30 \[ WES30 (1) \[ WES30 (2) \[ WES30 (3) \[ WES30 (4) \[ WES30 (5) \[ Batte<br><b>小肠静脉的</b><br>不<br>不<br>$\uparrow$<br>(kW)<br>(kW) |      |   |               |    |    |    |        |   |    |               |                                                                                                    |    |              |              |                                |                           |                       |   |
|                |         | ᠰ                                   | ᠰ                                                                                                    | ↑    | ↑ | ∱             |    |    |    |        | 骨 |    | 680           | 680                                                                                                    | 1  | 1            | 1            | 1                              | 1                         | 1                     |   |
|                |         |                                     |                                                                                                    | ᠰ    |   | ᠰ             | 医胆 |    |    |        | 骨 | 74 | 680           | 680                                                                                                    | 1. | 1.           | 1            | 1                              | 1                         | 1                     | 1 |
| m<br>╋         |         | $\left( \frac{1}{\sqrt{2}} \right)$ |                                                                                                    | **** |   |               |    | 53 |    |        | 骨 | Z  | 680           | 680                                                                                                    | 1  | 1            | 1            | 1                              | 1                         | 1                     |   |
| щu             |         | 本本本社                                |                                                                                                    |      |   | 本本            |    |    | 國語 |        | 伟 | z  | 680           | 680                                                                                                    | 1  | 1            | 1            | 1                              | 1                         | 1                     |   |
| <b>四小小小小小小</b> |         |                                     |                                                                                                    |      |   |               |    |    |    | 医腰     |   |    | $\approx$ 680 | 680                                                                                                    | 1. | $\mathbf{1}$ | 1            | $\mathbf{1}$                   | $\mathbf{1}$              | $\mathbf{1}$          |   |
|                |         |                                     |                                                                                                    |      |   |               |    |    |    |        |   |    |               |                                                                                                    |    |              |              |                                |                           |                       |   |
| ∢              |         |                                     | W                                                                                                    |      |   |               |    |    |    |        |   |    |               |                                                                                                    |    |              |              |                                |                           |                       |   |

*Figura 6.29: Soluciones con valor de 100% en Ren Frac*

Realmente no son cinco columnas, pues cuatro resultados son iguales, lo único que utilizando unas baterías en lugar de otras, pero siempre únicamente una sola Powerpack 2. Por tanto, son 2 resultados, podríamos decir que los dos primeros. Además, si filtramos las columnas que queremos ver clicando en el botón de "Column Choices" podemos quedarnos solo con las más importantes, que ya mencionamos antes (Figura 6.30):

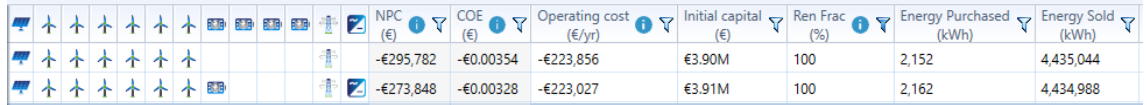

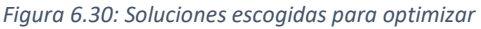

Como vemos, están ordenadas por defecto en valor ascendente de NPC. Analicemos estas dos simulaciones. Clicando sobre la primera, sale la ventana de la Figura 6.31:

| <b>Simulation Results</b>                                                                                                    |                                    |                                                                                                    |                                                                                                    |                                                                      |                                                                                                    | $\mathbf x$                                                                                                    |
|----------------------------------------------------------------------------------------------------|------------------------------------|----------------------------------------------------------------------------------------------------|----------------------------------------------------------------------------------------------------|----------------------------------------------------------------------|----------------------------------------------------------------------------------------------------|----------------------------------------------------------------------------------------------------|
| <b>System Architecture:</b><br>Schneider ConextCoreXC 680kW with Generic PV (680 kW/680 kW) WES 30 [250kW] (2) (1.00) WES 30 [250kW] (5<br>WES 30 [250kW] (1.00)                                                                                                    |                                    | WES 30 [250kW] (1) (1.00) WES 30 [250kW] (4<br>WES 30 [250kW] (3) (1.00) Red Eléctrica (999.9                                                               | <b>Total NPC:</b><br>Levelized COE:<br><b>Operating Cost:</b>                                                                                          |                                                                      |                                                                                                    | $-£295.781.80$<br>$-60.003539$<br>$-E223.855.60$                                                                         |
| WES 30 [250kW] (1) WES 30 [250kW] (2) WES 30 [250kW] (3) WES 30 [250kW] (4) WES 30 [250kW] (5) Red Eléctrica Emissions                                                                                                    |                                    |                                                                                                    |                                                                                                    |                                                                      |                                                                                                    |                                                                                                    |
| Cash Flow Compare Economics Electrical Renewable Penetration Schneider ConextCoreXC 680kW with Generic PV WES 30 [250kW]<br>Cost Summary<br>€3,000,000<br>Cost Type<br>€2,000,000<br><sup>1</sup> Net Present<br>€1.000.000<br>€0<br>Annualized<br>$-£1.000.000$<br>$-E2,000,000$<br>$-63,000,000$<br>Categorize<br>$-64,000,000$<br>$-65.000.000$<br>By Component<br>$-60.000000 -$<br>By Cost Type<br>Other<br>Red Eléctrica Schneider | ConextCol<br>680kW w<br>Generic PV | <b>WES 30</b><br><b>WES 30</b><br>Schneider ConextCoreXC 680kW with Generic PV                                                                              | <b>WFS 30</b>                                                                                                    | <b>WES 30</b><br>250kW1 (3)                                          | <b>WES 30</b><br>$[250kW]$ (4)                                                                              | <b>WES 30</b><br>$[250kW]$ (5)                                                                                           |
| Component                                                                                                    | Capital $(E)$                      |                                                                                                    | Replacement (€) O&M (€)                                                                                                    | Fuel $(\epsilon)$ Salvage $(\epsilon)$                               |                                                                                                    | Total $(f)$                                                                                                    |
| Other<br>Red Eléctrica<br>Schneider ConextCoreXC 680kW with Generic PV €2.040.240.00<br><b>WES 30 [250kW]</b><br>WES 30 [250kW] (1)<br>WES 30 [250kW] (2)<br>WES 30 [250kW] (3)<br>MIEC ON IDEALMAN IAN                                                                                                    |                                    | €1.500.000.00<br>€0.00<br>€60,000.00<br>€23.284.30<br>€60,000.00<br>€23.284.30<br>€60.000.00<br>€23.284.30<br>€60,000,00<br>€23.284.30<br><b>CCO OOO OO</b> | €0.00<br>€281.164.84<br>€0.00<br>$-64.975.286.68$<br>€0.00<br>€127.476.39<br>€46.860.81<br>€46.860.81<br>€46.860.81<br>€46.860.81<br><b>CAC DCO 01</b> | €0.00<br>€0.00<br>€0.00<br>€0.00<br>€0.00<br>€0.00<br>€0.00<br>co oo | €0.00<br>€0.00<br>€0.00<br>$-68.374.49$<br>$-68.374.49$<br>$-68.374.49$<br>$-68.374.49$<br><b>CO 374 40</b> | €1,781,164.<br>$-64.975.286.0$<br>€2,167,716.<br>€121,770.<br>€121.770.0<br>€121,770.0<br>€121.770.0<br><b>CADE FORS</b> |
| <b>Create Proposal</b>                                                                                                    |                                    |                                                                                                    |                                                                                                    |                                                                      | <b>Time Series Plot</b>                                                                                     | $\checkmark$<br>Other                                                                                                    |

*Figura 6.31: Pestaña de resultados de la simulación de una solución específica*

Arriba a la izquierda, tenemos la arquitectura del sistema. Arriba a la derecha tenemos los valores de las columnas importantes, analizadas antes. Luego tenemos distintas pestañas, veamos una por una:

#### **Cost Summary (Resumen de Costes)**

En esta pestaña de la Figura 6.32 se muestran los flujos de efectivo como valor actual o coste anual, categorizados por componente o tipo de coste.

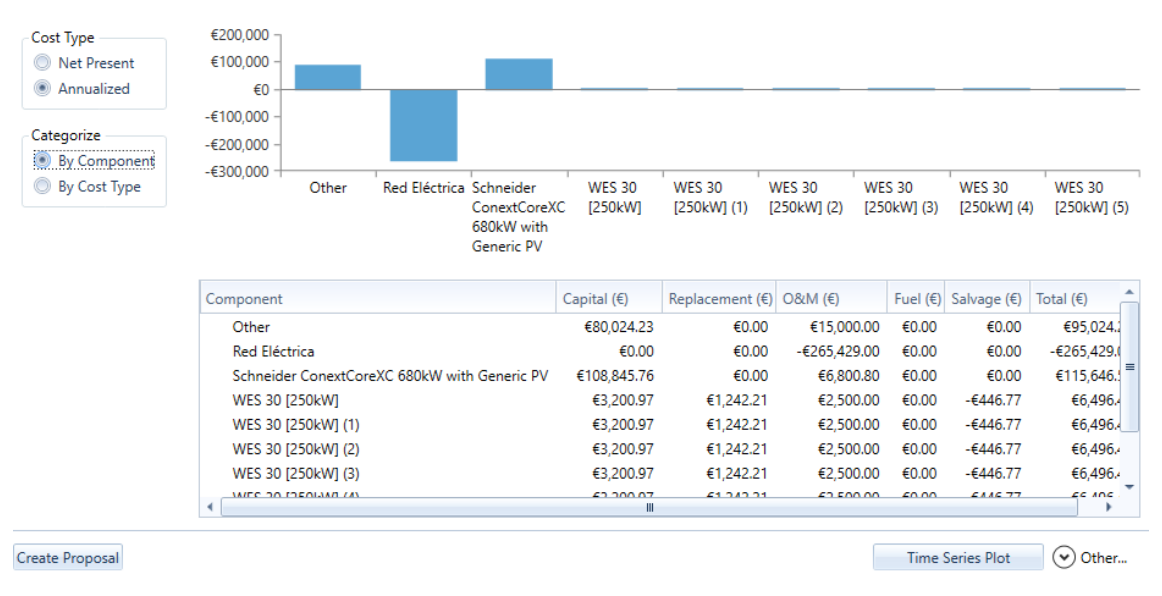

*Figura 6.32: Página de Resumen de Costes en Resultados de Simulación*

Podemos ver tanto en la tabla como en el gráfico los costes de capital, reemplazamiento, mantenimiento y totales para cada componente. Se pueden ver tanto costes anuales como netos actuales, y se puede elegir por componente o por tipo de coste. Son valores intuitivos y solo se necesita interpretar los valores para tu conveniencia.

### **Cash Flow (Flujo de Caja)**

Muestra la variación de dinero a lo largo de los años de vida útil del sistema de forma gráfica (Figura 6.33) o en forma de tabla (Figura 6.34).

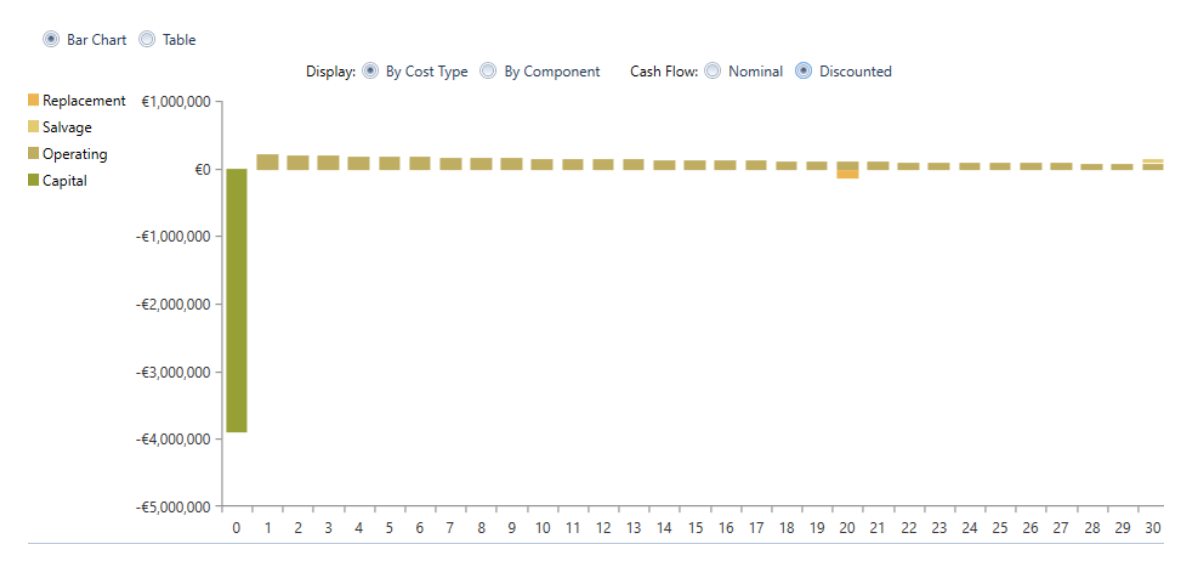

*Figura 6.33: Página de Flujo de Caja en Resultados de Simulación (modo gráfico)*

Para mí, de forma gráfica es más intuitivo y puedes ver los valores poniendo el ratón sobre cada barra.

Cada barra del gráfico representa una entrada total o una salida total de efectivo para un solo año. La primera barra, para el año cero, muestra el coste de capital del sistema. Un valor negativo representaría una salida o un gasto de combustible, reemplazos de equipos u operación y mantenimiento (O&M). Un valor positivo representa una entrada, que puede ser el ingreso de las ventas de electricidad (vertido a red) o el valor de salvamento del equipo al final de la vida útil del proyecto.

Se puede optar por mostrar los flujos de caja por tipo de coste o componente, al igual que antes. Si se elige por tipo de coste, te salen costes de capital, de operación, de salvamento o de mantenimiento de los equipos.

También se pueden mostrar los flujos de caja como valores nominales o descontados. Un valor nominal e el ingreso real menos el costo que HOMER anticipa en un año en particular. Un valor descontado es el valor nominal descontado el año cero. HOMER calcula este flujo de efectivo descontado multiplicando el flujo nominal por el factor de descuento.

Si elige la opción de Tabla (Figura 6.34), se da una tabla dinámica de detalles del flujo efectivo que muestra un desglose detallado de todos los costes que ocurren a lo largo de la vida del proyecto.

|                              | Export To:    |                                                                                                    |                |          |          |          |            |            |            |         |  |  |
|------------------------------|---------------|----------------------------------------------------------------------------------------------------|----------------|----------|----------|----------|------------|------------|------------|---------|--|--|
|                              | $\circ$       | 1                                                                                                    | $\overline{2}$ | 3        | 4        | 5        | 6          | 7          | 8          | 9       |  |  |
| $\equiv$ Nominal             |               |                                                                                                    |                |          |          |          |            |            |            |         |  |  |
| $\equiv$ Other               |               |                                                                                                    |                |          |          |          |            |            |            |         |  |  |
| Capital                      | $-61,500,000$ | €0                                                                                                    | €0             | €0       | €0       | €0       | €0         | €0         | €0         |         |  |  |
| Operating                    | €0            | $-£15,000$                                                                                            | $-£15,000$     | -€15,000 | -€15,000 | -€15,000 | $-615,000$ | $-615,000$ | $-£15,000$ | $-615.$ |  |  |
| Salvage                      | €0            | €0                                                                                                    | €0             | €0       | €0       | €0       | €0         | €0         | €0         |         |  |  |
| Fuel                         | €0            | €0                                                                                                    | €0             | €0       | €0       | €0       | €0         | €0         | €0         |         |  |  |
| Replacement                  | €0            | €0                                                                                                    | €0             | €0       | €0       | €0       | €0         | €0         | €0         |         |  |  |
| <b>Other Total</b>           |               | $-€1,500,000$ $-€15,000$ $-€15,000$ $-€15,000$ $-€15,000$ $-€15,000$ $-€15,000$ $-€15,000$ $-€15,000$ |                |          |          |          |            |            |            |         |  |  |
| $\blacksquare$ Red Eléctrica |               |                                                                                                    |                |          |          |          |            |            |            |         |  |  |
| Capital                      | €0            | €0                                                                                                    | €0             | €0       | €0       | €0       | €0         | €0         | €0         |         |  |  |
| Operating                    | €0            | €265,429                                                                                              | €265,429       | €265,429 | €265,429 | €265,429 | €265,429   | €265,429   | €265,429   | €265,   |  |  |
| Salvage                      | €0            | €0                                                                                                    | €0             | €0       | €0       | €0       | €0         | €0         | €0         |         |  |  |
| Fuel                         | €0            | €0                                                                                                    | €0             | €0       | €0       | €0       | €0         | €0         | €0         |         |  |  |
| Replacement                  | €0            | €0                                                                                                    | €0             | €0       | €0       | €0       | €0         | €0         | €0         |         |  |  |
| <b>Red Eléctrica Total</b>   |               | €0 €265,429 €265,429 €265,429 €265,429 €265,429 €265,429 €265,429 €265,429 €265,                      |                |          |          |          |            |            |            |         |  |  |

*Figura 6.34: Página de Flujo de Caja en Resultados de Simulación (modo tabla)*

Se muestran dos tablas, una para los flujos de caja nominales y otra para los flujos de caja descontados.

#### **Compare Economics (Comparar Economía)**

Esta pestaña simplemente permite comparar dos sistemas distintos y calcular el reembolso o la tasa interna de retorno, tal y como se ve en la Figura 6.35.

| You may choose a different base case using the Compare Economics button on the Results Summary Table. |                             |   |            |                      |            |                      |               |    |        |          |    |   |                      |                                                    |                                           |  |
|----------------------------------------------------------------------------------------------------|-----------------------------|---|------------|----------------------|------------|----------------------|---------------|----|--------|----------|----|---|----------------------|----------------------------------------------------|-------------------------------------------|--|
|                                                                                                    |                             |   |            |                      |            |                      | Architecture  |    |        |          |    |   |                      |                                                    | Cost                                      |  |
|                                                                                                    | m                           | ≁ |            | ᠰ                    | ᠰ          |                      | ╋             | 試理 | 武王     | <b>B</b> | 武田 | 骨 | $\tilde{\mathbf{z}}$ | <b>NPC</b><br>$\triangledown$<br>Œ<br>$(\epsilon)$ | Initial capital $\sqrt{}$<br>$(\epsilon)$ |  |
| <b>Base system</b>                                                                                    |                             |   |            |                      |            |                      |               |    |        |          |    | 哪 |                      | €1.32M                                             | €1.56M                                    |  |
| Proposed system                                                                                       | 44                          | ᠰ | $\uparrow$ | $\ddot{\phantom{1}}$ | 十          | $\ddot{\phantom{1}}$ | $\rightarrow$ |    |        |          |    | 좋 |                      | -€295,782                                          | €3.90M                                    |  |
|                                                                                                    |                             |   |            |                      |            |                      |               |    |        |          |    |   |                      |                                                    |                                           |  |
|                                                                                                    |                             |   | Metric     |                      |            |                      | Value         |    |        |          |    |   |                      |                                                    |                                           |  |
|                                                                                                    | Present worth (€)           |   |            |                      | €1,615,750 |                      |               |    |        |          |    |   |                      |                                                    |                                           |  |
|                                                                                                    | Annual worth (€/yr)         |   |            |                      |            | €86,199              |               |    |        |          |    |   |                      |                                                    |                                           |  |
|                                                                                                    | Return on investment (%)    |   |            |                      |            | 5.7                  |               |    | Charts |          |    |   |                      |                                                    |                                           |  |
|                                                                                                    | Internal rate of return (%) |   |            |                      |            | 8.2                  |               |    |        |          |    |   |                      |                                                    |                                           |  |
|                                                                                                    | Simple payback (yr)         |   |            |                      |            | 10.88                |               |    |        |          |    |   |                      |                                                    |                                           |  |
|                                                                                                    | Discounted payback (yr)     |   |            |                      |            | 13.76                |               |    |        |          |    |   |                      |                                                    |                                           |  |
|                                                                                                    |                             |   |            |                      |            |                      |               |    |        |          |    |   |                      |                                                    |                                           |  |
|                                                                                                    |                             |   |            |                      |            |                      |               |    |        |          |    |   |                      |                                                    |                                           |  |
|                                                                                                    |                             |   |            |                      |            |                      |               |    |        |          |    |   |                      |                                                    |                                           |  |

*Figura 6.35: Página de Comparación Económica en Resultados de Simulación*

En la tabla inferior se pueden observar los valores de ahorro neto actual, el ahorro anual, el retorno sobre la inversión o ROI (es una métrica usada para saber cuánto se gana a partir de la inversión inicial), la tasa interna de retorno o TIR (es un indicador que permite conocer la rentabilidad de un proyecto mediante el cálculo de la diferencia entre los gastos anuales y los ingresos proyectados en el futuro, con el fin de estimar las ganancias esperadas de una inversión), el "Simple Payback" o período de retorno (es el período de tiempo en el que habremos recuperado la inversión inicial) y el "Discounted payback" (es el período en el que habremos recuperado la inversión inicial con un flujo de efectivo descontado.

## **Electrical (Eléctrica)**

Esta pestaña de la Figura 6.36 muestra resultados y detalles sobre la producción y el consumo anual de energía eléctrica por parte del sistema.

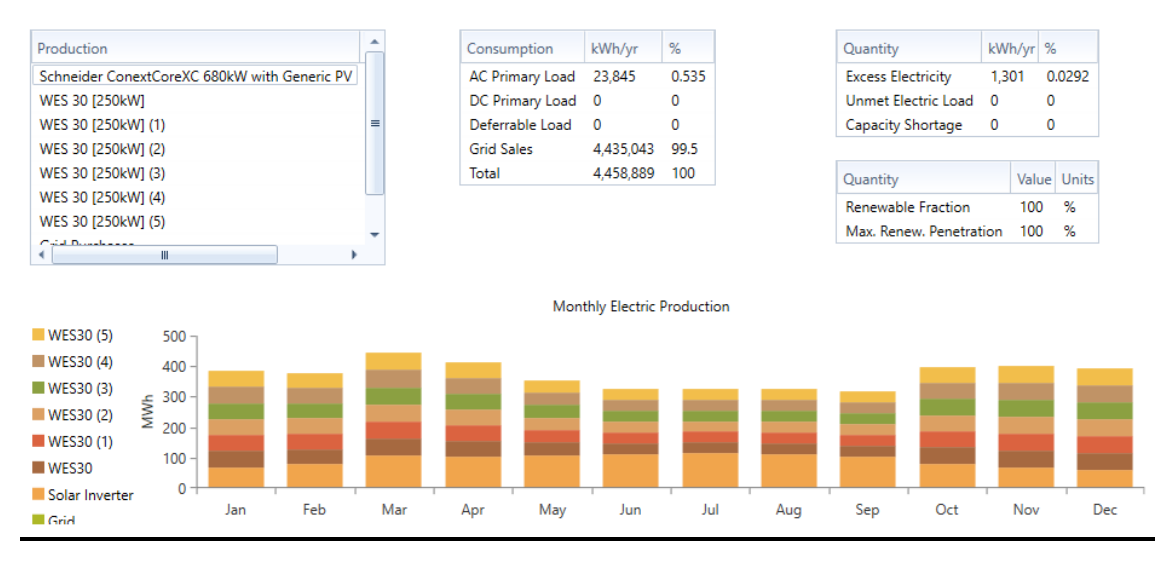

*Figura 6.36: Página de Eléctrica en Resultados de Simulación*

Se dan cuatro tablas y un gráfico. Explicaremos cada uno.

La tabla "Production" o Producción enumera la producción de energía anual total de cada componente que produce electricidad en el sistema, más la producción eléctrica total al final del todo. Además, se da un porcentaje de la producción eléctrica que asume cada componente en la microrred.

La tabla "Consumption" o Consumo enumera la cantidad total de energía eléctrica que se utilizó para satisfacer a cada una de las cargas eléctricas del sistema. Se dan los valores de energía que se destinan a la carga principal de Corriente Alterna (CA), a la carga principal de Corriente Continua (CC), a la carga diferible, al vertido a red y el total entre todas. En esta tabla es donde podemos ver que este sistema se pasa en la producción de energía respecto a la carga. Nuestra microrred podría abastecer una carga mucho mayor que el pueblo de Olmedo, pero para ello hay distintas simulaciones, para elegir la más conveniente.

En las otras tablas podemos ver el exceso de electricidad producida durante el año (en cantidad y porcentaje), la carga insatisfecha (en cantidad y porcentaje) y la escasez de capacidad durante el año, que era penalizada si recordamos. En la otra tabla tenemos los valores y porcentajes de fracción renovable producida y la penetración máxima de energías renovables a lo largo del año.

En el gráfico se muestra la energía eléctrica producida por mes y se representa cada componente con un color distinto.

#### **Renewable Penetration (Penetración renovable)**

Se muestran tablas y gráficos DMap o mapas de datos sobre la energía renovable usada a lo largo de los días del año, en porcentajes (Figura 6.37).

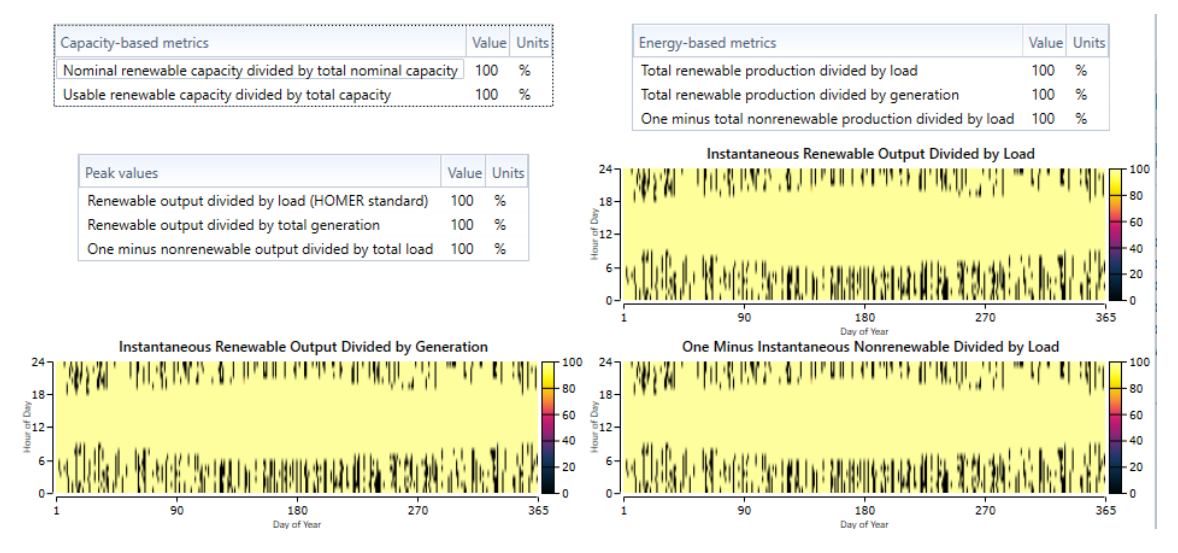

*Figura 6.37: Página de Penetración Renovable en Resultados de Simulación*

#### **Emissions (Emisiones)**

En esta pestaña se muestra la cantidad total de cada contaminante producido anualmente por el sistema de energía en kg/año, como se indica en la Figura 6.38. Los contaminantes suelen tener su origen en el consumo de combustible y biomasa en los generadores, la caldera y el reformador, así como del consumo de la red eléctrica. Los contaminantes consisten en dióxido de carbono, monóxido de carbono, hidrocarburos no quemados, particular de materia, dióxido de azufre y óxido de nitrógeno. Estos valores en nuestra microrred son nulos.

| Quantity              | Value Units |       |
|-----------------------|-------------|-------|
| Carbon Dioxide        | o           | kg/yr |
| Carbon Monoxide       | n           | kg/yr |
| Unburned Hydrocarbons | 0           | kg/yr |
| Particulate Matter    | n           | kg/yr |
| Sulfur Dioxide        | n           | kg/yr |
| Nitrogen Oxides       |             | ka/vr |

*Figura 6.38: Página de Emisiones en Resultados de Simulación*

#### **Componentes del sistema:**

#### **1. Schneider ConextCore XC 680 kW with Generic PV**

Se ve en la Figura 6.39.

Se muestran dos tablas: una con la capacidad nominal, la salida de potencia media en kW y kWh/dia, el factor de capacidad en %, la producción total anual; la otra tabla muestra el valor de la salida de potencia mínima, la salida de potencia máxima, la penetración radiactiva en %, las horas del año durante las que ha sido operativo el componente y el coste de nivelado.

En la parte inferior se observa un gráfico o mapa de datos (DMap) que muestra un año de datos de la salida de potencia del inversor PV en kW.

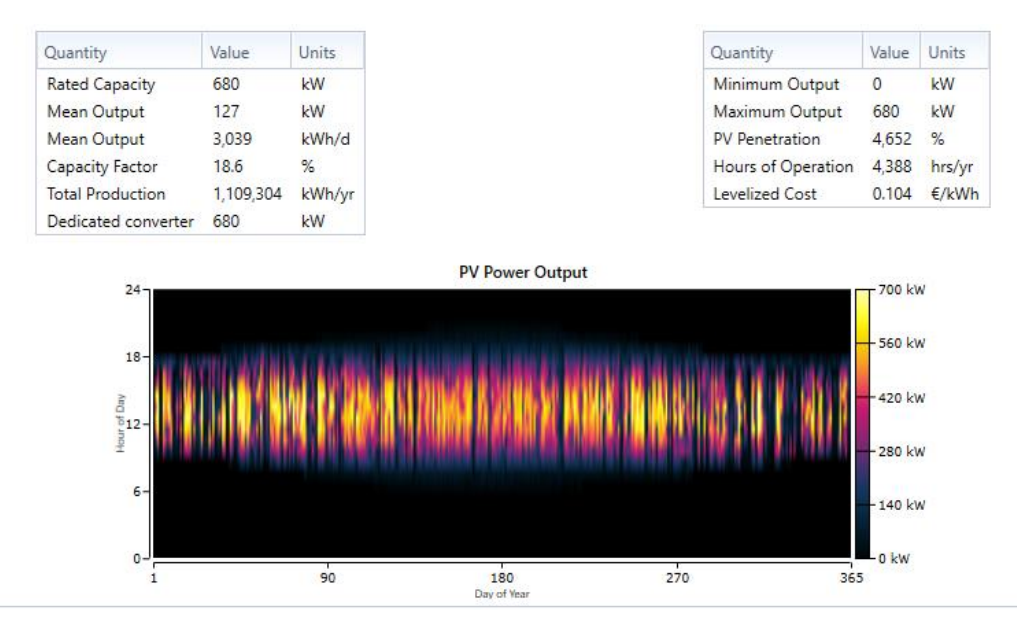

*Figura 6.39: Página del Componente Solar en Resultados de Simulación*

### **2. WES 30 [250kW]**

Se ve en la Figura 6.40.

Se muestran dos tablas: una con la capacidad nominal total, la salida de potencia media, el factor de capacidad en %, la producción total anual; la otra tabla muestra el valor de la salida de potencia mínima, la salida de potencia máxima, la penetración del viento en %, las horas del año durante las que ha sido operativo el aerogenerador y el coste de nivelado.

En la parte inferior se observa un gráfico o mapa de datos (DMap) que muestra un año de datos de la salida de potencia del aerogenerador en kW.

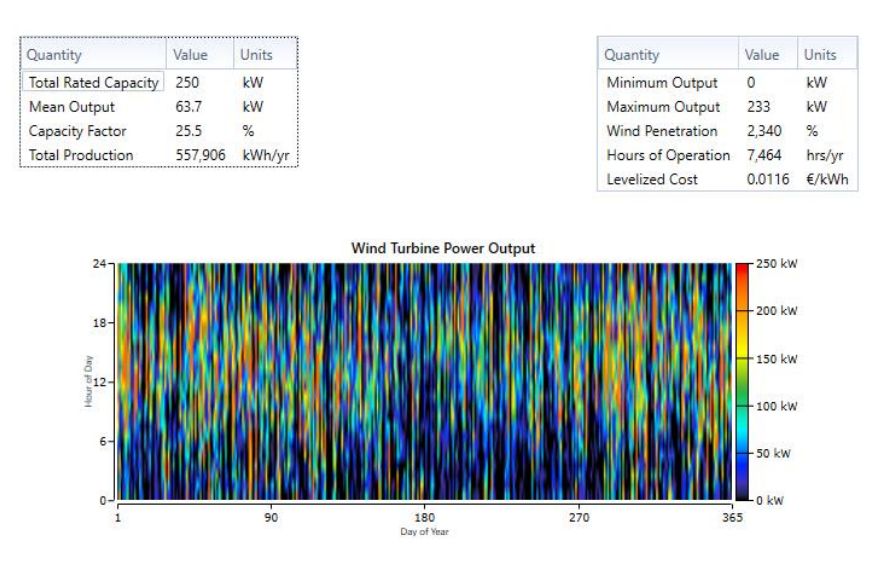

*Figura 6.40: Página del Componente Eólico en Resultados de Simulación*

#### **3. Red Eléctrica**

Se ve en la Figura 6.41.

Esta pestaña muestra los detalles sobre la compra y venta de electricidad desde y hacia la red, y los costes resultantes. Se observa una tabla con las columnas con variables de energía comprada, energía vendida, energía neta comprada, demanda máxima, cargo por energía y cargo por demanda. Estos valores son para cada mes del año y anuales.

En la parte inferior se observan dos gráficos o mapas de datos (DMap) que muestran un año de datos de la energía comprada y vendida a la red en kW.

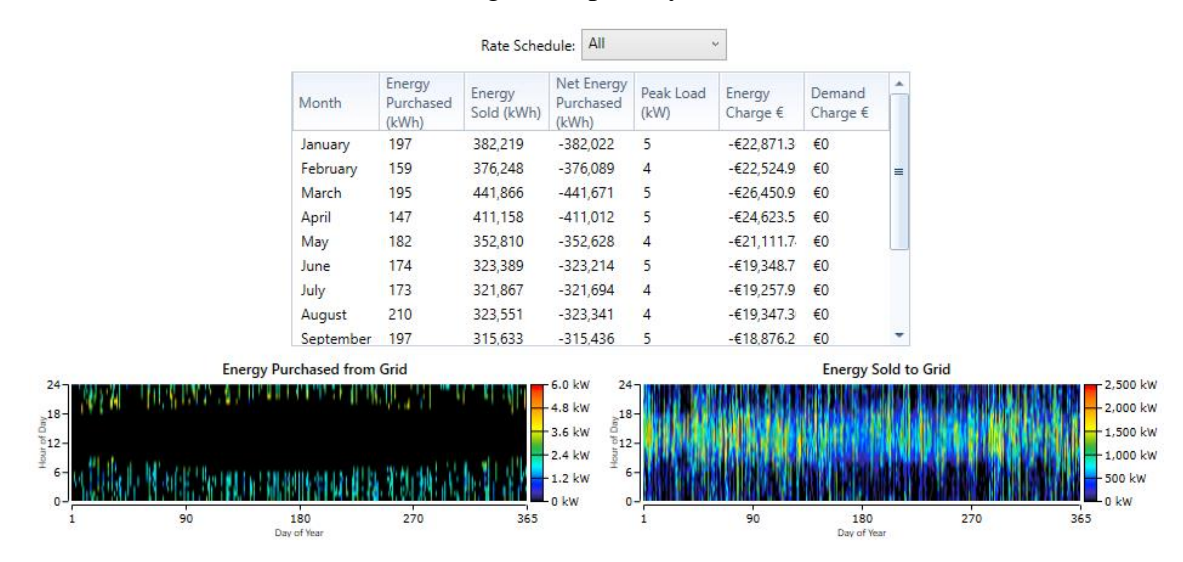

*Figura 6.41: Página del Componente de Red Eléctrica en Resultados de Simulación*

Por otro lado, en la parte inferior de esta ventana de Resultados de Simulación encontramos dos botones, como se muestra en la Figura 6.42, los cuales son muy interesantes.

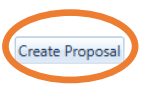

Time Series Plot  $\bigcirc$  Other...

*Figura 6.42: Captura del botón para crear una propuesta de proyecto en Homer Pro*

Haciendo clic en el botón de abajo a la izquierda, "Create Proposal", nos aparece la ventana 6.43, donde nos permite crear un informe HTML con la información analizada en estos resultados, dirigido directamente como propuesta hacia alguna compañía, rellenando los datos del cliente, de la empresa, los datos requeridos, y el formato del informe (Carta o folio A4).

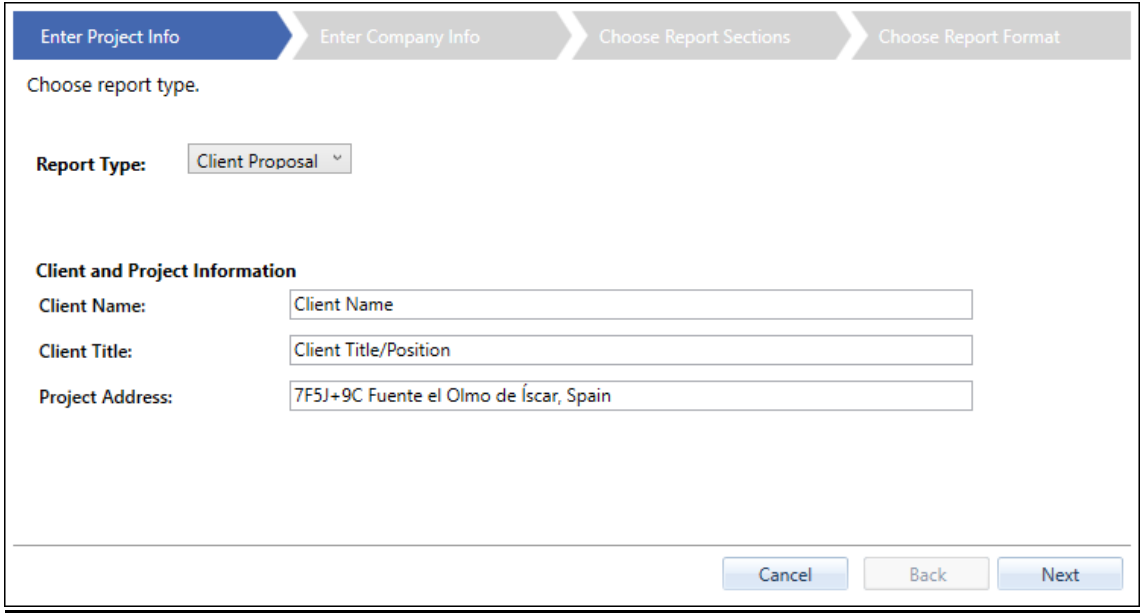

*Figura 6.43: Captura de la ventana emergente para crear propuesta de proyecto en Homer Pro*

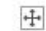

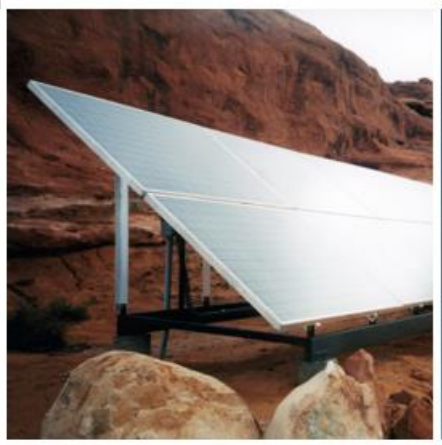

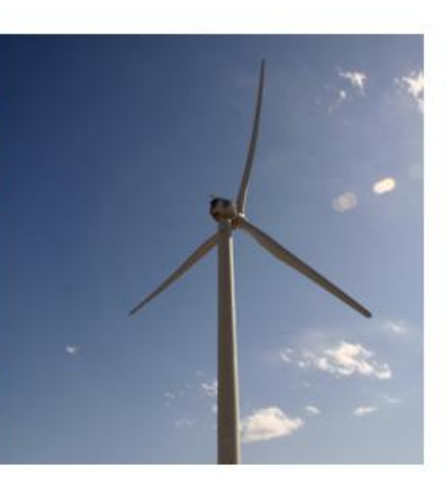

**Microgrid** Proposa

PREPARED FOR: Client Name, Client Title/Position 7F5J+9C Fuente el Olmo de Íscar, Spain

PREPARED BY: Your Name, Your Title **Your Company Name, Your Email Your Phone Number** 

This proposal was generated using HOMER Pro, a dynamic software engine that runs. complex simulations of your hybrid electrical system's energy data and system components to determine the least-cost solution and most effective risk-mitigation strategies. Originally, developed at the US Department of Energy's National Renewable Energy Laboratory. (NREL), HOMER software set the global standard for optimizing microgrid design. More than 200,000 HOMER Pro users worldwide bave produced economic feasibility studies, system design, engineering insight, and energy cost savings

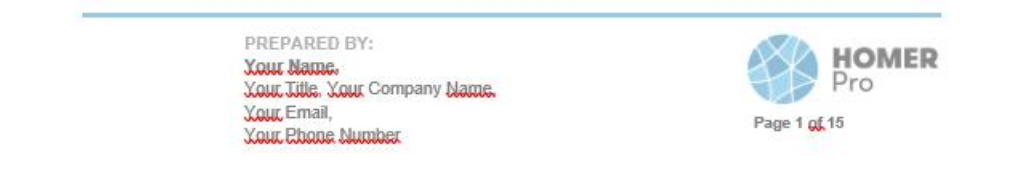

*Figura 6.44: Portada de propuesta de proyecto creada por Homer Pro*

También se pueden modificar los datos abriendo el archivo con un editor de texto como Word. Puede imprimir el informe o guardarlo (Se ve un ejemplo de la portada de un informe en la Figura 6.44).

El otro botón, situado en la zona inferior derecha, "Time Series Plot" o Datos de la Serie Temporal, permite analizar aquellas variables que HOMER almacena para cada paso de tiempo de la simulación. Se pueden ver gráficos horarios, mensuales, de perfil, mapas de datos (DMap), histogramas, CDF o DC. También se pueden elegir las variables que se ven en las gráficas, tal y como se observa en la Figura 6.45:

П

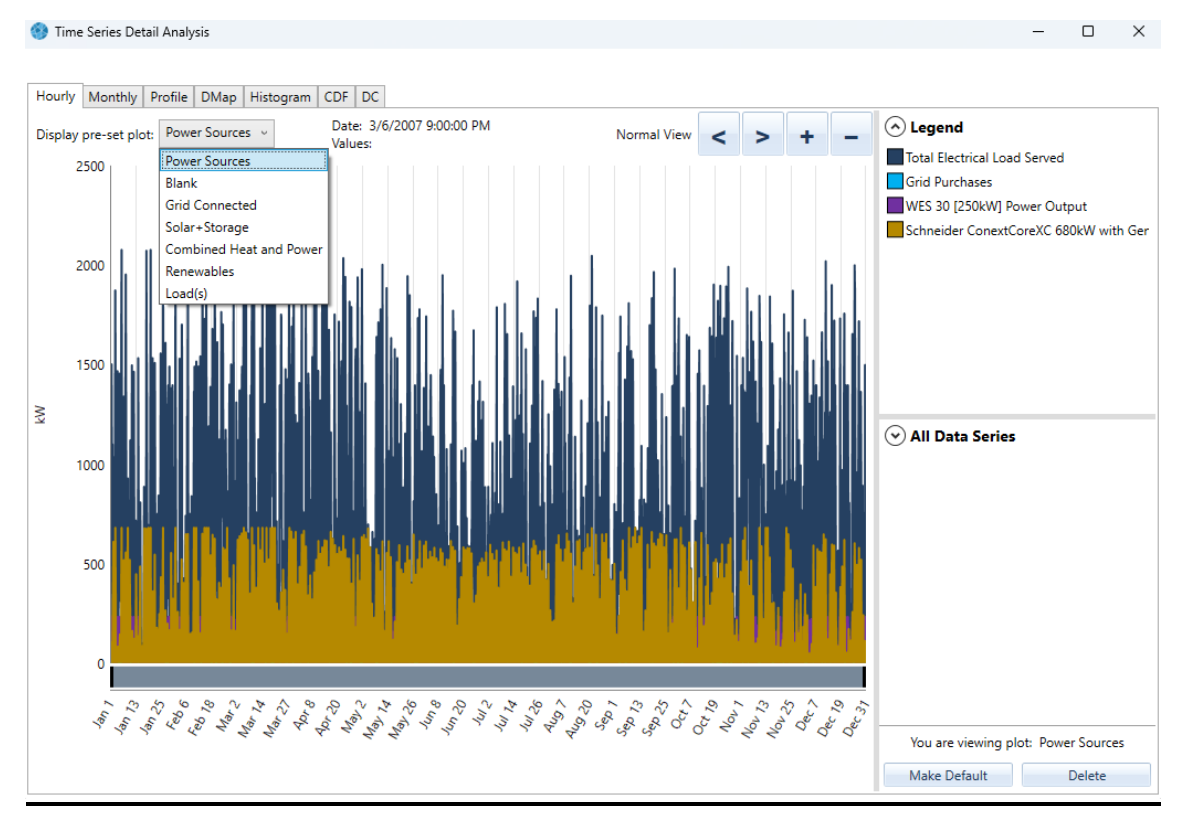

*Figura 6.45: Otros detalles técnicos en Series de Tiempo*

Para las otras simulaciones, se analizarían los resultados de la misma forma.

Visto que nos excedimos mucho en la producción de energía, yo escogería la opción con menor NPC, de -1,21M€ (Figura 6.46), que es la cantidad de ganancias que acabaríamos obteniendo con este proyecto de microrred, utilizando seis aerogeneradores y la interconexión con la red eléctrica para verter la energía restante.

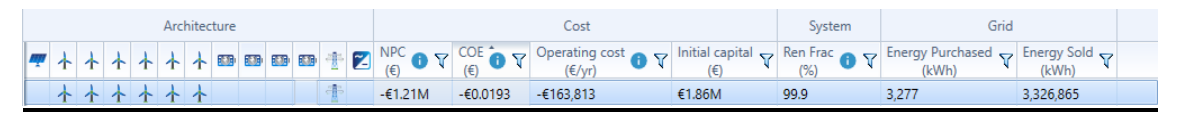

*Figura 6.46: Solución escogida*

#### 6.7.3 Gráficos

Únicamente podemos ver los dos últimos gráficos, el gráfico de optimización y el gráfico de superficie de optimización, los cuales muestran la optimización para un caso de sensibilidad que seleccionemos.

El gráfico de optimización muestra cada simulación como un único punto en un conjunto de ejes que puede elegir. Primero habría que elegir la variable de sensibilidad, pero como no tenemos, elegimos las variables de optimización que deseamos ver. Por ejemplo, la fracción renovable de la producción anual eléctrica sería la de la Figura 6.47:

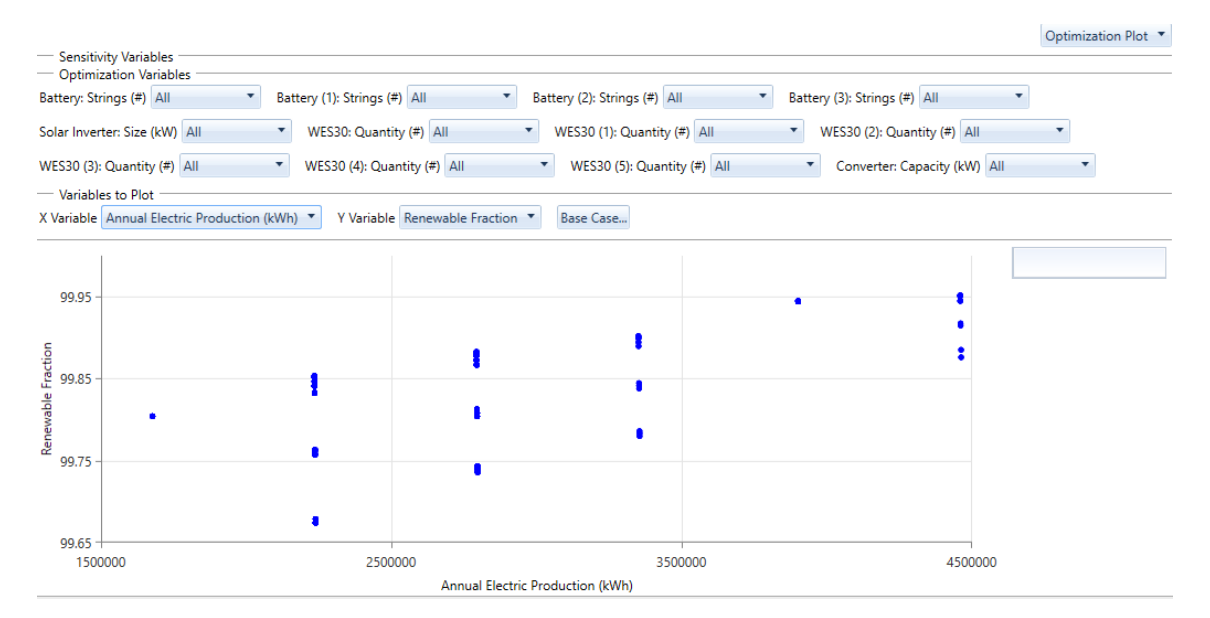

*Figura 6.47: Pestaña de gráficos como resultado de la Simulación*

Se pueden filtrar y agrupar los puntos en el gráfico cambiando la configuración en los menús desplegables para cada variable en la sección de Variables de Optimización (Figura 6.48).

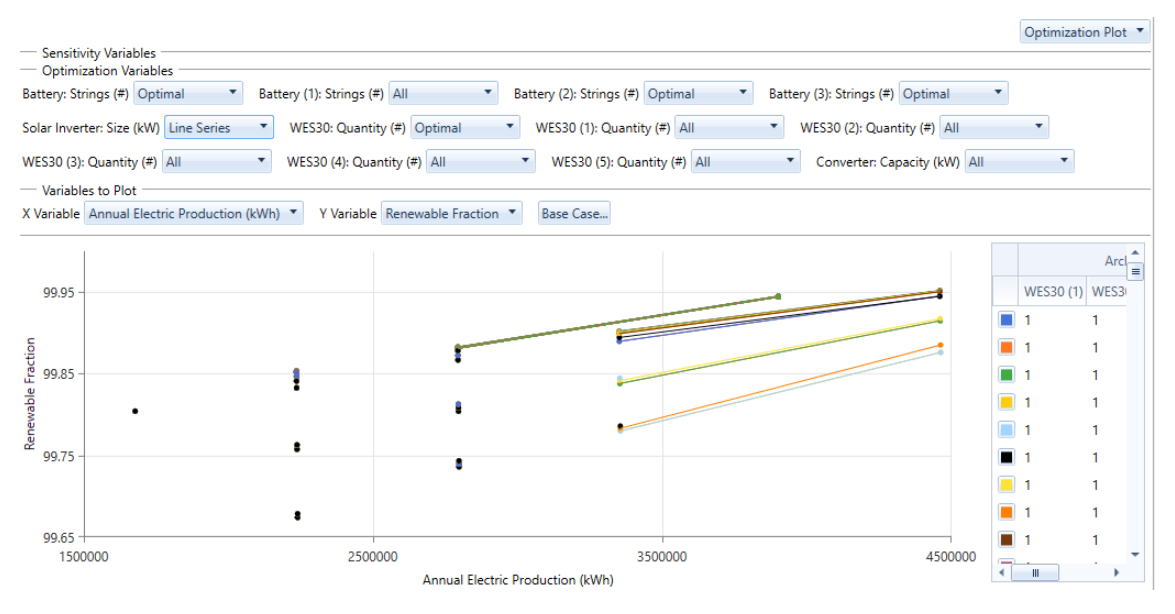

*Figura 6.48: Pestaña de gráficos como resultado de la Simulación*

Si quisiéramos guardar un gráfico hacemos clic derecho y Exportamos como PNG. Elegimos un nombre y guardamos el archivo donde queramos.

Esta pestaña no me parece tan útil como las anteriores, pero puede resultar interesante.

# 7. Vídeos divulgativos de las Microrredes

Como objetivo del presente TFG se han realizado dos vídeos divulgativos del concepto de Microrredes, uno corto en forma de introducción a ellas, y otro más denso y explicativo, centrándose en su diseño.

Ambos vídeos se han realizado mediante una presentación de Power Point, con audios, animaciones y transiciones, de forma que luego se pudiera exportar a vídeo .mp4 y se viera de forma fluida y sencilla. El vídeo sencillo tiene una duración de aproximadamente cinco minutos, mientras que el vídeo denso tiene una duración de algo más de una hora. Se dejará a continuación dos enlaces que dirigen exactamente a una base de datos para la visualización de ambos vídeos, pero corre el peligro de que esta se quede anticuada y deje de estar operativa y los vídeos no puedan visualizarse. En ese caso, siempre pueden ponerse en contacto conmigo, a través de mi correo electrónico, [david16ryc@gmail.com](mailto:david16ryc@gmail.com) o con la Universidad de Valladolid.

Si alguien pudiera tener alguna sugerencia o recomendación acerca de los vídeos, o reconoce algún tipo de error, también puede hacérmelo saber.

Ambos vídeos son de tipo informativo y educativo para promover el conocimiento sobre el área de las Microrredes en el mundo. El idioma en el que están realizados es el castellano.

Link Vídeo Introductorio:

https://uvaesmy.sharepoint.com/:v:/g/personal/david\_vicente\_uva\_es/EcIruvET69xDjuUNzO8QOp wBjaOEwWLTyheyhtvLeVBdqg?e=eLwOdk

Link Vídeo Explicativo:

https://uvaes-my.sharepoint.com/:v:/g/personal/david\_vicente\_uva\_es/EdzBKwbHgROhF1lwtZE2VQBMHlxrkPZC9OvE7E5f9Mfxw?e=gq71WN

## 8. Conclusiones

El presente trabajo fin de grado ha definido el término de microrredes, sus principales características, ventajas, componentes y una metodología de diseño para optimizar y analizar técnica y económicamente la viabilidad de una microrred.

En primer lugar, se realizó una introducción a las microrredes y al área de energía distribuida, su normativa, los distintos elementos de los que pueden estar formadas y su modo de operación.

Luego, se defino una metodología de diseño de una microrred, siguiendo unos pasos concretos. Primero, se debían recopilar ciertos datos. Segundo, había que analizar los componentes que iban a formar parte de nuestro sistema. Y tercero, se simulaba el sistema para obtener la solución más optimizada posible, y que más rentable pudiera salir.

A continuación, elegimos un software de simulación adecuada y explicamos su funcionamiento y las posibilidades que ofrece.

En el quinto punto realizamos el diseño de una microrred ejemplificativa siguiendo la metodología anterior. Primero, se calculó y analizó el consumo eléctrico de la población consumidora. Se obtuvo la curva de carga. Una vez conocidos los datos de consumo, se analizaron los recursos energéticos existentes en la zona. Se observaron unos buenos datos tanto en la velocidad del viento como en la irradiancia para la generación con estos tipos de tecnología. Luego se realizó un análisis de mercado de componentes de generación y almacenamiento. Por último, una vez realizado un análisis de datos y escogidos los componentes, nos apoyamos en el software de cálculo HOMER para la elección del sistema óptimo. Se optó por un sistema híbrido que integrara diferentes fuentes de energía. Además, se tomó como criterio que nuestra microrred estuviera conectada a la Red de Distribución.

Finalmente, en el último apartado se explicaron los pasos de la simulación. Como resultado del proceso de optimización, obtuvimos qué tecnologías debían participar y con qué generación, de tal forma que obtuviéramos una solución óptima tanto técnica como económicamente.

En nuestro caso, se obtuvo que no era necesario el uso de un recurso de almacenamiento, como eran las baterías, y que se podían utilizar componentes menos potentes y con menor coste, aunque el coste actual neto de nuestro proyecto era bueno.

La finalidad de este trabajo fin de grado era mostrar la repercusión de las microrredes en el futuro, dar una explicación de ellas y poder enseñar los pasos principales de diseño de una microrred, simulando su comportamiento mediante un software específico.

## Bibliografía

- (4 de 8 de 2021). Obtenido de Secretaría de Estado de Energía Española: https://energia.gob.es/balances/Publicaciones/ElectricasMensuales/Paginas/Electricas Mensuales.aspx
- (12 de 04 de 2023). Obtenido de NSRDB: https://nsrdb.nrel.gov/data-viewer
- ABB. (2019). *Introducción a las Smart Grids. .* Obtenido de https://static.esmartcity.es/media/2016/12/20131002-abb-curso-smart-grids.pdf
- ABB. (s.f.). *ABB*. Obtenido de https://new.abb.com/news/es/detail/72310/sistemas-dealmacenamiento-de-energia-en-baterias-ups
- AEMET. (s.f.). *Atlas de radiación solar.* Obtenido de https://www.aemet.es/documentos/es/serviciosclimaticos/datosclimatologicos/atlas\_ radiacion\_solar/atlas\_de\_radiacion\_24042012.pdf
- Ambientum. (s.f.). *Nace el primer atlas eólico de España*. Obtenido de https://www.ambientum.com/ambientum/energia/localizan-en-navarra-a-uno-de-losquebrantahuesos-marcados-con-gps.asp
- Anónimo. (s.f.). *Wikipedia*. Obtenido de https://es.wikipedia.org/wiki/Generaci%C3%B3n\_distribuida
- Anónimo. (s.f.). *Wikipedia.* Obtenido de https://es.wikipedia.org/wiki/Energ%C3%ADa\_solar#Energ%C3%ADa\_solar\_fotovoltai ca
- Aróstegui, D. H. (2021). *TRABAJO TEÓRICO EXPERIMENTAL.* Obtenido de http://scielo.sld.cu/pdf/rie/v42n2/1815-5901-rie-42-02-36.pdf
- Atersa. (s.f.). *Atersa*. Obtenido de https://atersa.shop/paneles-solares-fotovoltaicos/
- ATLAS, G. S. (s.f.). *DNI, DIF y GHI*. Obtenido de https://globalsolaratlas.info/support/faq
- Autosolar. (s.f.). *Paneles solares fotovoltaicos*. Obtenido de https://autosolar.es/panelessolares/Jinko
- AVivirConCiencias, B. d. (s.f.). *Ángulo del sol*. Obtenido de http://avivirconciencias.blogspot.com/p/en-primer-lugar-hagamos-una-muybreve.html
- Barcelona, E. (s.f.). *Calculadora energética*. Obtenido de https://www.energia.barcelona/es/calculadora-energetica
- Cártagena, U. P. (s.f.). *Evaluación de energía solar fotovoltaica.* Obtenido de https://repositorio.upct.es/bitstream/handle/10317/3780/tfm285.pdf?sequence=1&is Allowed=y
- Ciencias, F. d. (s.f.). *Evolución de energía eólica en España*. Obtenido de https://docplayer.es/48043669-Facultad-de-ciencias-evolucion-de-las-instalacionesde-energia-eolica-en-espana-actualidad-y-perspectivas-de-futuro-trabajo-fin-degrado.html
- *Datos AEMET*. (15 de Febrero de 2022). Obtenido de https://datosclima.es/Aemethistorico/Vientostad.php
- *El blog de Efimarket*. (15 de Febrero de 2022). Obtenido de https://www.efimarket.com/blog/radiacion-solar-en-espana/
- Endesa. (s.f.). *Generación distribuida*. Obtenido de https://www.fundacionendesa.org/es/educacion/endesa-educa/recursos/generaciondistribuida
- Enercon. (s.f.). *Enercon*. Obtenido de https://www.enercon.de/home/
- Energía, P. (s.f.). *Centrales Hidroeléctricas*. Obtenido de https://elperiodicodelaenergia.com/las-10-mayores-centrales-hidroelectricas-debombeo-del-mundo/
- Enerlike. (s.f.). *Enerlike.* Obtenido de https://www.enerlike.com/que-es-una-curva-de-carga/
- Eocycle. (s.f.). *Eocycle*. Obtenido de https://eocycle.com/
- España, G. d. (s.f.). *BOE.* Obtenido de https://docplayer.es/85797806-Breve-resumen-del-realdecreto-900-2015.html
- España, G. d. (s.f.). *Estadísticas Eléctricas Mensuales*. Obtenido de https://energia.gob.es/balances/Publicaciones/ElectricasMensuales/Paginas/Electricas Mensuales.aspx
- Evolution.skf. (s.f.). *Leitwind*. Obtenido de https://evolution.skf.com/es/soluciones-paracondiciones-dificiles/
- fer, p. (11 de 10 de 2022). *lib*. Obtenido de lib: www.google.es
- Fernandez, P. P. (06 de 2017). *Descripción e infraestructura de una Microrred para un entorno residencial.* Obtenido de https://core.ac.uk/download/pdf/211107164.pdf
- Goldwind. (s.f.). *Goldwind*. Obtenido de https://www.goldwind.com/en/windpower/productgw6s/
- Hardzone. (s.f.). *Baterías de litio*. Obtenido de https://hardzone.es/tutoriales/componentes/como-funcionan-baterias-litio/
- HibridosYElectricos. (s.f.). *BYD*. Obtenido de https://www.hibridosyelectricos.com/articulo/sector/principales-proveedoresbaterias-coches-electricos/20210802224032047591.html
- HibridosYElectricos. (s.f.). *Energy Solution LG*. Obtenido de https://www.hibridosyelectricos.com/articulo/sector/principales-proveedoresbaterias-coches-electricos/20210802224032047591.html
- HibridosYElectricos. (s.f.). *Panasonic*. Obtenido de https://www.hibridosyelectricos.com/articulo/sector/principales-proveedoresbaterias-coches-electricos/20210802224032047591.html
- HibridosYElectricos. (s.f.). *Samsung SDI*. Obtenido de https://www.hibridosyelectricos.com/articulo/sector/principales-proveedoresbaterias-coches-electricos/20210802224032047591.html

HibridosYElectricos. (s.f.). *TESLA*. Obtenido de

https://www.hibridosyelectricos.com/articulo/sector/principales-proveedoresbaterias-coches-electricos/20210802224032047591.html

- *HOMER ENERGY*. (23 de 7 de 2022). Obtenido de https://www.homerenergy.com/products/pro/docs/3.11/index.html
- Huawei. (s.f.). *Solar Huawei*. Obtenido de https://solar.huawei.com/es/
- Inarquia. (s.f.). *Paneles fotovoltaicos*. Obtenido de https://inarquia.es/paneles-solaresfotovoltaicos-todo-debes-saber/
- INESEM. (07 de 03 de 2017). *¿Qué son las pilas de combustible?* . Obtenido de https://www.inesem.es/revistadigital/gestion-integrada/pilas-combustible/
- Inteligencia, E. (s.f.). *¿Como almacenar energía? Sistemas electroquímicos*. Obtenido de https://www.ecointeligencia.com/2021/08/almacenar-energia-sistemaselectroquimicos-2/
- Leitwind. (s.f.). *Leitwind*. Obtenido de https://www.leitwind.com/en/wind-turbines-leitwind/1- 0.html
- Luz, C. D. (s.f.). *Consumo medio de luz en una casa*. Obtenido de https://comparadorluz.com/faq/consumo-medio-casa
- *Make your own energy*. (10 de Febrero de 2022). Obtenido de www.mrwatt.eu/es/
- *Mapa Eólico CENER*. (16 de Febrero de 2022). Obtenido de https://www.mapaeolicoiberico.com/map;latitude=42.81953;longitude=- 1.63290;altura=50;dato=micro
- Mapaeólicoibérico. (s.f.). *Mapa Eólico Ibérico*. Obtenido de https://www.mapaeolicoiberico.com/map;latitude=42.81953;longitude=- 1.63290;altura=50;dato=micro
- Mendoza, F. (s.f.). *Gobierno de México*. Obtenido de https://www.gob.mx/conuee/acciones-yprogramas/que-es-la-generacion-distribuida-estados-y-municipios
- *Meteoblue*. (15 de Febrero de 2022). Obtenido de https://www.meteoblue.com/es/tiempo/historyclimate/climatemodelled/valladolid\_e spa%C3%B1a\_3106672
- Mundo, E. (27 de 07 de 2009). *El potencial eólico español, en un mapa*. Obtenido de https://www.elmundo.es/elmundo/2009/07/24/ciencia/1248432397.html
- Otovo. (s.f.). *Compensación por autoconsumo*. Obtenido de https://www.otovo.es/blog/autoconsumo/compensacion-excedentesautoconsumo/#:~:text=Debemos%20ser%20conscientes%20de%20que,0%2C06%E2% 82%AC%2F%20kWh.
- Panasonic. (s.f.). *Panasonic*. Obtenido de https://www.panasonic-electricworks.com/es/productos-para-la-industria-solar.htm
- Ramírez, M. A. (2016). *Simulación de la Microrredf de la facultad de ingeniería de la Universidad Distritasl FJDC.* Obtenido de

https://repository.udistrital.edu.co/bitstream/handle/11349/4602/GonzalezRamirezM aritzaAndrea2016OrtizQuevedoDiegoAlexander2016.pdf?sequence=1&isAllowed=y

- Researchgate. (s.f.). *Sistema centralizado y descentralizado*. Obtenido de https://www.researchgate.net/figure/Figura-4-Control-secundario-enmicrorredes\_fig3\_309282341
- SDI, S. (s.f.). *Samsung SDI*. Obtenido de https://en.wikipedia.org/wiki/Samsung\_SDI
- Solar, J. (s.f.). *Jinko Solar*. Obtenido de https://www.jinkosolar.com/en/
- Solar, T. (s.f.). *Trina Solar*. Obtenido de https://www.trinasolar.com/es
- Solution, W. E. (s.f.). *WES30*. Obtenido de https://windenergysolutions.nl/wes/windturbinewes-250/#introduction
- Tarifaluzhora. (s.f.). *Precio de la luz*. Obtenido de https://tarifaluzhora.es/
- TESLA. (s.f.). *Powerpack 2*. Obtenido de https://www.tesla.com/es\_ES/POWERPACK
- Wattuneed. (s.f.). *Panasonic*. Obtenido de https://www.wattuneed.com/es/panelessolares/7317-panasonic-hit-n335-wc-panel-solar-0712971138261.html
- Wikipedia. (s.f.). *Atersa*. Obtenido de https://es.wikipedia.org/wiki/Atersa
- Wikipedia. (s.f.). *Baterías de flujo*. Obtenido de https://es.wikipedia.org/wiki/Bater%C3%ADa\_de\_flujo
- Wikipedia. (s.f.). *CATL*. Obtenido de https://es.wikipedia.org/wiki/Contemporary\_Amperex\_Technology
- Wikipedia. (s.f.). *Central Hidroeléctrica Reversible*. Obtenido de https://es.wikipedia.org/wiki/Central\_hidroel%C3%A9ctrica\_reversible
- Wikipedia. (s.f.). *Centrales minihidráulicas*. Obtenido de https://es.wikipedia.org/wiki/Central\_minihidr%C3%A1ulica
- Wikipedia. (s.f.). *Ecuación de Nernst*. Obtenido de https://es.wikipedia.org/wiki/Ecuaci%C3%B3n\_de\_Nernst
- Wikipedia. (s.f.). *Enercon*. Obtenido de https://es.wikipedia.org/wiki/Enercon
- Wikipedia. (s.f.). *Energía eólica*. Obtenido de https://es.wikipedia.org/wiki/Energ%C3%ADa\_e%C3%B3lica
- Wikipedia. (s.f.). *Goldwind*. Obtenido de https://en.wikipedia.org/wiki/Goldwind
- Wikipedia. (s.f.). *Huawei*. Obtenido de https://es.wikipedia.org/wiki/Huawei
- Wikipedia. (s.f.). *Jinko Solar*. Obtenido de https://es.wikipedia.org/wiki/Jinko\_Solar
- Wikipedia. (s.f.). *Microturbina*. Obtenido de https://es.wikipedia.org/wiki/Microturbina
- Wikipedia. (s.f.). *Panasonic*. Obtenido de https://es.wikipedia.org/wiki/Panasonic
- Wikipedia. (s.f.). *Superconductores magnéticos*. Obtenido de https://es.wikipedia.org/wiki/Superconducting\_Magnetic\_Energy\_Storage

Wikipedia. (s.f.). *Tesla Powerpack* . Obtenido de https://es.wikipedia.org/wiki/Tesla\_Powerwall#Powerwall

Wikipedia. (s.f.). *Tesla Powerwall*. Obtenido de https://es.wikipedia.org/wiki/Tesla\_Powerwall#Powerwall

Wikipedia. (s.f.). *Trina Solar*. Obtenido de https://es.wikipedia.org/wiki/Trina\_Solar